## **Politecnico di Torino**

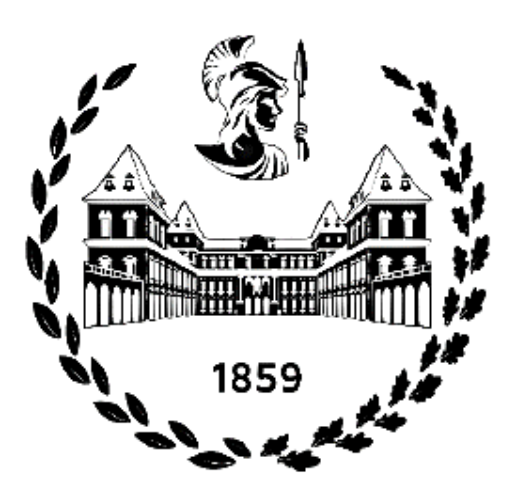

## **Corso di Laurea Magistrale in Ingegneria Civile**

*Tesi di Laurea Magistrale*

# **STUDIO DI UN'AREA SOGGETTA A CROLLI IN ROCCIA: IL SITO PILOTA A CAPO CALAVÀ (MESSINA)**

Prof.ssa Ing. Monica BARBERO Marco Natale PAPA

Prof.ssa Ing. Marta CASTELLI

Ing. Lorenzo MILAN

Ing. Giulia TORSELLO

#### *Relatore esterno:*

Prof. Ing. Francesco CASTELLI

Anno Accademico 2020-2021

*Relatore: Candidato:*

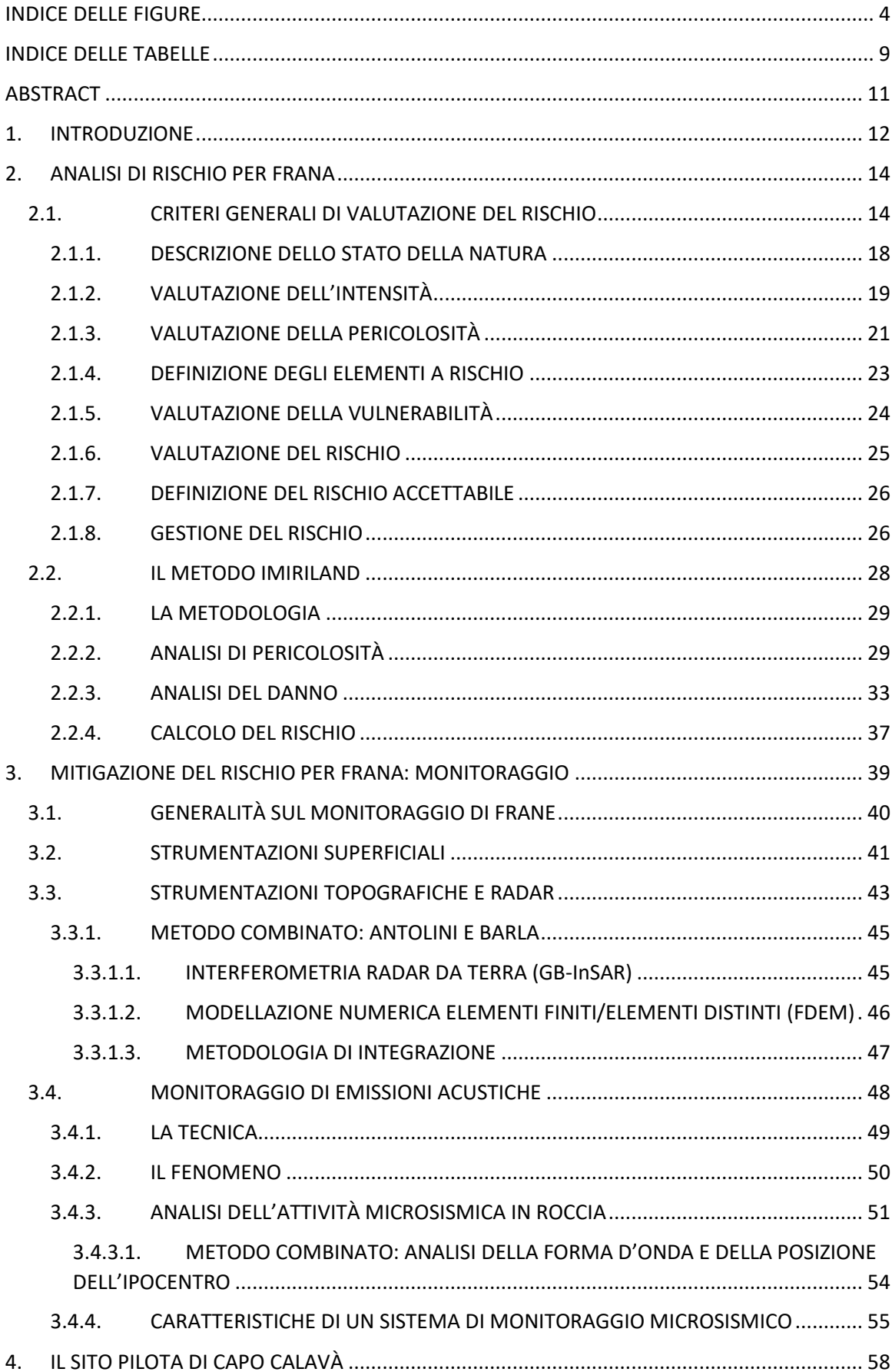

## Sommario

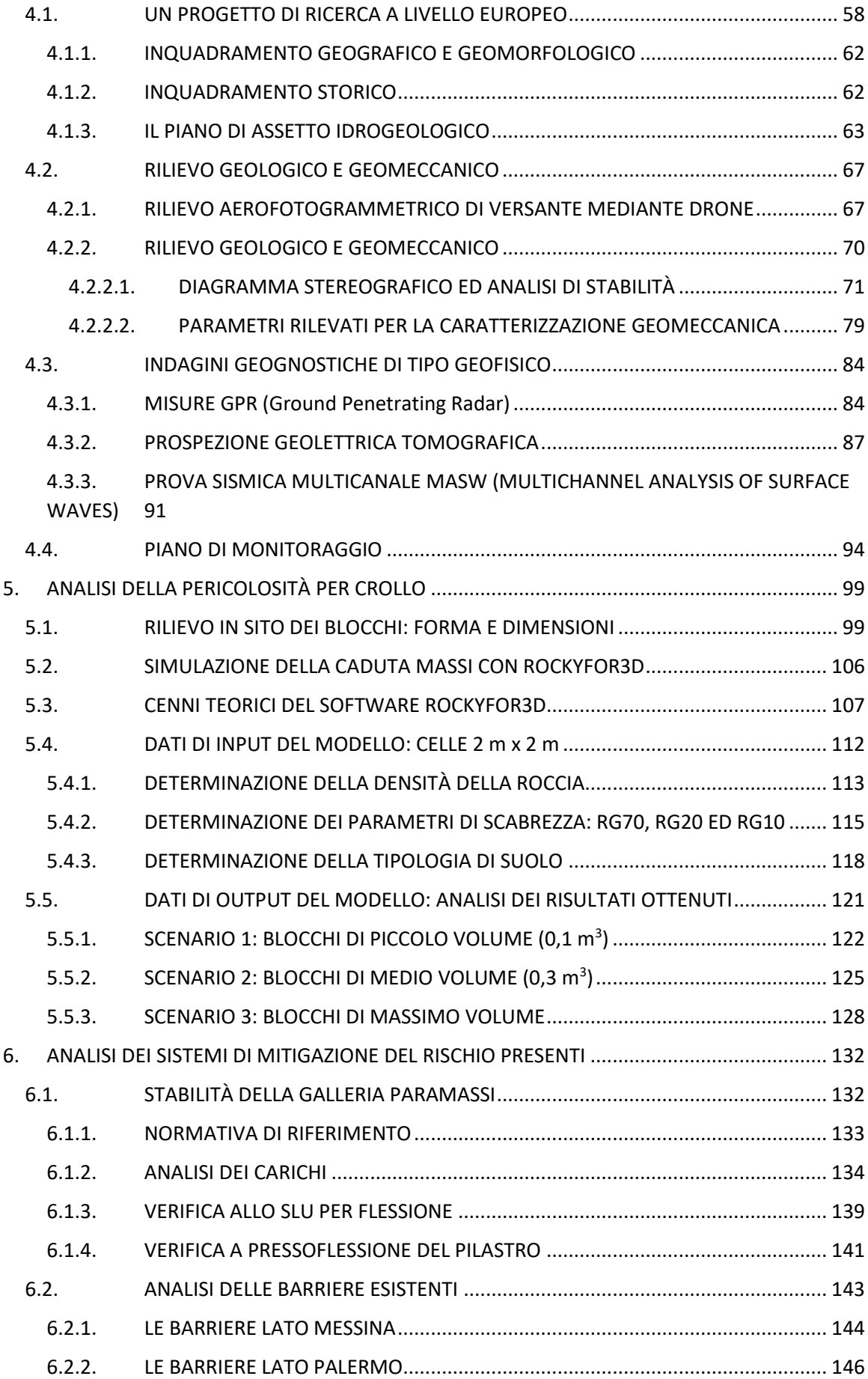

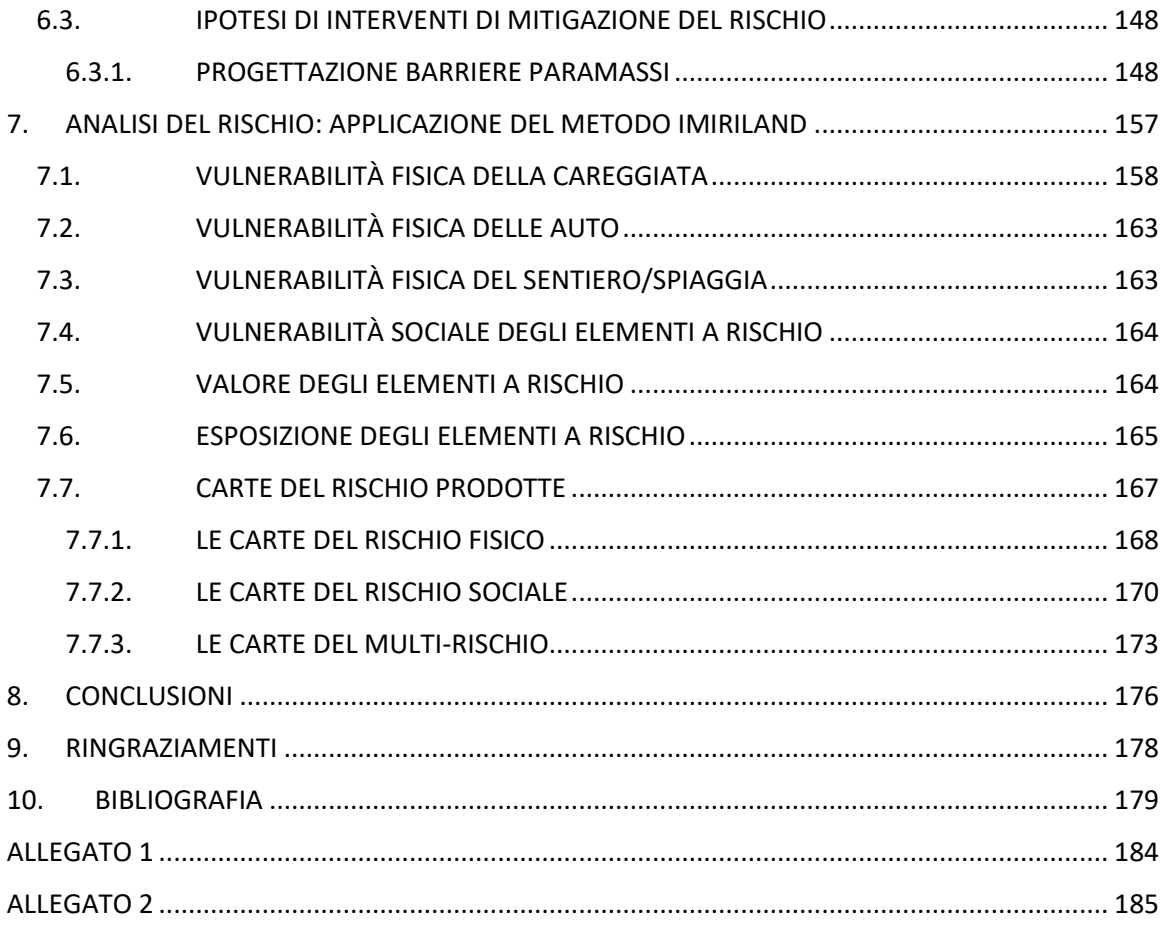

## **INDICE DELLE FIGURE**

<span id="page-5-0"></span>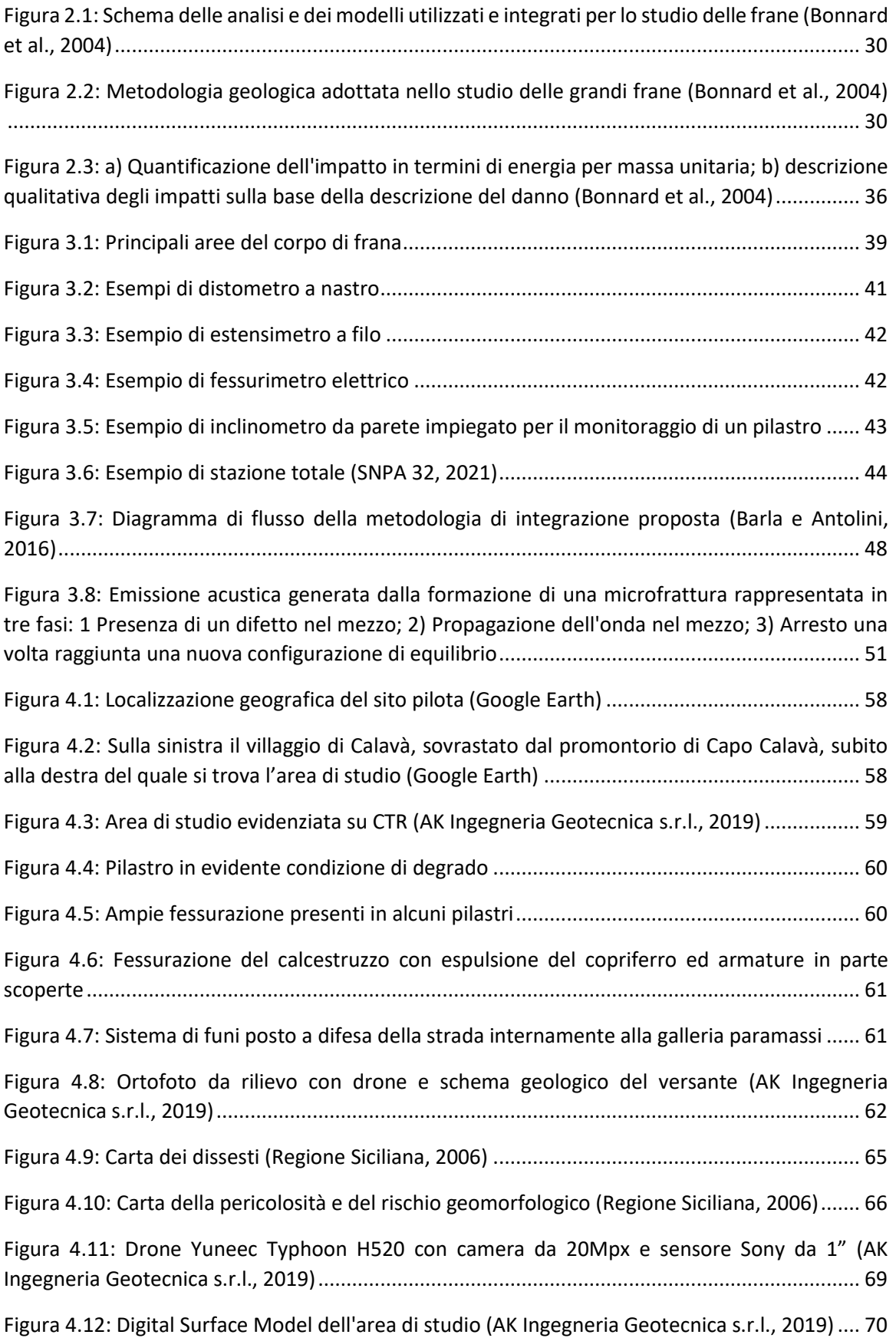

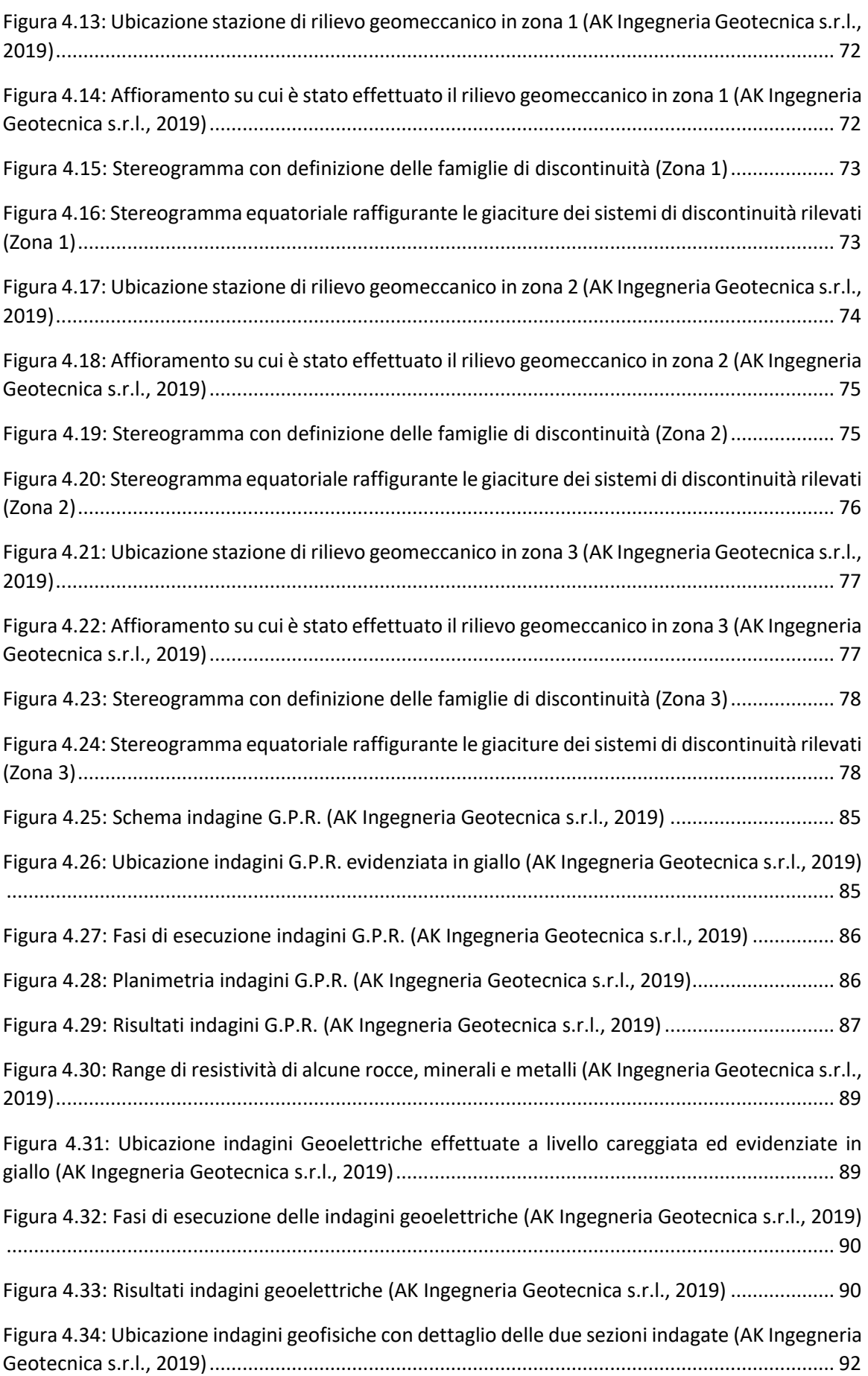

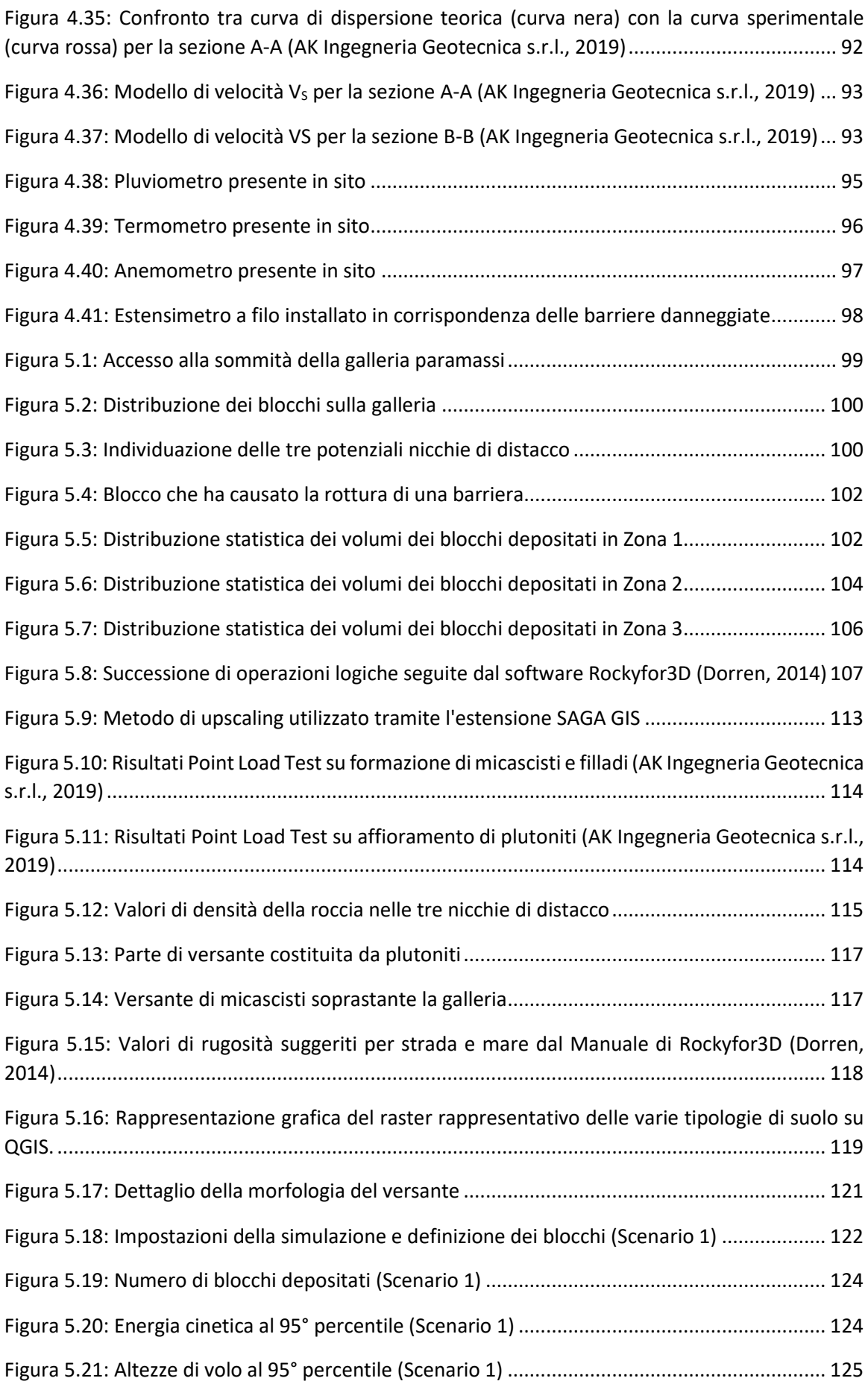

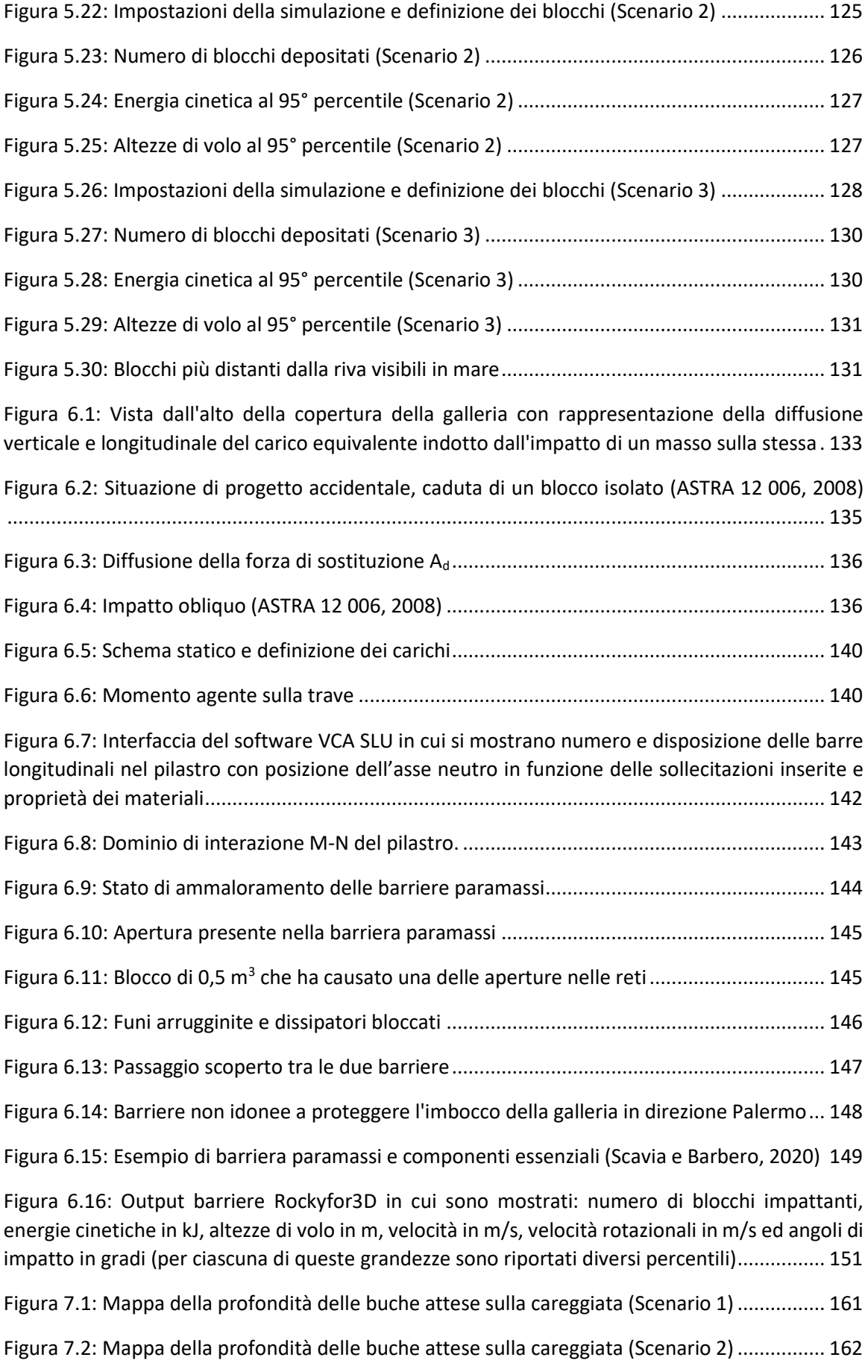

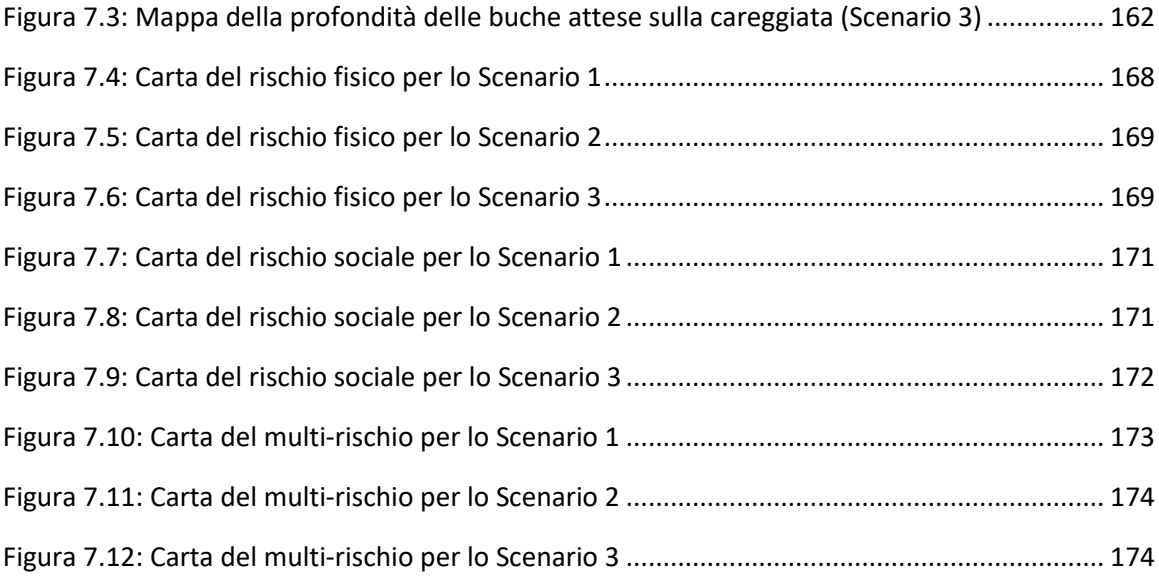

## **INDICE DELLE TABELLE**

<span id="page-10-0"></span>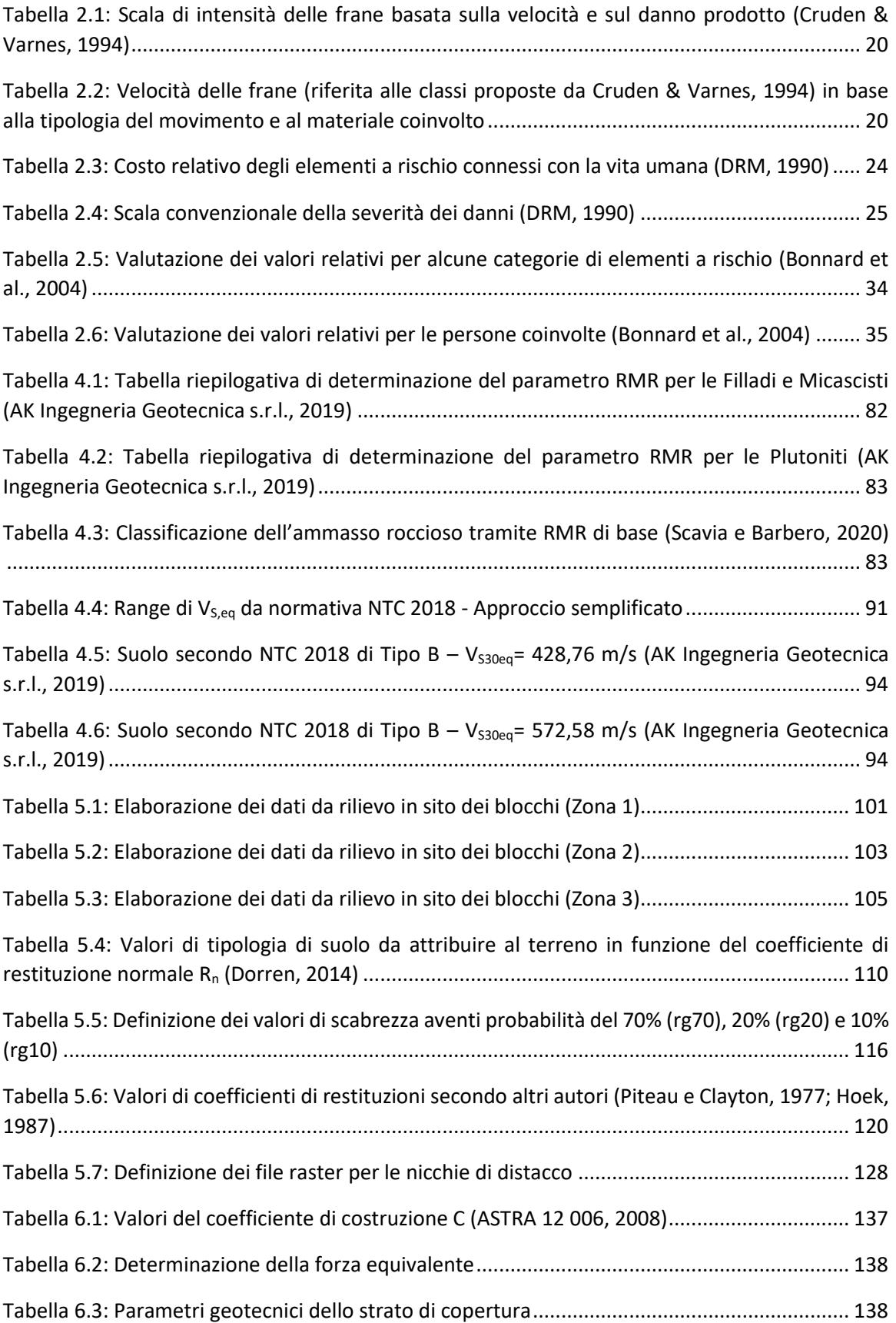

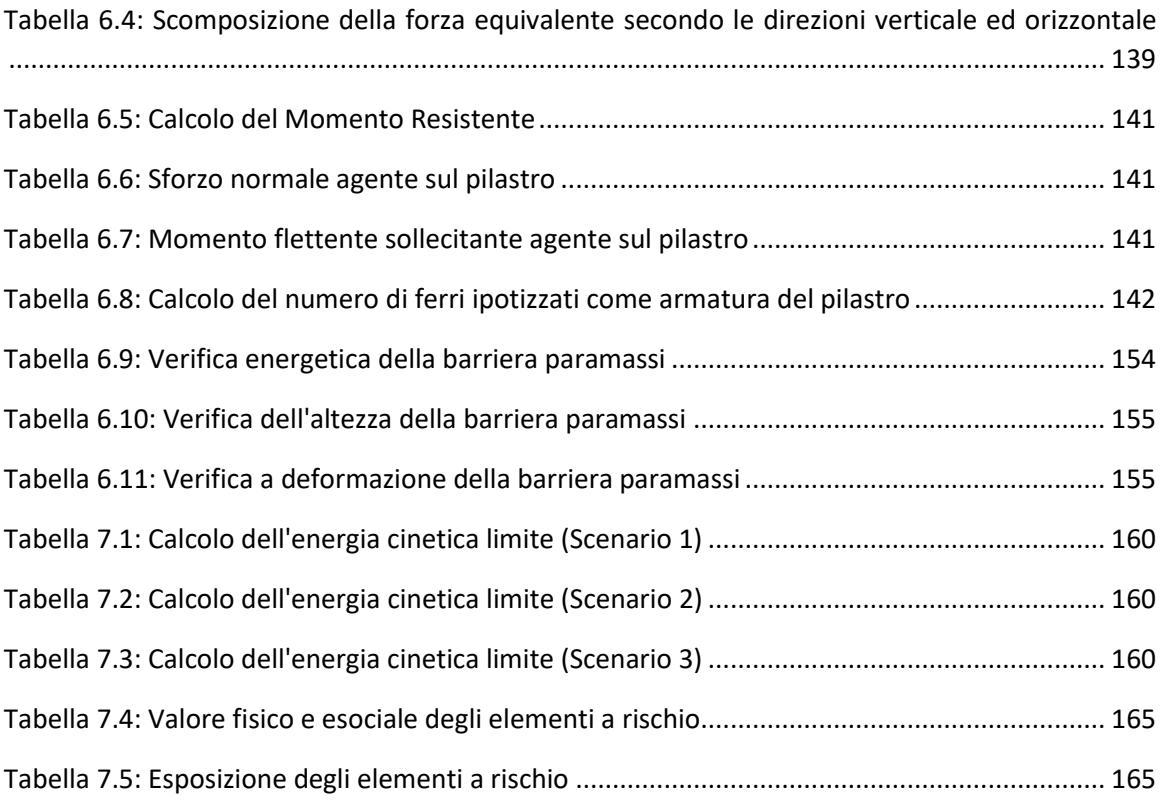

#### **ABSTRACT**

<span id="page-12-0"></span>Italy is one of the European countries most affected by landslide events, with 620.808 landslides, with a total area of about 23,700  $km^2$ , equal to 7,9% of the national territory (ISPRA data). Every year on the national territory, some hundreds of landslide events occur, causing victims, injured, evacuated and damages to buildings, cultural heritage and primary communication linear infrastructures.

The work carried out in this thesis is focused on the analysis of the risk induced by rock fall phenomena. Based on the obtained results, risk mitigation works are proposed. The site in question is in Sicily (Italy), in the province of Messina, more precisely in the municipality of Gioiosa Marea, near an imposing promontory known as Capo Calavà.

Specifically, a stretch of the SS113 to the east of Capo Calavà promontory was considered, which is affected by frequent rockfalls. In this zone, some rick mitigation works have been installed; the biggest one is a rockfall tunnel about three-hundred meters long. The area has been described on the basis of geological and geomechanical survey data with particular attention to the kinematic analysis carried out by means of stereograms.

In the initial chapters there is also a bibliographical analysis concerning the microseismic monitoring, a system of mitigation of risk induced by landslides.

The hazard study was conducted by means of the three-dimensional simulation software *Rockyfor3D,* provided by *EcorisQ,* for different propagation scenarios. The results of this operation were used for the predimensioning of the new rockfall barriers is provided.

Finally, using the software *QGIS,* the risk maps were elaborated.

11

#### **1. INTRODUZIONE**

<span id="page-13-0"></span>L'Italia è uno dei paesi europei maggiormente interessati da eventi di natura franosa, con 620.808 frane, con un'area totale di circa 23.700 km<sup>2</sup>, pari al 7,9% del territorio nazionale (dati ISPRA). Ogni anno si verificano sul territorio nazionale, alcune centinaia di eventi franosi, che causano vittime, feriti, evacuati e danni a edifici, beni culturali e infrastrutture lineari di comunicazione primarie.

È proprio sulla valutazione e mitigazione del rischio indotto da fenomeni di caduta massi che si incentra il presente elaborato. Il sito in questione rappresenta un sito pilota conosciuto e scelto nell'ambito di un progetto di ricerca a livello Europeo. Il tratto di versante che sovrasta la SS113, infatti, da decenni risulta essere un serio ed ostico problema per gli abitanti della zona, in quanto costringe la popolazione dei paesi interessati a mesi od addirittura anni di isolamento. L'area di studio è localizzata in prossimità di un promontorio roccioso che si erige in mezzo al mare, noto come Capo Calavà e che in tale zona presenta, per l'appunto, svariate opere di mitigazione del rischio. Di queste, la più imponente è una galleria paramassi lunga circa 300 metri che versa in un preoccupante stato di degrado. Si è così analizzata la stabilità del versante a monte di quest'ultima, con particolare attenzione allo studio di pericolosità effettuato per mezzo del software *Rockyfor3D*, previa taratura dei parametri caratterizzanti i materiali geotecnici presenti nella zona. Sulla base di questa è stato possibile dunque analizzare le presenti opere di mitigazione del rischio ed evidenziarne le criticità, talvolta prevendendone opportune migliorie ed adeguamenti. Le informazioni disponibili, tuttavia, si sono rilevate piuttosto limitate, in particolare per quanto riguarda lo studio della stabilità della galleria, quest'ultimo affetto da svariate approssimazioni, ma condotte sempre comunque a vantaggio di sicurezza. Al contrario, l'analisi di propagazione risulta ben più precisa ed articolata grazie anche ai rilievi geologicigeostrutturali ed alle indagini geognostiche effettuate nel sito di interesse. Tali dati sono stati prodotti e forniti dallo studio *AK Ingegneria Geotecnica S.r.l.* per effetto dell'incarico ricevuto dalla società *ANAS S.p.A*. – Area Compartimentale di Catania (in qualità di ente gestore della SS113). In particolare, sono stati effettuati rilievi geologici-geomeccanici ed indagini geognostiche di tipo indiretto nell'ambito dei "Servizi per l'esecuzione del rilievo geostrutturale e geomeccanico dei versanti della SS113 in tratti saltuari tra il Km 78+000 ed il Km 125+520 in ordine alla stesura del piano di salvaguardia e riqualificazione della SS113 "Settentrionale Sicula" da Patti ad Acquedolci" (AK Ingegneria Geotecnica s.r.l., 2019).

Si è proceduto così alla realizzazione di carte del rischio fisico, sociale e complessivo per vari scenari opportunamente individuati seguendo la metodologia IMIRILAND, nata per lo studio di grandi frane e successivamente adattata a generici eventi di crolli in roccia (Bonnard et al., 2004).

La valutazione del rischio, condotta nella maniera più oggettiva possibile ha beneficiato dei dati della precedente analisi di propagazione e pericolosità. È sorta inoltre la necessità di definire nuovi modelli per la valutazione del parametro vulnerabilità; nonché introdurre delle stime soggettive riguardo il valore fisico degli elementi a rischio che, seppur genericamente inattendibili in questo tipo di analisi, sono state effettuate dall'autore dell'elaborato che in questo luogo è nato e cresciuto.

Tramite tali mappe, dunque, è stato possibile individuare le aree maggiormente a rischio e sulla base di queste avanzare ed avvalorare proposte per la mitigazione delle due tipologie di rischio esaminate, col fine di definire un eventuale sistema di allertamento in caso di incipiente pericolo. Questo è possibile introducendo il monitoraggio microsismico dall'area sfruttando la tecnica dell'emissione acustica, tema quest'ultimo a cui si è dedicato ampio spazio all'interno di tale elaborato.

### **2. ANALISI DI RISCHIO PER FRANA**

<span id="page-15-0"></span>Il fenomeno della caduta massi è caratterizzato da numerosissime incertezze a causa della grande variabilità dei fattori che lo governano, che in più modi possono essere combinati tra loro.

L'analisi di rischio nasce con lo scopo di attenuare l'impatto estremamente negativo che le frane possono avere sull'ambiente e più in generale, sull'uomo. Tuttavia, per una completa analisi di rischio è necessario studiare, definire e calcolare nel più accurato modo possibile tutti i fattori che lo governano.

In generale, è possibile definire il rischio come la probabilità che un certo danno sia causato da un evento con una certa intensità ed in un certo intervallo di tempo. Esso dipende da:

- caratteristiche ed evoluzione del fenomeno franoso;
- caratteristiche degli elementi esposti;
- interazione tra fenomeno ed elementi esposti.

Preliminarmente, quindi, occorre caratterizzare il pericolo (ad esempio il distacco di un blocco di roccia di un certo volume da una zona del versante), con conseguente definizione di scenari di analisi. La pericolosità deve quindi essere studiata per ciascun scenario identificato. Essa fornisce:

• area di invasione con probabilità spaziale;

• intensità del fenomeno (in termini di velocità e/o energia), utile ai fini della valutazione della vulnerabilità.

• probabilità di accadimento temporale.

#### <span id="page-15-1"></span>**2.1.CRITERI GENERALI DI VALUTAZIONE DEL RISCHIO**

Le componenti che intervengono nella procedura di determinazione del rischio di frana sono state definite nel rapporto UNESCO di Varnes & Iaeg (1984). Tra queste si riportano:

- a) **Pericolosità** *(H = Hazard)*: probabilità che un fenomeno potenzialmente distruttivo si verifichi in una certa area ed in un dato periodo di tempo;
- b) **Elementi a rischio** *(E = Element at risk):* popolazione, proprietà e attività economiche a rischio in una data area;
- c) **Vulnerabilità** *(V = Vulnerability)*: grado di perdita prodotto su un certo elemento o gruppo di elementi esposti a rischio dal verificarsi di un fenomeno naturale di una data intensità. Essa viene espressa in una scala da 0 (nessuna perdita) a 1 (perdita totale);
- *d)* **Rischio specifico** *(Rs= specific Risk*): grado di perdita atteso quale conseguenza di un particolare fenomeno naturale. È dato dal prodotto di *H* per *V.*
- e) **Rischio totale** *(R = total Risk):* numero atteso di perdite umane, feriti, danni alla proprietà, interruzione di attività economiche, in conseguenza di un evento. Il rischio totale è pertanto espresso dal prodotto:

$$
R = H \times V \times E = R_s \times E
$$

Più recentemente, la pericolosità è stata indicata come combinazione della probabilità di occorrenza del fenomeno e della sua intensità (Perrot, 1988). Quindi è possibile calcolare il rischio combinando opportunamente pericolosità del fenomeno e vulnerabilità degli elementi a rischio  $(H \times V)$ . Quest'ultima, a differenza della definizione UNESCO, viene oggigiorno definita in termini monetari ed esprime l'entità delle perdite attese nel caso di un evento con pericolosità ed intensità fissata.

Einstein (1988) propose l'uso del termine "intensità" (*danger*) per caratterizzare il *fenomeno* potenzialmente distruttivo, "pericolosità" (*hazard*) per caratterizzare la sua im*prevedibilità*, e "rischio" (*risk*) per caratterizzare le *conseguenze* del fenomeno. In questo senso il rischio è dato dal prodotto:

$$
R = H \times W_L
$$

dove *W*<sup>L</sup> è il danno potenziale (*potential Worth of Loss*) espresso come funzione degli elementi a rischio e della vulnerabilità nell'accezione di Varnes & Iaeg (1984).

Successivamente Fell (1994) ha riproposto, la terminologia UNESCO, introducendo il concetto di intensità, e ridefinendo la pericolosità come il prodotto della intensità *I* perla probabilità di occorrenza *P*. Il rischio specifico è definito come:

$$
R_s = P \times V
$$

Di conseguenza, il rischio totale rimane invariato rispetto alla definizione di Varnes & Iaeg (1984):

#### $R = R_s \times E$

Quindi, con lo scopo di fare ordine tra definizioni e metodologie sono state analizzate le varie componenti del rischio tenendo separate le caratteristiche del fenomeno di instabilità da quelle degli elementi a rischio.

In generale, un evento instabile è caratterizzato da una certa intensità e da una probabilità di occorrenza, mentre gli elementi a rischio sono caratterizzati ciascuno da un certo valore e da una diversa predisposizione a subire un danno in funzione del fenomeno che li investe. Quindi, data l'occorrenza di un generico evento, le conseguenze sull'elemento a rischio (*danno*) dipendono sia dall'intensità del fenomeno che dalle caratteristiche dell'elemento a rischio stesso. Per esempio, il grado di danno calcolato su un ente vulnerabile sarà tanto maggiore quanto più elevate saranno le velocità o l'energia della frana.

Ne consegue che la vulnerabilità, definita in maniera analoga a Varnes & Iaeg (1984), pur essendo funzione dell'intensità del fenomeno e delle caratteristiche dell'elemento a rischio, è indipendente dalla probabilità di occorrenza del fenomeno (caratterizzante la pericolosità) e dal valore economico degli elementi a rischio.

In definitiva, quindi, per definire la pericolosità occorre differenziare la probabilità di occorrenza di eventi con intensità diversa, mentre per quanto riguarda gli elementi a rischio, occorre differenziare, oltre al costo, la tipologia e la propensione a subire un danno di ciascuno di essi.

Tenendo conto delle considerazioni sopra esposte e con l'intento di rimanere il più possibile fedeli alla terminologia dell'UNESCO, si propongono le seguenti definizioni:

- a) **Intensità** *(I = intensity):* severità geometrica e meccanica del fenomeno potenzialmente distruttivo. Può essere espressa in una scala relativa oppure in termini di una o più grandezze caratteristiche del fenomeno (velocità, volume, energia, etc.)
- b) **Pericolosità** *(H = hazard)*: probabilità che un fenomeno potenzialmente distruttivo di determinata intensità, si verifichi in un dato periodo di tempo ed in una data area. La pericolosità, definita in questo modo, è pertanto riferita ad una determinata

intensità delfenomeno:

$$
H = H(I)
$$

- c) **Elementi a rischio** *(E = Element at risk):* popolazione, proprietà, strutture ed infrastrutture, attività economiche, servizi pubblici e beni ambientali in una data area esposta a rischio.
- d) **Valore degli elementi a rischio** *(W = Worth of element at risk):* valore economico o numero di unità relative ad ognuno degli elementi a rischio in una data area. Il valore degli elementi a rischiopuò essere pertanto espresso in termini di numero o quantità di unità esposte (es. numero di persone,ettari di terreno agricolo) oppure in termini monetari. Il valore è una funzione del tipo di elemento arischio:

$$
W=W(E)
$$

e) **Vulnerabilità** *(V = Vulnerability)*: grado di perdita prodotto su un certo elemento o gruppo di elementi esposti a rischio risultante dal verificarsi di un fenomeno naturale di una data intensità. È espressa in una scala da 0 (nessuna perdita) a 1 (perdita totale) ed è sia funzione dell'intensità del fenomeno che dell'esposizione e quindi della tipologia di elemento a rischio:

$$
V=V(I;E)
$$

f) **Danno potenziale** *(W<sup>L</sup> = potential Worth of Loss*): entità potenziale delle perdite nel caso di un evento con intensità. Può essere espresso in termini di numero o quantità di unità esposte oppure in termini monetari. Il danno potenziale calcolato per una certa tipologia di elemento a rischio e per una data intensità è dato da:

$$
W_L(I;E) = W(E) \times V(I;E)
$$

g) **Rischio specifico** *(Rs = specific Risk*): grado di perdita atteso quale conseguenza di un particolare fenomeno naturale di data intensità *I*. È usualmente espresso in termini di probabilità annua. Il rischio specifico calcolato per una certa tipologia di elemento a rischio e per una data intensità è dato da:

$$
R_s(I;E) = H(I) \times V(I;E)
$$

h) **Rischio totale** *(R = total Risk):* atteso valore delle perdite umane, dei feriti, dei danni alla proprietà edelle perturbazioni alle attività economiche dovuti ad un particolare fenomeno naturale. È usualmente espresso in termini di costo annuo oppure di numero o quantità di unità perse per anno. Il rischio totale associato ad un particolare elemento a rischio *E* e ad una data intensità *I* è dato dalprodotto:

$$
R(I;E) = H(I) \times V(I;E) \times W(E) = Rs(I;E) \times W(E) = H(I) \times WL(I;E)
$$

Le definizioni date sopra, così come quelle dell'UNESCO, hanno un carattere generale e valgono per ogni tipologia di fenomeno di instabilità potenzialmente distruttivo. Modificando in parte l'approccio di EINSTEIN (1988) ed in base alle definizioni date sopra, l'analisi completa del rischio di frana si può basare sul seguente schema operativo:

- 1) Descrizione dello stato della natura;
- 2) Valutazione dell'intensità;
- 3) Valutazione della pericolosità;
- 4) Definizione degli elementi a rischio;
- 5) Valutazione della vulnerabilità;
- 6) Valutazione del rischio;
- 7) Definizione del rischio accettabile;
- 8) Gestione del rischio.

Nei capitoli successivi tali punti verranno singolarmente esaminati.

#### **2.1.1. DESCRIZIONE DELLO STATO DELLA NATURA**

<span id="page-19-0"></span>In questa fase vengono trattati separatamente le cause (geologia, geomorfologia, idrogeologia, ecc.) e gli effetti (fenomeni di instabilità).

La descrizione delle cause della franosità consiste nell'esame dei possibili fattori che possono causare instabilità. Tra i fattori che condizionano la stabilità dei versanti possono esserci: fattori litologici, fattori tettonici, fattori morfologici, fattori idrogeologici, fattori meteorologici, fattori connessi al tipo e all'uso del suolo e fattori di natura antropica. Tali informazioni sono sostanzialmente di natura analitica e non prevedono, in questa fase, alcuna sintesi o interpretazione (Varnes e Iaeg, 1984).

Per quanto riguarda gli effetti, è possibile caratterizzare i depositi a seconda dello *stato di attività*; il GNGFG (1987) in questo senso distingue le frane in:

- a) *attive:* se associate a processi in atto al momento del rilevamento, o ricorrenti con una certa ciclicità il cui periodo massimo non supera quello stagionale;
- b) *quiescenti:* forme non attive al momento del rilevamento, per le quali però esistono indizi che ne dimostrino un'oggettiva possibilità di riattivazione, in quanto esse non hanno esaurito la loro potenzialità di evoluzione;
- c) *inattive:* se l'agente morfogenetico non è più presente al momento del rilevamento, in quanto ha esaurito la propria attività.

Tuttavia, esistono in letteratura altre tipologie di classificazione, quali ad esempio la classificazione di Cruden e Varnes (1994) che distingue il tipo di attività per stato, distribuzione e stile. In ogni caso, nell'utilizzare i termini relativi allo stato di attività è sempre necessario indicare la classificazione impiegata.

#### <span id="page-20-0"></span>**2.1.2. VALUTAZIONE DELL'INTENSITÀ**

- Per i fenomeni franosi definire l'intensità è piuttosto difficoltoso, infatti questa dipende da una serie di fattori di difficile valutazione. Tuttavia, in generale, l'intensità può essere definita tramite due grandezze:
- la velocità;
- l'energia.

#### *VELOCITÀ*

Nel 1981, Hungr propose una scala di intensità dei fenomeni franosi basata sulla velocità. Anche in questo caso l'autore ha definito l'intensità basandosi su delle ipotesi sulle conseguenze tramite cui vengono fornite precise soglie di velocità che delimitano le diverse classi. La scala di Hungr (1981) è stata successivamente modificata da Cruden & Varnes (1994) come in *Tabella 2.1*.

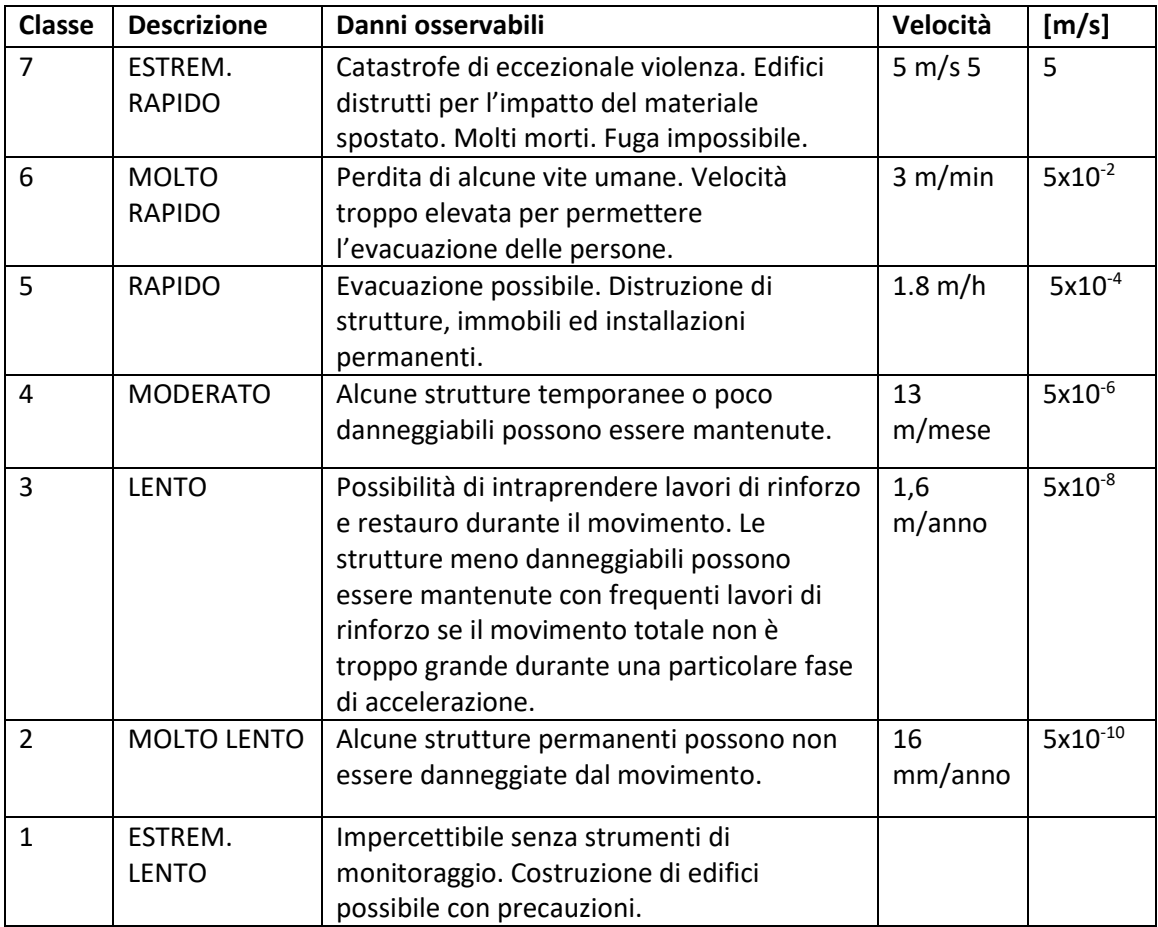

<span id="page-21-0"></span>*Tabella 2.1: Scala di intensità delle frane basata sulla velocità e sul danno prodotto (Cruden & Varnes, 1994)*

La determinazione della velocità di un fenomeno franoso è però piuttosto complicata. Una stima approssimata della velocità può essere ottenuta dalla tipologia del fenomeno e dal suo stato di attività [*Tabella 2.2*].

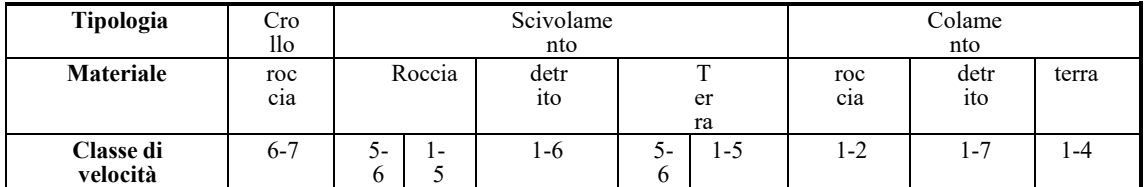

<span id="page-21-1"></span>*Tabella 2.2: Velocità delle frane (riferita alle classi proposte da Cruden & Varnes, 1994) in base alla tipologia del* 

*movimento e al materiale coinvolto*

La relazione fra tipo di movimento e velocità è abbastanza ovvia: un crollo di roccia è generalmente molto rapido o estremamente rapido, mentre una colata di terra è in genere lenta o molto lenta.

#### *ENERGIA*

Un'altra misura dell'intensità può essere data dal prodotto dell'area in frana per il quadrato della velocità; tale quantità è infatti proporzionale all'energia cinetica dal fenomeno.

Tuttavia, tale parametro resta comunque meno utilizzato rispetto all'energia cinetica sviluppata dalla frana. Infatti, come intensità della frana si può considerare la massima energia cinetica istantanea oppure l'energia cinetica media. È ovvio però, che l'energia cinetica varia nel tempo: è nulla nelle condizioni iniziali (massima energia potenziale) e tende ad aumentare dopo l'innesco del fenomeno fino a raggiungere un valore massimo ed infine decrescere fino ad annullarsi di nuovo. In sintesi, per valutare l'intensità della frana è possibile considerare la massima energia cinetica istantanea oppure l'energia cinetica media.

#### **2.1.3. VALUTAZIONE DELLA PERICOLOSITÀ**

<span id="page-22-0"></span>La pericolosità (Hazard) dipende da come e quanto i diversi fattori di controllo influenzino i fenomeni. È dunque indispensabile stabilire delle relazioni tra i diversi parametri di controllo e gli eventi potenziali. Esistono vari metodi di valutazione anche nell'ambito della pericolosità:

- − metodi euristici, basati su stime qualitative e soggettive;
- − metodi statistici, basati sullo studio della variabilità statistica tra fattori di controllo e pericolosità;
- − metodi deterministici, basati su modelli di pericolosità sfruttando leggi fisicomeccaniche.

Tra gli aspetti che rendono la pericolosità di difficile quantificazione, vi è la necessità di dover valutare la probabilità di accadimento dell'evento, sia da un punto di vista spaziale che temporale. Per un'ottimale caratterizzazione della pericolosità è fondamentale fare delle previsioni di vario genere:

- a) Previsione tipologica: occorre prevedere il tipo di fenomeno potenzialmente più probabile nell'area in esame, in quanto la tipologia del fenomeno ricopre un ruolo centrale sia nella valutazione dell'intensità che della vulnerabilità. Questo perché genericamente una frana già avvenuta tende a ripresentarsi con la stessa tipologia.
- b) Previsione dell'intensità: consiste nel prevedere le varie caratteristiche del fenomeno (velocità, dimensioni ed energie in gioco). Solitamente si ricorre all'utilizzo di software di modellazione basati sulla risoluzione di equazioni fisicomatematiche.
- c) Previsione dell'evoluzione: consiste nella stima della distanza di propagazione dall'area di distacco e delle zone di deposito. I fattori esterni che intervengono sulla stima della propagazione sono molteplici: la topografia, la rugosità del versante, la vegetazione, la presenza di strutture/infrastrutture.
- d) Previsione spaziale: è la probabilità di accadimento di un determinato evento in una certa area e viene rappresentata mediante carte di pericolosità. Quest'ultime possono essere realizzate sulla base di due differenti approcci:
	- − approcci diretti: redigendo carte note le caratteristiche del terreno in sito al fine di evincere quali sono le cause scatenanti dei potenziali eventi franosi;
	- − approcci indiretti: redigendo carte a seconda dell'importanza dei fattori presenti nell'area in cui il fenomeno si è verificato.

Anche in questo caso ci sono vari metodi di valutazione delle intensità secondo metodi qualitativi e quantitativi. I metodi più comunemente utilizzati per tale valutazione previsionale sono:

- valutazione empirica: suddividendo il territorio in zone mediante analisi soggettiva sulla base della predisposizione all'evento;
- indicizzazione degli effetti: sulla base di eventi passati si costruiscono modelli per prevedere gli eventi futuri;
- indicizzazione delle cause: assegnando dei pesi alle varie classi che esprimono la correlazione tra cause ed eventi franosi, si ottengono degli indici di pericolosità;
- analisi statistica: si ricavano indici di pericolosità relativa mediante analisi statistiche;
- analisi deterministica: si perviene ad una valutazione della pericolosità mediante un fattore di sicurezza (basato sui criteri di stabilità all'equilibrio limite);
- analisi probabilistica: si ottiene una distribuzione di probabilità del fattore di sicurezza;
- analisi cinematica: si effettua un'analisi cinematica mediante lo studio dell'orientazione delle famiglie di discontinuità.
- e) Previsione temporale: fornisce una stima del periodo di ritorno con cui può avvenire un determinato evento di particolare intensità. A differenza della previsione spaziale che fornisce indicazioni sulla pericolosità relativa di un fenomeno franoso, la previsione temporale fornisce una pericolosità assoluta. In genere la pericolosità è espressa in termini di probabilità annua e da essa è possibile ricavare il tempo di ritorno (in anni) di un fenomeno:

$$
T_{RIT} = \frac{1}{P_{annual}}
$$

#### **2.1.4. DEFINIZIONE DEGLI ELEMENTI A RISCHIO**

<span id="page-24-0"></span>Sono definiti elementi a rischio persone, strutture, infrastrutture, beni economici e ambientali, che possono essere investiti e danneggiati direttamente o indirettamente dall'evento franoso.

A ciascuno di questi elementi a rischio è possibile attribuire un valore  $W = W(E)$ . Tale valore può anche essere espresso dal numero *N* di unità esposte nel caso di elementi quali popolazione ed edifici, oppure dalla superficie esposta *S* nel caso di terreni agricoli:

$$
W = N \quad oppure \quad W = S
$$

Per attribuire un più idoneo valore ai diversi elementi a rischio è possibile esprimere il valore *W* in termini monetari, moltiplicando il numero *N* o la superficie *S* per un costo unitario *w:*

$$
W = N \times w
$$
 *oppure*  $W = S \times w$ 

Attribuire agli elementi un valore in termini monetari è utile per caratterizzare elementi a rischio di difficile parametrizzazione.

Il DRM (1990) ha fornito una stima del costo degli elementi a rischio in termini di vita umana. I valori sono espressi in una scala relativa, in cui 1 rappresenta il costo medio di una vita umana. Da tale dato è possibile evincere l'elevato valore associato ai feriti che di fatto, evidenzia il più alto costo sociale dell'invalidità permanente rispetto alla morte [*Tabella 2.3*].

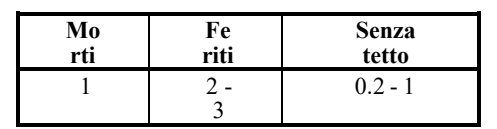

*Tabella 2.3: Costo relativo degli elementi a rischio connessi con la vita umana (DRM, 1990)*

<span id="page-25-1"></span>Infine, il valore totale di *W* va moltiplicato per un appropriato indice di vulnerabilità. Anche stavolta, per analizzare i dati con maggiore precisione è possibile differenziare gli indici di vulnerabilità per ciascuna delle componenti di *W*.

#### **2.1.5. VALUTAZIONE DELLA VULNERABILITÀ**

<span id="page-25-0"></span>Secondo la definizione data precedentemente, la vulnerabilità si riferisce al grado di perdita causato su un dato elemento a rischio ed in quanto tale essa dipende sia dall'intensità del fenomeno che dalla tipologia di elemento a rischio. In pratica, la vulnerabilità è quel parametro che lega l'intensità di un evento alle sue possibili conseguenze. Tuttavia, è bene seguire approcci differenti a seconda che si stia indagando riguardo la vulnerabilità umana o la vulnerabilità di beni ed attività.

Se l'elemento a rischio è rappresentato da una o più vite umane la vulnerabilità coincide con la probabilità che, con il verificarsi dell'evento franoso, possano contarsi morti, feriti o senzatetto.

Invece, nel caso in cui l'elemento a rischio sia un bene immobile, la vulnerabilità rappresenta la percentuale del valore economico (sia esso estetico, funzionale o strutturale) che viene direttamente o indirettamente sottratta dall'evento.

Nel 1990, il DRM propose una scala di gravità che potesse esprimere il danno in termini di percentuale del costo dell'edificio e tale percentuale potesse essere quindi considerata come valore da assegnare alla vulnerabilità [*Tabella 2.4*].

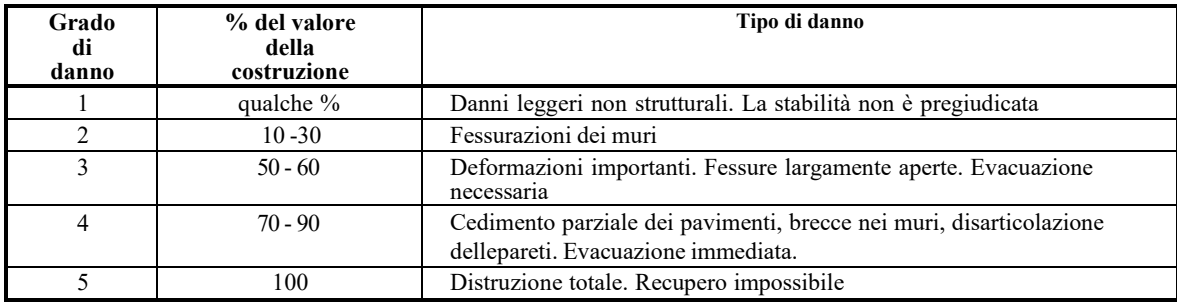

*Tabella 2.4: Scala convenzionale della severità dei danni (DRM, 1990)*

#### <span id="page-26-1"></span>**2.1.6. VALUTAZIONE DEL RISCHIO**

<span id="page-26-0"></span>Affinchè sia possibile fornire una stima del rischio totale, è genericamente necessaria una parametrizzazione e combinazione di vari fattori di natura socio-economica e geologicoambientale, la cui valutazione è complessa e richiede l'interazione di diverse professionalità e competenze quali ad esempio geologi, ingegneri ed urbanisti.

Le tre componenti che costituiscono l'analisi di rischio (pericolosità, vulnerabilità e valore degli elementi a rischio) possono essere determinate, in maniera differente e con un diverso grado di dettaglio, anche in funzione delle informazioni note sul territorio e delle competenze degli operatori.

Il rischio totale per una certa area o elemento a rischio e per una data intensità dell'evento franoso, è dato dal triplice prodotto tra pericolosità, vulnerabilità e valore dell'elemento a rischio. In forma esplicita, quindi, il rischio può essere determinato a partire dalla seguente equazione:

$$
R(I; E) = H(I) \times V(I; E) \times W(E)
$$

Questo studio deve però essere opportunamente differenziato sulla base di diverse tipologie di rischio:

- a) rischio associato a vite umane;
- b) rischio associato a beni immobiliari;
- c) rischio associato ad attività economiche;
- d) rischio associato a beni di pubblico interesse.

#### **2.1.7. DEFINIZIONE DEL RISCHIO ACCETTABILE**

<span id="page-27-0"></span>Una fase essenziale nell'ambito delle attività di prevenzione e programmazione dello sviluppo territoriale è la definizione di soglie di rischio accettabile.

Definire un livello di rischio totale accettabile è un processo piuttosto complesso poichè dipende, oltre che dalla probabilità di conseguire il danno, anche dagli elementi a rischio. Ad esempio, nell'identificazione di una soglia di rischio accettabile nei confronti della vita umana, l'opinione pubblica sembra accettare probabilità più elevate di eventi con poche vittime, piuttosto che eventi più rari ma con maggior numero di vittime. In pratica, il numero di persone esposte definisce l'elemento a rischio ed ha un ruolo di fondamentale importanza sulle soglie di accettabilità.

Inoltre, definire a priori dei livelli di rischio totale per la zonazione del territorio è un aspetto tanto complicato quanto discusso ed infatti la scelta di tali livelli va effettuata tenendo conto della specificità del quadro socio-economico della zona di interesse.

Tuttavia, questa differenziazione a livello locale ha generato il problema dell'impossibilità di un confronto fra diverse carte di rischio.

#### **2.1.8. GESTIONE DEL RISCHIO**

<span id="page-27-1"></span>La gestione del rischio prevede genericamente un quadro di decisioni operative per l'eventuale riduzione del rischio (risk mitigation). Questa fase gestionale è di natura prettamente politico-amministrativa, anche se occorre riconoscere che il ruolo dei tecnici e della comunità scientifica è fondamentale per la definizione delle priorità di intervento e per la scelta delle strategie di mitigazione.

In generale, esistono due strategie di gestione:

- 1) Aumentare le soglie di rischio accettabile: effettuabile attraverso sistema informativo (es. installazione di segnaletica di allarme, uso dei mezzi di comunicazione di massa). Si è già visto, infatti, che soglie di rischio consapevole sono in genere molto più elevate rispetto a quelle di rischio involontario (anche di tre ordini di grandezza in termini di rischio specifico).
- 2) mitigazione del rischio: realizzabile tramite opere di prevenzione atte a limitare le conseguenze di potenziali fenomeni franosi.

La mitigazione del rischio può essere a sua volta effettuata in base a tre categorie di intervento:

- a. riducendo la pericolosità: questo può essere fatto in due differenti modi. Intervenendo sulle cause della franosità (quali ad esempio opere di bonifica e di sistemazione idrogeologica del territorio), o intervenendo direttamente sul fenomeno franoso potenziale allo scopo di prevenirne la riattivazione o limitarne l'evoluzione, mediante interventi di disgaggio e/o stabilizzazione;
- b. riducendo gli elementi a rischio: si programmano azioni in sede di pianificazione territoriale e di normativa. Queste possono essere ad esempio: evacuazione delle aree instabili e trasferimento dei centri abitati situati in area di frana; limitazione dell'espansione urbanistica in zone instabili; più appropriato utilizzo del suolo nelle aree instabili (ad esempio pascolo, parchi);
- c. riducendo la vulnerabilità: mediante interventi di tipo tecnico oppure modificando l'organizzazione sociale del territorio. Tipici esempi di intervento per questa categoria sono: consolidamento degli edifici, con riduzione della probabilità di danneggiamento dell'elemento investito; installazione di misure di protezione quali reti o strutture paramassi per ridurre la probabilità che l'elemento a rischio venga interessato dalla frana; messa a punto di sistemi di allarme, atti a limitare la probabilità che la vita umana sia direttamente colpita dall'evento franoso;

attuazione di piani di emergenza e di soccorso, per imitare i danni prodotti dalla frana.

La valutazione del rischio permette di scegliere tra varie strategie di mitigazione sfruttando analisi costi-benefici. Al costo di ogni intervento, infatti, è possibile associare un beneficio in termini di riduzione del rischio, che è rappresentato a sua volta dalla riduzione dei danni in termini monetari provocati dalle frane. In questo modo è possibile prevedere il numero di anni in cui il costo dell'intervento viene ammortizzato.

#### <span id="page-29-0"></span>**2.2.IL METODO IMIRILAND**

Nell'ambito del Progetto IMIRILAND (Impact of Large Landslides in the Mountain Environment: Identification and Mitigation of Risk), finanziato dall'Unione Europea (5th Framework Programme), è stata predisposta una metodologia multidisciplinare finalizzata alla valutazione quantitativa del rischio (QRA) legato ai grandi fenomeni gravitativi (Bonnard et al., 2004).

La QRA, in generale, fornisce un modello utile per la valutazione del rapporto costi/benefici delle misure di mitigazione da attuare, indicando inoltre le più opportune strategie per la gestione e la riduzione del rischio. La QRA applicata nella metodologia IMIRILAND è stata sperimentata in otto siti delle Alpi e dei Pirenei ed ha permesso di quantificare il rischio attraverso una sistematica analisi di tutti i fattori che caratterizzano la pericolosità connessa alle grandi frane e le relative conseguenze per l'uomo e l'ambiente.

I principi su cui si basa la metodologia IMIRILAND derivano dalle metodologie per l'analisi del rischio da frana proposte in letteratura (Cruden e Fell, 1997) e si riferiscono al seguente schema generale:

- analisi di pericolosità (analisi della probabilità di accadimento del fenomeno);
- identificazione degli elementi a rischio;
- analisi della vulnerabilità degli elementi a rischio;
- calcolo del rischio.

#### **2.2.1. LA METODOLOGIA**

<span id="page-30-0"></span>La metodologia IMIRILAND ha approfondito in particolare i seguenti aspetti:

- predisposizione di un processo basato sull'espressione numerica di ogni componente della pericolosità e del rischio che, per mezzo di semplici operazioni matematiche ed un approccio matriciale, si sviluppa attraverso fasi consequenziali;
- utilizzo dei Sistemi Informativi Geografici (GIS) per le elaborazioni spaziali basate sul principio che ciascun componente della pericolosità e del rischio è rappresentabile spazialmente.

In base a queste considerazioni, ciascun componente della pericolosità e del rischio, rappresentato per quanto possibile in termini quantitativi ed oggettivi, può essere considerato l'attributo numerico di una specifica rappresentazione spaziale. L'analisi di rischio può essere sintetizzata nelle seguenti tre fasi:

- 1) analisi di pericolosità;
- 2) analisi del danno;
- 3) calcolo del rischio.

#### **2.2.2. ANALISI DI PERICOLOSITÀ**

<span id="page-30-1"></span>Per definire la pericolosità (*H = Hazard*) è necessario caratterizzare il pericolo (*D = Danger*). Per fare ciò, è necessario seguire un approccio multidisciplinare che integri il contributo ottenuto da differenti analisi complementari: geologica, geomorfologica, storica, strumentale e geomeccanica (modelli di innesco e propagazione). Queste analisi devono essere sviluppate consequenzialmente [*Figura 2.1*].

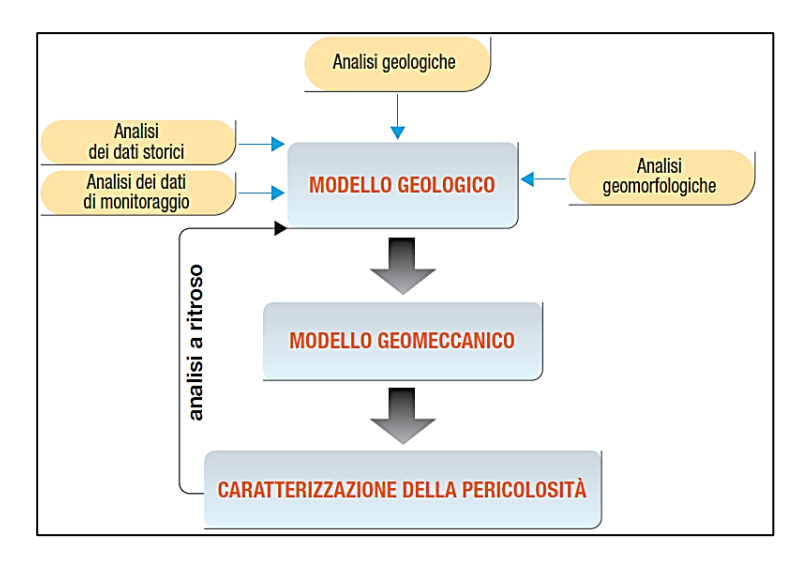

<span id="page-31-0"></span>*Figura 2.1: Schema delle analisi e dei modelli utilizzati e integrati per lo studio delle frane (Bonnard et al., 2004)*

#### *Analisi geologiche e geomorfologiche*

Per comprendere le possibili geometrie del corpo di frana (area, volume, profondità ecc.) e dei possibili meccanismi di deformazione e di innesco e caratterizzare il fenomeno stesso è possibile ricorrere ad analisi geologiche e geomorfologiche.

Questo approccio geologico-geomorfologico [*Figura 2.2*], integra dati alla meso-scala ed alla macro-scala di modelli geologici regionali.

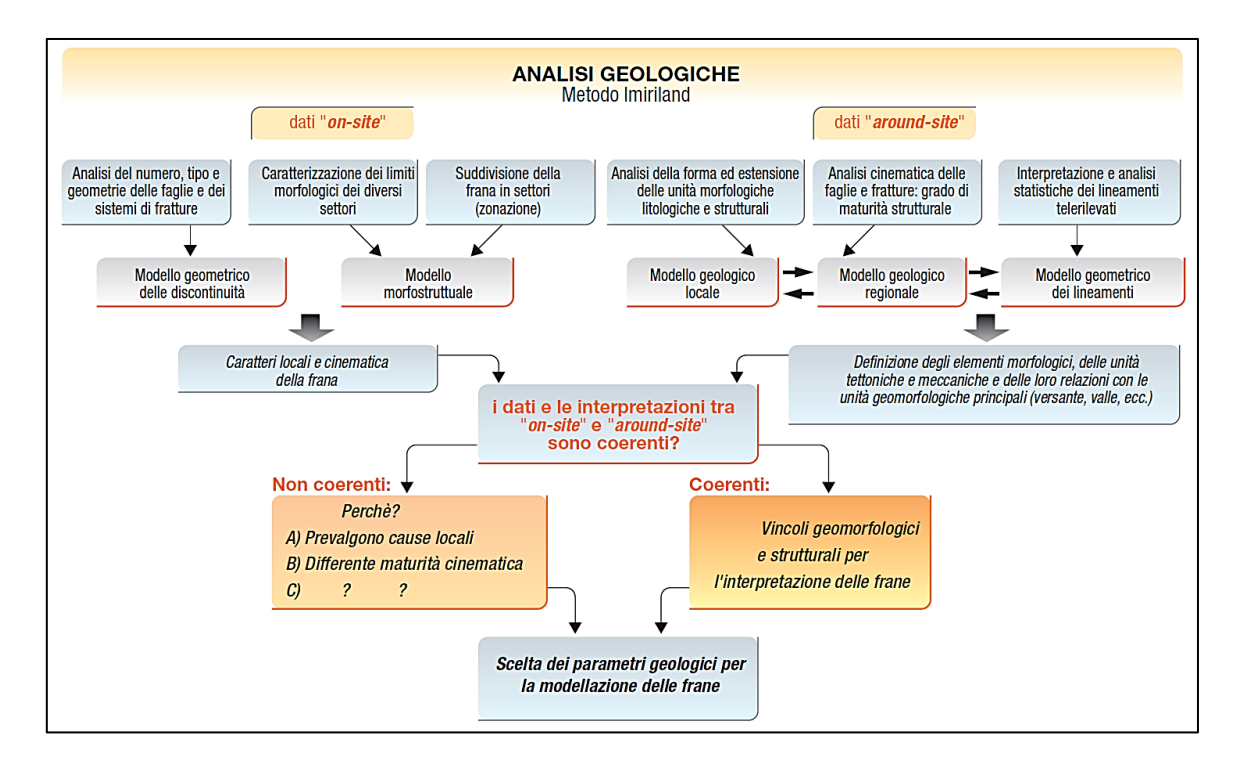

<span id="page-31-1"></span>*Figura 2.2: Metodologia geologica adottata nello studio delle grandi frane (Bonnard et al., 2004)*

Questi dati possono quindi essere classificati in:

- Analisi sul sito di frana (on-site). Queste analisi permettono di definire i modelli geometrico e morfostrutturale. Il primo ha lo scopo di caratterizzare geometrie e proprietà fisiche dei sistemi di discontinuità, fornendo quindi informazioni su dimensioni e geometria deli possibili volumi al fine di condurre un'analisi cinematica qualitativa. D'altro canto, il modello morfostrutturale serve a conoscere come si articola il versante in profondità. In questo modo, è possibile definire i limiti principali del fenomeno instabile ed una potenziale zonazione della frana distinta in base ai vari comportamenti cinematici.
- Analisi nell'intorno del sito di frana (around-site). Queste analisi consentono una più completa comprensione dell'area di studio in quanto si riferiscono sia al sito di frana che al suo intorno (versante e valle)

L'integrazione dei modelli locali e regionali consente la definizione di unità meccaniche e tettoniche e delle loro relazioni con le principali unità morfologiche (versante, valle, ecc.), all'interno delle quali si sviluppano le frane. Conseguentemente, è possibile suddividere le frane in aree caratterizzate da una certa morfologia, dimensione, geometria e densità di fratturazione.

#### *Analisi dei dati storici*

Esistono due tipi di documentazione consultabili per ricostruire eventi gravitativi pregressi. Il primo fa riferimento agli archivi di istituzioni pubbliche: consultando dati di cronache particolareggiate dei fatti avvenuti. In questo caso però occorre considerare la possibilità di dover rielaborare il tutto considerando il contesto storico a cui le informazioni risalgono. Questa documentazione è genericamente utilizzata, in prima analisi, per stabilirne una ricorrenza temporale e spaziale degli eventi.

Il secondo tipo di documenti è rappresentato da foto aeree e da documenti tecnici, utili ad identificare e quantificare con precisione movimenti e volumi coinvolti nel tempo. La precisione delle interpretazioni dipende dalla qualità, numerosità ed intervalli temporali di foto e documenti.

31

#### *Analisi dei dati di monitoraggio*

I dati ricavati da un sistema di monitoraggio, qualora ottenuti da una strumentazione opportunamente scelta e posizionata, sono determinanti per mettere in relazione i movimenti del corpo di frana con il parametro tempo. Questi dati permettono di quantificare le deformazioni superficiali (localizzate o areali) e gli spostamenti in profondità e sono necessari per definire i vincoli nei modelli geologici e geomeccanici.

#### *Modelli geomeccanici*

I modelli geomeccanici permettono di simulare un fenomeno instabile verosimilmente alla realtà usando approcci semplificati dei meccanismi che governano l'evoluzione dell'evento. Essi rappresentano in parte la validazione dei modelli geologici e geomorfologici precedentemente definiti.

In letteratura esistono differenti modelli geomeccanici sviluppati per diversi contesti geologici (Jing & Hudson, 2002) e raggruppabili in modelli di innesco (triggering models) e modello di propagazione (run out models).

- Il modello numerico di innesco (triggering model) è usato nella valutazione della pericolosità per determinare la probabilità di accadimento temporale di una frana. Tuttavia, determinare la probabilità di crollo nel tempo di un versante è impossibile poichè queste variazioni non possono essere temporalmente stimate, viceversa è possibile stimare numericamente solo una probabilità non temporale (Scavia et al., 1990). La valutazione della probabilità di innesco è ancora più complessa per frane di grandi dimensioni, poichè è maggiore il numero di parametri e, di conseguenza anche la loro variabilità nel tempo e nello spazio. A causa di queste difficoltà, il modello geomeccanico viene usato come strumento di verifica per l'attendibilità dei modelli geologici;
- Il modello numerico di propagazione (run out models) viene utilizzato per definire gli scenari di pericolosità. I risultati di queste analisi servono a quantificare la probabilità che determinate aree possano essere coinvolte nella propagazione dell'evento, nonchè l'intensità associata a tale propagazione.

I metodi di previsione ottenuti da questi modelli possono essere raggruppati in:

- metodi empirici, che considerano il profilo del versante, l'area di deposito e la quantità di materiale depositato. Sono metodi che vengono affinati mediante back analysis;
- metodi analitici, orientati alla ricostruzione del movimento della frana nello spazio e nel tempo, tenendo in conto gli sforzi all'interno dell'ammasso roccioso in movimento.

#### *Valutazione della probabilità di accadimento*

L'analisi quantitativa del rischio richiede inevitabilmente la stima della probabilità di accadimento in termini di tempo.

La probabilità di accadimento può essere espressa in termini relativi (qualitativi) o probabilistici (quantitativi). Nel caso delle grandi frane, tuttavia, quest'ultimo metodo non può essere applicato per l'elevato numero di parametri coinvolti e della loro variabilità spazio-temporale.

Una procedura alternativa considera l'interazione tra le frane e le cause, come precipitazioni o terremoti, attraverso correlazioni empiriche (Bonnard et al., 2004). Tuttavia, è estremamente difficile mettere in relazione la magnitudo di un evento franoso con l'intensità dell'evento che lo ha causato.

Quindi, la probabilità di accadimento di un evento può essere stimata tramite metodi semi-quantitativi che correlano: esperienze pregresse su eventi simili a quelli analizzati, dati storici e conoscenze geologico-geomorfologiche dell'area di studio.

#### **2.2.3. ANALISI DEL DANNO**

<span id="page-34-0"></span>Una volta effettuato lo studio di pericolosità e caratterizzate le aree in cui sono note le distribuzioni dell'intensità degli eventi e la corrispettiva probabilità di accadimento, è possibile procedere con l'analisi del danno in accordo con le seguenti fasi:

1) Identificazione e valutazione degli elementi a rischio;

- 2) Valutazione della vulnerabilità;
- 3) Calcolo del danno atteso.

#### *Identificazione e valutazione degli elementi a rischio*

È necessario sovrapporre i dati di pericolosità di ciascuno scenario nell'area coinvolta con i dati territoriali. In particolare, nella metodologia IMIRILAND, si classificano gli elementi a rischio secondo varie categorie, a ciascuna delle quali è stato attribuito un valore gerarchico relativo, variabile da 1 a 4 [*Tabelle 2.5 e 2.6*].

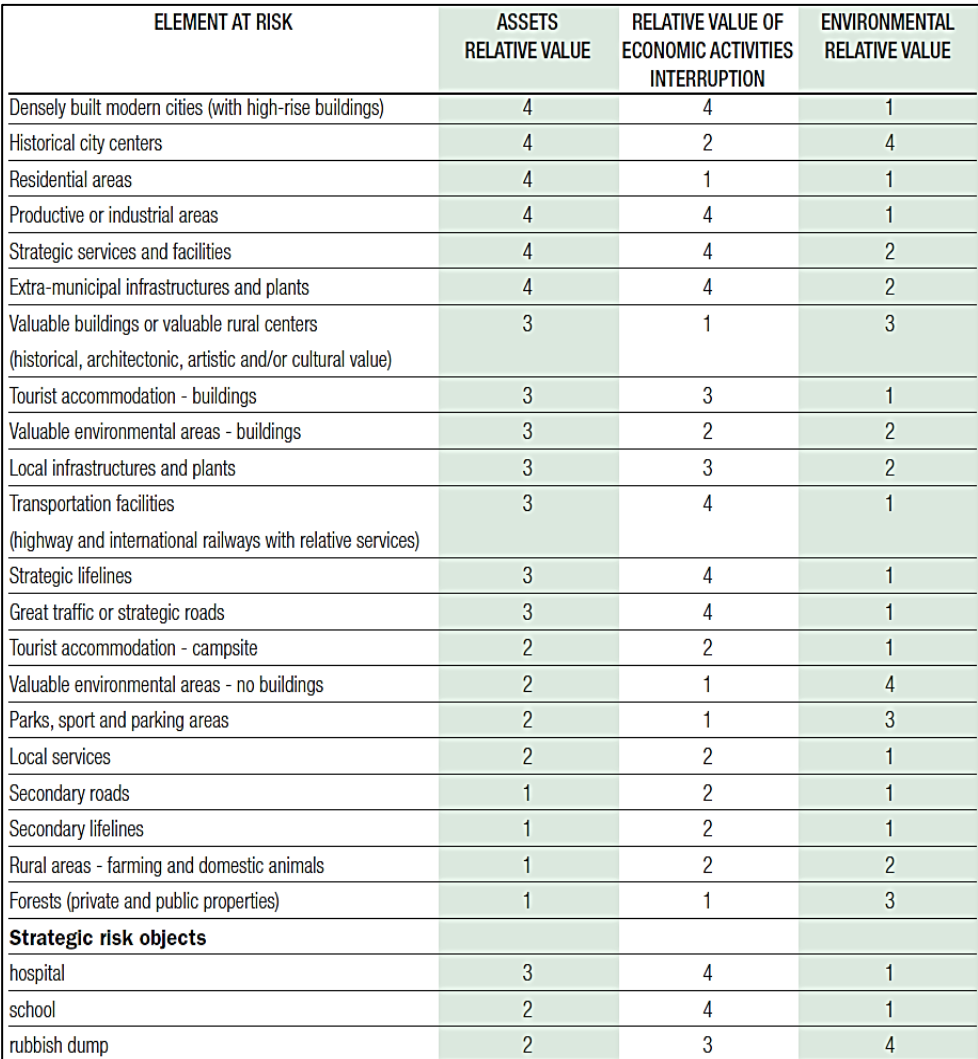

<span id="page-35-0"></span>*Tabella 2.5: Valutazione dei valori relativi per alcune categorie di elementi a rischio (Bonnard et al., 2004)*
| <b>HUMAN LIVES</b><br>(NUMBER OF PERSONS INVOLVED) | <b>RELATIVE VALUE OF</b><br><b>HUMAN LIVES</b> |
|----------------------------------------------------|------------------------------------------------|
| N-1                                                |                                                |
| $2-9$                                              |                                                |
| $10-19$                                            |                                                |
| >20                                                |                                                |

*Tabella 2.6: Valutazione dei valori relativi per le persone coinvolte (Bonnard et al., 2004)*

Nella metodologia IMIRILAND le analisi di rischio condotte sono diverse e si distinguono in quattro categorie di valore.

Il vantaggio è quello di riuscire a mantenere separati i beni dalle persone, le attività economiche dai beni ambientali.

Le quattro categorie di valore sono:

- Fisico: valore dei beni, in considerazione della loro tipologia ed anche di eventuali costi di ricostruzione;
- Economico: valore legato alle attività commerciali;
- Sociale: valore legato alla presenza dell'uomo ed alla utilità sociale di un bene (ad esempio di un ospedale);
- Ambientale: valore floro-faunistico e storico-culturale-architettonico di un'area.

# *Valutazione della vulnerabilità*

Essa esprime il grado di perdita che gli elementi a rischio (beni o persone che siano) possono subire, qualora coinvolti da un evento. La vulnerabilità dipende sia dall'ente investito, sia dall'intensità dell'evento, in quanto funzione dell'interazione tra l'energia liberata dall'impatto sull'elemento a rischio e la capacità di quest'ultimo di resistere a quest'ultimo. Ancora una volta è possibile distinguere quattro categorie di vulnerabilità:

• Vulnerabilità fisica, che considera l'intensità del fenomeno (velocità o energia), la tipologia e la resistenza della struttura o ente vulnerabile, nonchè la capacità di deformazione dello stesso.

- Vulnerabilità economica, che considera l'intensità del fenomeno potenzialmente capace di causare interruzioni alle attività economiche ed il tipo di attività economica coinvolta (industriale, turistico, trasporti, ecc.).
- Vulnerabilità sociale, che considera l'intensità del fenomeno in relazione ai tempi di allertamento, la sensibilità della popolazione e la capacità della stessa di comprendere il fenomeno ed allontanarsi dalle zone coinvolte.
- Vulnerabilità ambientale, che considera l'intensità del fenomeno in funzione degli effetti negativi che può produrre sui beni ambientali, le tipologie di beni ambientali (specie floro-faunistiche ed elementi antropici) ed infine il grado di resistenza delle strutture antropiche o capacità di ripopolamento delle specie naturali.

Per elementi quali edifici, strade e ferrovie, la valutazione della vulnerabilità dipende dal modello che lega l'evoluzione della frana con la struttura considerata.

In pratica, per stimare la vulnerabilità secondo la metodologia IMIRILAND è possibile seguire due differenti approcci: uno basato sui potenziali effetti che il fenomeno potrebbe indurre sugli elementi a rischio e l'altro sulla base dell'intensità dei processi [*Figura 2.3*]. Nel primo caso sono state applicate cinque classi di percentuale di perdita (0, 0.25, 0.50, 0.75, 1) per ogni categoria di vulnerabilità, mentre nel secondo approccio sono state utilizzate soglie energetiche ottenute dal modello di propagazione (run out geomechanical model).

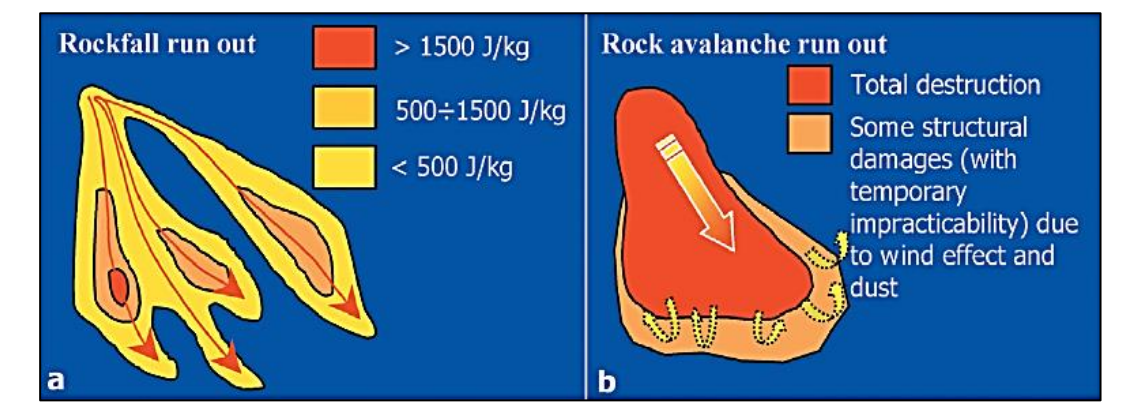

*Figura 2.3: a) Quantificazione dell'impatto in termini di energia per massa unitaria; b) descrizione qualitativa degli impatti sulla base della descrizione del danno (Bonnard et al., 2004)*

#### *Calcolo del danno atteso*

È l'ultima fase dell'analisi del danno che viene espresso come il prodotto tra il valore dell'elemento a rischio (E) e la vulnerabilità (V):

$$
D = E \times V
$$

Questo può essere fatto mantenendo separate le analisi di rischio per ciascuna categoria, ad esempio, valore fisico x vulnerabilità fisica = danno fisico, valore sociale x vulnerabilità sociale = danno sociale e così via. Si tratta quindi di una fase che avviene attraverso un processo oggettivo ed automatico (calcolo matematico).

#### **2.2.4. CALCOLO DEL RISCHIO**

Come già ampiamente discusso, il rischio è ottenuto come prodotto tra pericolosità (H) e danno atteso (D) ed è usualmente espresso, in termini temporali di probabilità annua:

$$
R = H \times D
$$

In questa fase il calcolo del rischio considera solo la probabilità di accadimento e per questo motivo viene espresso in termini probabilistici. Infatti, nel danno rientrano già le altre due componenti della pericolosità: l'intensità (per le valutazioni sulla vulnerabilità) e l'area coinvolta (individuazione degli elementi a rischio). Il processo per il calcolo del rischio porta ad una sua definizione per categorie: fisico, economico, sociale ed ambientale. Ciascuna di esse deve a sua volta essere indagata per ciascuno degli scenari individuati. In sintesi, l'analisi si articola nelle seguenti fasi:

- l'analisi di pericolosità fornisce i dati di pericolosità: aree coinvolte, intensità del processo e probabilità di accadimento;
- gli elementi a rischio sono identificati a partire dalle aree coinvolte;
- analizzando l'interazione tra intensità ed elementi a rischio si ottengono le quattro categorie di vulnerabilità, ovvero fisica, economica, sociale ed ambientale;
- moltiplicando ciascuna classe di vulnerabilità per il corrispettivo valore degli elementi a rischio si ottengono le analoghe categorie di danno;
- facendo il prodotto tra categoria di danno atteso e probabilità di accadimento del singolo scenario si ottengono le quattro categorie di rischio;
- si ripete l'intero processo per tutti gli scenari o per diversi tempi di ritorno.

In conclusione, per ottenere una valutazione del rischio, suddiviso perscenari e categorie, è possibile procedere con differenti operazioni di sommatoria. Una possibilità, ad esempio, potrebbe essere quella di esprimere il rischio totale dello scenario considerato, sommando le diverse categorie di rischio (fisico, economico, sociale ed ambientale) all'interno dello stesso scenario. Tale operazione, deve essere supportata da considerazioni che possano giustificare di omogeneizzare la scala dei valori. Questo perché si stanno sommando dati che fino a questo momento si erano mantenuti ben separati.

Una seconda possibilità, meno utilizzata, è quella di sommare i rischi di tutti gli scenari di una specifica categoria, ottenendo così un rischio fisico totale per ciascuna delle quattro categorie

Si vuole evidenziare che la gestione di numerosi dati è resa efficacemente possibile attraverso i *Sistemi Informativi Geografici* (*GIS*), che permettono la sovrapposizione di vari livelli di informazioni spaziali e lo sviluppo di operazioni matematiche tra i vari parametri in modo rapido ed automatico.

# **3. MITIGAZIONE DEL RISCHIO PER FRANA: MONITORAGGIO**

Il termine *caduta massi* individua tutti quei fenomeni che si distinguono per il distacco di singoli blocchi da versanti rocciosi, nonché per la loro estrema rapidità ed imprevedibilità.

Per questo motivo, monitorare tali fenomeni presenta innumerevoli difficoltà. In generale, il distacco di un volume roccioso può essere indotto sia da cause esterne che interne al pendio, tra le quali è possibile distinguere: la morfologia del versante; la scistosità; la geologia; le proprietà geomeccaniche delle rocce e del suolo; l'attività (riattivazione di movimenti avvenuti in passato); l'idrogeologia; il clima (cicli di gelo e disgelo)

Altre cause che possono indurre distacchi sono l'erosione del mare ai piedi del versante e l'azione della vegetazione (spinta meccanica delle radici). Le aree in cui è possibile suddividere l'evoluzione del fenomeno sono mostrate in *Figura 3.1*.

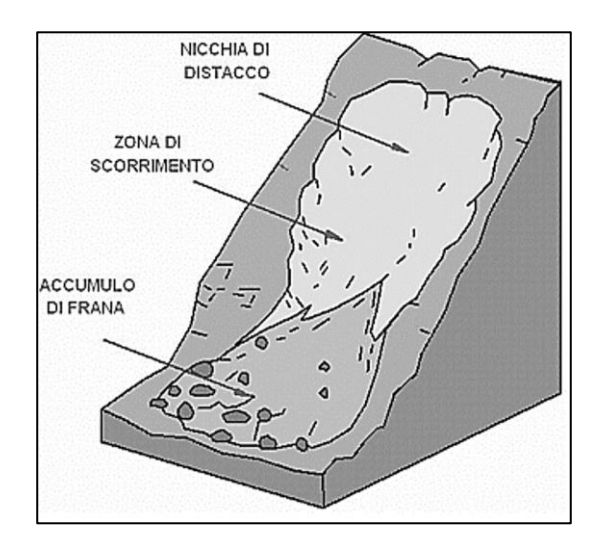

*Figura 3.1: Principali aree del corpo di frana*

- La nicchia di distacco rappresenta la zona di innesco da cui partono i massi;
- La zona di scorrimento è rappresentata dalla zona di transito della frana;
- L'area di accumulo di frana coincide con la zona di arresto del fenomeno e qui si ha la maggiore quantità di materiale di deposizione.

# **3.1.GENERALITÀ SUL MONITORAGGIO DI FRANE**

Per analizzare i fenomeni di instabilità è necessario partire dall'individuazione dell'area potenzialmente instabile. Per caratterizzare al meglio il problema è quindi necessario conoscere il territorio nel miglior modo possibile. In realtà, per conoscere le volumetrie in gioco è necessario individuare un piano o superficie di instabilità. Quest'ultima può essere individuata tramite sondaggi e sistemi di monitoraggio degli spostamenti in profondità. Così, definito il volume instabile, è possibile procedere allo studio degli spostamenti per comprendere l'evoluzione del fenomeno attraverso l'utilizzo di strumenti di monitoraggio e, nel caso di pendii in roccia, attraverso l'individuazione dei sistemi di discontinuità, qualora siano facilmente individuabili. Infatti, per ottenere tali informazioni, è possibile osservare nel tempo il fenomeno di dissesto che si vuole analizzare. A tal fine, occorre predisporre un sistema di monitoraggio. Per monitoraggio si intende l'osservazione diretta delle variazioni nel tempo di una data grandezza, quantificata in situ mediante adeguati strumenti di misura.

Il monitoraggio può essere utilizzato per varie finalità. Tra queste le più importanti sono:

- prevenzione: mira a prevedere l'evoluzione di un potenziale fenomeno futuro misurando le variazioni di una determinata grandezza nel tempo;
- verifica: si misura nel tempo una grandezza al fine di valutare l'efficacia di un intervento.

Le possibili tipologie di strumentazione per un sistema di monitoraggio da crolli in roccia sono essenzialmente due:

- Strumentazioni superficiali;
- Strumentazioni topografiche e radar;
- Monitoraggio di emissioni acustiche.

### **3.2.STRUMENTAZIONI SUPERFICIALI**

Si intendono illustrare in questo capitolo le strumentazioni utili per le misurazioni di movimenti che si manifestano in superficie, mediante aperture di fratture, nonchè la sensoristica atta alla misura della variazione di verticalità di strutture fuori terra. Tra queste vi sono:

• distometri a nastro: utilizzati per effettuare misure manuali di precisione fra due punti fissi. Sono costituiti da un nastro millimetrato in acciaio, da telaio dotato di borchie per l'aggancio, da un tensionatore per il nastro e da un sistema digitale o analogico per la lettura della misura. La precisione strumentale deve essere inferiore a 0,1 mm (SNPA 32, 2021). Un esempio di distometro a nastro è mostrato in *Figura 3.2*;

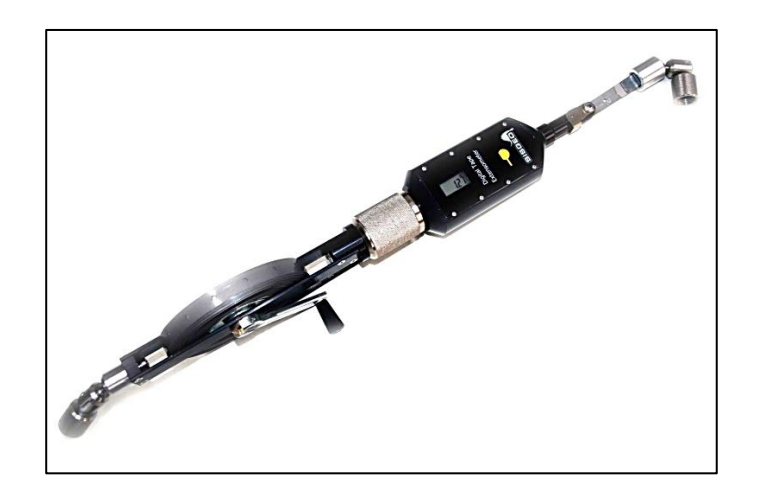

*Figura 3.2: Esempi di distometro a nastro*

• estensimetri: hanno il compito di tenere sotto controllo il movimento differenziale tra due capisaldi, posti sul versante o su una struttura, misurandone periodicamente la distanza. I sensori possono generare segnali in tensione o corrente. Sono costituiti da un sensore di misura e da un filo tenuto in tensione da un sistema a molla (SNPA 32, 2021). Un esempio di estensimetro a filo è mostrato in *Figura 3.3*;

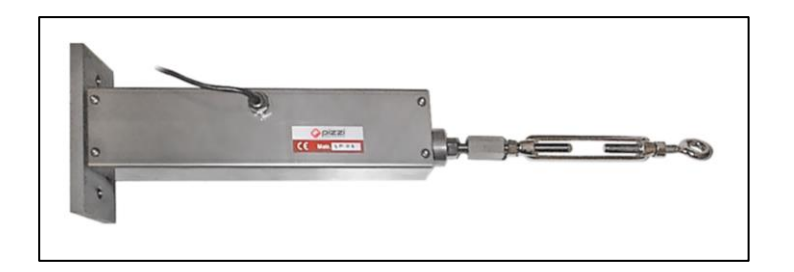

*Figura 3.3: Esempio di estensimetro a filo*

• fessurimetri: sono strumenti che vengono installati a cavallo di fratture di pareti o ammassi rocciosi e permettono di misurare le variazioni di spostamento sia in apertura che in chiusura. Sono costituiti da aste telescopiche in acciaio inox rigide e sono indicati per misurare aperture minime, dell'ordine dei centimetri. Una variante, necessaria qualora oltre al movimento in apertura o chiusura della frattura si possa attendere anche un movimento verticale, considera l'installazione di una piastra metallica/squadretta metallica da fissare a parete e che permette all'asta telescopica di appoggiarsi e scorrere all'interno del corpo in acciaio inox (entro il quale trova alloggiamento il sensore di misura) (SNPA 32, 2021). Un esempio di fessurimetro elettrico è mostrato in *Figura 3.4*;

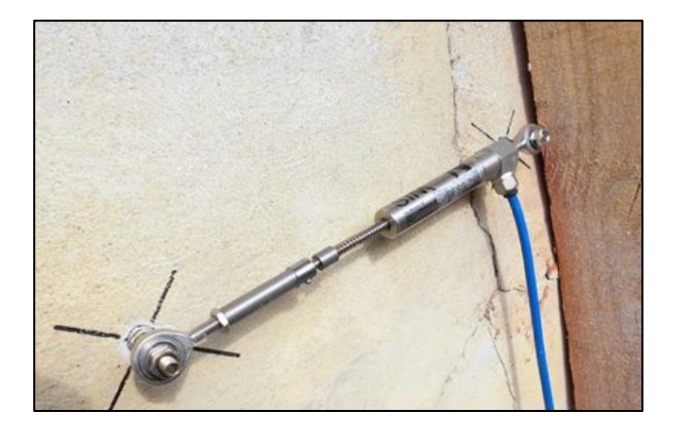

*Figura 3.4: Esempio di fessurimetro elettrico*

• inclinometri da parete: detti anche clinometri, sono utilizzati per misurare la variazione di inclinazione di pareti rocciose o di strutture in cui sono attesi spostamenti con componenti rotazionali. Lo spostamento genera un segnale elettrico che viene convertito in misura. I dati possono essere trasmessi in *near*  *real time* mediante una stazione di acquisizione dotata di modem GPRS (o altro sistema di trasmissione) con frequenze predefinite (SNPA 32, 2021). Un esempio di inclinometro da parete è mostrato in *Figura 3.5.*

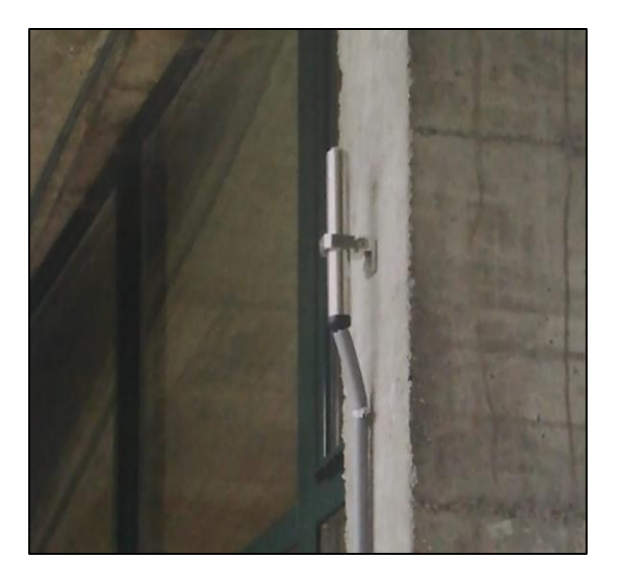

*Figura 3.5: Esempio di inclinometro da parete impiegato per il monitoraggio di un pilastro*

### **3.3.STRUMENTAZIONI TOPOGRAFICHE E RADAR**

In questo capitolo si descrivono due delle principali tipologie di strumentazione topografica e radar, ovvero la Stazione Totale e la strumentazione GNSS. Esse misurano spostamenti superficiali, esprimendo il risultato della misura su una terna di coordinate geografiche.

In generale, una rete di monitoraggio topografica è costituita da tre elementi:

- 1. punto (o punti) stazione, dove viene installata la stazione totale;
- 2. punti di riferimento (master), materializzati con dei prismi ottici o target installati all'esterno dell'area in movimento;
- 3. punti di controllo, anch'essi materializzati con prismi o target e ubicati a controllo dell'area in movimento.

La Stazione Totale è una strumentazione servoassistita che permette sia la misura di angoli che di distanze e può essere utilizzata sia in modalità manuale che in continuo sfruttando una frequenza di campionamento plurigiornaliera. Per il monitoraggio degli spostamenti superficiali di una frana è opportuno che la precisione della strumentazione non sia inferiore a 0,5'' per gli angoli ed a 1 mm +1 ppm per le distanze. La stazione totale deve disporre di dispositivo automatico di puntamento, ad inseguimento del prisma, e principio di autocollimazione elettronica che consenta collimazioni automatiche ad alta precisione (SNPA 32, 2021). Un esempio di stazione totale è mostrato in *Figura 3.6*.

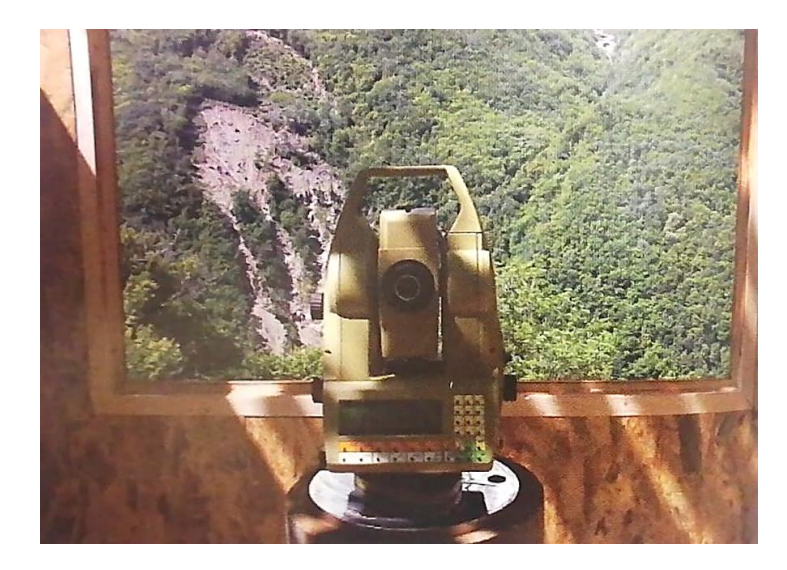

*Figura 3.6: Esempio di stazione totale (SNPA 32, 2021)*

Invece, l'utilizzo della strumentazione GNSS per il monitoraggio delle deformazioni superficiali è ormai una tecnica consolidata non solo per il monitoraggio dei dissesti ma anche delle strutture. La strumentazione utilizzata tradizionalmente è di tipo geodetico con accuratezza ed affidabilità molto elevate. Nei casi di misure periodiche sarà utile disporre di strumenti a doppia frequenza in grado di effettuare sia misure statiche di elevata precisione di tipo geodetico, con elaborazione dei dati in post-processamento, sia rilievi cinematici. Tali strumenti potranno essere dotati di software in grado di utilizzare le correzioni in tempo reale e di modem per connettersi ad una seconda stazione base locale per eseguire rilievi RTK oppure, tramite rete GPRS o UMTS, alle Reti GNSS di posizionamento in tempo reale (RTK) (SNPA 32, 2021).

In realtà, gli ultimi 20 anni hanno visto l'affermarsi della tecnica dell'interferometria radar basata a terra per il monitoraggio di frane, dissesti idrogeologici ed altri fenomeni di interesse geologico e/o geotecnico applicativo. Sulla base di tale tecnica è stato infatti proposto un nuovo metodo noto come "metodo combinato: Antolini e Barla" (2016).

#### **3.3.1. METODO COMBINATO: ANTOLINI E BARLA**

In questa metodologia, si combinano l'interferometria radar da terra (GB-InSAR) in quanto tecnica di monitoraggio, con il metodo ibrido elementi finiti/elementi distinti (FDEM) in quanto metodo per la modellazione numerica. Con riferimento ad alcuni casi reali, i modelli numerici, validati e tarati sui dati di monitoraggio, sono adoperati al fine di produrre i vari scenari di evoluzione dei potenziali fenomeni franosi. I risultati della modellazione permettono di definire delle soglie, in termini di spostamenti, velocità e quant'altro, a seconda dello scenario simulato e a partire da queste sarà possibile conseguire una rapida valutazione del livello di criticità associata al fenomeno in esame.

#### **3.3.1.1. INTERFEROMETRIA RADAR DA TERRA (GB-InSAR)**

L'interferometria radar è una tecnica che permette di individuare l'entità dello spostamento di un oggetto nel tempo comparando le informazioni di fase delle onde elettromagnetiche trasmesse ad uno o più oggetti (Curlander e McDonough, 1991). Negli ultimi decenni l'utilizzo dei sensori radar ad apertura sintetica (SAR) collocati a terra ha consentito l'implementazione degli stessi per il monitoraggio di spostamenti superficiali di frane, siano esse costituite da distacchi rocciosi o pure colate (Luzi et al, 2006).

Il principale beneficio tratto da questa tecnica è certamente la possibilità di ottenere una ricostruzione degli spostamenti superficiali con accuratezza millimetrica anche su estensioni areali piuttosto elevate, fino ad alcuni km<sup>2</sup>. Questa peculiarità, unitamente al fatto che prescinde da un contatto diretto con lo scenario esaminato ed una reale indipendenza dalle condizioni climatiche locali, rende la tecnica assai appetibile al duplice fine di monitorare in tempo reale ed allertare rapidamente la popolazione. Queste proprietà hanno un'importanza ancora maggiore per il controllo continuo delle grandi frane in roccia, fenomeni molto spesso caratterizzati da modelli deformativi altamente complessi.

La capacità della strumentazione radar di autoalimentarsi mediante installazione in sito di pannelli fotovoltaici consente anche di superare le criticità legate alla fornitura elettrica, solitamente assente in sito. Prossimamente, i sensori interferometrici saranno

inoltre accoppiabili con un'antenna GPS geodetica per semplificare il riposizionamento dello strumento in maniera rapida in caso di campagne di acquisizione discontinue.

# **3.3.1.2. MODELLAZIONE NUMERICA ELEMENTI FINITI/ELEMENTI DISTINTI (FDEM)**

Nel campo della modellazione numerica per la definizione di scenari evolutivi realistici per le frane in roccia, i metodi più comunemente utilizzati nell'ingegneria geotecnica sono: gli elementi finiti (FEM), le differenze finite (FDM) ed i metodi del discontinuo tra i quali il metodo degli elementi distinti (DEM). Questi metodi sono idonei per studiare i materiali geotecnici, anche se, ovviamente, non sono in grado di coglierne tutti i dettagli di comportamento. In particolare, essi presentano dei limiti per lo studio delle grandi frane in roccia in cui il comportamento reale dell'ammasso roccioso per piccole deformazioni può essere assimilato a quello di un continuo equivalente, per poi diventare discontinuo in seguito a fenomeni di rottura progressiva e fratturazione dell'ammasso, sia nella fase di innesco del fenomeno che, ancor più, nelle fasi di evoluzione (Barla e Antolini, 2016). Per ovviare a tale limitazione è possibile ricorre al metodo combinato elementi finitidiscreti (Munjiza, 2004). In particolare, è possibile ricorrere a software specifici per la modellazione di problemi geomeccanici e basati sul codice open-source Y (Munjiza, 2004). In esso, ogni oggetto è rappresentato da un reticolo di elementi ibridi che utilizza il metodo continuo ad elementi finiti per l'analisi degli sforzi e delle deformazioni interne agli elementi stessi, associato alla metodologia ad elementi distinti per l'analisi delle forze di interazione tra un elemento e l'altro. Il passaggio da continuo a discontinuo avviene in seguito a processi di fratturazione e di frammentazione che generano solidi distinti ed interagenti tra loro. Nel codice Y-Geo la frammentazione può avvenire secondo due meccanismi: modo I, per mezzo di rotture per trazione; modo II tramite rotture per taglio. Le fratture, una volta raggiunte le condizioni di rottura, si propagano sul bordo degli elementi del reticolo. Gli ammassi rocciosi nel codice di calcolo vengono modellati a comportamento elastico-lineare fino al raggiungimento del limite di resistenza, espresso ad esempio, tramite il criterio di Mohr-Coulomb (Barla e Antolini, 2016).

#### **3.3.1.3. METODOLOGIA DI INTEGRAZIONE**

Con riferimento al diagramma di flusso riportato in *Figura 3.7* si descrivono in questa fase, le operazioni di integrazione tra le differenti tecniche descritte. A partire da un generico fenomeno franoso o da un evento già accaduto e di cui si vuole approfondire la naturale evoluzione, la metodologia prevede l'installazione di un primo sistema di monitoraggio costituito da un sensore radar interferometrico. Le peculiarità della strumentazione permetteranno quindi di operare in *real time*, acquisendo a partire dalle primissime ore dall'installazione, le mappe di spostamento dello scenario monitorato. Analizzando le mappe sarà possibile selezionare in prima istanza, i punti ritenuti rappresentavi del comportamento della frana e tramite essi, fornire una prima stima delle soglie di spostamento. Il monitoraggio interferometrico potrà essere integrato con altre tipologie di strumentazione in situ (inclinometri, estensimetri, tiltmetri, accelerometri, stazioni meteo, ecc.) in grado di misurare grandezze di interesse non solo in superficie ma anche in profondità nel corpo di frana. L'installazione della rete di sensori e la susseguente analisi dei dati in un tempo successivo  $(t_2)$  porteranno ad una maggiore accuratezza nella selezione dei punti significativi e così, anche ad una descrizione più precisa ed attendibile dei livelli di soglia da utilizzare nella verifica (ad esempio, spostamento in superficie, spostamento in profondità e livelli piezometrici). Contemporaneamente  $(t_2)$ , nell'ottica di un graduale approfondimento del comportamento del fenomeno franoso, verranno eseguite indagini in situ ed in laboratorio per ottenere i dati di caratterizzazione geologica e geotecnica del sito. Anche in questo caso, in prima analisi, si potranno svolgere indagini di tipo speditivo; in un secondo tempo approfondite per delineare accuratamente le caratteristiche geomeccaniche dei materiali. I modelli numerici, intesi nello schema della *Figura 3.7,* sia come analisi a ritroso di fenomeni avvenuti o in fase di evoluzione e sia come modellazione degli scenari evolutivi, devono essere tarati a priori sui dati di spostamento noti dal monitoraggio interferometrico e, successivamente, sui dati ottenuti dalla rete di sensori installata sul corpo frana man mano che questi saranno resi fruibili. La modellazione sarà perfezionata gradualmente con i risultati delle indagini (Barla e Antolini, 2016).

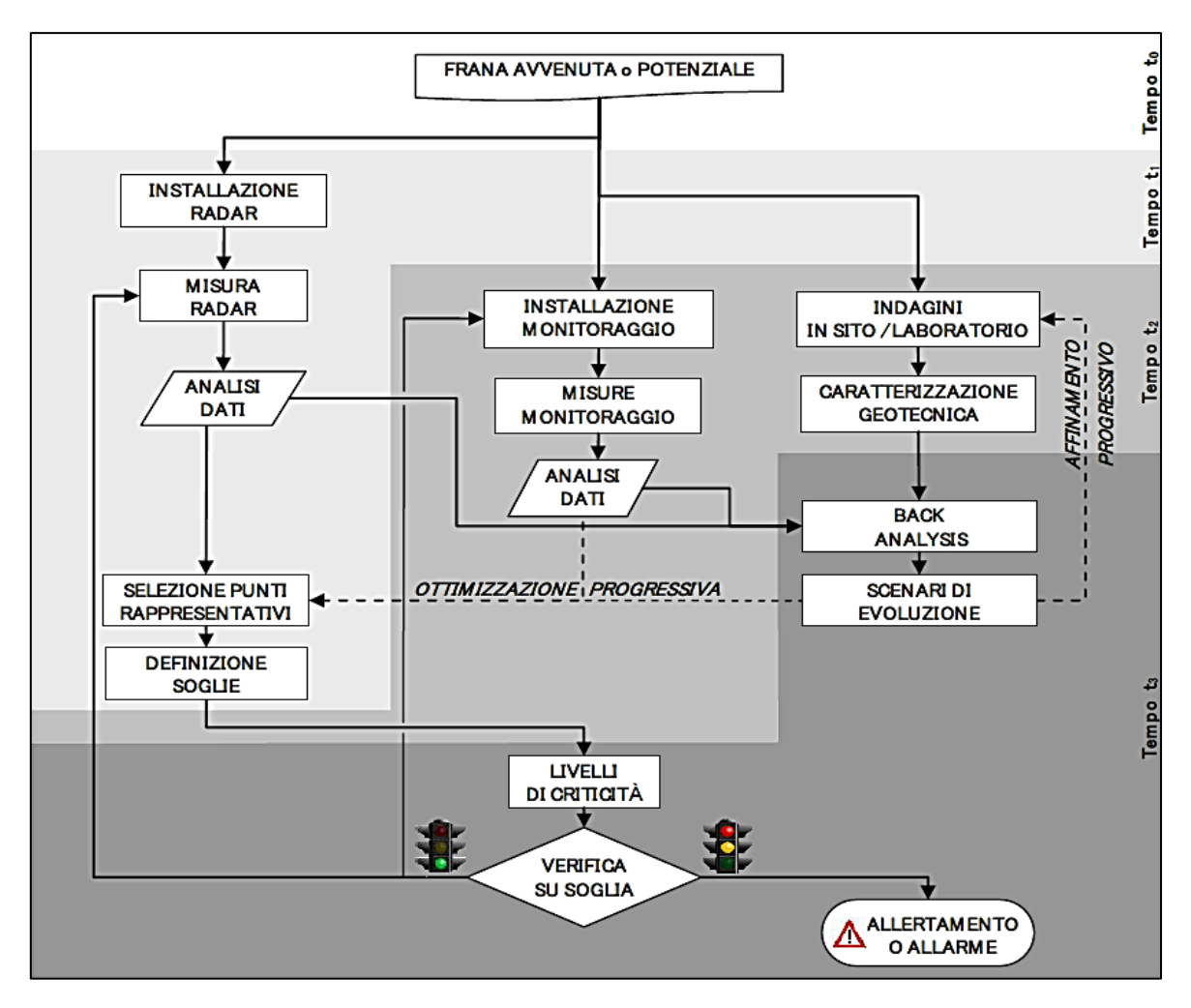

*Figura 3.7: Diagramma di flusso della metodologia di integrazione proposta (Barla e Antolini, 2016)*

Gli scenari di propagazione più realistici saranno quindi adoperati al fine di migliorare la scelta dei punti rappresentativi del fenomeno franoso in un'ottica di miglioramento graduale e, di conseguenza, per identificare le soglie da utilizzare per monitorare a medio e lungo termine il fenomeno indagato. A ciascuna soglia saranno associati diversi livelli di pericolo e controllando accuratamente i valori di tali soglie sui punti rappresentativi preposti si potrà definire la naturale prosecuzione del monitoraggio o, viceversa, potranno essere attivate le procedure di allertamento o di vero e proprio allarme.

#### **3.4.MONITORAGGIO DI EMISSIONI ACUSTICHE**

Il concetto di emissione acustica è, in generale, legato alla definizione di frattura. La frattura è un fenomeno molto complesso che può avvenire in maniera improvvisa, senza precursori apprezzabili (comportamento fragile), oppure come conseguenza di un progressivo danneggiamento, caratterizzato da un rilascio spontaneo di energia elastica durante la rottura dei legami interparticellari del materiale (comportamento quasifragile). Infatti, conseguentemente alla nascita o alla propagazione di microfratture in un mezzo, si genera all'interno dello stesso una ridistribuzione delle tensioni interne sotto forma di onde elastiche transitorie, note come emissioni acustiche.

In letteratura, l'espressione "emissione acustica" (Acoustic Emission, AE) è usata per indicare una classe di fenomeni in cui determinate sorgenti localizzate, a causa di un rapido rilascio di energia, generano delle onde elastiche transitorie, tipicamente sviluppando fessure, all'interno di un materiale (Ohtsu, 1996). Altri termini tipicamente noti in letteratura per identificare l'emissione acustica sono "emissione di onde di stress" e "attività microsismica". L'emissione acustica è un fenomeno frequente e molto comune e può riguardare diverse scale di intensità: il rumore emesso quando una lattina è sotto tensione oppure viene piegata è un tipico esempio di AE su piccola scala, mentre un terremoto è un esempio di AE su larga scala (Katsuyama, 1994). Tuttavia, il meccanismo della generazione dell'emissione acustica è lo stesso, sia esso un microcrack o un terremoto.

#### **3.4.1. LA TECNICA**

Il rilevamento delle emissioni acustiche è una tecnica di monitoraggio di tipo non distruttivo poiché non necessita dell'introduzione di energia all'interno del mezzo. Prendono il nome di controlli non distruttivi (CND) tutti quegli esami, prove e rilievi condotti impiegando metodi che non modificano lo stato del materiale e non richiedono la distruzione o l'asportazione di campioni dalla struttura in esame. Lo scopo di tali prove è, quindi, la ricerca e l'identificazione di difetti presenti nel mezzo stesso. Come abbreviazione si usa spesso la sigla NDT (Non Destructive Testing), o la sigla PnD (Prove non Distruttive). È bene quindi evidenziare che è possibile impiegare i metodi non distruttivi per fini di monitoraggio di parametri significativi, per periodi più o meno lunghi, per il controllo dello stato dei difetti all'interno di un mezzo.

La tecnica dell'emissione acustica (AE) si basa sulla registrazione di onde acustiche di tipo passivo prodotte dai materiali quando interessati da una variazione dello stato tensionale o deformativo. In particolare, tali onde non sono altro che segnali ultrasonori aventi, in genere, un range di frequenze compreso tra *20 kHz* ed *1 MHz*, emessi spontaneamente dal materiale quando sotto sforzo a causa di fenomeni irreversibili come danneggiamento, microfessurazione e degradazione. Questa tecnica, quindi, permette di individuare l'incipiente danno strutturale mediante la ricezione di segnali precursori della frattura. Quindi il segnale è emesso direttamente dalla fessura nel momento in cui si genera e da successivi segnali generati dall'eventuale propagazione della frattura. Tale tecnica può risultare quindi, molto importante nel caso di problemi di instabilità di versanti, in quanto l'accumulo di danno localizzato in alcune zone può portare alla progressiva formazione di discontinuità alla macro-scala ed al possibile crollo di porzioni di pendii (Amitrano, 2006).

#### **3.4.2. IL FENOMENO**

La proprietà di elasticità dei materiali garantisce che essi possano deformarsi sotto l'azione di carichi esterni ed infine tornare nella configurazione iniziale una volta rimossa l'azione perturbatrice esterna. Il valore di picco sia in termini di massima tensione che massima deformazione elastica dipendono dalla capacità del corpo di immagazzinare energia elastica. Una volta raggiunto il valore di picco possono verificarsi due situazioni:

- Nei materiali fragili, una volta superato il limite elastico, si verifica immediatamente la frattura.
- Nei materiali dotati di elevata plasticità, invece, la frattura è preceduta dal manifestarsi di deformazioni.

Tuttavia, se il materiale caricato presenta già un difetto, l'innesco del danno avverrà più probabilmente intorno ad esso in quanto nelle sue prossimità sono state sperimentalmente evidenziate zone di concentrazione degli sforzi che, di fatto, trasformano le regioni limitrofe alla frattura nelle zone più critiche all'interno del mezzo in termini di accumulo di tensioni, le quali risultano ulteriormente amplificate (Pollock,

1973). Nei materiali eterogenei, quali ad esempio le rocce, la frattura avviene in seguito ad un graduale deterioramento, dovuto sia alle condizioni ambientali e metereologiche che ai carichi ripetutamente applicati. In particolare, il processo di microfratturazione è accompagnato da un veloce moto di dislocazione a cui è associato un rapido rilascio spontaneo di energia sotto forma di onde elastiche transitorie, o emissioni acustiche (AE) (Ohtsu, 1996). L'evento di emissione acustica si manifesta come un'onda elastica che si propaga attraverso il materiale verso la superficie dell'elemento e può essere rilevata da sensori appropriati che la trasformano in segnale elettrico. L'onda elastica transitoria smette di propagarsi quando una nuova configurazione di equilibrio viene raggiunta [*Figura 3.8*]. Inoltre, come già detto, il segnale AE porta con sé una certa quantità di informazioni che oltre a caratterizzare il segnale stesso permettono di individuarne l'origine e la provenienza. Esso si genera solo quando il difetto, o microfrattura, cresce, per cui le fratture sono sorgenti AE solo nel momento in cui si propagano.

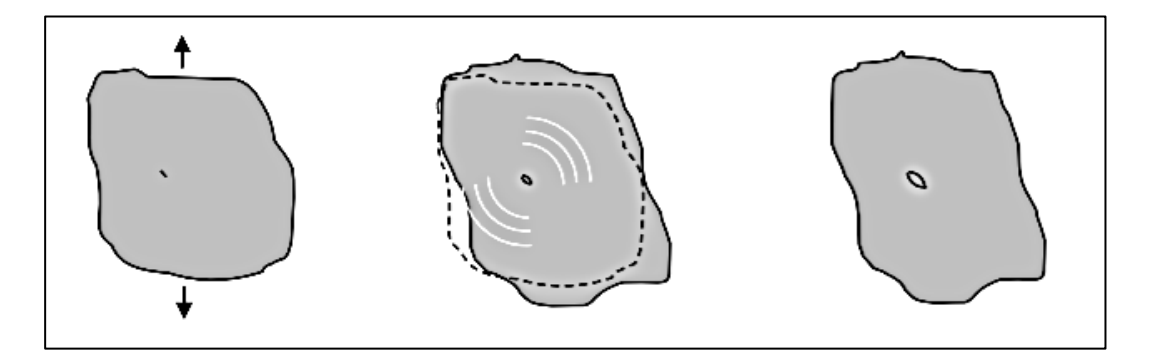

*Figura 3.8: Emissione acustica generata dalla formazione di una microfrattura rappresentata in tre fasi: 1 Presenza di un difetto nel mezzo; 2) Propagazione dell'onda nel mezzo; 3) Arresto una volta raggiunta una nuova configurazione di equilibrio*

## **3.4.3. ANALISI DELL'ATTIVITÀ MICROSISMICA IN ROCCIA**

Le frane sono instabilità molto comuni nelle aree alpine e possono causare danni significativi. Poiché l'alta montagna è stata interessata da un numero crescente di questi fenomeni, è stata ipotizzata una possibile correlazione con il degrado del permafrost indotto dai cambiamenti climatici. Infatti, la progressiva crescita delle attività socioeconomiche nelle aree alpine (turismo) ha portato ad un aumento dei rischi legati a pericoli naturali quali frane e colate detritiche (Jomelli et al., 2007). I recenti cambiamenti climatici potrebbero anche peggiorare la situazione aumentando, in alcuni casi, la frequenza di queste instabilità (Evans e Clague, 1994).

Il monitoraggio dell'instabilità e della deformazione nei pendii in roccia ad alta quota è stato proposto come una delle attività del progetto ed è stata scelta la tecnica di indagine dell'attività di emissione acustica/microsismica (AE/MS): la variazione dello stato tensionale in un mezzo ed i conseguenti innesco, formazione, crescita e coalescenza di cricche, dà luogo a onde elastiche rilevabili mediante un sistema di monitoraggio AE/MS. Poiché la tecnica di cui sopra è applicata qui alla scala del sito, il termine attività microsismica è appropriato. L'emissione acustica, riguardante le frequenze più alte, è invece più adatta alla scala del laboratorio.

Per comprendere i processi di rottura e ricercare modelli precursori di rottura, la tecnica AE/MS è stata ampiamente utilizzata su scala di campioni di roccia di laboratorio (Lockner, 1993) e su scala intermedia per studi di sismicità e rockburst in miniere o gallerie (Obert, 1977; Nicholson, 1992). D'altro canto, esistono solo poche applicazioni alla scala del pendio e sono principalmente legate a miniere a cielo aperto, cave o fianchi di vulcani (Hardy e Kimble, 1991; Kennedy e Niermeyer, 1971), con alcune rare eccezioni riguardanti l'instabilità di falesie rocciose e frane. Amitrano et al. (2005), hanno dimostrato che il monitoraggio microsismico è in grado di fornire spunti interessanti sull'instabilità gravitazionale e, in alcuni casi, di fornire modelli precursori di crolli utili per la valutazione dei pericoli ed ai fini di un allertamento rapido delle popolazioni e delle infrastrutture esposte al rischio (Amitrano et al., 2005). Inoltre, un'opportuna analisi dell'attività microsismica può contribuire a localizzare con buona precisione le aree instabili. Pur presentando dei limiti, a causa delle difficoltà di elaborazione e interpretazione dei segnali registrati, e dell'interferenza dei rumori ambientali (ad esempio traffico, animali o vento), la tecnica sopra descritta è stata considerata l'unica in grado di fornire utili indicazioni sui processi analizzati, considerando che gli eventi di caduta massi sono generalmente di piccole dimensioni, ma frequenti e diffusi sui versanti alpini, e non possono essere facilmente correlati in anticipo a specifiche superfici di rottura. Una volta testate, queste tecniche potrebbero essere utilizzate come strumento di allerta precoce quando le condizioni al contorno (per esempio meteorologiche) cambiano.

In definitiva, quindi, i principali approcci seguiti nell'analisi dei dati AE/MS e della loro correlazione con i processi di fratturazione delle rocce possono essere raggruppati nelle tre categorie seguenti:

- il primo e più comune approccio consiste in un semplice conteggio del numero di eventi AE/MS prima del collasso. L'analisi di questo dato suggerisce una possibile correlazione tra il numero di eventi e la velocità di deformazione anelastica che, se accoppiati a modelli meccanici del danno, possono aiutare a comprendere come questo si accumula in funzione di variazioni dello stato tensionale e, cosa più importante, alla previsione di un crollo (Lockner, 1993; Amitrano e Hantz, 1998);
- la seconda classe di indagine concerne la localizzazione degli ipocentri di eventi sorgente. Questa tecnica richiede una conoscenza precisa dei tempi di arrivo dei segnali AE/MS registrati su un certo numero di sensori. L'analisi delle variazioni spaziali e temporali dell'ipocentro degli eventi registrati può aiutare a migliorare la comprensione della propagazione di micro-fessure e dell'insieme che ha portato al crollo (Lockner, 1993);
- la terza categoria riguarda la completa analisi dei dati sulla forma d'onda. Un aspetto di questo approccio riguarda la determinazione del piano di faglia degli eventi di origine AE/MS dai dati di movimento. Questi studi possono dimostrare che, oltre agli eventi di pura trazione e scivolamento, un numero significativo di eventi di tipo più complesso si verificano nel periodo che precede il crollo (Kolesnikov et al, 2003; Got, Fréchet, Klein, 1994).

Tuttavia, esistono ulteriori procedure che possono essere utilizzate per l'analisi e l'interpretazione degli eventi di microsismica che sono generati naturalmente all'interno di pendii rocciosi e che vengono registrati per mezzo di sensori. Tra queste, il metodi più largamente utilizzato è il metodo combinato che lega forma d'onda e posizione dell'ipocentro. Questo evidenzia come le registrazioni microsismiche possano essere utilizzate per riconoscere se le rotture successive si distribuiscono lungo una certa discontinuità o meno. Infatti, i segnali prodotti in una determinata area hanno forme

d'onda simili nel tempo, se il meccanismo di rottura che causa il segnale è lo stesso. Ciò è possibile tramite l'individuazione di segnali che arrivano in tempi diversi da un'area comune e sono caratterizzati da forme d'onda simili.

# **3.4.3.1. METODO COMBINATO: ANALISI DELLA FORMA D'ONDA E DELLA POSIZIONE DELL'IPOCENTRO**

I microterremoti che si verificano in una determinata area raramente si verificano come eventi singoli e isolati. A questo proposito, possono verificarsi interpretazioni errate quando i microterremoti vengono considerati singolarmente, invece di confrontarli con i segnali successivi registrati in un lungo periodo di tempo. Un'analisi incrociata (crossanalysis) tra informazioni simili di segnale e dati sulla conformazione del pendio può quindi contribuire a riconoscere i fenomeni che possono indicare un cambiamento in termini di stato tensionale interno che può essere precursore del crollo di porzioni di pendii rocciosi, soprattutto quando si osserva un aumento del numero di segnali rilevati con caratteristiche simili (Occhiena, Pirulli e Scavia, 2014).

I metodi utilizzati per recuperare le informazioni corrette, indagando sulle relazioni di segnale, possono essere suddivisi in due classi: metodi nel dominio del tempo e metodi nel dominio della frequenza (Occhiena, 2011). L'analisi della correlazione incrociata (cross-analysis) appartiene al primo tipo, mentre l'analisi spettrale (o analisi dello spettro) appartiene all'ultimo. L'analisi incrociata, *Γxy*, di due segnali, *x(t)* e *y(t)*, nel dominio del tempo è descritta dall'equazione:

$$
\Gamma_{xy}(\tau) = \lim_{T \to \infty} \frac{1}{T} \int_0^T x(t) y(t-\tau) d\tau \to \Gamma_{xy}(\tau) = \lim_{T \to \infty} \int_0^T x(t) y(t-\tau) d\tau
$$

e mostra un massimo quando i due segnali sono simili.

In essa  $T$  è il periodo di tempo e  $\tau$  è l'intervallo di tempo tra i due segnali. Tuttavia, la lentezza del processo e la necessità dell'interpolazione della cross-analysis, nonché la necessità di conoscere a priori le frequenze del segnale, hanno reso l'analisispettrale della cross-analysis un metodo più facilmente utilizzabile per l'elaborazione del segnale. Questa procedura permette di ottenere una rappresentazione nel dominio delle frequenze *(f)* di un segnale nel dominio del tempo ricorrendo alla trasformata di Fourier. In breve, lo spettro incrociato, *xy*, quantifica l'energia che è comune ad entrambi i segnali *x(t)* e *y(t)*. Noto lo spettro incrociato *xy* e normalizzandolo con gli auto-spettri dei segnali *x(t)* e *y(t)* si ricava la cosiddetta coerenza,  $\tilde{\mathcal{C}}_{\chi \mathrm{y}}(f)$ . Il suo valore è minimo quando i segnali x(*t)* e y(*t)* non sono correlati, mentre aumenta fino all'unità nel caso di una perfetta correlazione tra i due segnali (Got, Fréchet, Klein, 1994):

$$
\tilde{C}_{xy}(f) = \frac{\overline{\gamma_{xy}(f)}}{(\gamma_{xx}(f))^{0.5} (\gamma_{yy}(f))^{0.5}}
$$

dove  $\overline{\gamma_{xy}(f)}$  è lo spettro incrociato dei segnali *x(t)* e *y(t)*, mentre  $\overline{\gamma_{xx}(f)}$  e  $\overline{\gamma_{yy}(f)}$  sono rispettivamente l'auto-spettro livellato dei segnali *x(t)* e *y(t).* La relazione tra i segnali registrati in due diversi punti di una rete di monitoraggio, ma provocati dalla stessa sorgente, è sempre lineare e stazionaria, cioè funzione delle caratteristiche del mezzo in cui si è propagata l'onda. Tuttavia, i segnali registrati in tempi diversi nello stesso punto di una rete sono correlati tra loro attraverso una relazione lineare e stazionaria, solo se provengono dalla stessa sorgente o da sorgenti simili. L'approccio sopra descritto è generalmente applicato ai dati registrati da una rete di monitoraggio microsismico, al fine di indagare se si siano verificati più eventi in una certa area di interesse. Secondo gli aspetti sopra descritti, ogni multiplo può indicare un'area in cui i segnali sono caratterizzati da comuni meccanismi di rottura. In questo contesto, l'uso di tecniche di localizzazione degli ipocentri permette di determinare la distribuzione spaziale degli ipocentri. Se gli ipocentri sono allineati lungo la superficie quasi planare, si può ipotizzare la presenza di una discontinuità particolarmente attiva; se sono piuttosto sparsi, possono indicare una rottura contemporanea che tuttavia interessa più discontinuità.

# **3.4.4. CARATTERISTICHE DI UN SISTEMA DI MONITORAGGIO MICROSISMICO**

Un tipico sistema di monitoraggio microsismico prevede solitamente uno o più trasduttori, un sistema di amplificazione e filtraggio e un registratore. Tuttavia, è noto che il sistema di monitoraggio necessario per ogni progetto di campo è specifico per il sito; ciò significa che la considerazione delle condizioni specifiche del sito è coinvolta nella selezione dei trasduttori, della tecnica di installazione e della geometria dell'array più adatti (Hardy, 2003).

Quando si progetta un sistema di monitoraggio di campo, infatti, si deve tener presente che i segnali meccanici associati all'attività microsismica sono spesso di ampiezza molto bassa (in alcuni casi fino a  $v=10^{-7}$  m/s) e quindi, sono necessari sistemi per convertire questi segnali in livelli di segnale elettronico utilizzabili (normalmente 1-10 V) (Hardy, 2003). Il contenuto in frequenza del segnale emesso dal meccanismo di frattura dipende essenzialmente dalla dimensione della sorgente. Considerando un semplice modello di dislocazione come meccanismo di sorgente, è stato dimostrato analiticamente che lo spettro è piatto dalle basse frequenze alla cosiddetta frequenza d'angolo  $f_c = \frac{V_r}{S}$ , dove *V<sup>r</sup>* è la velocità dell'onda di Rayleigh ed *s* è la dimensione della sorgente. Di conseguenza, esiste una relazione di proporzionalità inversa tra la frequenza d'angolo e la dimensione della sorgente, per cui più piccola è la sorgente, maggiore è la frequenza d'angolo. Al di sopra della frequenza d'angolo (cioè *f > fc*), l'ampiezza dello spettro diminuisce di *1/f<sup>2</sup>* . L'energia del segnale è proporzionale all'energia elastica rilasciata alla sorgente (Lockner, 1993; Evans, 1979), che è il prodotto della dimensione della sorgente e la riduzione dello di stato tensionale dovuta al meccanismo di guasto. D'altra parte, durante la propagazione dell'onda emessa, l'ampiezza diminuisce a causa sia dell'attenuazione geometrica che dell'attenuazione intrinseca del materiale legata al comportamento anelastico dello stesso. Quindi, in definitiva, il primo termine scala con la distanza di propagazione al quadrato invertito, il secondo dipende dalla natura del materiale e dalla dimensione tipica dei suoi difetti, cioè lo spessore delle fratture aperte all'interno di un ammasso roccioso fratturato. Di conseguenza, l'attenuazione intrinseca è maggiore per le alte frequenze che generalmente non sono più registrabili dopo una certa distanza. Nel caso di fratture riempite dal ghiaccio, questa attenuazione dovrebbe essere inferiore a quella delle discontinuità aperte.

La scelta del tipo di trasduttore è quindi molto importante ed è necessario tenere presenti i fattori successivi che possono influenzare la gamma di frequenza dei segnali registrati in sito. Anche la frequenza di risonanza dei sensori influenza l'accuratezza dell'attività di

monitoraggio; è noto che la microscala della frattura in una fase iniziale, tende ad evolversi alla macroscala nella fase finale e la durata della propagazione della frattura/fessurazione corrispondente a tali fasi, varia da microsecondi a secondi. Poiché la componente di frequenza delle onde elastiche è correlata alla scala di frattura, la frequenza di risonanza dei sensori dovrebbe essere determinata in corrispondenza della scala delle fratture dell'ammasso roccioso (Shiotani, 2006). Un altro problema per quanto riguarda gli studi sul campo, è l'interferenza coi rumori ambientali, come vento, precipitazioni o presenza umana, generalmente presenti nel sito. Le cause del rumore ambientale dovrebbero essere valutate prima dell'installazione al fine di caratterizzare l'intervallo di frequenza del rumore nei segnali. Ciò è particolarmente vero nel caso del monitoraggio a lungo termine delle rocce, in cui il filtraggio manuale potrebbe essere difficile per l'elaborazione di un gran numero di dati.

Esistono due classi principali di monitoraggio, a seconda degli obiettivi dello studio e del numero di trasduttori coinvolti, denominate "monitoraggio generale" (general monitoring) e "monitoraggio della posizione" (location monitoring).

Lo scopo di un sistema di monitoraggio generale è stabilire se l'attività microsismica si sta generando nell'area in esame e se è associata a vari parametri di campo monitorati. Questo monitoraggio di solito coinvolge un solo trasduttore e non può determinare la fonte effettiva degli eventi registrati.

Tuttavia, in molti casi è necessario individuare la fonte di tutti gli eventi registrati per assicurare che vengano analizzati solo gli eventi che cadono all'interno della rete. In questo caso, in letteratura si possono trovare diversi metodi di localizzazione, ma il loro utilizzo richiede che i sensori abbiano caratteristiche specifiche, ovvero siano in numero e distribuzione spaziale sufficienti (Hardy, 2003). In particolare, il numero e la tipologia dei sensori devono essere scelti in funzione dei risultati che si vogliono ottenere. Sono necessari un minimo di quattro trasduttori uniassiali per la localizzazione dell'epicentro (posizione sul piano orizzontale), lasciando indeterminata la profondità della sorgente, e un minimo di cinque trasduttori uniassiali per la localizzazione tridimensionale o ipocentro (Hardy, 2003). I geofoni triassiali singoli, invece, possono essere utilizzati per localizzare le sorgenti applicando la tecnica della polarizzazione (Kolesnikov et al, 2003).

# **4. IL SITO PILOTA DI CAPO CALAVÀ**

# **4.1.UN PROGETTO DI RICERCA A LIVELLO EUROPEO**

L'area di studio è situata in Sicilia, nella provincia di Messina, più precisamente nel Comune di Gioiosa Marea, in prossimità di un imponente promontorio noto come Capo Calavà. Il batolite di Capo Calavà è attraversato dalla SS113, una strada di importanza strategica in quanto funge da collegamento tra il comune di Gioiosa Marea ed il comune di Patti [*Figura 4.1, 4.2 e 4.3*].

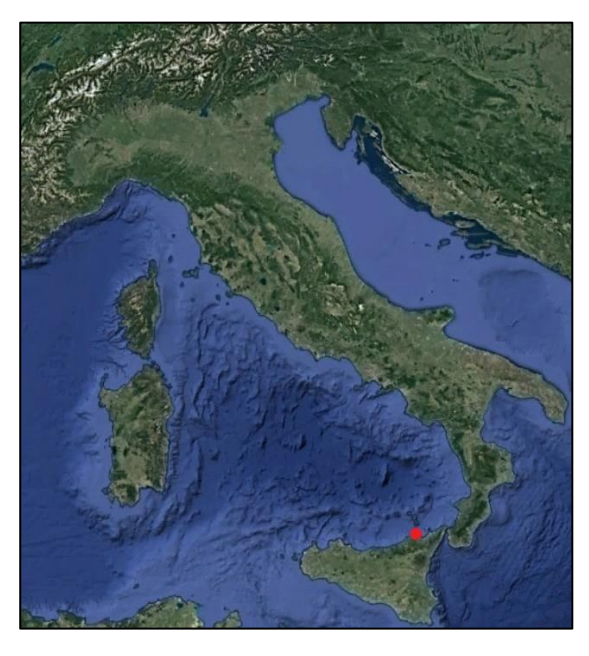

*Figura 4.1: Localizzazione geografica del sito pilota (Google Earth)*

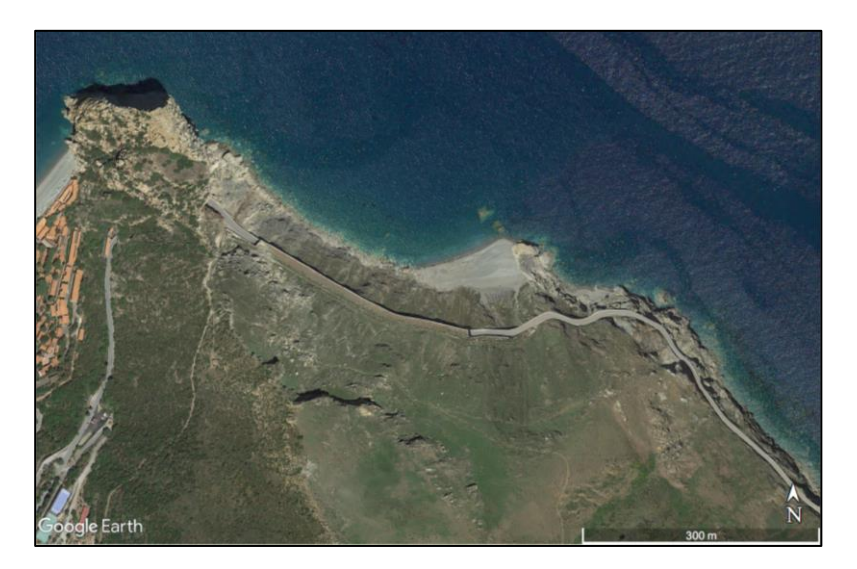

*Figura 4.2: Sulla sinistra il villaggio di Calavà, sovrastato dal promontorio di Capo Calavà, subito alla destra del quale si trova l'area di studio (Google Earth)*

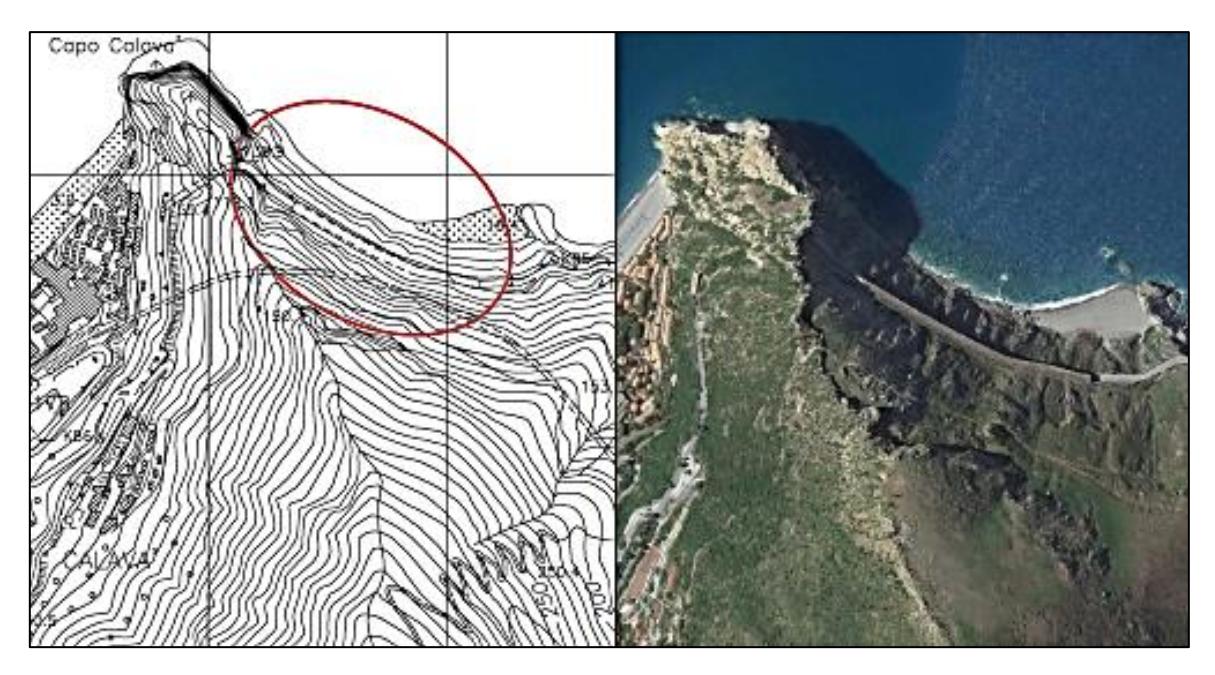

*Figura 4.3: Area di studio evidenziata su CTR (AK Ingegneria Geotecnica s.r.l., 2019)*

La zona oggetto di studio rappresenta un sito pilota scelto nell'ambito di un progetto di ricerca a livello Europeo.

In particolare, la galleria paramassi, che si trova al km 85 della SS113, è un'opera composta da una successione di 78 pilastri in calcestruzzo armato, alcuni dei quali versano in evidenti condizioni di degrado [*Figura 4.4*]. Questi sorreggono una soletta di copertura che per adempiere al suo ruolo di protezione da eventi di caduta massi è a sua volta sovrastata tramite uno strato di terreno assorbente utile a ripartire e ridurre la forza statica equivalente trasmetta dai blocchi impattanti sulla soletta. La tipologia di struttura in esame, unitamente alla mancanza di dati necessari per un ottimale studio della stessa, fa di quest'opera un caso estremamente complesso ed articolato da analizzare.

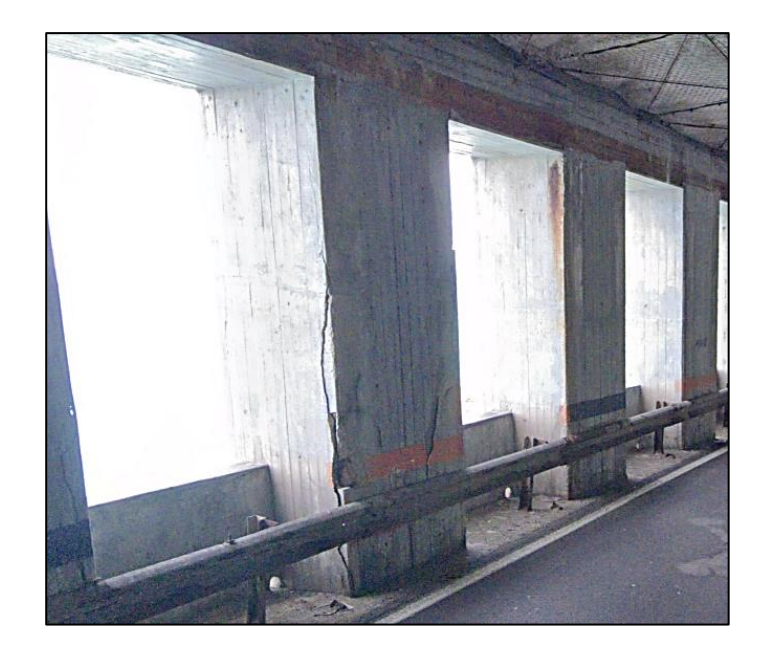

*Figura 4.4: Pilastro in evidente condizione di degrado*

Tuttavia, come accennato, alcuni pilastri della galleria sono affetti da evidenti fenomeni di degrado, con ampie tracce di fessurazioni e lesioni [*Figura 4.5*] ed armature sia longitudinali che trasversali talvolta scoperte [*Figura 4.6*].

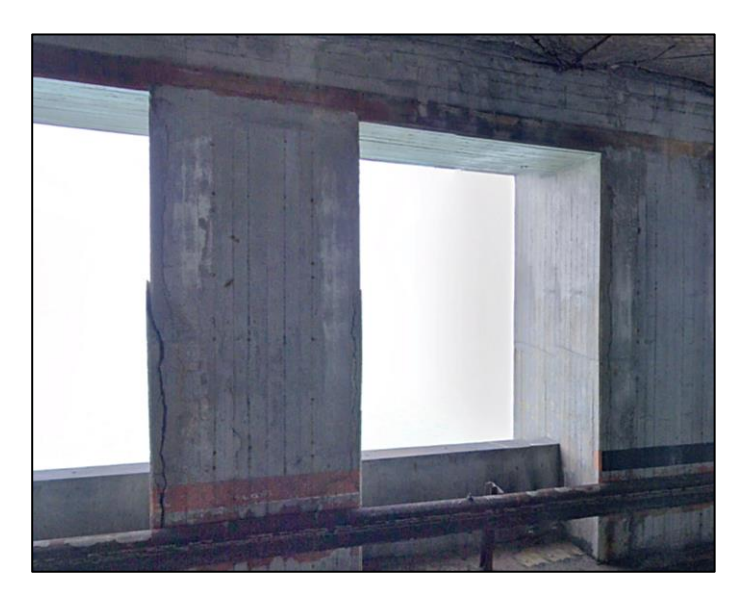

*Figura 4.5: Ampie fessurazione presenti in alcuni pilastri*

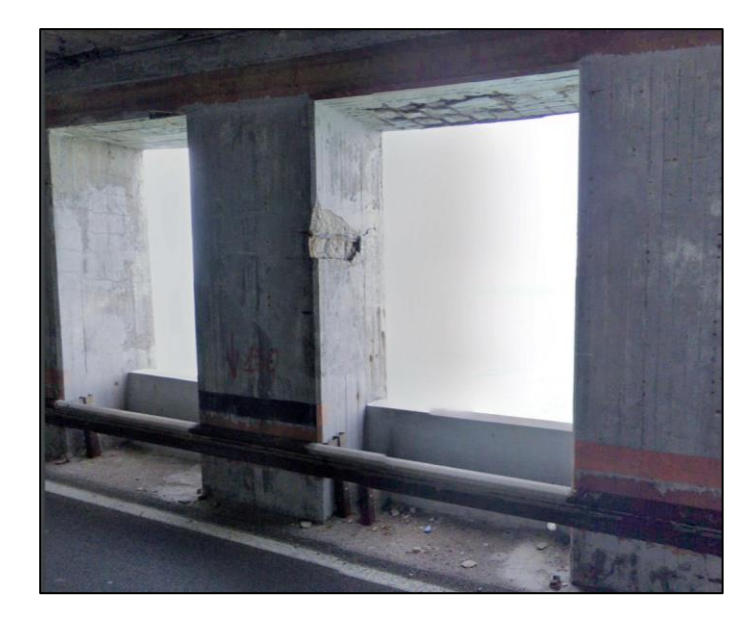

*Figura 4.6: Fessurazione del calcestruzzo con espulsione del copriferro ed armature in parte scoperte*

Nel giugno 2019 la SS113 è stata chiusa al traffico a seguito di lavori urgenti per il crollo dell'intonaco alla volta della galleria stessa. Allo stato attuale, infatti, l'intradosso della soletta di copertura della galleria risulta protetto mediante un sistema di pannelli di rete con funi, posto a difesa della strada nei confronti del possibile distacco di frammenti di intonaco [*Figura 4.7*].

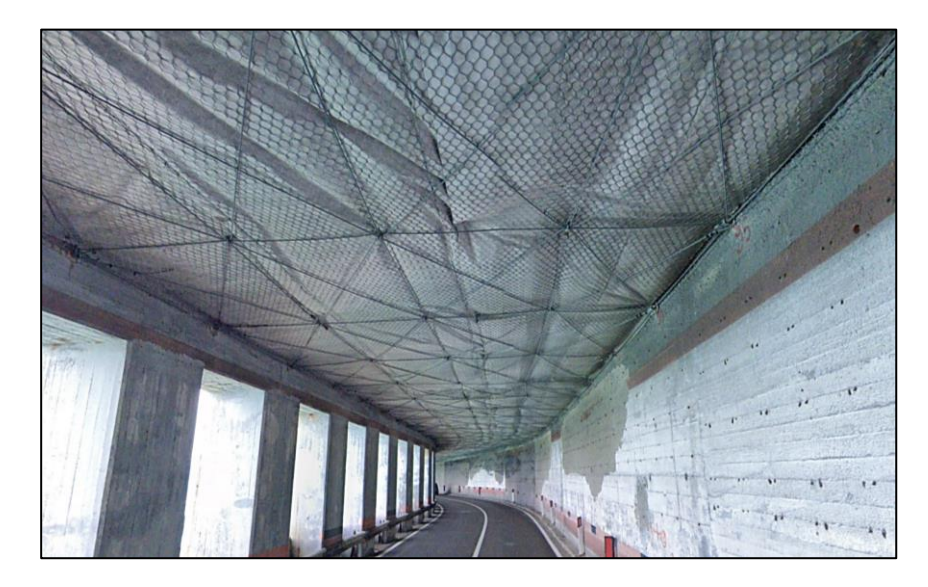

*Figura 4.7: Sistema di funi posto a difesa della strada internamente alla galleria paramassi*

Per questi motivi, la stabilità della galleria paramassi sarà opportunamente analizzata di seguito, nel *Capitolo 6.1 – Stabilità della galleria paramassi-*.

#### **4.1.1. INQUADRAMENTO GEOGRAFICO E GEOMORFOLOGICO**

Il promontorio è caratterizzato dall'affioramento di un basamento di rocce cristalline di età Paleozoica. Trattasi di pegmatiti appartenenti al Complesso Calabride ed all'Unità dell'Aspromonte (Lentini et al., 2000). Tale affioramento roccioso si erge con una scogliera verticale a picco sul mare di 137 m, caratterizzato dalla presenza, alla base, di due antri. Questi hanno sviluppo orizzontale e si trovano rispettivamente uno in mare e l'altro facilmente accessibile dalla spiaggia. Il versante che sovrasta la galleria paramassi artificiale risulta di fatto composto da due differenti litotipi [*Figura 4.8*].

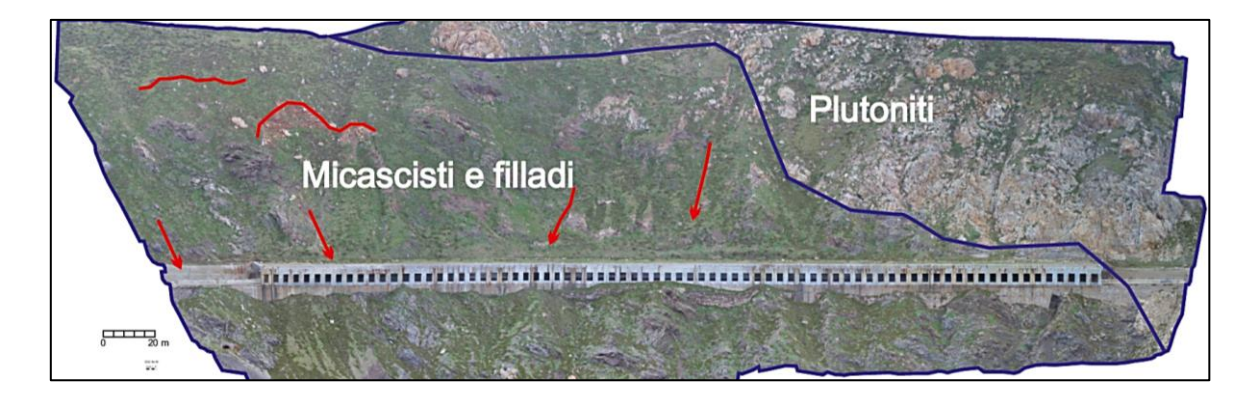

*Figura 4.8: Ortofoto da rilievo con drone e schema geologico del versante (AK Ingegneria Geotecnica s.r.l., 2019)*

La galleria paramassi si trova proprio ad Est di tale promontorio, subito dopo il traforo che permette l'attraversamento dello stesso e sovrasta un affascinante tratto di litorale noto come *Spiaggia del Bue* che è raggiungibile attraverso una discesa sterrata lungo la SS113 proprio in prossimità dell'uscita di tale galleria.

Vista la varietà di ambienti, anche la composizione floristica risulta essere molto articolata. Sulla linea di costa si rinvengono formazioni di vegetazione costiera caratterizzate da piante annue. Sui versanti dalle pendenze più dolci, invece è presente una tipica vegetazione arbustiva della macchia mediterranea.

# **4.1.2. INQUADRAMENTO STORICO**

In cima al promontorio sono ancora oggi visibili i resti di una torre di guardia facente parte del sistema difensivo costiero del Regno di Sicilia. La torre di Calavà permetteva la comunicazione tra le torri a Ovest (Torre delle Ciavole di Gliaca, Castello di Brolo e torre del monte di Capo d'Orlando) e quelle a Est (Torre Sciacca a Mongiove, Tindari e Torre di Capo Milazzo).

Il promontorio è attraversato dalla Strada Statale 113 Settentrionale Sicula. L'attraversamento del promontorio è reso possibile da un traforo realizzato nel 1853 che è stata la prima galleria rotabile della Sicilia. Nel 1943 la presenza di tale passaggio risultò determinante per l'avanzata degli americani, sbarcati a Brolo l'11 agosto del 1943 con l'operazione "Brolo beach".

Presente, sul versante ovest a monte del sentiero, una polveriera risalente alla II guerra mondiale. Tale struttura, tuttavia, versa attualmente in stato di degrado.

#### **4.1.3. IL PIANO DI ASSETTO IDROGEOLOGICO**

Con il Piano per l'Assetto Idrogeologico viene avviata, nella Regione Siciliana, la pianificazione di bacino, intesa come lo strumento fondamentale della politica di assetto territoriale delineata dalla legge 183/89, della quale ne costituisce il primo stralcio tematico e funzionale. Il P.A.I. ha sostanzialmente tre funzioni:

- la funzione conoscitiva, che comprende lo studio dell'ambiente fisico e del sistema antropico, nonché della ricognizione delle previsioni degli strumenti urbanistici e dei vincoli idrogeologici e paesaggistici;
- la funzione normativa e prescrittiva, destinata alle attività connesse alla tutela del territorio e delle acque fino alla valutazione della pericolosità e del rischio idrogeologico e alla conseguente attività di vincolo in regime sia straordinario che ordinario;
- la funzione programmatica, che fornisce le possibili metodologie d'intervento finalizzate alla mitigazione del rischio, determina l'impegno finanziario occorrente e la distribuzione temporale degli interventi.

Il versante occidentale del "batolite" di Capo Calavà si presenta estremamente fratturato, con blocchi di ortogneiss in condizioni di equilibrio instabile, che determinano condizioni di pericolosità molto elevata (P4) per la zona sottostante in cui ricade parte del Villaggio Capo Calavà ed il tratto della strada statale all'ingresso della galleria che sono sottoposti a rischio molto elevato (R4). Anche i versanti rocciosi ad Est del Capo Calavà fin oltre la punta di Scoglio Nero sono soggetti ad una pericolosità molto elevata (P4), e determinano un rischio molto elevato (R4) per i tratti della strada statale S.S. 113 non salvaguardati da opere di protezione. La strada è infatti protetta da barriere paramassi e da un tratto di circa 300 metri di galleria artificiale; pertanto, in tali aree la pericolosità è moderata (P1) ed il rischio medio (R2) (Regione Siciliana, 2006).

La carta dei dissesti [*Figura 4.9*] e la carta della pericolosità e del rischio geomorfologico [*Figura 4.10*] sono entrambe fuori scala e rappresentate a scopo puramente descrittivo.

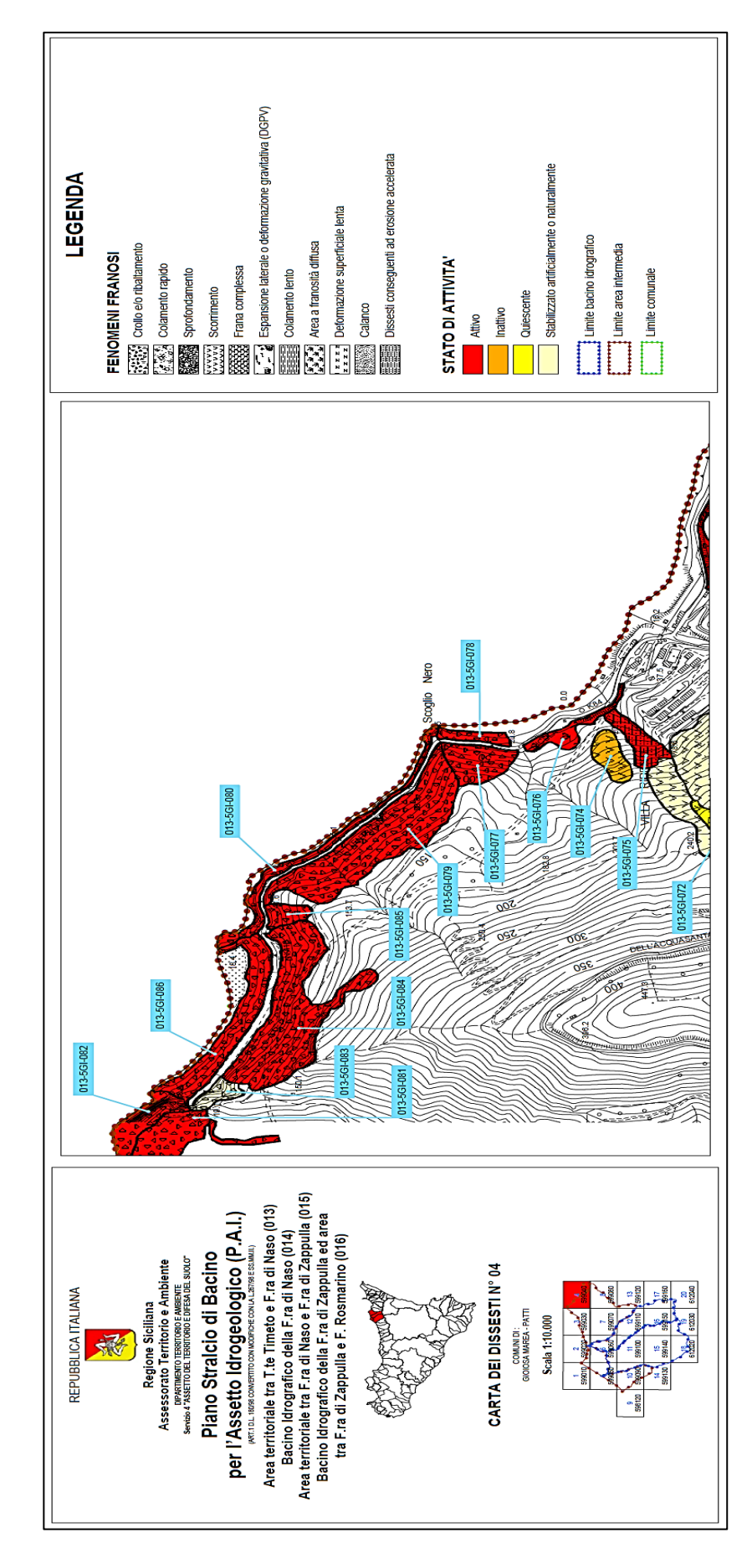

*Figura 4.9: Carta dei dissesti (Regione Siciliana, 2006)*

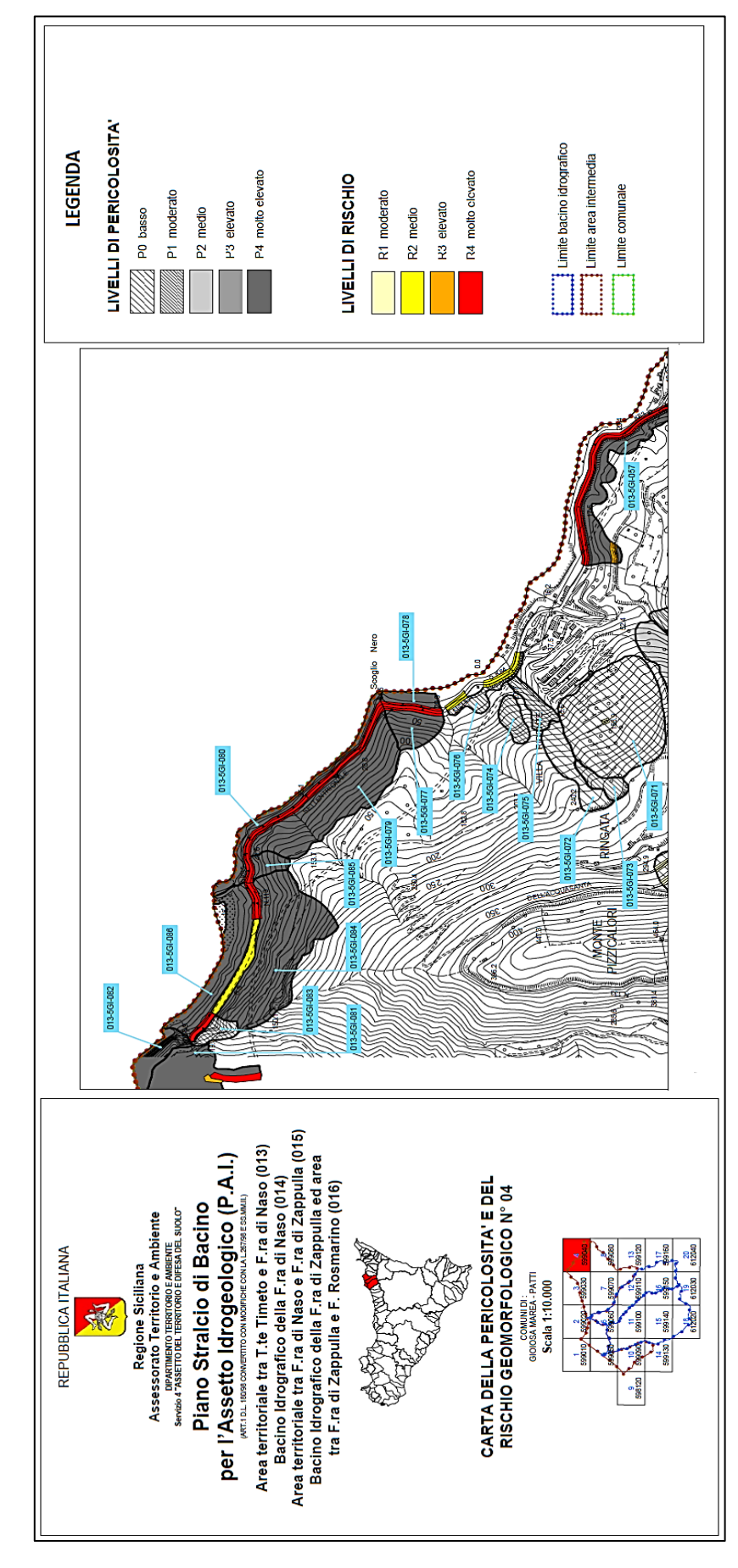

*Figura 4.10: Carta della pericolosità e del rischio geomorfologico (Regione Siciliana, 2006)*

#### **4.2.RILIEVO GEOLOGICO E GEOMECCANICO**

Lungo la tratta in esame affiorano principalmente ammassi rocciosi ascrivibili rispettivamente ai termini cristallini dell'Unità Tettonica dell'Aspromonte ed all'Unità Tettonica di Mandanici e subordinatamente ai termini carbonatici ascrivibili all'Unità di Longi Taormina (AK Ingegneria Geotecnica s.r.l., 2019).

In considerazione della scarsa accessibilità delle zone da rilevare, consistenti praticamente in versanti a sviluppo sub-verticale con sviluppo decametrico, quasi sempre a strapiombo sul mare, spesso obliterati da fitta vegetazione e protetti da rete di contenimento in acciaio zincato ed in mancanza di cartografia tematica di dettaglio idonea a definire le morfologie di pareti sub-verticali, è stato adottato un metodo di rilievo aerofotogrammetrico basato su ortofoto. Queste sono state realizzate mediante l'uso di un drone, laddove possibile, oppure tramite immagini estratte dalla piattaforma Google Earth, così da definire con il maggiore dettaglio possibile i vari litotipi affioranti.

# **4.2.1. RILIEVO AEROFOTOGRAMMETRICO DI VERSANTE MEDIANTE DRONE**

Grazie all'utilizzo di droni radiocomandati a pilotaggio remoto (APR) è possibile acquisire informazioni dal territorio nel minor tempo possibile e a costi relativamente contenuti. Questi nuovi sistemi sono la naturale evoluzione dell'aerofotogrammetria, con una risposta qualitativa superiore alla topografia classica. L'aerofotogrammetria da drone è una tecnica innovativa di rilievo da remoto che permette la restituzione tridimensionale del territorio attraverso l'acquisizione di fotogrammi da droni e la successiva sovrapposizione. La fotogrammetria aerea classica è una tecnica di rilievo che consente di ottenere informazioni metriche (forma e posizione), di oggetti tridimensionali (terreno, manufatti) mediante interpretazione e misura di immagini fotografiche ottenute con macchina da presa montata su un velivolo (generalmente un aereo), che riprende il territorio sottostante. In questo modo, è possibile rilevare e catalogare ampie zone di territorio con un grado di precisione e di dettaglio simili a quelli della topografia tradizionale eseguita con la strumentazione a terra, ma in tempi molto più rapidi ed acquisendo una quantità significativamente superiore di informazioni territoriali.

Con le nuove tecniche di rilevamento aerofotografico espletato con l'impiego del drone sono state rilevate le superfici dei fronti rocciosi insistenti sulla sede stradale della SS113 restituendo così il modello 3D e l'ortomosaico di ciascun versante rilevato. Tale metodologia di rilievo è stata effettuata compatibilmente con la Regolamentazione vigente, nel caso specifico compatibilmente con la presenza di aree idonee alle operazioni di decollo/atterraggio, in funzione della presenza del vento, di eventuali ostacoli sia fisici sia elettromagnetici che potessero creare delle interferenze di comunicazione fra il drone ed il pilota e comunque in condizioni di assoluta sicurezza visto il traffico veicolare lungo la SS113 in esercizio durante tutte le operazioni di rilievo effettuate.

Dall'elaborazione delle foto acquisite da drone è possibile ricostruire il modello 3D fedele all'originale. La generazione di un modello 3D è un processo finalizzato a rappresentare matematicamente un oggetto o una scena in 3 dimensioni, utilizzando uno o più software dedicati partendo da misure reali o altre informazioni. Il processo rappresenta la generazione di dati strutturati (Mesh poligonale detto anche a fil di ferro), partendo da dati non strutturati (Nuvola di Punti). Impostati i parametri di triangolazione, si crea una mesh complessiva dell'oggetto che, successivamente, può essere corretta per eliminare eventuali errori e modellare le parti mancanti. Il processo di creazione del Modello 3D avviene pertanto attraverso le seguenti fasi:

- 1. acquisizione di immagini sia aeree sia da terra;
- 2. elaborazione della Nuvola di Punti;
- 3. creazione della Mesh di poligoni;
- 4. eventuale post correzione;
- 5. esportazione file per la prototipazione;

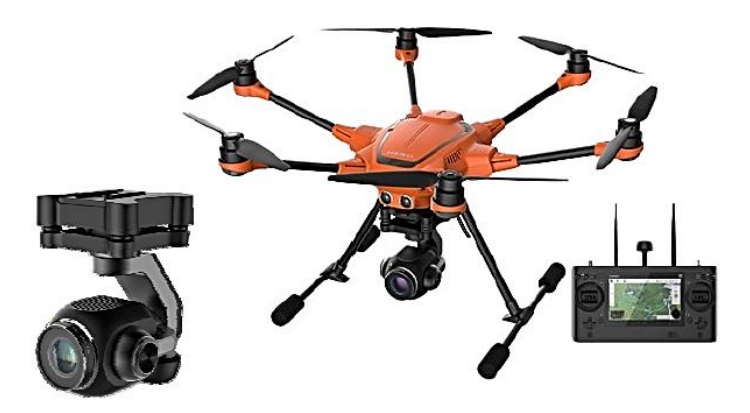

*Figura 4.11: Drone Yuneec Typhoon H520 con camera da 20Mpx e sensore Sony da 1" (AK Ingegneria Geotecnica s.r.l., 2019)*

Nel dettaglio, i dati del rilievo sono di seguito riportati (AK Ingegneria Geotecnica s.r.l., 2019):

- distanza media di acquisizione: 30,0 m;
- risoluzione media al suolo: 2,0 cm/pix;
- area complessiva ricoperta: 14,19 ha;
- camera: E90 (8,3 mm) 5472 x 3080 lunghezza focale 8,3 mm sensore Sony 1" 20 Mpx.

Il dato elaborati consiste di una foto mosaicata e geometricamente corretta, in scala 1:50 dei rispettivi versanti terrigeno/rocciosi ottenuta a partire dagli scatti effettuati dal drone. Si sono quindi ottenuto i modelli 3D, nonché DSM (Digital Surface Model) e DTM (Digital Terrain Model) elaborati dalle nuvole di punti estrapolate dalla foto acquisita dal drone e di seguito riportata [*Figura 4.12*].

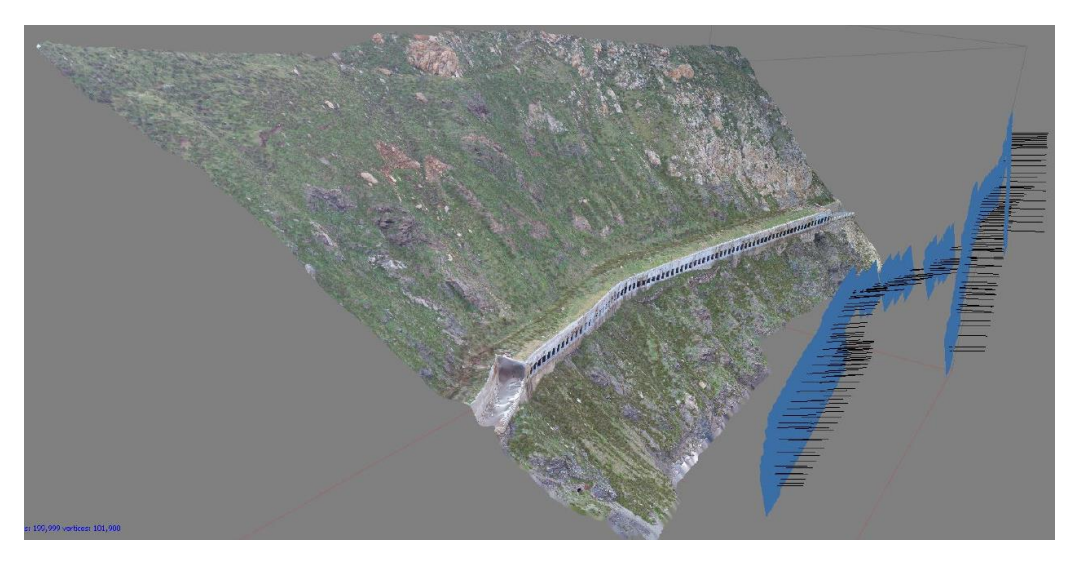

*Figura 4.12: Digital Surface Model dell'area di studio (AK Ingegneria Geotecnica s.r.l., 2019)*

Si precisa che, anche se era possibile usufruire del DTM fornito gratuitamente dalla Regione Sicilia, si è preferito procedere come appena esposto al fine di ottenere un DTM il più possibile preciso e fedele alla reale configurazione attuale del sito (2019).

#### **4.2.2. RILIEVO GEOLOGICO E GEOMECCANICO**

Il rilievo geologico speditivo è stato principalmente finalizzato alla distinzione litologica ed all'individuazione delle principali forme erosive di dettaglio dei versanti rilevati, oltre che per individuare stazioni di misura significative per eseguire il rilievo geomeccanico, effettuato allo scopo di definire i parametri di resistenza al taglio degli ammassi rocciosi affioranti nelle porzioni di versante caratterizzate da fenomeni gravitativi che potrebbero potenzialmente interessare la SS113 in corrispondenza dei tratti investigati.

Il rilievo geomeccanico è stato svolto attraverso stazioni di rilevamento geostrutturale, secondo le norme I.S.R.M. (International Society for Rock Mechanics). In corrispondenza di ciascuna "stazione" è stato analizzato un settore omogeneo, rappresentativo delle condizioni strutturali dell'ammasso roccioso in esame. L'estensione di ciascuna stazione di rilevamento ha ampiezza tale da evidenziare tutte le caratteristiche significative della roccia.
## **4.2.2.1. DIAGRAMMA STEREOGRAFICO ED ANALISI DI STABILIT***À*

A seguito di alcuni rilievi lungo stendimento effettuati su tre aree (AK Ingegneria Geotecnica s.r.l., 2019) individuate come critiche dell'ammasso roccioso, sono disponibili i dati di giacitura e caratterizzazione delle discontinuità intercettate. I dati sono stati elaborati attraverso il software *Dips 7.0*, in modo da raggruppare i giunti in sistemi (o famiglie) di discontinuità.

Nei pendii la presenza delle discontinuità è di particolare importanza: a causa di queste spesso si creano delle zone di instabilità sul fronte che danno origine a potenziali cinematismi. Quindi, in presenza di un potenziale fenomeno di dissesto, la prima operazione che deve essere eseguita nell'ammasso roccioso è l'analisi cinematica: sulla base della configurazione delle famiglie di discontinuità sull'ammasso roccioso, si verifica la possibilità che avvengano dei movimenti, ossia se i blocchi che si formano a seguito delle famiglie di discontinuità hanno la possibilità di uscire dal versante. In breve, si cerca di capire che tipo di cinematismo possa nascere in una determinata area.

Si individuano quindi i vari sistemi di discontinuità con le rispettive dip e dip direction, valutate dallo studio dei dati di giacitura delle discontinuità. Successivamente, confrontando queste ultime con la giacitura del fronte si può comprendere se vi è la possibilità che nasca un cinematismo. I principali tipi di cinematismo indagati sono:

- Cinematismo di scivolamento planare;
- Cinematismo di scivolamento a cuneo (3D);
- Cinematismo di ribaltamento piano.

## *Zona 1*

L'ubicazione della stazione di rilievo della zona 1 e dell'affioramento su cui è stato effettuato il rilievo geomeccanico sono indicati in *Figura 4.13* e *4.14*.

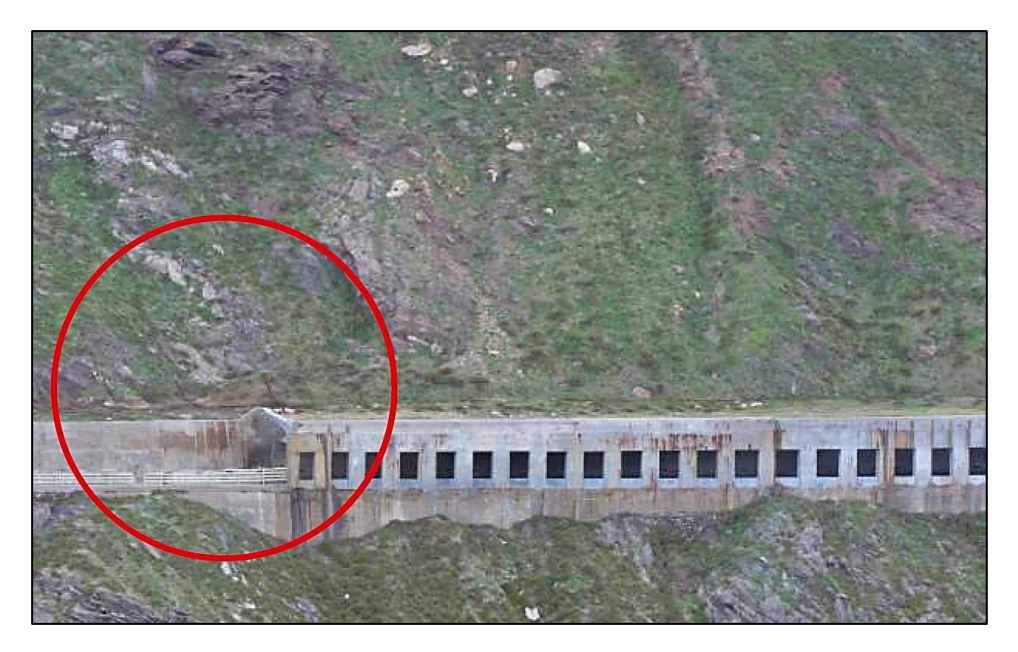

*Figura 4.13: Ubicazione stazione di rilievo geomeccanico in zona 1 (AK Ingegneria Geotecnica s.r.l., 2019)*

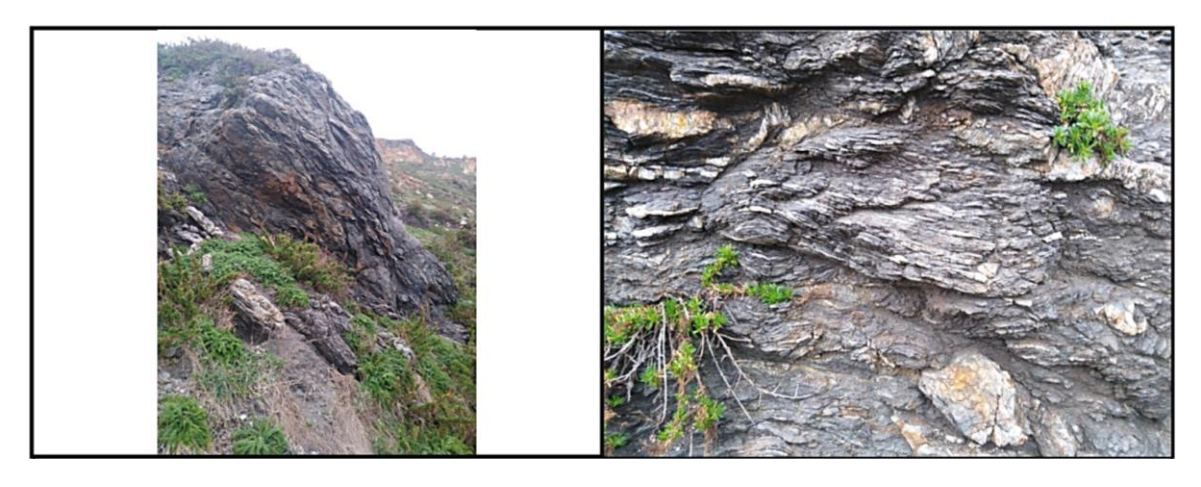

*Figura 4.14: Affioramento su cui è stato effettuato il rilievo geomeccanico in zona 1 (AK Ingegneria Geotecnica s.r.l., 2019)*

Sono state quindi rappresentate su stereogramma polare, le aree di isofrequenza dei sistemi di giunti. Nel determinare le famiglie di discontinuità si è dato peso ad aree con densità di concentrazione superiore al 50% del valore massimo di densità individuata nello stereogramma [*Figura 4.15*]:

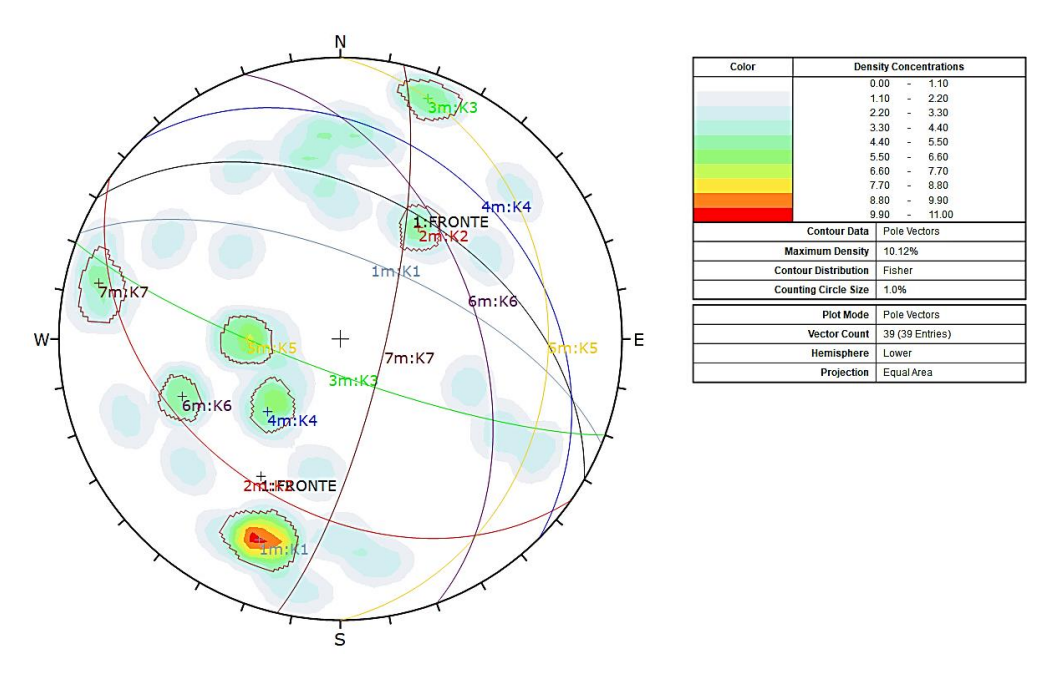

*Figura 4.15: Stereogramma con definizione delle famiglie di discontinuità (Zona 1)*

Successivamente, si è passati alla valutazione dei potenziali meccanismi cinematici, con particolare attenzione all'eventuale presenza di:

- scivolamento planare;
- ribaltamento planare;
- scivolamento a cuneo.

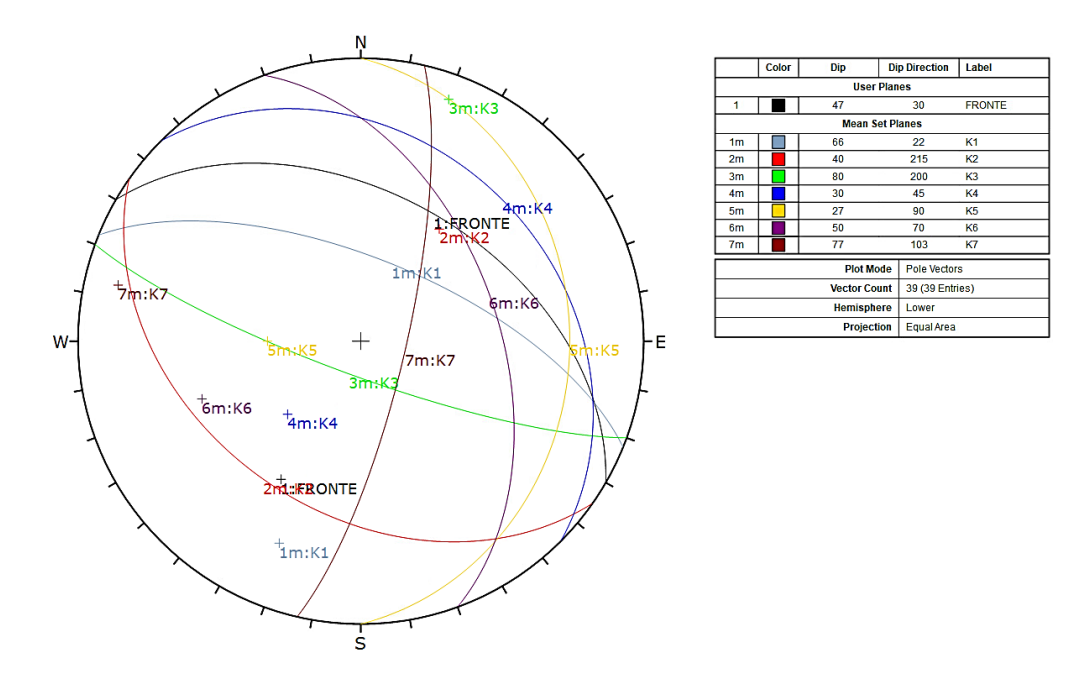

*Figura 4.16: Stereogramma equatoriale raffigurante le giaciture dei sistemi di discontinuità rilevati (Zona 1)*

Nel caso in esame [*Figura 4.16*], attraverso lo stereogramma sono stati individuati i seguenti cinematismi:

- 1 cinematismo di scivolamento planare (K4).
- 1 cinematismi di ribaltamento planare (discontinuità K4 con giunto di trazione K3);
- 5 cinematismi di scivolamento a cuneo (K7+K6, K7+K5, K7+K4, K4+K6, K4+K5);

# *Zona 2*

L'ubicazione della stazione di rilievo della zona 2 e dell'affioramento su cui è stato effettuato il rilievo geomeccanico sono indicati in *Figura 4.17* e *4.18*.

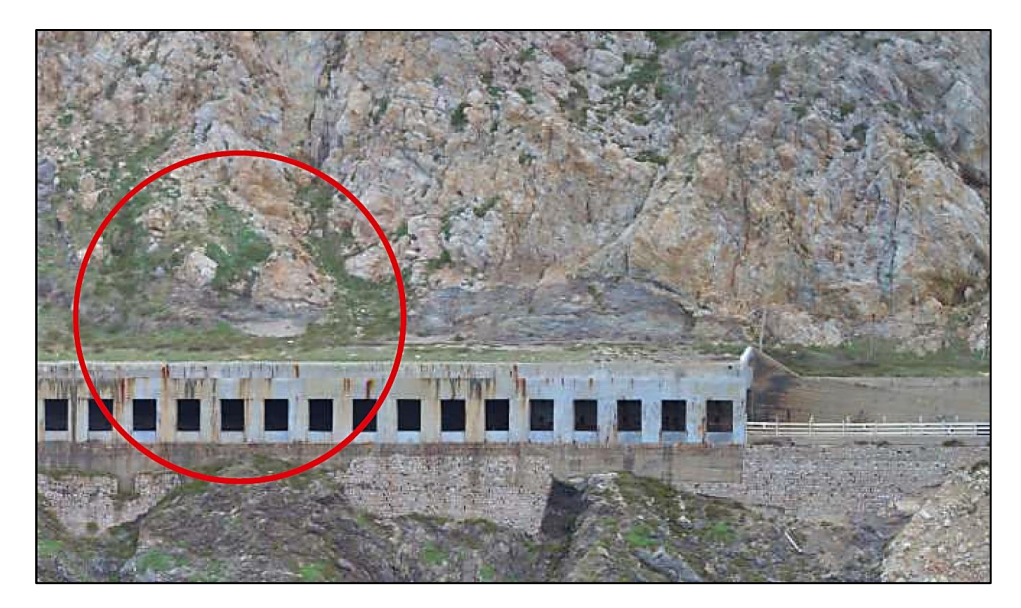

*Figura 4.17: Ubicazione stazione di rilievo geomeccanico in zona 2 (AK Ingegneria Geotecnica s.r.l., 2019)*

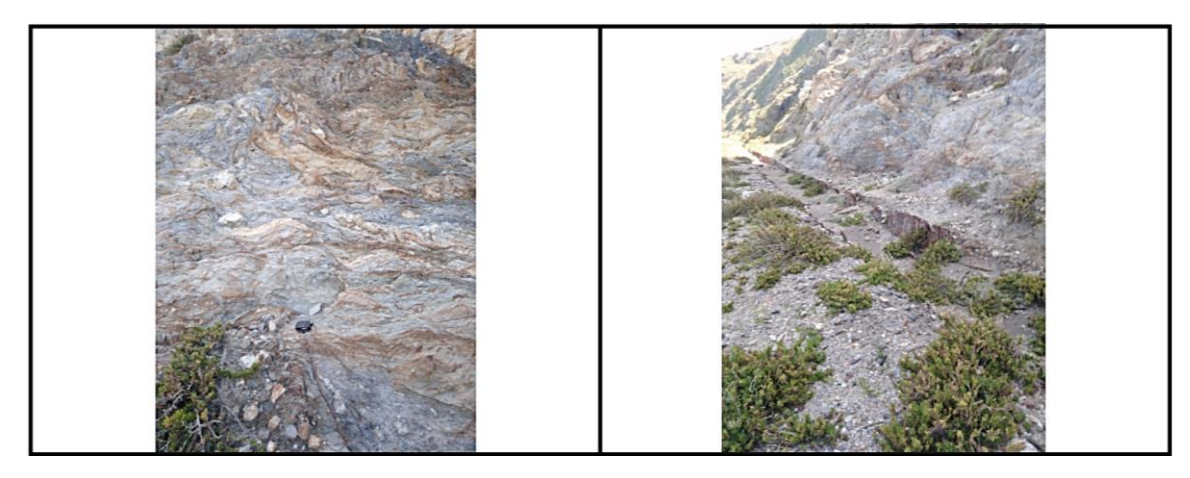

*Figura 4.18: Affioramento su cui è stato effettuato il rilievo geomeccanico in zona 2 (AK Ingegneria Geotecnica s.r.l., 2019)*

Di seguito sono rappresentate su stereogramma polare, le aree di isofrequenza dei sistemi di giunti [*Figura 4.19*].

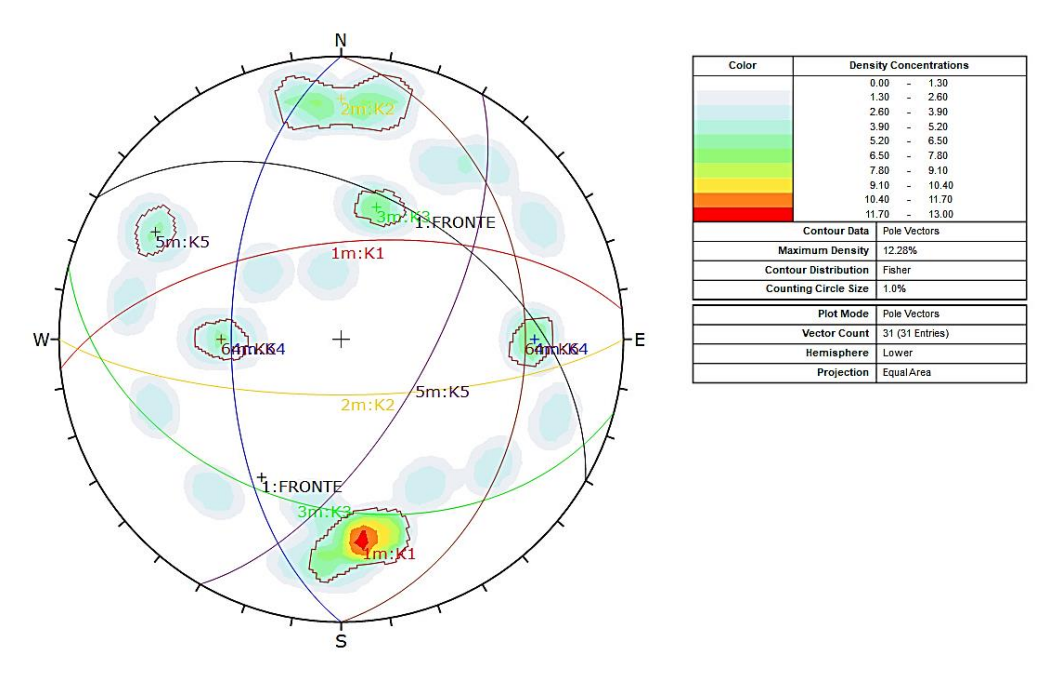

*Figura 4.19: Stereogramma con definizione delle famiglie di discontinuità (Zona 2)*

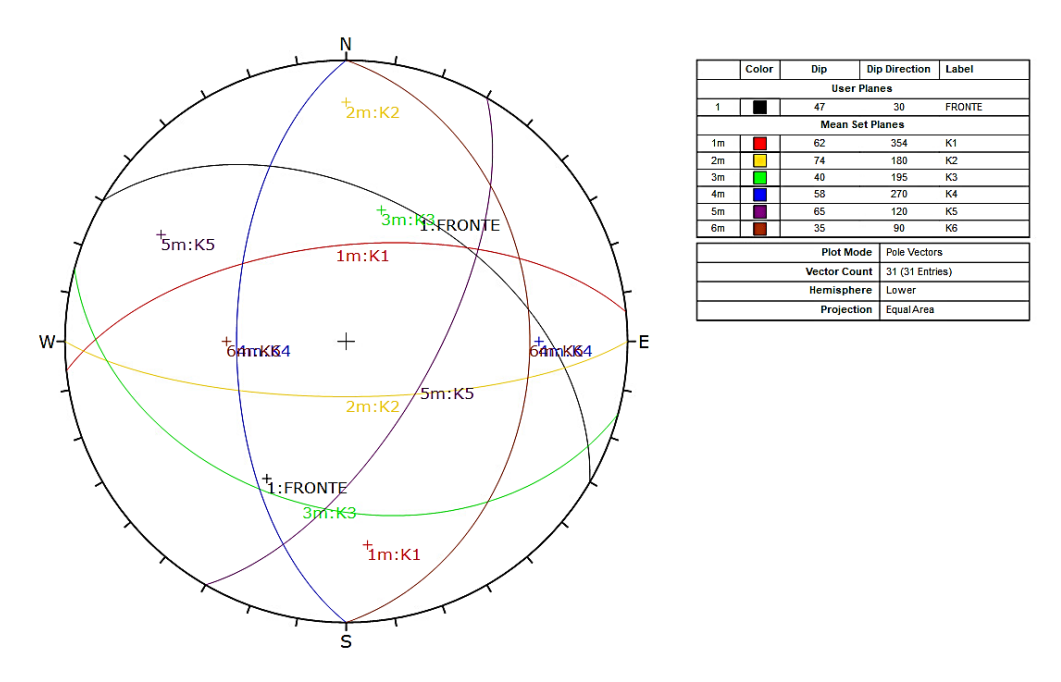

*Figura 4.20: Stereogramma equatoriale raffigurante le giaciture dei sistemi di discontinuità rilevati (Zona 2)*

Nel caso in esame [*Figura 4.20*], attraverso lo stereogramma sono stati individuati i seguenti cinematismi:

• 3 cinematismi di scivolamento a cuneo (K5+K1, K5+K6, K1+K6);

## *Zona 3*

L'ubicazione della stazione di rilievo della zona 3 e dell'affioramento su cui è stato effettuato il rilievo geomeccanico sono indicati in *Figura 4.21* e *4.22*.

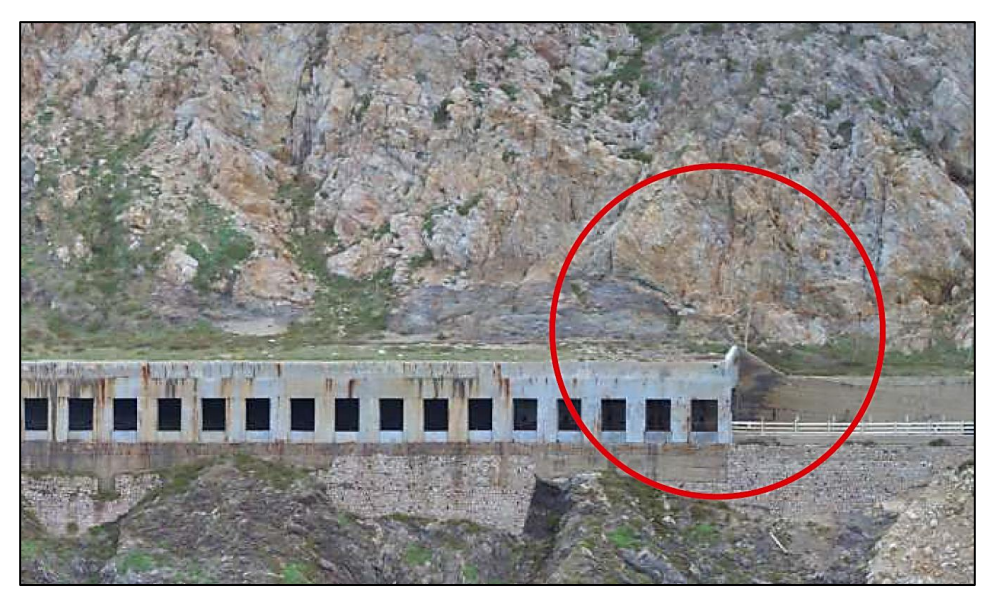

*Figura 4.21: Ubicazione stazione di rilievo geomeccanico in zona 3 (AK Ingegneria Geotecnica s.r.l., 2019)*

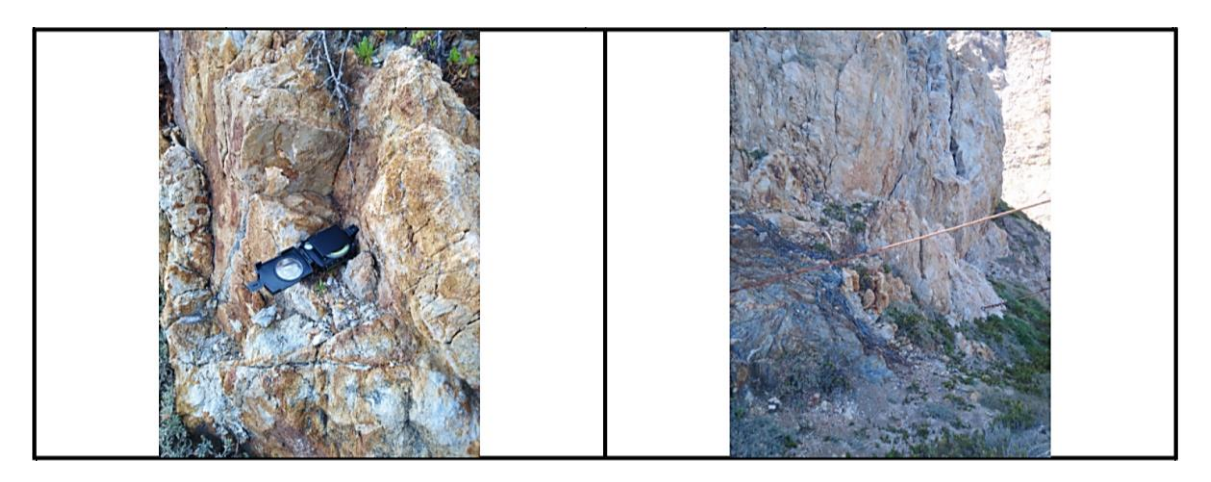

*Figura 4.22: Affioramento su cui è stato effettuato il rilievo geomeccanico in zona 3 (AK Ingegneria Geotecnica s.r.l., 2019)*

Di seguito sono rappresentate su stereogramma polare, le aree di isofrequenza dei sistemi di giunti [*Figura 4.23*].

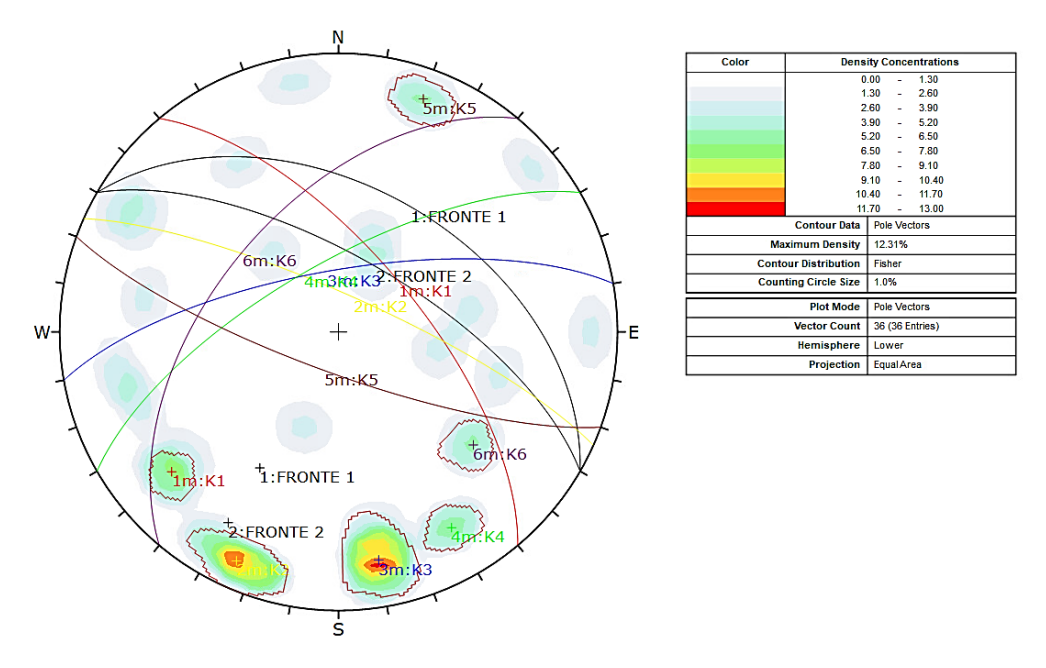

*Figura 4.23: Stereogramma con definizione delle famiglie di discontinuità (Zona 3)*

In questo caso è possibile notare la presenza di due diversi valori di dip attribuiti al fronte. Ciò perché in questa zona la pendenza media (Fronte 1) non è rappresentativa in quanto vi è una notevole variabilità delle pendenze. Per ovviare a questo problema, è stato inserito un valore di pendenza locale del fronte (Fronte 2) pari a 68° che risulta maggiormente rappresentativa dell'ubicazione in cui è stato effettuato il rilievo.

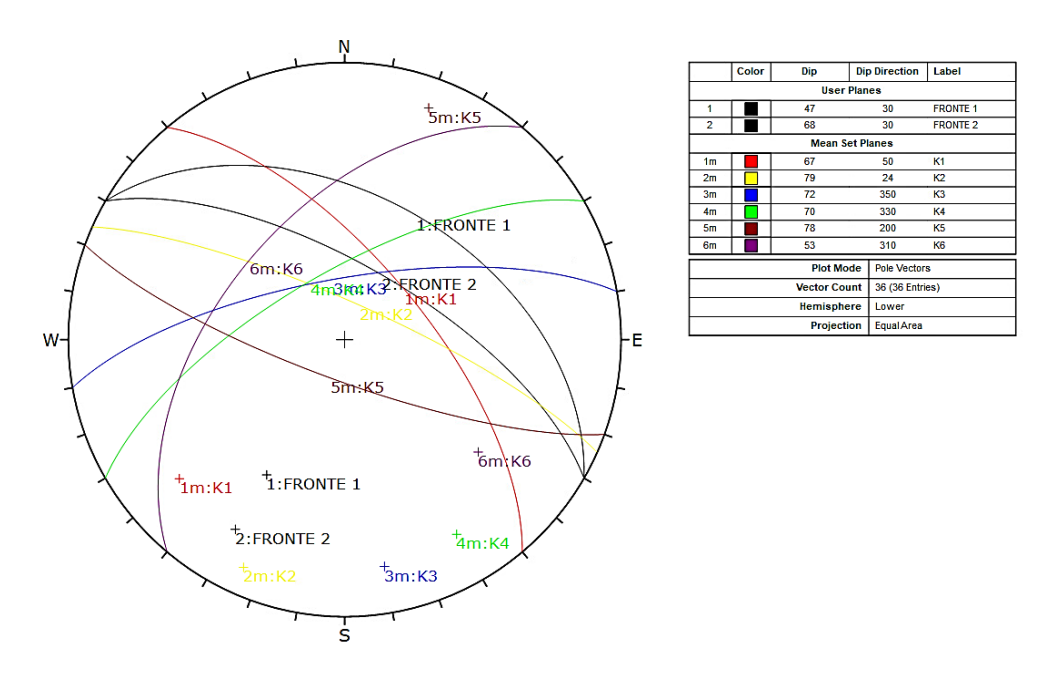

*Figura 4.24: Stereogramma equatoriale raffigurante le giaciture dei sistemi di discontinuità rilevati (Zona 3)*

Nel caso in esame [*Figura 4.24*], attraverso lo stereogramma sono stati individuati i seguenti cinematismi:

- 1 cinematismo di scivolamento planare (K1);
- 3 cinematismi di scivolamento a cuneo (K1+K3, K1+K4, K1+K6).

# **4.2.2.2. PARAMETRI RILEVATI PER LA CARATTERIZZAZIONE GEOMECCANICA**

- Orientamento (giacitura): l'orientazione delle discontinuità nello spazio è stata definita mediante la misura di direzione. Immersione ed inclinazione, espressi in gradi sessagesimali, rispettivamente come angolo azimutale ed angolo zenitale. Le misure sono state effettuate tramite bussola geologica tipo *Clar*. Per quanto riguarda il numero di giaciture raccolte per ogni stazione, ciò è dipeso dalle dimensioni e dalla complessità strutturale dell'affioramento.
- Spaziatura: è la distanza media tra due giunti adiacenti appartenenti alla stessa famiglia, misurata perpendicolarmente ai piani di discontinuità. Per ogni famiglia è stata effettuata una serie di misure su un allineamento di lunghezza non inferiore a 10 m e, in ogni caso, non inferiore a dieci volte la spaziatura media stimata. Le misure sono state riportate in metri. Il numero di misure dovrà essere circa pari al numero delle giaciture raccolte per ogni famiglia, allo scopo di poter definire il valore modale della famiglia.
- Persistenza: è l'estensione areale della discontinuità nel piano. Viene, però, espressa normalmente quale lunghezza della traccia del piano in affioramento. Le misure sono riportate in metri. Il numero di misure è stato pari al numero delle giaciture raccolte per ogni famiglia, allo scopo di poter definire il valore modale della famiglia.
- Rugosità: definisce le irregolarità delle superfici di una discontinuità, descritte in termini di rugosità (irregolarità di dimensioni millimetriche o centimetriche) o ondulazioni (irregolarità di dimensioni decimetriche o metriche). È stata rilevata tramite profilometro, tipo *pettine di Barton* lungo la linea di massima pendenza

del giunto, definendo il valore di JRC (Joint Roughness Coefficient) secondo i profili noti (Raccomandazioni ISRM, 2/1993). Sono state definite qualitativamente le seguenti irregolarità del giunto:

- − Scalinato: molto rugoso, rugoso, moderatamente rugoso, liscio, levigato;
- − Ondulato: molto rugoso, rugoso, moderatamente rugoso, liscio, levigato;
- − Planare: molto rugoso, rugoso, moderatamente rugoso, liscio, levigato.
- Apertura: definisce, in millimetri, la distanza ortogonale tra le due pareti di un giunto. Il numero di misure è stato pari al numero delle giaciture raccolte per ogni famiglia, allo scopo di poter definire il valore modale della famiglia. La classificazione di riferimento per la terminologia dell'apertura è quella riportata nelle raccomandazioni ISRM (Raccomandazioni ISRM, 2/1993):
	- − < 0,1 mm = molto chiuse;
	- − 0,1-0,25 mm = chiuse;
	- − 0,25-0,5 mm = parzialmente aperte;
	- − 0,5-2,5 mm = aperte;
	- − 2,5-10 mm = moderatamente larga;
	- − 10 mm = larga;
	- − 1-10 cm = molto larga;
	- − 10-100 cm = estremamente larga;
	- − 100 cm = cavernosità.
- Riempimento: si intende il tipo di materiale contenuto tra le pareti di un giunto, di cui devono essere definite le seguenti caratteristiche: spessore, composizione, dimensione delle particelle (granulometria), permeabilità ed eventuali caratteristiche geotecniche (coesione, plasticità).
- Alterazione: l'alterazione del giunto è la degradazione chimica della roccia lungo la discontinuità, che comporti un peggioramento delle proprietà meccaniche. Per ogni giunto è stata eseguita una stima qualitativa del grado di alterazione secondo il seguente schema:
	- − non alterato;
	- − poco alterato;
	- − moderatamente alterato;
	- − molto alterato;
	- − decomposto.
- Resistenza a compressione monoassiale della roccia: è stata stimata in campagna tramite misure effettuate mediante prove con *Point Load Test Apparatus* (P.L.T.A.) realizzate con attrezzatura portatile alimentata a batteria dal geologo Gaetano Marchese (AK Ingegneria Geotecnica s.r.l., 2019). Per ogni litotipo distinto sono stati raccolti campioni di roccia di forma irregolare, in numero rappresentativo, con almeno due facce sub-parallele. Dalle prove con P.L.T.A. è stato ricavato un indice di resistenza *Is*, che è stato adeguatamente corretto per le dimensioni del campione tramite i diagrammi di Broch & Franklin (1972) e quindi rapportato al valore *Is50*. Così come previsto dalla Norma UNI-EN 1926 i valori di *Is50* sono stati moltiplicati per un fattore di correlazione pari a 22 per determinare il valore di resistenza a compressione della roccia in MPa.

Tali elaborazioni vengono riportate di seguito nelle *Tabelle 4.1* e *4.2*.

| <b>FILLADI E MICASCISTI</b>                          |       |                |       |  |
|------------------------------------------------------|-------|----------------|-------|--|
| Resistenza della roccia intatta [MPa]                | 20.66 | R1             | 2.86  |  |
| <b>RQD [%]</b>                                       | 0     | R <sub>2</sub> | 3     |  |
| Spaziatura delle discontinuità [m]                   | 0.01  | R <sub>3</sub> | 5.15  |  |
| Persistenza [m]                                      | 3     | R4 v1          | 2     |  |
| Apertura del giunto [mm]                             | 0     | R4 v2          | 6     |  |
| Rugosità del giunto: molto rugosa=6;                 |       |                |       |  |
| rugosa=5; leggerm. rugosa=3; liscia=1;<br>levigata=0 | 3     | R4 v3          | 3     |  |
| Alterazione delle pareti: non alterate=6;            |       |                |       |  |
| leggerm. alterate=5; mediam. alterate=3;             | 5     | R4 v4          | 5     |  |
| molto alterate=1; decomposte=0                       |       |                |       |  |
| Riempimento: assente=6; compatto (< 5                |       |                |       |  |
| mm)=4; compatto (> 5 mm)=2; soffice (< 5             | 6     | R4 v5          | 6     |  |
| mm)=2; soffice (> 5 mm)=0                            |       |                |       |  |
| Condizioni idrauliche: asciutta=15;                  |       |                |       |  |
| umida=10; bagnata=7; deboli venute=4;                | 15    | R <sub>5</sub> | 15    |  |
| forti venute=0                                       |       |                |       |  |
| Orientamento delle discontinuità: molto              |       | R <sub>6</sub> | $-25$ |  |
| favorevole=0;favorevole=-2;                          |       |                |       |  |
| mediocregallerie=-5; mediocre                        |       |                |       |  |
| fondazioni=-7; sfavorevole gallerie=-10;             |       |                |       |  |
| sfavorevole fondazioni=-15;molto                     | $-25$ |                |       |  |
| sfavorevole gallerie=-12; molto                      |       |                |       |  |
| sfavorevole fondazioni=-25; favorevole               |       |                |       |  |
| versanti=-5; indifferente versanti=-25;              |       |                |       |  |
| sfavorevole versanti=-50; molto                      |       |                |       |  |
| sfavorevole versanti=-60                             |       |                |       |  |
|                                                      |       |                |       |  |
| RMR asciutto = $RMRa = R1 + R2 + R3 + R4$            |       |                |       |  |
| RMR di base = $RMRb = R1 + R2 + R3 + R4 + R5$        |       |                | 48.01 |  |
| RMR corretto = $RMRC = R1 + R2 + R3 + R4 + R5 + R6$  |       |                | 23.01 |  |

*Tabella 4.1: Tabella riepilogativa di determinazione del parametro RMR per le Filladi e Micascisti (AK Ingegneria Geotecnica s.r.l., 2019)*

| <b>PLUTONITI</b>                               |       |                |                  |  |
|------------------------------------------------|-------|----------------|------------------|--|
| Resistenza della roccia intatta [MPa]          | 46.03 | R1             | 5.11             |  |
| <b>RQD</b> [%]                                 | 26    | R <sub>2</sub> | 5.93             |  |
| Spaziatura delle discontinuità [m]             | 0.04  | R3             | 5.57             |  |
| Persistenza [m]                                | 10    | R4 v1          | 1                |  |
| Apertura del giunto [mm]                       | 3     | R4 v2          | 1                |  |
| Rugosità del giunto: molto rugosa=6;           |       |                |                  |  |
| rugosa=5; leggerm. rugosa=3; liscia=1;         | 3     | R4 v3          | 3                |  |
| levigata=0                                     |       |                |                  |  |
| Alterazione delle pareti: non alterate=6;      |       |                |                  |  |
| leggerm. alterate=5; mediam. alterate=3;       | 5     | R4 v4          | 5                |  |
| molto alterate=1; decomposte=0                 |       |                |                  |  |
| Riempimento: assente=6; compatto (< 5          |       |                |                  |  |
| mm)=4; compatto ( $>$ 5 mm)=2; soffice ( $<$ 5 | 4     | R4 v5          | 4                |  |
| mm)=2; soffice (> 5 mm)=0                      |       |                |                  |  |
| Condizioni idrauliche: asciutta=15;            |       | R <sub>5</sub> | 15               |  |
| umida=10; bagnata=7; deboli venute=4;          | 15    |                |                  |  |
| forti venute=0                                 |       |                |                  |  |
| Orientamento delle discontinuità: molto        |       |                | $-50$            |  |
| favorevole=0;favorevole=-2;                    |       |                |                  |  |
| mediocregallerie=-5; mediocre                  |       |                |                  |  |
| fondazioni=-7; sfavorevole gallerie=-10;       |       |                |                  |  |
| sfavorevole fondazioni=-15;molto               | $-50$ | R6             |                  |  |
| sfavorevole gallerie=-12; molto                |       |                |                  |  |
| sfavorevole fondazioni=-25; favorevole         |       |                |                  |  |
| versanti=-5; indifferente versanti=-25;        |       |                |                  |  |
| sfavorevole versanti=-50; molto                |       |                |                  |  |
| sfavorevole versanti=-60                       |       |                |                  |  |
|                                                |       |                |                  |  |
| RMR asciutto = RMRa = $R1+R2+R3+R4$            |       |                |                  |  |
| RMR di base = RMRb = $R1+R2+R3+R4+R5$          |       |                | 45.61<br>$-4.39$ |  |
| RMR corretto = $RMRC = R1+R2+R3+R4+R5+R6$      |       |                |                  |  |

*Tabella 4.2: Tabella riepilogativa di determinazione del parametro RMR per le Plutoniti (AK Ingegneria Geotecnica s.r.l., 2019)*

Si è ottenuto pertanto un valore di RMR di base pari a 48 per filladi e micascisti, mentre per le plutoniti il valore di RMR di base è di 45,6. Così, la classe di appartenenza di entrambi gli affioramenti è la stessa, ovvero la classe III, corrispondente ad un ammasso roccioso di qualità media [*Tabella 4.3*].

| <b>RMR</b>                     | <20 | $-40$<br>21 | 41 - 60 | 61 - 80      | $81 - 100$  |
|--------------------------------|-----|-------------|---------|--------------|-------------|
| <b>CLASSE</b>                  |     |             |         |              |             |
| Qualità ammasso   Molto povera |     | Povera      | Media   | <b>Buona</b> | Molto buona |

*Tabella 4.3: Classificazione dell'ammasso roccioso tramite RMR di base (Scavia e Barbero, 2020)*

## **4.3.INDAGINI GEOGNOSTICHE DI TIPO GEOFISICO**

Innanzitutto, si intende chiarire che questo tipo di indagini non sono state utilizzate nel presente elaborato, ma, per completezza, si è comunque deciso di analizzarle al fine di una maggiore comprensione della situazione del sito. Sono state effettuate le seguenti indagini geognostiche di tipo indiretto con metodi geofisici:

- prospezioni geofisiche di superficie con metodo a rifrazione tipo MASW;
- prospezioni geofisiche di superficie con metodo elettroresistivo elaborate tomograficamente;
- prospezioni geofisiche di superficie tipo GPR (Ground Penetratio Radar).

## **4.3.1. MISURE GPR (Ground Penetrating Radar)**

La Ground Penetrating Radar (G.P.R.) è una tecnica non distruttiva (NDT) che permette di individuare la presenza di oggetti nel sottosuolo sfruttando l'emissione di onde elettromagnetiche. Nella fattispecie quando l'impulso elettromagnetico nel propagarsi in profondità incontra una superficie che separa due mezzi aventi caratteristiche fisiche diverse, una parte dell'energia incidente viene riflessa ed una parte prosegue nel secondo mezzo. Le onde che vengono incontrano la superficie di discontinuità vengono riflesse in superficie e rilevate tramite il ricevitore, mentre la parte di energia trasmessa che oltrepassa la discontinuità è suscettibile di altre riflessioni su eventuali discontinuità più profonde. Il segnale emesso viene ripetuto, secondo una cadenza prestabilita lungo un tracciato predeterminato in superficie ottenendo una rappresentazione bidimensionale, o sezione elettromagnetica, o "radargramma", del tipo spazio/tempo.

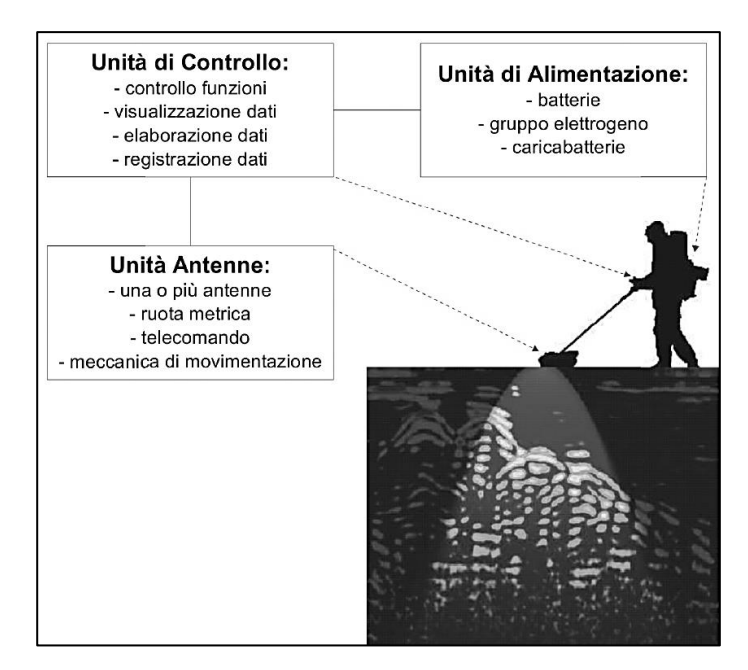

*Figura 4.25: Schema indagine G.P.R. (AK Ingegneria Geotecnica s.r.l., 2019)*

Di seguito si mostrano l'ubicazione delle indagini G.P.R. [*Figura 4.26*] e la distribuzione planimetrica con nomenclatura delle sezioni in cui è stato suddiviso il tratto di strada [*Figura 4.28*].

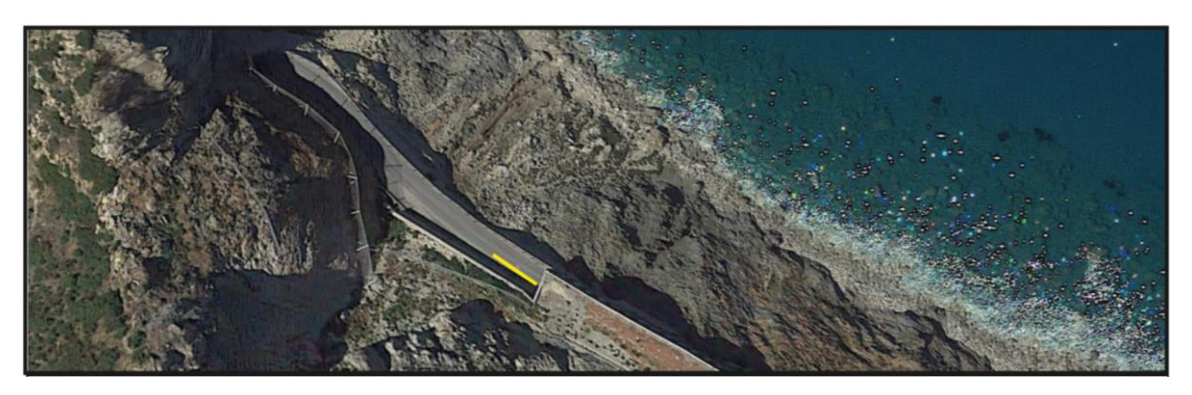

*Figura 4.26: Ubicazione indagini G.P.R. evidenziata in giallo (AK Ingegneria Geotecnica s.r.l., 2019)*

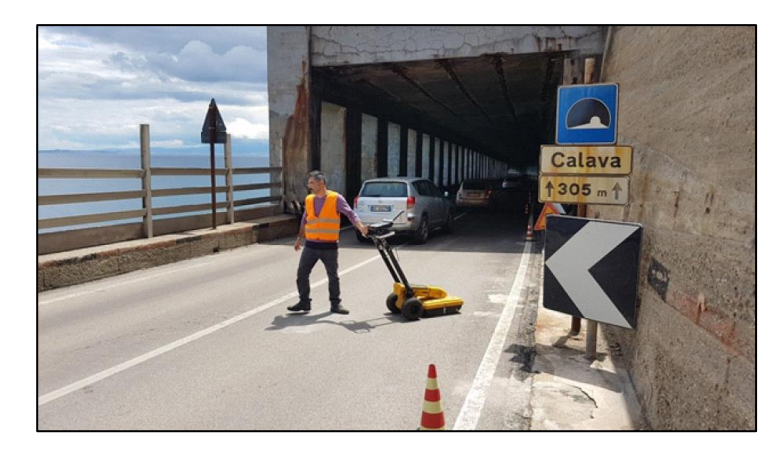

*Figura 4.27: Fasi di esecuzione indagini G.P.R. (AK Ingegneria Geotecnica s.r.l., 2019)*

Le scansioni G.P.R. sono state eseguite presso l'imbocco della Galleria artificiale Capo Calavà direzione Messina in coincidenza di una fessura che interessa la sede stradale.

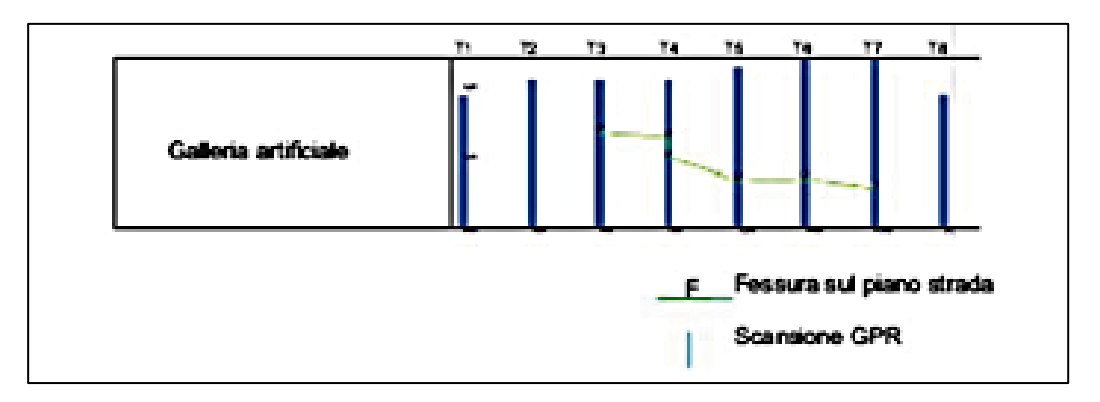

*Figura 4.28: Planimetria indagini G.P.R. (AK Ingegneria Geotecnica s.r.l., 2019)*

Si riportano invece in *Figura 4.29* i risultati delle indagini in cui si evidenziano in finestre di colore rosso porzioni umide di sottosuolo.

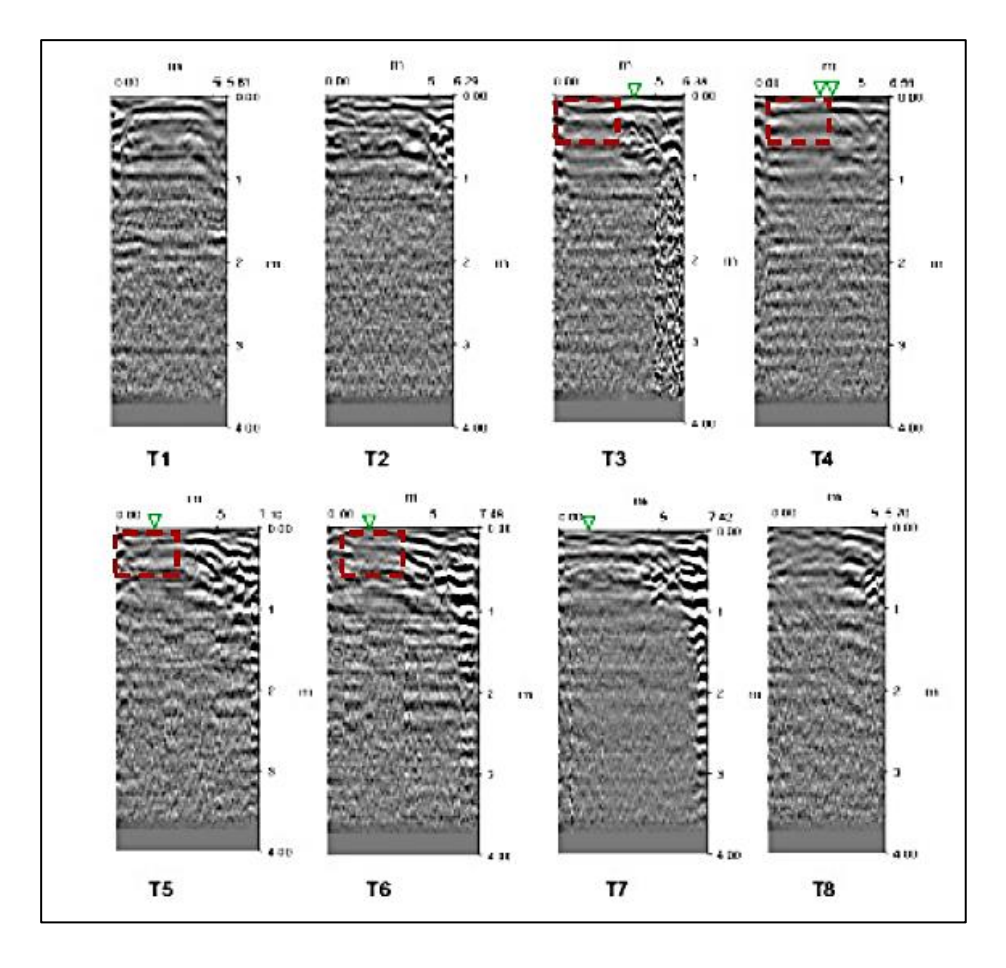

*Figura 4.29: Risultati indagini G.P.R. (AK Ingegneria Geotecnica s.r.l., 2019)*

## **4.3.2. PROSPEZIONE GEOLETTRICA TOMOGRAFICA**

La tecnica *Tomografica* è un processo di calcolo che consente la ricostruzione per immagini di un mezzo da investigare. Si tratta di un processo di stima dei parametri del modello che meglio approssimano i dati osservati. Il calcolo deve condurre ad un modello finale, accettabile dal punto di vista fisico-matematico, quando lo scarto tra i dati osservati e quelli calcolati tende al minimo. La *Tomografia elettrica* permette di ricostruire profili o volumi di resistività e/o caricabilità disponendo sul terreno un elevato numero di elettrodi che gradualmente vengono dislocati lungo una data direzione variandone la distanza interelettrodica al fine di aumentare la profondità d'investigazione. A partire da questi dati è possibile costruire una matrice di valori di resistività la cui inversione, restituisce la definizione del mezzo investigato in "immagini" di elettro-resistive.

La resistività delle rocce, considerando che queste sono praticamente isolanti, dipende principalmente dalla presenza di acqua nei pori e nelle discontinuità in genere (AK Ingegneria Geotecnica s.r.l., 2019). La quantità dei pori nella roccia è definita dalla porosità che è data a sua volta, dal rapporto tra il volume dei pori ed il volume totale dell'ammasso roccioso. Se l'unica presenza nelle fessure è l'aria esse hanno un comportamento elettrico nullo, cioè la resistività raggiunge valori altissimi, tendenti ad infinito. La resistività di una roccia dipende ancora dalla tessitura, cioè dalla disposizione, forma e dimensioni dei granuli che la compongono, oltre che dai vuoti riempiti di acqua (AK Ingegneria Geotecnica s.r.l., 2019). Si precisa che le rocce ed i minerali non sono mezzi isotropi e cioè corpi materiali dove le grandezze fisiche si mantengono le stesse prescindendo dalla direzione, ma variano da leggermente a fortemente anisotropi.

L'anisotropia delle rocce, relativamente alla resistività, è il risultato dell'accostamento di diverse caratteristiche spaziali legate a microfessurazioni, stratificazioni variabili, tessitura e porosità. In sintesi, la resistività elettrica, oltre alle proprietà elettriche intrinseche del materiale indagato, risente principalmente dai seguenti fattori (AK Ingegneria Geotecnica s.r.l., 2019):

- − porosità;
- − presenza di vuoti;
- − eventuale grado di fatturazione;
- − presenza di acqua nei pori e nelle discontinuità in genere di umidita e quindi il grado di saturazione;
- − salinità del fluido presente nei pori;
- − densità, ovvero lo stato di addensamento (specie in terreni alluvionali) della formazione;
- − granulometria;
- − temperatura;
- − presenza di sostanze organiche (idrocarburi, solventi, ecc.);
- − presenza di argilla.

In *Figura 4.30* vengono mostrati i "range" di resistività di alcune rocce, minerali e metalli.

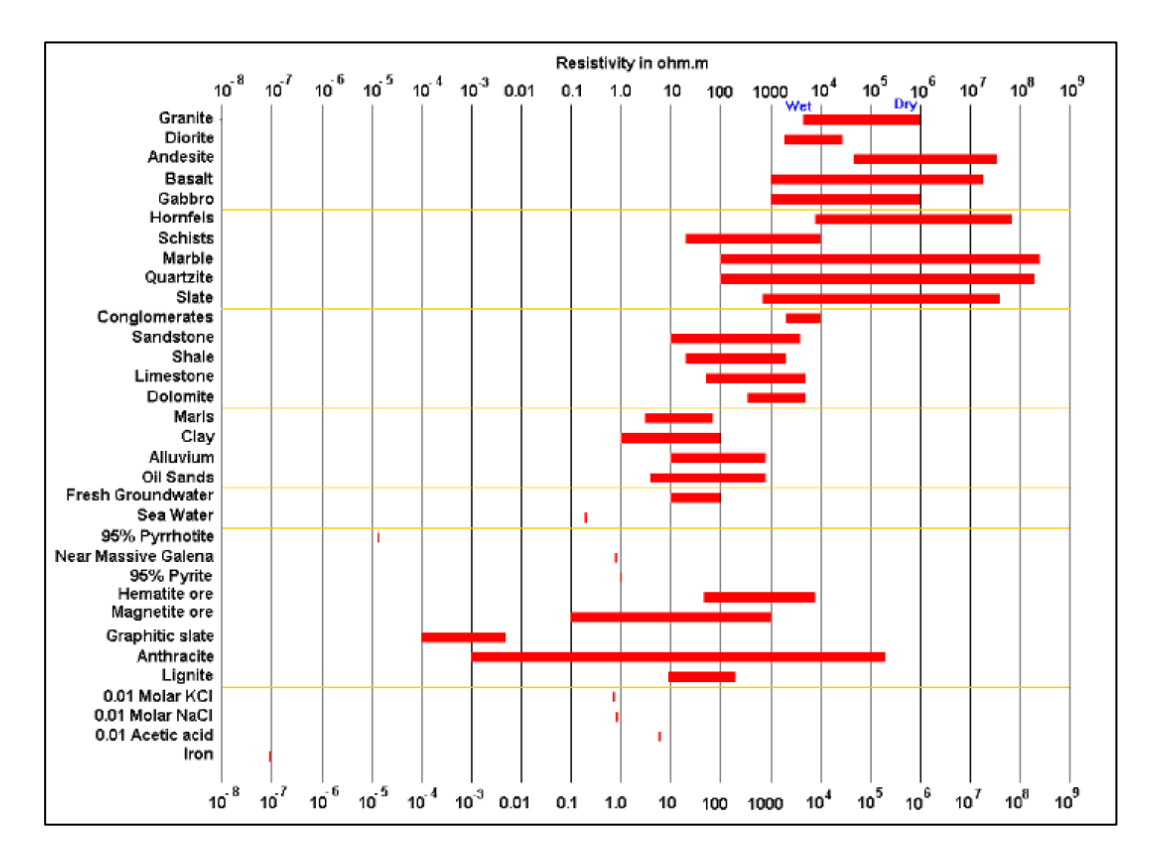

*Figura 4.30: Range di resistività di alcune rocce, minerali e metalli (AK Ingegneria Geotecnica s.r.l., 2019)*

In *Figura 4.31* è mostrata l'ubicazione delle indagini geoelettriche.

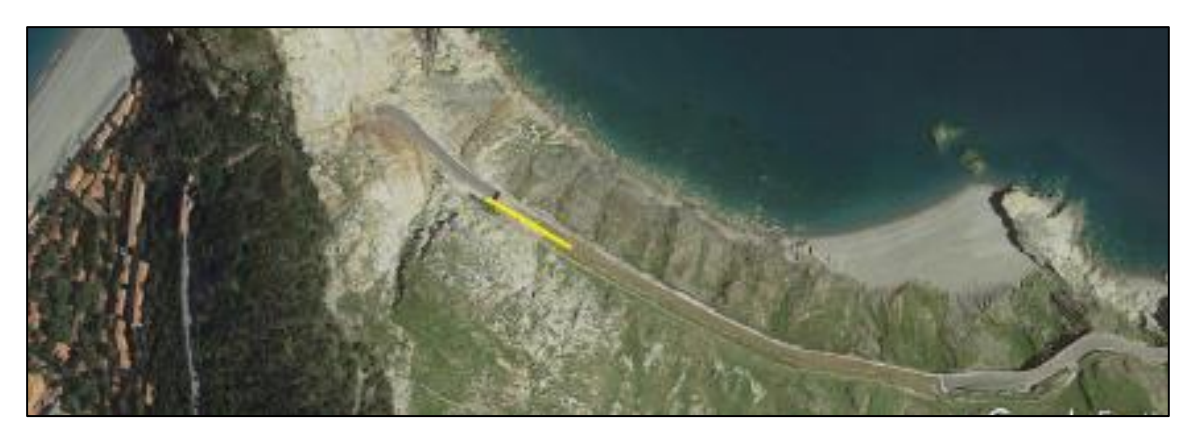

*Figura 4.31: Ubicazione indagini Geoelettriche effettuate a livello careggiata ed evidenziate in giallo (AK Ingegneria Geotecnica s.r.l., 2019)*

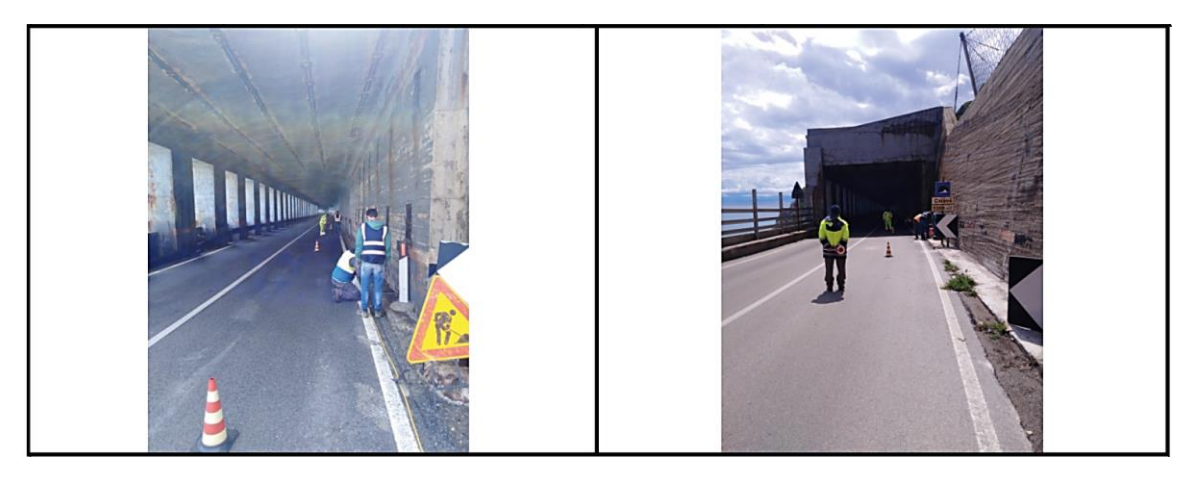

*Figura 4.32: Fasi di esecuzione delle indagini geoelettriche (AK Ingegneria Geotecnica s.r.l., 2019)*

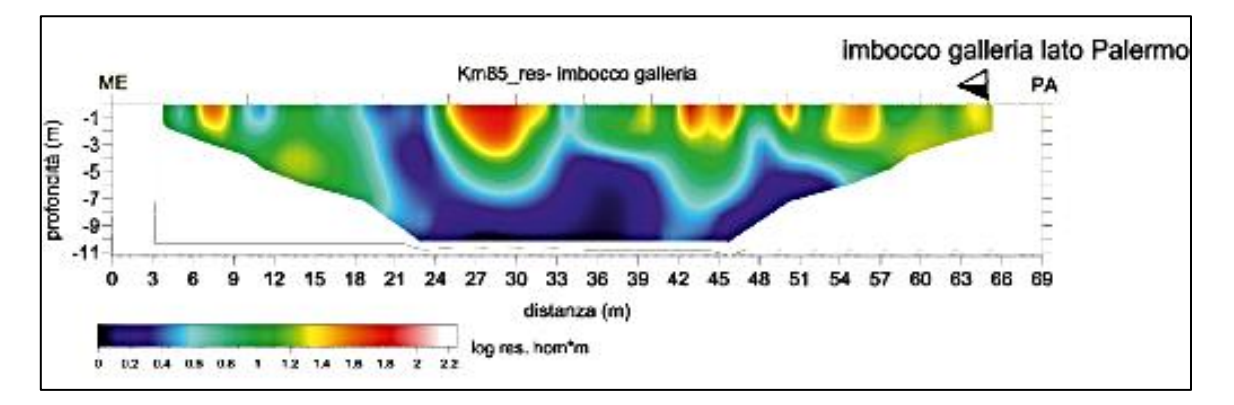

*Figura 4.33: Risultati indagini geoelettriche (AK Ingegneria Geotecnica s.r.l., 2019)*

I risultati delle presenti indagini [*Figura 4.33*] evidenziano i valori di resistività maggiori (tra 1 e 2 Ω ⋅ m) compresi in uno strato di circa 5 metri, ascrivibile secondo *Figura 4.30* ad un terreno di tipo *clay* (argilla) anche se, verosimilmente in tale zona si ipotizza la presenza di uno strato di sottofondo stradale costituitoda una miscela di terreni incoerenti e coesivi (Anas, 2019). Con la profondità, la resistività continua a decrescere tendendo a zero e ciò è certamente riconducibile alla presenza dell'affioramento roccioso del versante su cui sorge la galleria paramassi.

# **4.3.3. PROVA SISMICA MULTICANALE MASW (MULTICHANNEL ANALYSIS OF SURFACE WAVES)**

La prova MASW (Multichannel Analysis of Surface Waves) è una tecnica di indagine non invasiva che permette la ricostruzione del profilo di velocita delle onde di taglio verticali Vs, basandosi sulla misura delle onde superficiali rilevata per mezzo di diversi sensori posti sul piano campagna. L'aliquota predominante delle onde superficiali è costituita dalle onde di Rayleigh, che si trasmettono con una velocità che è direttamente connessa alla rigidezza dello strato di terreno interessato dalla propagazione delle onde. In un mezzo stratificato le onde di Rayleigh sono dispersive, cioè onde con diverse lunghezze d'onda si propagano con diverse velocita di fase e velocita di gruppo o, detto in maniera equivalente, la velocita di fase delle onde di Rayleigh dipende dalla frequenza di propagazione.

I risultati delle prove MASW eseguite, consistono nella stima della curva di dispersione e nel calcolo del modello di velocità. La velocità, nelle prove di tipo MASW, si assume pari ad una velocità equivalente  $V_{S,eq}$  in funzione della quale è successivamente possibile attribuire una categoria al sottosuolo, come da Normativa [*Tabella 4.5*].

$$
V_{S,eq} = \frac{H}{\sum_{i=1}^{N} \frac{h_i}{V_{S,i}}}
$$

| Categoria | Descrizione                                                                                                    |
|-----------|----------------------------------------------------------------------------------------------------|
| A         | Ammassi rocciosi affioranti o terreni molto rigidi caratterizzati da valori di velocità delle onde di taglio superiori a 800 m/s, eventualmente<br>comprendenti in superficie terreni di caratteristiche meccaniche più scadenti con spessore massimo pari a 3 m.                                                |
| в         | Rocce tenere e depositi di terreni a grana grossa molto addensati o terreni a grana fina molto consistenti, caratterizzati da un<br>miglioramento delle proprietà meccaniche con la profondità e da valori di velocità equivalente compresi tra 360 m/s e 800 m/s                                                |
| c         | Depositi di terreni a grana grossa mediamente addensati o terreni a grana fina mediamente consistenti con profondità del substrato<br>superiori a 30 m, caratterizzati da un miglioramento delle proprietà meccaniche con la profondità e da valori di velocità equivalente<br>compresi tra 180 m/s e 360 m/s.   |
| D         | Depositi di terreni a grana grossa scarsamente addensati o di terreni a grana fina scarsamente consistenti, con profondità del substrato<br>superiori a 30 m, caratterizzati da un miglioramento delle proprietà meccaniche con la profondità e da valori di velocità equivalente<br>compresi tra 100 e 180 m/s. |
| Е         | Terreni con caratteristiche e valori di velocità equivalente riconducibili a quelle definite per le categorie C o D, con profondità del substrato<br>non superiore a 30 m.                                                                                                    |

*Tabella 4.4: Range di VS,eq da normativa NTC 2018 - Approccio semplificato*

Si riporta inoltre, a titolo di esempio la curva di dispersione teorica e sperimentale per una delle due sezioni indagate [*Figura 4.35*].

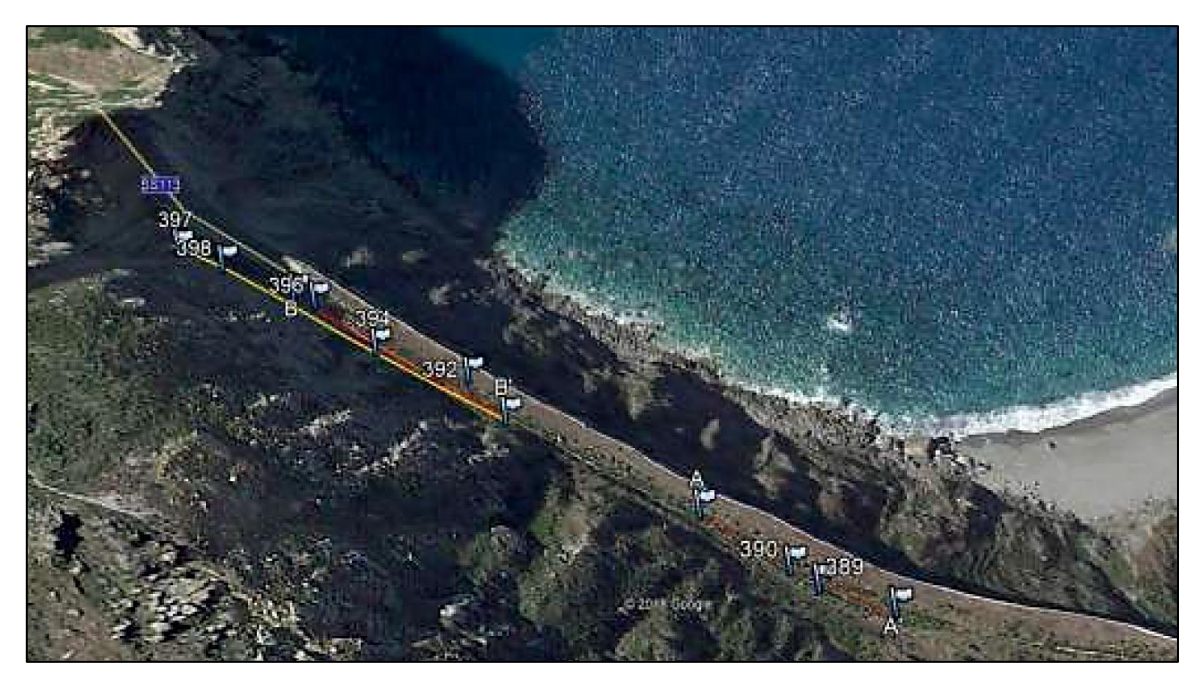

*Figura 4.34: Ubicazione indagini geofisiche con dettaglio delle due sezioni indagate (AK Ingegneria Geotecnica s.r.l.,* 

*2019)*

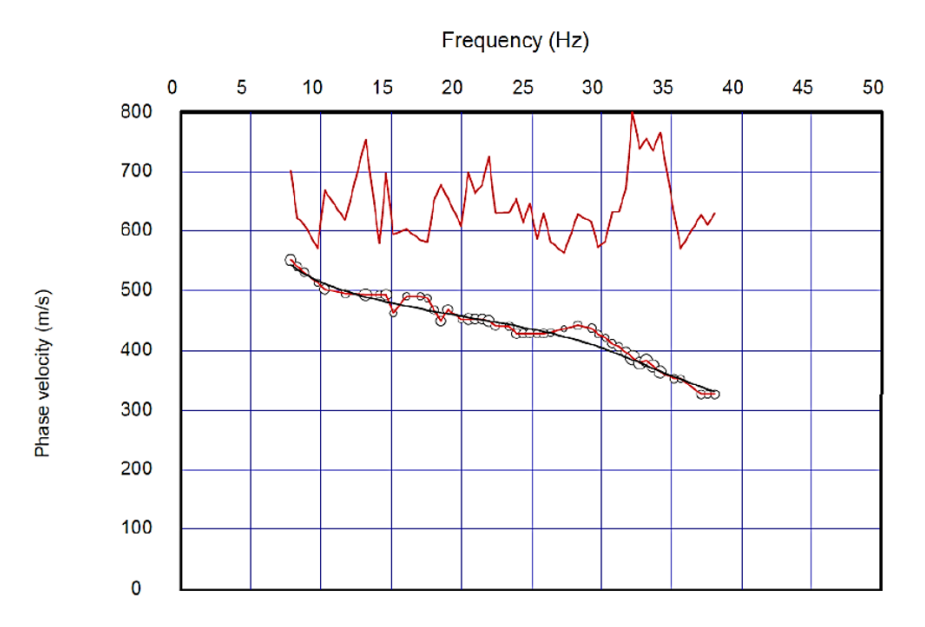

*Figura 4.35: Confronto tra curva di dispersione teorica (curva nera) con la curva sperimentale (curva rossa) per la sezione A-A (AK Ingegneria Geotecnica s.r.l., 2019)*

Di seguito sono riportati i modelli di velocità finale calcolati per le due sezioni A-A [Figura 4.36] e B-B [Figura 4.37] (AK Ingegneria Geotecnica s.r.l., 2019).

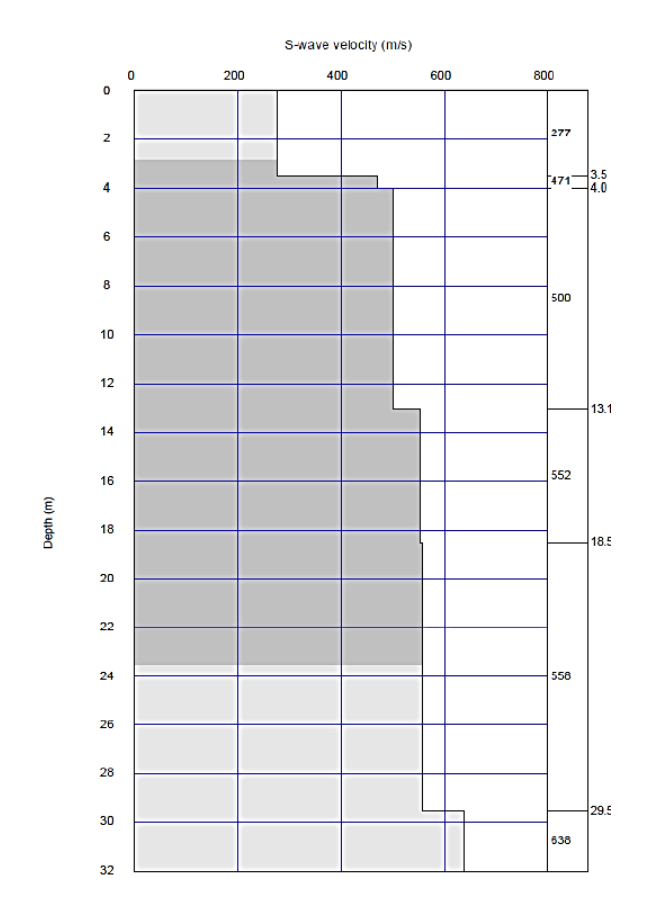

*Figura 4.36: Modello di velocità V<sup>S</sup> per la sezione A-A (AK Ingegneria Geotecnica s.r.l., 2019)*

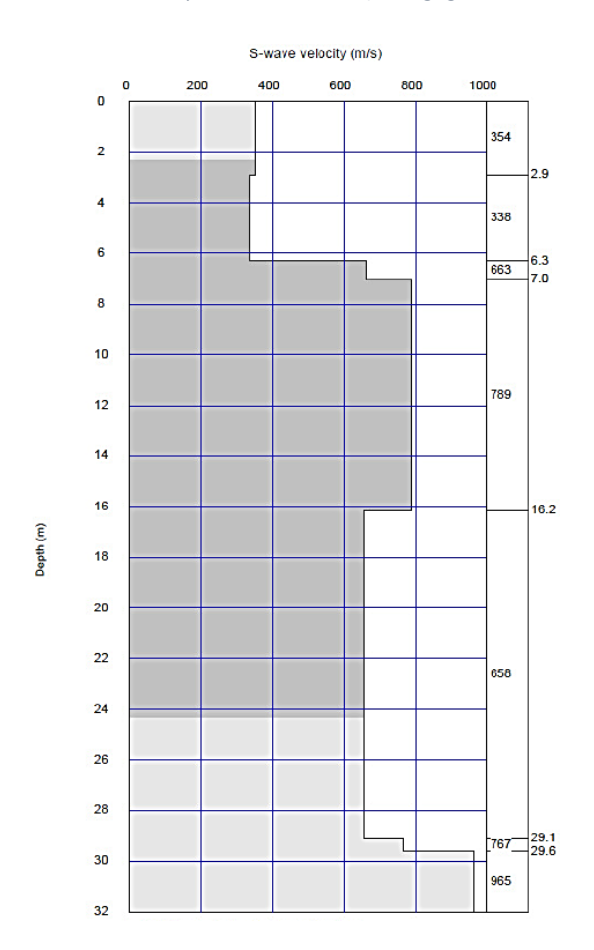

*Figura 4.37: Modello di velocità VS per la sezione B-B (AK Ingegneria Geotecnica s.r.l., 2019)*

A partire da tali modelli si sono, in ultima analisi, calcolati i valori di velocità equivalente del primo strato per entrambe le sezioni. L'elaborazione dei dati è mostrata in *Tabella 4.6* per la sezione A-A ed in *Tabella 4.7* per la sezione B-B.

| <b>SEZIONE A-A</b> |                |                                |             |                      |                   |  |
|--------------------|----------------|--------------------------------|-------------|----------------------|-------------------|--|
| Sismostrato        | Profondità [m] | Spessore strato $\Delta h$ [m] | $V_s$ [m/s] | $\Delta h/V_s$ [sec] | $V_{eq}$ (30 m/s) |  |
|                    | 0              | 3.51                           | 277.31      | 0.0127               | 482.76            |  |
| 2                  | 3.51           | 0.5                            | 471.37      | 0.0011               |                   |  |
| 3                  | 4.01           | 9.05                           | 500.66      | 0.0181               |                   |  |
| 4                  | 13.06          | 5.48                           | 552.44      | 0.0099               |                   |  |
|                    | 18.54          | 10.99                          | 558.13      | 0.0197               |                   |  |
| 6                  | 29.53          | 0.47                           | 638.65      | 0.0007               |                   |  |

*Tabella 4.5: Suolo secondo NTC 2018 di Tipo B – VS30eq= 428,76 m/s (AK Ingegneria Geotecnica s.r.l., 2019)*

| <b>SEZIONE B-B</b> |                |                                |             |                      |                   |  |
|--------------------|----------------|--------------------------------|-------------|----------------------|-------------------|--|
| Sismostrato        | Profondità [m] | Spessore strato $\Delta h$ [m] | $V_s$ [m/s] | $\Delta h/V_s$ [sec] | $V_{eq}$ (30 m/s) |  |
|                    |                | 2.89                           | 354.69      | 0.0081               | 572.58            |  |
|                    | 2.89           | 3.42                           | 338.19      | 0.0101               |                   |  |
| 3                  | 6.31           | 0.72                           | 663.83      | 0.0011               |                   |  |
| 4                  | 7.03           | 9.13                           | 789.73      | 0.0116               |                   |  |
|                    | 16.16          | 12.95                          | 658.9       | 0.0197               |                   |  |
| 6                  | 29.11          | 0.89                           | 767.47      | 0.0012               |                   |  |

*Tabella 4.6: Suolo secondo NTC 2018 di Tipo B – VS30eq= 572,58 m/s (AK Ingegneria Geotecnica s.r.l., 2019)*

Sulla base dei dati appena discussi, si evince che in ambedue le sezioni lo strato più superficiale di terreno è classificato come categoria B, ovvero "*Rocce tenere e depositi di terreni a grana grossa molto addensati o terreni a grana fine molto consistenti*". Inoltre, come era lecito attendersi, nella sezione B-B (lato plutoniti) la velocità equivalente delle onde di taglio è superiore rispetto a quella riscontrata nella sezione A-A (lato micascisti) ed infatti, l'esperienza visiva mostra la presenza di roccia affiorante maggiormente compatta sulla parte di versante costituita da plutoniti.

# **4.4.PIANO DI MONITORAGGIO**

In sito sono già presenti i seguenti sistemi di monitoraggio:

• Un pluviometro. Esso è uno strumento finalizzato alla misura della quantità di precipitazione caduta su una superficie di riferimento. Il modello più comune ed utilizzato è costituito da un cilindro e imbuto raccoglitore con bocca di raccolta per la quantità di pioggia avente superficie di 0,1 m<sup>3</sup> (per cui ogni millimetro di pioggia raccolta corrisponde ad un volume di 1 litro al m<sup>2</sup>), che convoglia la quantità d'acqua raccolta in una bascula posizionata alla base del cilindro. La misura della quantità di pioggia viene effettuata per mezzo di questa bascula a doppia vaschetta. Lo strumento deve inoltre essere dotato di bolla sferica e di viti elevatrici sul supporto per una corretta installazione. La frequenza di acquisizione del dato varia in funzione delle necessità che ci si prefigge e della necessità di misurare anche l'intensità di precipitazione (mm/h). generalmente campionamenti e trasmissioni al minuto sono presi in considerazione solo per lo studio di colate rapide mentre per altre tipologie di frana è possibile utilizzare frequenze meno intense. La strumentazione in sito è rappresentata in *Figura 4.38*.

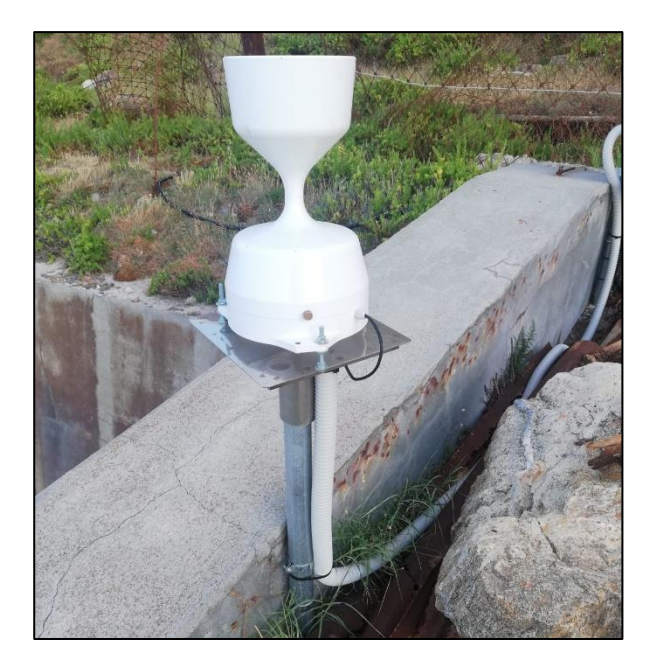

*Figura 4.38: Pluviometro presente in sito*

• Un termometro. È un sensore tra i più comuni ed economici; esso è ovviamente finalizzato alla misurazione della temperatura dell'aria ed alla relativa escursione termica giornaliera sull'area della frana. Si tratta per lo più di un termistore lineare o di una termoresistenza che, sfruttando i cambiamenti di conduttività del metallo, in funzione dell'aumento o della diminuzione della temperatura, è in grado di registrare anche i più piccoli cambiamenti di temperatura. La misura viene effettuata ogni pochi secondi e successivamente i dati così raccolti vengono mediati per avere un'informazione di temperatura rappresentativa di 1 minuto, anche se per certe applicazioni l'intervallo di aggregazione per il dato istantaneo può arrivare fino a 10 minuti. È importante per un buon funzionamento della misura che il sensore sia riparato dall'irraggiamento solare da una apposita struttura ad alette (solitamente formata da schermi circolari sovrapposti) di colore bianco e che permetta la ventilazione interna. La strumentazione in sito è rappresentata in *Figura 4.39*.

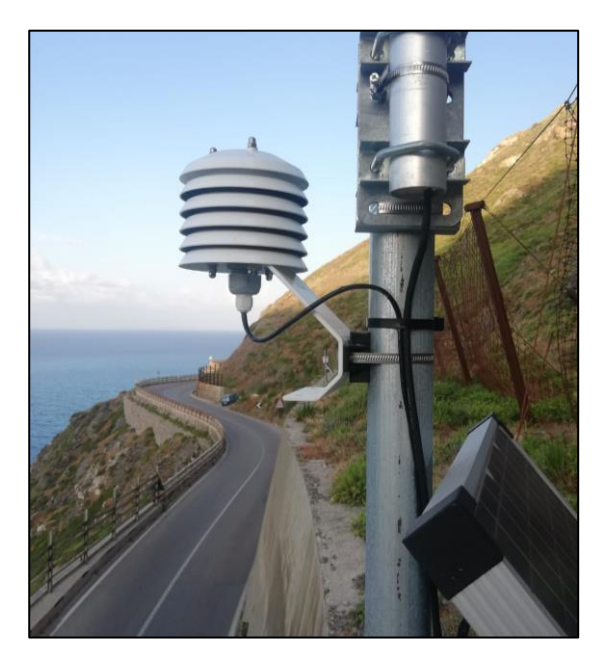

*Figura 4.39: Termometro presente in sito*

• Un anemometro. Permette di effettuare misure tridimensionali di vento con risoluzioni temporali elevate. Tale strumento si presta anche a stimare caratteristiche come la turbolenza meccanica, i flussi di calore o l'evaporazione. La strumentazione in sito è rappresentata in *Figura 4.40*.

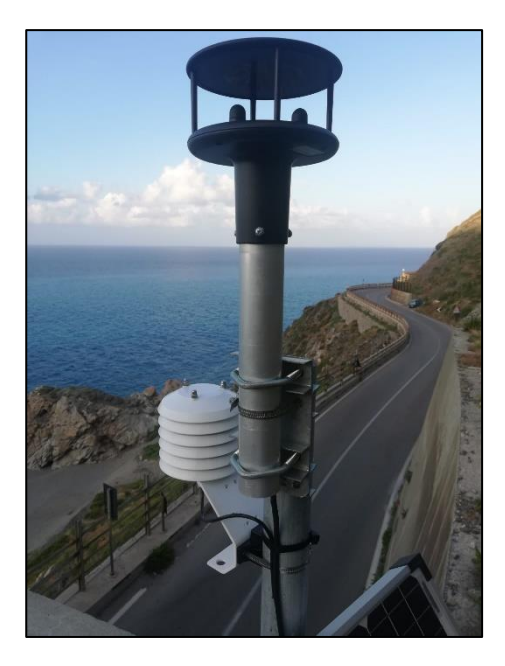

*Figura 4.40: Anemometro presente in sito*

• Un estensimetro a filo. Esso è utilizzato per valutare quantitativamente l'apertura/chiusura di fessure in roccia/terreno. I sensori possono generare segnali in tensione o corrente. Sono costituiti da un sensore di misura (protetto all'interno di una scatola in acciaio inox) e da un filo, in materiale a basso coefficiente di dilatazione termica, tenuto in tensione da un sistema a molla. Ogni movimento lineare del cavo di acciaio dovuto allo spostamento tra la scatola del sensore e l'ancoraggio di riferimento produce una variazione del segnale elettrico che potrà essere facilmente riferito ad una misura di spostamento lineare. Il trasduttore di spostamento dovrà avere campo di misura elettrico adeguato alla tipologia di movimento attesa per il dissesto oggetto di monitoraggio. Generalmente è sufficiente che lo strumento garantisca un intervallo di operatività tra -20 °C e +60 °C. La strumentazione in sito è rappresentata in *Figura 4.41*.

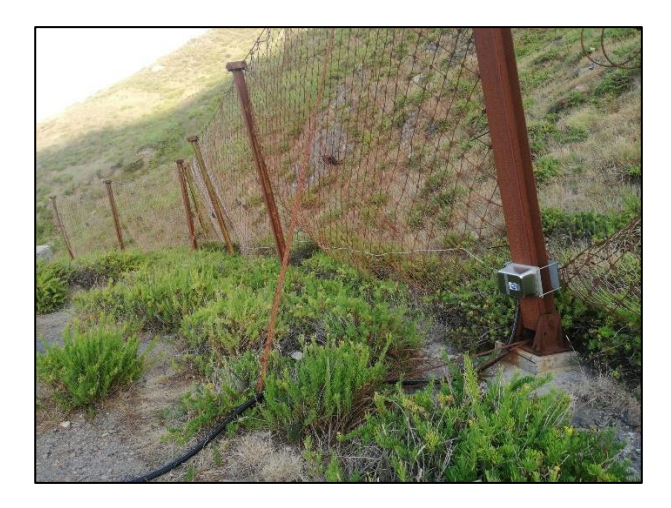

*Figura 4.41: Estensimetro a filo installato in corrispondenza delle barriere danneggiate*

Inoltre, in sito è previsto il posizionamento di un sistema di monitoraggio microsismico consistente di tre geofoni per il rilevamento delle emissioni acustiche il cui funzionamento è stato precedentemente spiegato nel *Capitolo 3.1.4 - Caratteristiche di un sistema di monitoraggio microsismico -*. Il posizionamento dovrà essere definito sulla base di uno studio di localizzazione delle zone più attive di distacco.

Al momento non è possibile definire con esattezza quale sarà la loro ubicazione in quanto tale stima necessità di una specifica analisi e questa rappresenta appunto uno dei lavori ancora in corso nell'ambito del progetto. Tuttavia, è possibile immaginare preventivamente che la migliore distribuzione di tali geofoni possa essere tale per cui ciascuno di essi sia posizionato rispettivamente in corrispondenza dei due imbocchi e della parte centrale della galleria. Così facendo sarebbe possibile ricoprire l'intera potenziale area di distacco del versante.

In sintesi, il sito sarà strumentato in continuo tramite: stazione con pluviometro, termoigrometro e anemometro, clinometri, estensimetri per il monitoraggio delle barriere paramassi esistenti, fessurimetri, stazione totale, geofoni e accelerometri.

# **5. ANALISI DELLA PERICOLOSITÀ PER CROLLO**

# **5.1.RILIEVO IN SITO DEI BLOCCHI: FORMA E DIMENSIONI**

Al fine di poter ricostruire al meglio il modello del terreno ed individuare i più idonei parametri di scabrezza e tipologia di suolo, è stato effettuato un rilievo in sito, prestando particolare attenzione a forme e dimensioni dei blocchi riscontrati sulla galleria paramassi; quest'ultima è accessibile mediante una piazzola adiacente l'imbocco della galleria lato Messina ed un brevissimo sentiero che permette di raggiungere la sommità della galleria stessa [*Figura 5.1*].

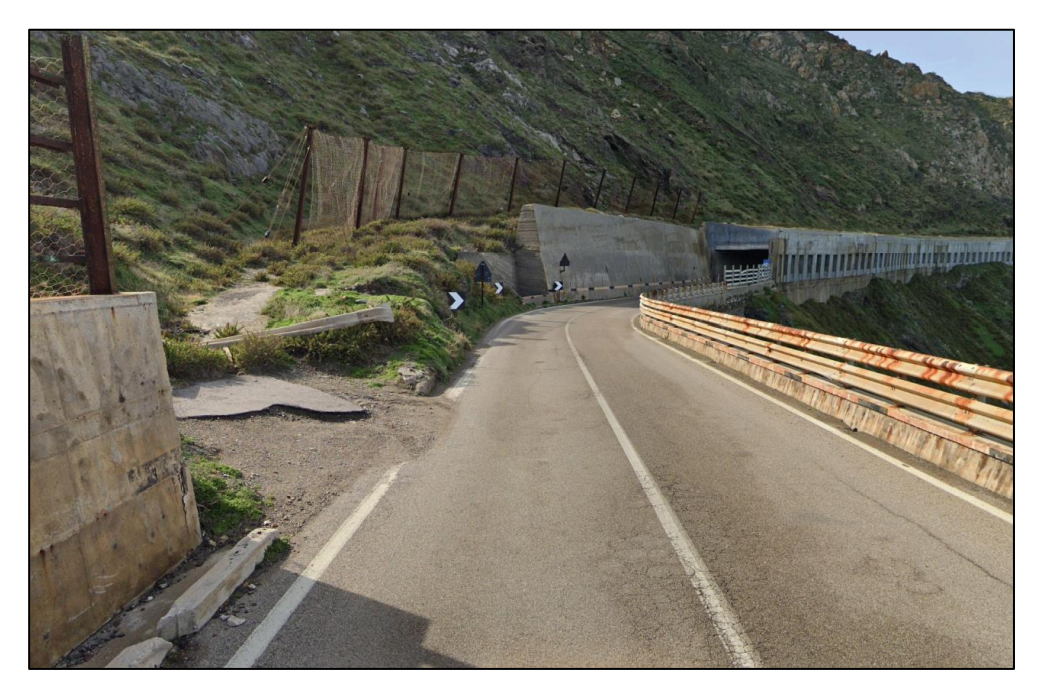

*Figura 5.1: Accesso alla sommità della galleria paramassi*

La distribuzione dei blocchi sulla galleria [*Figura 5.2*] ha suggerito la suddivisione del versante in tre zone tra loro distintamente separate e tali depositi, unitamente alla presenza di alcune aree di affioramento roccioso appena a monte della galleria, hanno consentito l'individuazione di tre potenziali nicchie di distacco nella parte bassa del versante [*Figura 5.3*].

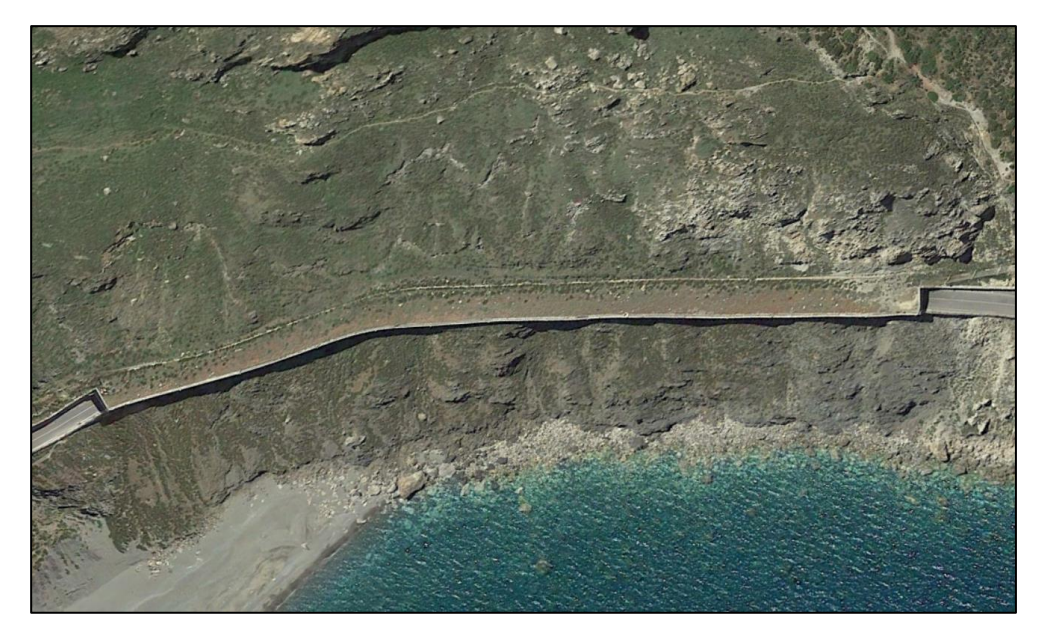

*Figura 5.2: Distribuzione dei blocchi sulla galleria*

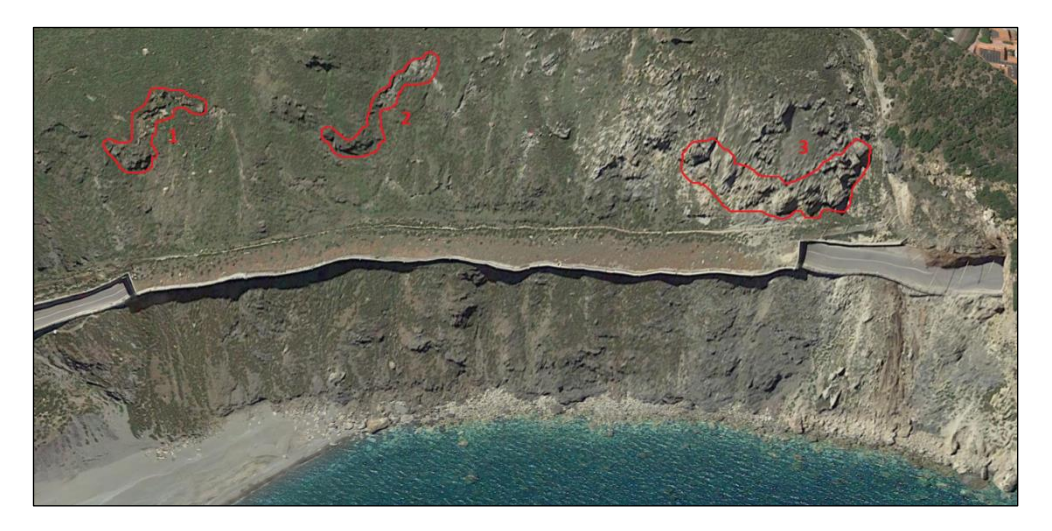

*Figura 5.3: Individuazione delle tre potenziali nicchie di distacco*

Per una più dettagliata analisi, si è aprioristicamente deciso di suddividere la copertura della galleria paramassi in due parti: la parte superiore (lato monte) e la parte inferiore, a sfioro sul versante prospiciente il mare (lato mare). Sulla base di ciò sono quindi stati elaborati i dati per ciascuna delle tre zone individuate.

## *Zona 1*

La zona 1 comprende la parte di versante a valle della quale si trovano le barriere paramassi, il cui scopo è quello di proteggere l'imbocco della galleria in direzione Messina. Per questo motivo la suddivisione dei blocchi è stata categorizzata a sua volta in ulteriori due fasce: lato barriere (comprendente i massi depositatisi alle spalle delle stesse) e lato galleria, immediatamente a ridosso dell'ultimo montante delle barriere paramassi.

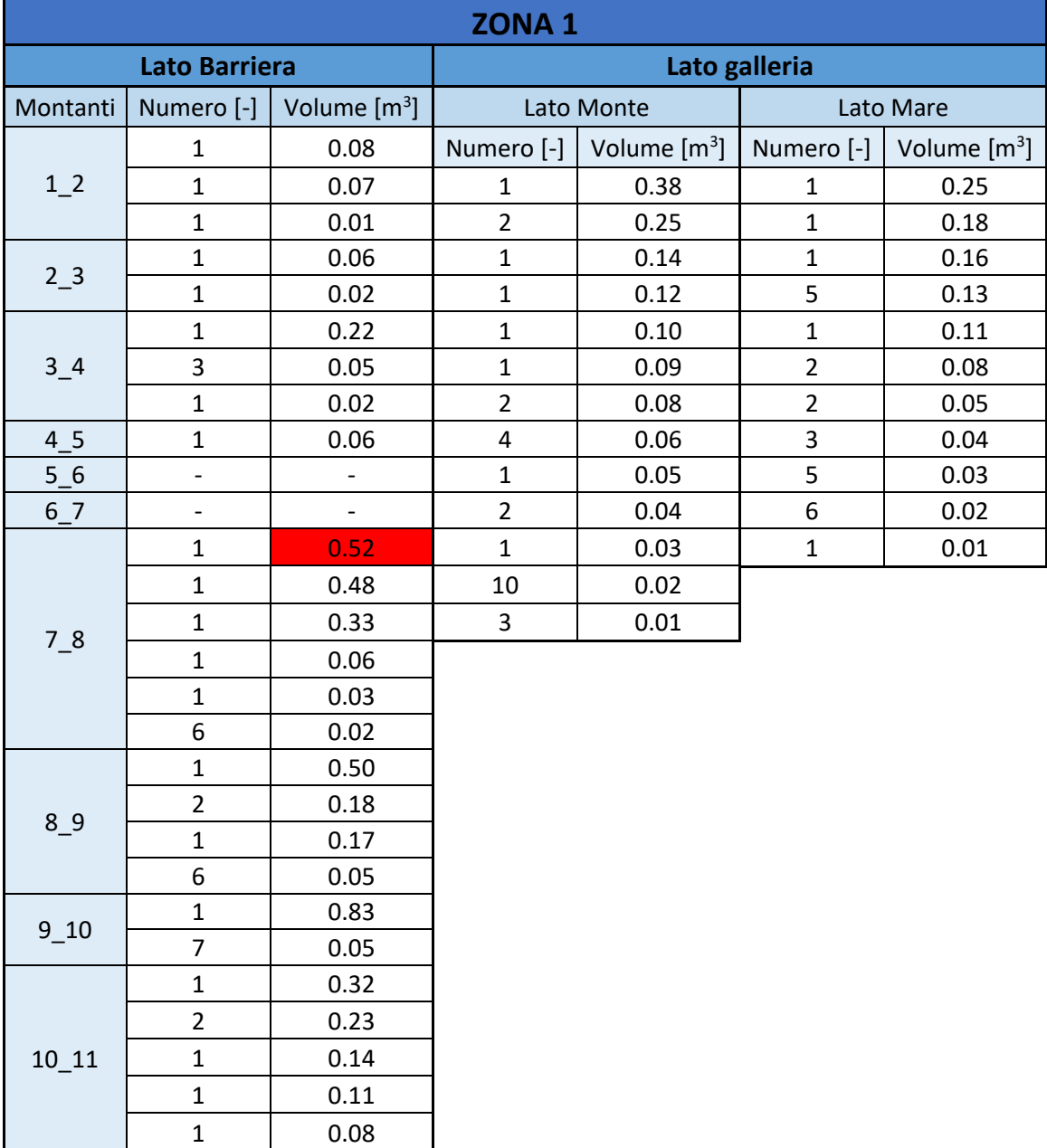

I dati elaborati sono riportati in *Tabella 5.1*.

*Tabella 5.1: Elaborazione dei dati da rilievo in sito dei blocchi (Zona 1)*

La forma dei blocchi in questa zona è principalmente di forma cubico/parallelepipeda con una ridotta popolazione di blocchi aventi forma sferica. Il dato evidenziato in rosso in *Tabella 5.1*, invece, si riferisce ad un blocco che ha generato un'apertura nella barriera [*Figura 5.4*].

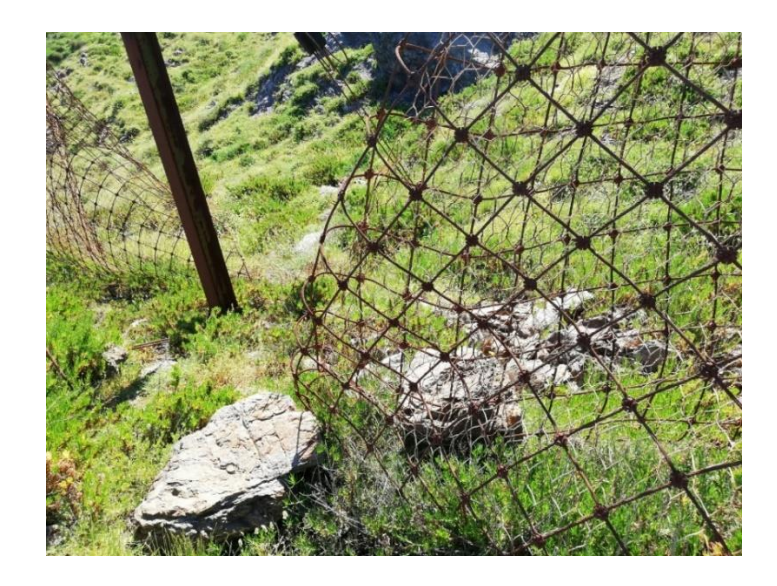

*Figura 5.4: Blocco che ha causato la rottura di una barriera*

Lo stato delle barriere sarà tuttavia approfondito nel *capitolo 6.2 - Analisi delle barriere*  esistenti -. In ultima analisi si è proceduto alla suddivisione dei blocchi per classi di 0,1 m<sup>3</sup> e tali dati sono stati rielaborati al fine di ottenere una più accurata distribuzione statistica mediante istogramma [*Figura 5.5*].

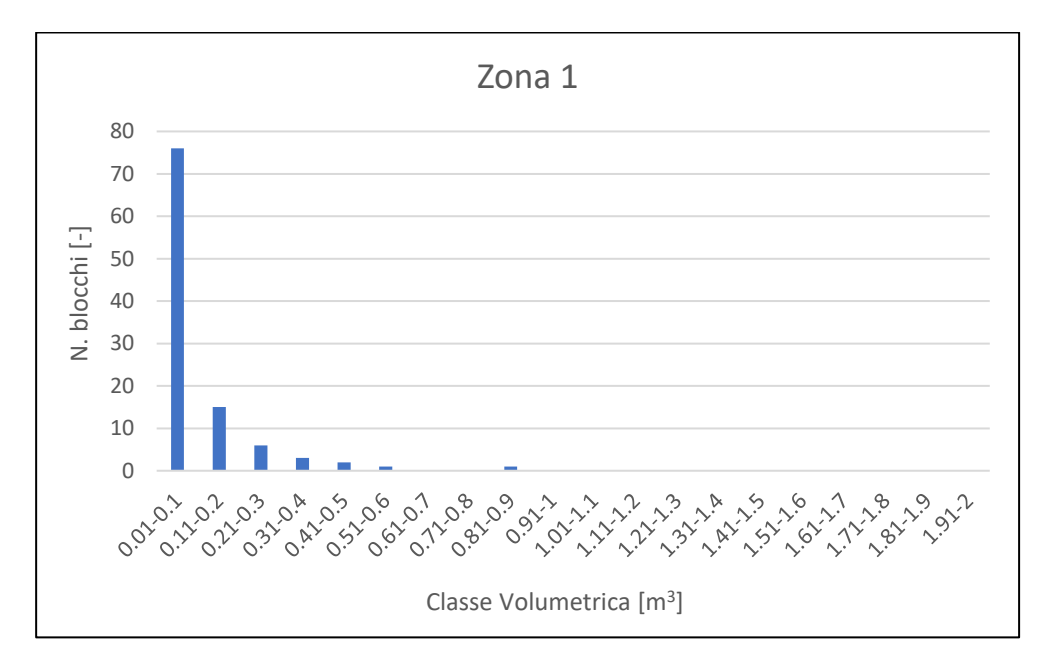

*Figura 5.5: Distribuzione statistica dei volumi dei blocchi depositati in Zona 1*

La distribuzione dei blocchi in zona 1 presenta una concentrazione nell'intervallo compreso tra  $0.01$  e  $0.1$  m<sup>3</sup>. Il volume maggiore, rilevato in solo un caso, si colloca nell'intervallo pari a 0.81 e 0.9 m<sup>3</sup>.

# *Zona 2*

La forma dei blocchi appartenente alla zona 2 è cubico/parallelepipeda con un numero tuttavia maggiore di blocchi di forma sferica/ellissoidica. I dati elaborati sono riportati in *Tabella 5.2*.

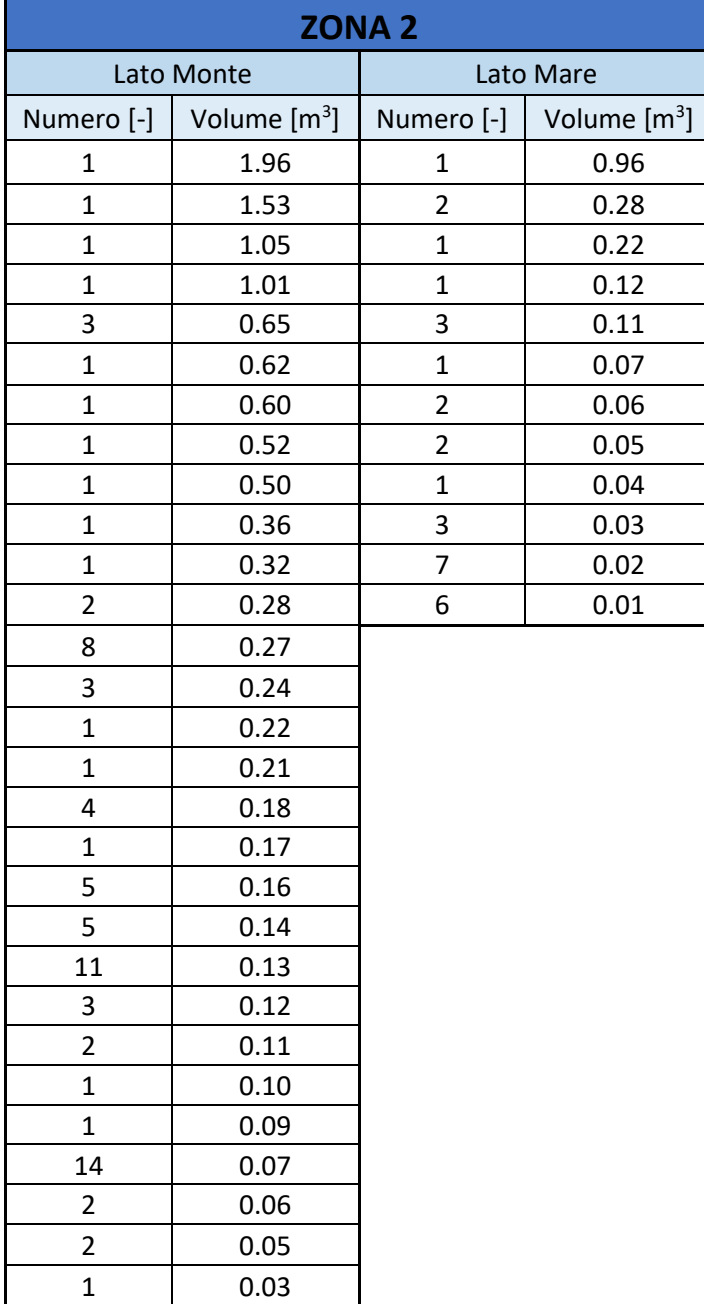

*Tabella 5.2: Elaborazione dei dati da rilievo in sito dei blocchi (Zona 2)*

La distribuzione statistica per classi è invece riportata in *Figura 5.6*.

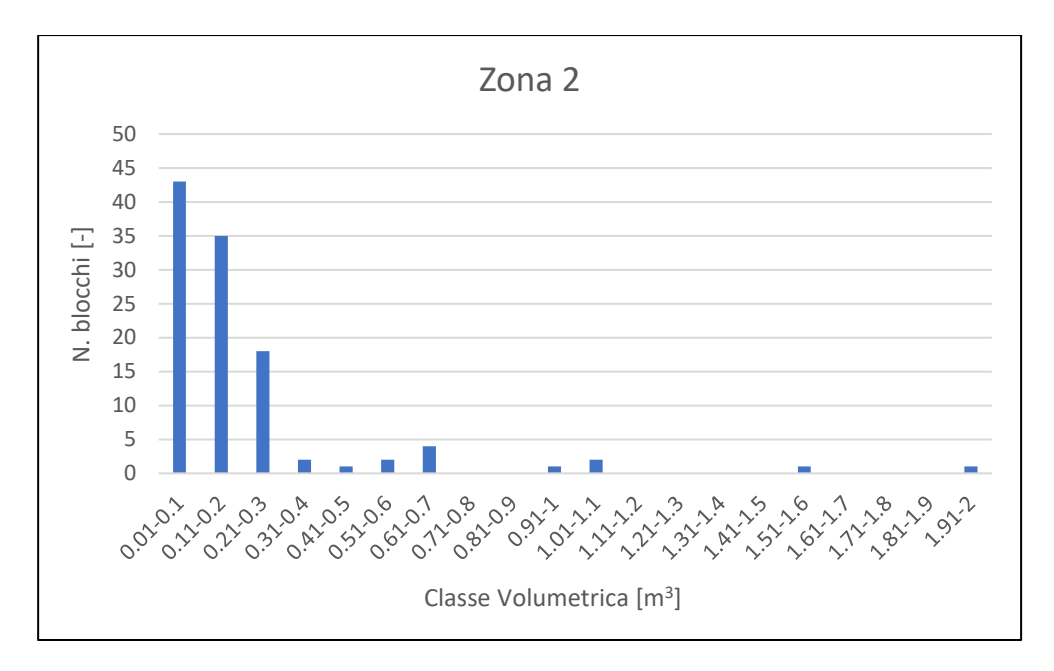

*Figura 5.6: Distribuzione statistica dei volumi dei blocchi depositati in Zona 2*

La distribuzione dei blocchi in zona 2 presenta una concentrazione nell'intervallo compreso tra  $0.01$  e  $0.1$  m<sup>3</sup>. Il volume maggiore, rilevato in solo un caso, si colloca nell'intervallo pari a 1.91 e 2 m<sup>3</sup>.

## *Zona 3*

Anche questa zona, a causa della presenza di barriere paramassi a protezione dell'imbocco di galleria lato Palermo, è stata suddivisa a sua volta in ulteriori due fasce: lato barriere (comprendente i massi depositatisi alle spalle delle stesse) e lato galleria, immediatamente a ridosso dell'ultimo montante delle barriere paramassi. Anche in questa zona la forma dei blocchi è principalmente cubico/parallelepipeda. I dati elaborati sono riportati in *Tabella 5.3*.

| <b>ZONA3</b>            |                          |                         |                |                |                |
|-------------------------|--------------------------|-------------------------|----------------|----------------|----------------|
| <b>Lato Galleria</b>    |                          | <b>Lato Barriera</b>    |                |                |                |
|                         | Lato Monte               |                         | Lato Mare      | Numero [-]     | Volume $[m^3]$ |
| Numero [-]              | Volume [m <sup>3</sup> ] | Numero [-]              | Volume $[m^3]$ | $\mathbf 1$    | 1.74           |
| $\mathbf{1}$            | 0.64                     | $\mathbf{1}$            | 0.18           | $\mathbf{1}$   | 1.52           |
| $\overline{c}$          | 0.18                     | 3                       | 0.11           | $\mathbf{1}$   | 1.34           |
| 5                       | 0.11                     | $\overline{\mathbf{4}}$ | 0.07           | $\mathbf 1$    | 1.25           |
| 9                       | 0.07                     | $\overline{2}$          | 0.03           | $\mathbf 1$    | 1.25           |
| $\overline{\mathbf{3}}$ | 0.03                     | $\overline{\mathbf{4}}$ | 0.01           | $\overline{2}$ | 1.22           |
|                         |                          |                         |                | $\mathbf 1$    | 1.20           |
|                         |                          |                         |                | $\overline{2}$ | 0.97           |
|                         |                          |                         |                | $\mathbf{1}$   | 0.91           |
|                         |                          |                         |                | $\overline{2}$ | 0.66           |
|                         |                          |                         |                | $\mathbf{1}$   | 0.65           |
|                         |                          |                         |                | 3              | 0.59           |
|                         |                          |                         |                | $\mathbf 1$    | 0.49           |
|                         |                          |                         |                | $\mathbf 1$    | 0.38           |
|                         |                          |                         |                | 3              | 0.32           |
|                         |                          |                         |                | $\mathbf 1$    | 0.32           |
|                         |                          |                         |                | $\overline{2}$ | 0.27           |
|                         |                          |                         |                | 3              | 0.22           |
|                         |                          |                         |                | 3              | 0.21           |
|                         |                          |                         |                | 3              | 0.18           |
|                         |                          |                         |                | 3              | 0.17           |
|                         |                          |                         |                | $\mathbf 1$    | 0.14           |
|                         |                          |                         |                | 4              | 0.13           |
|                         |                          |                         |                | 3              | 0.11           |
|                         |                          |                         |                | $\overline{2}$ | 0.10           |
|                         |                          |                         |                | 6              | 0.06           |
|                         |                          |                         |                | 4              | 0.05           |
|                         |                          |                         |                | 4              | 0.01           |

*Tabella 5.3: Elaborazione dei dati da rilievo in sito dei blocchi (Zona 3)*

La distribuzione statistica per classi è invece riportata in *Figura 5.7*.

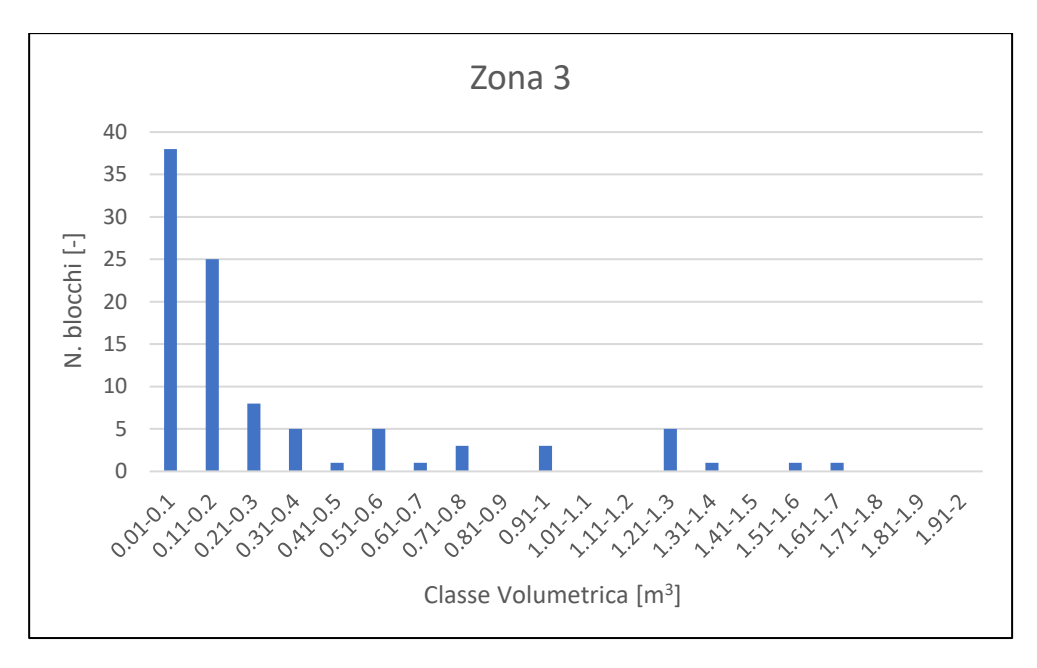

*Figura 5.7: Distribuzione statistica dei volumi dei blocchi depositati in Zona 3*

La distribuzione dei blocchi in zona 3 presenta una concentrazione nell'intervallo compreso tra  $0.01$  e  $0.1$  m<sup>3</sup>. Il volume maggiore, rilevato in solo un caso, si colloca nell'intervallo pari a 1.61 e 1.7 m<sup>3</sup>.

## *Livello del mare*

La volumetria dei blocchi presente a valle del versante e quindi a livello mare è di difficile campionamento in quanto accessibile solo via mare. Tuttavia, è fortemente evidente come la pezzatura dei blocchi sia mediamente molto più grande rispetto a quella presente sulla galleria e questo dato, di grande rilievo, è stato tenuto in conto nelle simulazioni e nella successiva interpretazione dei dati.

#### **5.2.SIMULAZIONE DELLA CADUTA MASSI CON ROCKYFOR3D**

Il software *Rockyfor3D* è un modello di simulazione che calcola la traiettoria di caduta nelle tre dimensioni (3D) per i singoli blocchi rocciosi (massi). Il modello, basato sui principi della fisica, combina algoritmi deterministici con approcci stocastici; ciò contribuisce a fare di *Rockyfor3D* un modello probabilistico utile per la descrizione dei processi di caduta massi, in quanto, date le incertezze connesse alla determinazione dei
parametri, questi sono determinati in maniera stocastica, facendoli variare entro un intervallo di valori plausibili. *Rockyfor3D* può essere usato per simulazioni di caduta di massi su scala regionale, su scala locale e di versante (Dorren e Simoni, 2014).

### **5.3.CENNI TEORICI DEL SOFTWARE ROCKYFOR3D**

*Rockyfor3D* simula la traiettoria di caduta massi con un vettore che memorizza i valori tridimensionali (di posizione e velocità), attraverso il calcolo di una sequenza di cadute libere del grave, descritte della classica legge parabolica di caduta libera in aria e di rimbalzi sulla superficie del pendio, nonché, se richiesto, urti contro gli alberi. La successione di operazioni logiche seguite dal software è rappresentata in F*igura 5.8*:

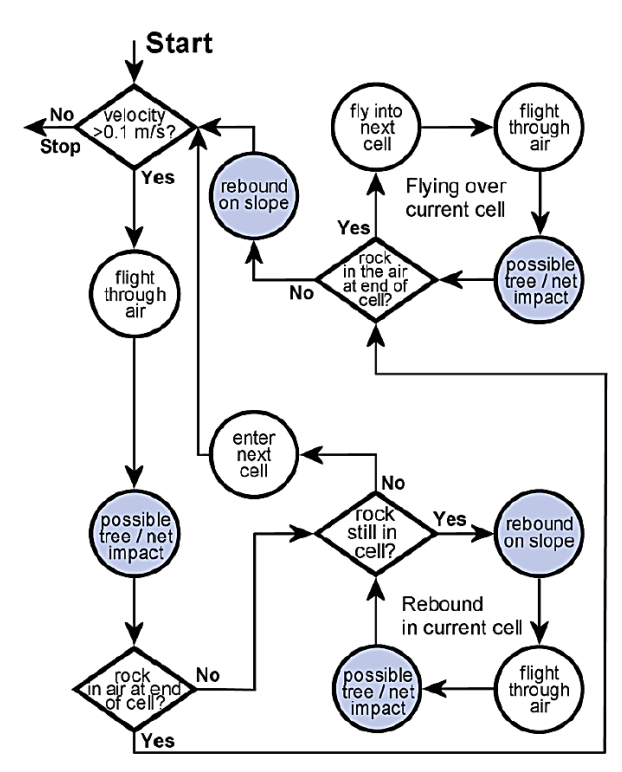

*Figura 5.8: Successione di operazioni logiche seguite dal software Rockyfor3D (Dorren, 2014)*

Il rotolamento viene rappresentato con una sequenza di rimbalzi a piccola distanza, mentre lo scivolamento (inteso come slittamento) dei massi non è modellato.

I dati d'ingresso richiesti consistono in un set di raster ASCII in formato ESRI, che definiscono la topografia e le caratteristiche della superficie del pendio, ed un insieme di parametri che definiscono le condizioni di distacco. Dunque l'utente deve predisporre una serie di file raster in cui lo spazio XY è suddiviso in una griglia formata da pixel quadrati in

modo da definire la topografia, ovvero il DTM (*Digital Terrain Model*) su cui si muoveranno i blocchi, la posizione delle celle sorgente (punti di distacco), le caratteristiche dei volumi distaccati (densità del materiale, forma e dimensioni), nonché ulteriori informazioni necessarie a descrivere la superficie su cui si muoverà il blocco (tipologia di suolo e coefficienti di restituzione).

I dati d'input minimi richiesti da *Rockyfor3D* consistono in un insieme di 10 mappe raster. Tutte le mappe raster devono avere la stessa dimensione e la stessa risoluzione (stessa dimensione delle celle). All'aumentare della dimensione delle celle, sia la precisione spaziale delle mappe risultanti, sia l'accuratezza delle dinamiche cinematiche simulate diminuiscono. Tuttavia, è consigliabile scegliere una risoluzione compresa tra *2 m × 2 m* e *10 m × 10 m* (Dorren e Heuvelink, 2004).

Le 10 mappe raster di input richieste per *Rockyfor3D* sono di seguito elencate (Dorren, 2014):

• *dem.asc*: mappa raster del DEM (Digital Elevation Model). Rappresenta la topografia del versante oggetto della simulazione. I dati sono in formato double type raster [m]. I valori numerici nel file raster sono preceduti dalle seguenti righe di dintestazione:

> *"NCOLS 919 NROWS 706 XLLCORNER 492361.75 YLLCORNER 4225810.25 CELLSIZE 2*

*NODATA\_VALUE -9999"*

I parametri *ncols* e *nrows* indicano rispettivamente il numero di colonne e di righe che formano la mappa raster, *xllcorner* e *yllcorner* indicano la collocazione spaziale della mappa tramite le coordinate del vertice inferiore sinistro, *cellsize* è la risoluzione della mappa e *NODATA value* rappresenta il valore attribuito in caso di assenza di dati;

- *rockdensity.asc*: contiene la densità dei massi in ogni cella indicata come sorgente. Ogni cella di questa mappa con un valore maggiore di zero, sarà considerata come un punto di distacco e sarà caratterizzata da un valore di densità espresso dal valore della cella. I dati sono in formato integer type raster [*kg/m<sup>3</sup>* ];
- *d1.asc, d2.asc, d3.asc*: rappresentano le tre dimensioni del blocco, cioè altezza, lunghezza e larghezza. Ogni cella con un valore magiore di zero, rappresenterà la sorgente di un blocco con le dimensioni definite dal valore descritto in queste tre mappe raster. I dati sono definiti in formato double type raster [*m*];
- *blshape.asc*: descrive la forma del blocco che si distacca dalla cella. I possibili valori sono 0 per assenza di sorgente, 1 per blocco parallelepipedo, 2 per blocco ellissoidale, 3 per blocco sferico e 4 per blocco discoidale;
- *rg70.asc, rg20.asc, rg10.asc*: le mappe raster descrivono la scabrezza della superficie del versante. Tale scabrezza è definita dall'altezza in metri di un ostacolo rappresentativo (Mean Obstacle Height) che il masso incontra durante il tragitto di caduta sul versante nel 70%, 20% e 10% dei casi. I dati sono in formato double type raster [*m*];
- *soiltype.asc*: la mappa raster definisce la tipologia di suolo. I dati sono in formato integer type raster. I possibili valori da attribuire ad ogni poligono caratterizzante il versante sono riportati in T*abella 5.4*. Ad ogni categoria di tipo di suolo il software associa una distribuzione del coefficiente di restituzione normale Rn; il coefficiente di restituzione tangenziale  $R_t$  è calcolato invece a partire di parametri *rg.10, rg.20, rg.70* riferiti alla scabrezza della superficie;

| Tipo di<br>suolo | Descrizione generale del suolo                                                                                   | R <sub>n</sub> valori medi | R <sub>n</sub> intervallo di<br>valori |
|------------------|----------------------------------------------------------------------------------------------------|----------------------------|----------------------------------------|
| 0                | Fiume, o palude, o materiale in cui un masso<br>potrebbe penetrare completamente                                 | 0                          | 0                                      |
|                  | Materiale fine (spessore $>$ ~100 cm)                                                                            | 0.23                       | $0.21 - 0.25$                          |
|                  | Materiale fine fluviale (spessore $\leq$ ~100 cm) o 0,28<br>sabbia/ghiaia mista                                  |                            | $0.25 - 0.31$                          |
| 3                | Detrito di falda ( $\varnothing$ < ~10 cm); o suolo compatto 0,33<br>medio con piccoli massi; o strade forestali |                            | $0.30 - 0.36$                          |
| 4                | Detrito di versante ( $\varnothing$ > ~10 cm); o suolo compatto<br>con grandi massi                              | 0.38                       | $0.34 - 0.42$                          |
| 5                | Substrato roccioso<br>materiale<br>fine<br>con<br>di<br>degradazione meterorica                                  | 0.43                       | $0.39 - 0.47$                          |
| 6                | Substrato roccioso                                                                                               | 0.53                       | $0.48 - 0.58$                          |
|                  | Strade asfaltate                                                                                                 | 0.35                       | $0.32 - 0.39$                          |

*Tabella 5.4: Valori di tipologia di suolo da attribuire al terreno in funzione del coefficiente di restituzione normale R<sup>n</sup> (Dorren, 2014)*

Inoltre, è possibile dotare il versante di una o più reti paramassi mediante la creazione di tre mappe raster, della medesima risoluzione ed estensione del file *dem.asc* (Dorren, 2014).

- *net number.asc*: ogni singola cella che contiene una rete paramassi deve essere caratterizzata dallo stesso net\_number. I dati sono in formato integer type raster;
- *net\_energy.asc*: descrive la capacità di assorbimento di energia della rete. I dati sono in formato integer type raster [*kJ*];
- *net height.asc:* descrive l'altezza della rete paramassi, misurata nella direzione perpendicolare alla superficie del versante. I dati sono in formato integer type raster [*m*].

Una volta effettuata la simulazione vengono generati dei file di output (in formato raster e con la stessa risoluzione, dimensione e formato dei file di input). In particolare:

- *E\_mean.asc*: restituisce la media dei massimi valori di energia cinetica (rotazionale e traslazionale) in tutti i blocchi simulati in quella. I dati sono espressi in kJ;
- *E\_50.asc, E\_90.asc, E\_95.asc, E\_98.asc, E\_99.asc*: restituiscono il 50, 90, 95, 98, 98 percentile di energia cinetica registrati in ogni cella. I dati sono espressi in kJ;
- *E\_95CI.asc*: restituisce l'intervallo di confidenza pari al 95% (CI) di tutti i massimi di energia cinetica registrati in ogni cella, dove  $95\%$ CI = E mean + 2\*deviazione standard del massimo valore in una cella, assumendo una distribuzione normale. I dati sono espressi in kJ;
- *Ph\_mean.asc*: restituisce la media della massima altezza di passaggio (misurata in metri nella direzione normale alla pendenza della superficie) di tutti i blocchi che passano attraverso la cella;
- *Ph\_50.asc, Ph\_90.asc, Ph\_95.asc, Ph\_98.asc, Ph\_99.asc*: restituiscono il 50, 90, 95 e 98 percentile di altezza di passaggio registrata in ogni cella. I dati sono espressi in m;
- *Ph\_95.asc*: restituisce tutti i valori massimi di altezza di passaggio registrata in ogni cella, misurata in metri nella direzione normale alla pendenza della superficie;
- *Nr\_passages.asc*: restituisce il numero di blocchi passati in ogni cella;
- *Nr\_sourcecells.asc*: restituisce il numero di celle sorgenti che alimentano una data cella [-];
- *Reach\_probability.asc*: la mappa mostra se è probabile (valori più elevati nella mappa) o improbabile (valori più bassi nella mappa ma sempre maggiori di zero) che un masso arrivi in una data cella [%];
- *Nr\_deposited.asc*: restituisce numero di blocchi fermati in ogni cella. Questa mappa è una fonte eccellente per delineare le zone di arresto di una caduta massi su un'area di studio come base per una mappa di pericolosità;
- *Rvol\_deposit.asc*: restituisce il massimo volume del blocco arrestato in ogni cella. I dati sono espressi in m3;
- *EL\_angles.asc*: restituisce gli angoli minimi sottesi dalla linea dell'energia ricalcolata per cella; questa mappa raster può essere utilizzata per comparare gli angoli di energy line calcolati dalle simulazioni di Rockyfor3D con i valori di angoli energy line usati comunemente (27°-33°per pendii senza vegetazione e valori più alti per pendii con vegetazione). I dati sono espressi in gradi [°];
- *Traj\_time.asc*: restituisce il tempo minimo necessario per raggiungere una cella raster dalle aree sorgenti definite. I dati sono espressi in s;
- *V\_max.asc*: restituisce la massima velocità simulata in valore assoluto per cella raster. I dati sono espressi in m/s;
- *Tree\_impact\_heights.asc* (in caso di presenza di vegetazione): restituisce la massima altezza di impatto sull'albero per cella raster. I dati sono in m;
- *Nr\_tree\_impacts.asc* (in caso di presenza di vegetazione): restituisce il numero di impatti sull'albero per cella raster [-].

Al termine di ogni simulazione viene inoltre generato un file di testo *Rockyfor3D\_v50\_logfile\_dd-mm-yyyy\_HHMM.txt* che contiene le informazioni necessarie per la ricostruzione dello scenario di simulazione e le statistiche relative alla frequenza degli angoli di energy line calcolati per ogni traiettoria.

Quando si effettua una simulazione con una barriera paramassi, i risultati vengono salvati in un file di testo denominato *Rockyfor3D\_v50\_CalC\_SCR\_dd-mm-yy\_HHhMM.txt.* Esso fornisce indicazioni sui calcoli cinematici in corrispondenza della barriera stessa in termini di:

- *E*: energia cinetica di traslazione e di rotazione. I dati sono espressi in *kJ*;
- *Ph*: altezza del passaggio calcolata in metri nella direzione normale alla superficie del pendio;
- *V*: velocità. I dati sono in *m/s*;
- *Vrot*: velocità rotazionale. I dati sono in *rad/s*;
- *Imp\_a*: angolo di impatto compreso tra il piano orizzontale e la traiettoria del masso all'istante in cui arriva nella rete. I valori negativi indicano un blocco che sta cadendo, i valori positivi indicano un masso che si allontana dalla rete, verso l'alto;
- *n*: numero totale di blocchi che arrivano nella rete (o barriera di calcolo);
- *scr\_nr*: identifica il numero di rete paramassi.

# **5.4.DATI DI INPUT DEL MODELLO: CELLE 2 m x 2 m**

Il primo raster di input richiesto dal software Rockyfor3D per l'avvio delle simulazioni è il digital elevation model (DEM) del sito. Il dem di partenza, con risoluzione di 0.5 m x 0.5 m, è stato ricampionato per ottenere la risoluzione ottimale suggerita dalla guida del software (compresa tra 2 m x 2m e 10 m x 10 m). Quindi è stato importato su *SAGA GIS* ed è stato effettuato un resampling (Ricampionamento) del dem di partenza costituito stavolta da celle di *2 m x 2 m* cadauna.

Il metodo di ricampionamento utilizzato è stato il *Mean Value (Cell Area Weighted)* [*Figura 5.9*]*,* il quale effettua una media ponderata che ricalcola l'area della cella dando un peso a ciascuna delle celle componenti a seconda della propria area iniziale. È un tipo di media in cui vengono assegnati pesi ai singoli valori (in questo caso a seconda dell'area della cella di partenza).

| Resampling                          |                                                 |
|-------------------------------------|-------------------------------------------------|
| □ Data Objects                      |                                                 |
| $\Box$ Grids                        |                                                 |
| Grid System                         | 0.5; 3735x 2873y; 492361.75x 4225809.25y        |
| >> Grids                            | 1 object (DTM_Cefalù)                           |
| $\Box$ Options                      |                                                 |
| Preserve Data Type                  | $\Box$                                          |
| <b>Upscaling Method</b>             | Mean Value (cell area weighted)<br>$\checkmark$ |
| <b>Target Grid System</b><br>$\Box$ | user defined                                    |
| <b>Cellsize</b>                     | 2                                               |
| West                                | 492361.75                                       |
| East                                | 494227.75                                       |
| South                               | 4225809.25                                      |
| North                               | 4227245.25                                      |
| Columns                             | 934                                             |
| Rows                                | 719                                             |
| Fit                                 | nodes                                           |

*Figura 5.9: Metodo di upscaling utilizzato tramite l'estensione SAGA GIS*

# **5.4.1. DETERMINAZIONE DELLA DENSITÀ DELLA ROCCIA**

La densità della roccia è rappresentata nel software attraverso il raster rockdensity.asc. Un valore di rockdensity diverso da 0 in una cella costituisce una sorgente di caduta massi. L'assegnazione della densità della roccia per le due differenti formazioni geologiche è stata desunta a partire dalla caratterizzazione geomeccanica, in particolare dai risultati di prove di tipo *Point Load Test* [*Figura 5.10 e 5.11*] (AK Ingegneria Geotecnica s.r.l., 2019).

| POINT LOAD TEST                                                                             |                                                                                               |                            |      |              |                                                                                                    |      |                   |    |       |
|---------------------------------------------------------------------------------------------|-----------------------------------------------------------------------------------------------|----------------------------|------|--------------|----------------------------------------------------------------------------------------------------|------|-------------------|----|-------|
|                                                                                             |                                                                                               |                            |      |              |                                                                                                    |      |                   |    |       |
|                                                                                             | (ISRM 1985)<br>COMMITTENTE ANAS Spa                                                           |                            |      |              |                                                                                                    |      |                   |    |       |
|                                                                                             |                                                                                               |                            |      |              |                                                                                                    |      |                   |    |       |
|                                                                                             |                                                                                               |                            |      |              |                                                                                                    |      |                   |    |       |
|                                                                                             |                                                                                               |                            |      |              | rilievo geostrutturale e geomeccanico dei versanti della SS 113 in                                                  |      |                   |    |       |
|                                                                                             | <b>PROGETTO</b>                                                                               |                            |      |              | tratti saltuari tra il Km 78+000 ed il Km 125+520 in ordine alla                                                    |      |                   |    |       |
|                                                                                             |                                                                                               |                            |      |              | stesura del piano di salvaguardia e riqualificazione della SS 113<br>"Settentrionale Sicula" da Patti ad Acquedolci |      |                   |    |       |
|                                                                                             |                                                                                               |                            |      |              |                                                                                                    |      |                   |    |       |
|                                                                                             |                                                                                               | Località km 85-Capo Calavà |      |              | Profondità prel.da un fronte naturale                                                                               |      |                   |    |       |
|                                                                                             |                                                                                               |                            |      |              |                                                                                                    |      |                   |    |       |
|                                                                                             |                                                                                               |                            |      |              | Roccia metamorfica di basso grado a struttura scistosa di colore                                                    |      |                   |    |       |
|                                                                                             | <b>DESCRIZIONE</b>                                                                            |                            |      |              | grigio scuro con granati e miche (filladi)                                                                          |      |                   |    |       |
|                                                                                             |                                                                                               |                            |      |              |                                                                                                    |      |                   |    |       |
|                                                                                             |                                                                                               | w.                         | w,   | D            | γ                                                                                                    | Ic   | Is50              | K  | σc    |
| Provino                                                                                     | F                                                                                             | (mn)                       | (mm) | (mn)         | (NN/m <sup>3</sup> )                                                                                                | (KN) | (Mpa)             |    | (Mpa) |
| 1                                                                                           | Ъk                                                                                            | 83.5                       | 65,2 | 25,0         | 20.1                                                                                                    | 2,50 | 1.22              | 22 | 26,81 |
| 2                                                                                           | Ъk                                                                                            | 71.2                       | 35.6 | 15.5         | 22.50                                                                                                    | 1,20 | 1.07              | 22 | 23.61 |
| з                                                                                           | Ъk                                                                                            | 60,3                       | 30.6 | 25,4         | 21,40                                                                                                    | 1,10 | 0.77              | 22 | 16,86 |
| 4                                                                                           | Ыi                                                                                            | 25.2                       | 15.4 | 5,6          | 23,60                                                                                                    | 0,20 | 0.79              | 22 | 17,44 |
| 5                                                                                           | ЪĿ                                                                                            | 50,4                       | 36,2 | 8.2          | 23,12                                                                                                    | 0,50 | 0,84              | 22 | 18,56 |
|                                                                                             |                                                                                               |                            |      | valori medi: | 22.15                                                                                                    |      | 0.94              |    | 20.66 |
|                                                                                             |                                                                                               |                            |      |              |                                                                                                    |      |                   |    |       |
|                                                                                             |                                                                                               |                            |      |              |                                                                                                    |      | Lo Sperimentatore |    |       |
|                                                                                             | Geol. Gaetano Marchese                                                                        |                            |      |              |                                                                                                    |      |                   |    |       |
|                                                                                             | Legenda: F= forma del campione (cl cilidrica/blr blocco di forma regolare/bli blocco di forma |                            |      |              |                                                                                                    |      |                   |    |       |
| irregolare)                                                                                 |                                                                                               |                            |      |              |                                                                                                    |      |                   |    |       |
| γ= peso di volume<br>D= distanza tra le punte; W1= dim. lato maggiore; W2= dim. lato minore |                                                                                               |                            |      |              |                                                                                                    |      |                   |    |       |
| Ic= sforzo a rottura                                                                        |                                                                                               |                            |      |              |                                                                                                    |      |                   |    |       |
| Is50= Indice di resistenza a rottura normalizzato                                           |                                                                                               |                            |      |              |                                                                                                    |      |                   |    |       |
|                                                                                             | K= coefficiente moltiplicativo                                                                |                            |      |              |                                                                                                    |      |                   |    |       |
|                                                                                             | oc= valore corrispondente di resistenza a rottura per compressione monoassiale                |                            |      |              |                                                                                                    |      |                   |    |       |

*Figura 5.10: Risultati Point Load Test su formazione di micascisti e filladi (AK Ingegneria Geotecnica s.r.l., 2019)*

| POINT LOAD TEST                                                                               |                 |                            |         |              |                                                                            |      |                   |     |       |
|-----------------------------------------------------------------------------------------------|-----------------|----------------------------|---------|--------------|----------------------------------------------------------------------------|------|-------------------|-----|-------|
| (ISRM 1985)                                                                                   |                 |                            |         |              |                                                                            |      |                   |     |       |
|                                                                                               |                 | COMMITTENTE ANAS Spa       |         |              |                                                                            |      |                   |     |       |
|                                                                                               |                 |                            |         |              |                                                                            |      |                   |     |       |
|                                                                                               |                 |                            |         |              | rilievo geostrutturale e geomeccanico dei versanti della SS 113 in         |      |                   |     |       |
|                                                                                               | <b>PROGETTO</b> |                            |         |              | tratti saltuari tra il Km 78+000 ed il Km 125+520 in ordine alla           |      |                   |     |       |
|                                                                                               |                 |                            |         |              | stesura del piano di salvaguardia e riqualificazione della SS 113          |      |                   |     |       |
|                                                                                               |                 |                            |         |              | "Settentrionale Sicula" da Patti ad Acquedolci                             |      |                   |     |       |
|                                                                                               |                 |                            |         |              |                                                                            |      |                   |     |       |
|                                                                                               |                 | Località km 85-Capo Calavà |         |              | Profondità prel.da un fronte naturale                                      |      |                   |     |       |
|                                                                                               |                 |                            |         |              | Roccia plutonica di colore avana-giallo con striature da                   |      |                   |     |       |
|                                                                                               |                 |                            |         |              | DESCRIZIONE ossidazione di colore rosso mattone. Tessitura massiva a grana |      |                   |     |       |
|                                                                                               |                 | medio fine                 |         |              |                                                                            |      |                   |     |       |
|                                                                                               |                 |                            |         |              |                                                                            |      |                   |     |       |
| Provino                                                                                       | F               | $W_1$                      | w.<br>D |              | γ                                                                          | Iс   | Is50              | K   | σc    |
|                                                                                               |                 | (mm)                       | (mm)    | (mm)         | (NN/m <sup>3</sup> )                                                       | (KN) | (Mpa)             |     | (Mpa) |
| 1                                                                                             | Ъk              | 95.6                       | 59.1    | 32.0         | 23.5                                                                       | 3.40 | 1.34              | 22  | 29,41 |
| $\overline{2}$                                                                                | Ъk              | 69.7                       | 35.6    | 28.0         | 22.87                                                                      | 4.30 | 2.49              | 22  | 54.84 |
| 3                                                                                             | Ъk              | 57.4                       | 28.1    | 15,4         | 22,99                                                                      | 2,10 | 2,23              | 22. | 49,07 |
| 4                                                                                             | Ъk              | 48.6                       | 29.7    | 7.3          | 23.81                                                                      | 0.90 | 1.79              | 22  | 39,31 |
| 5                                                                                             | ЪĿ              | 78,6                       | 39,8    | 25.6         | 23,96                                                                      | 4.60 | 2.61              | 22  | 57,50 |
|                                                                                               |                 |                            |         | valori medi: | 23.43                                                                      |      | 2.09              |     | 46.03 |
|                                                                                               |                 |                            |         |              |                                                                            |      | Lo Sperimentatore |     |       |
| Geol. Gaetano Marchese                                                                        |                 |                            |         |              |                                                                            |      |                   |     |       |
| Legenda: F= forma del campione (cl cilidrica/blr blocco di forma regolare/bli blocco di forma |                 |                            |         |              |                                                                            |      |                   |     |       |
| irregolare)                                                                                   |                 |                            |         |              |                                                                            |      |                   |     |       |
| γ= peso di volume                                                                             |                 |                            |         |              |                                                                            |      |                   |     |       |
| D= distanza tra le punte; W1= dim. lato maggiore; W2= dim. lato minore                        |                 |                            |         |              |                                                                            |      |                   |     |       |
| Ic= sforzo a rottura                                                                          |                 |                            |         |              |                                                                            |      |                   |     |       |
| Is50= Indice di resistenza a rottura normalizzato<br>K= coefficiente moltiplicativo           |                 |                            |         |              |                                                                            |      |                   |     |       |
| oc= valore corrispondente di resistenza a rottura per compressione monoassiale                |                 |                            |         |              |                                                                            |      |                   |     |       |
|                                                                                               |                 |                            |         |              |                                                                            |      |                   |     |       |

*Figura 5.11: Risultati Point Load Test su affioramento di plutoniti (AK Ingegneria Geotecnica s.r.l., 2019)*

Sulla base delle prove *Point Load Test*si è quindi deciso di assegnare ai due litotipi presenti in sito i due valori medi di peso specifico valutati su cinque provini cadauno. I valori risultanti sono:

$$
\gamma_{micascisti} = 22,15 \, kN/m^3
$$
\n
$$
\gamma_{plutoniti} = 23,43 \, kN/m^3
$$

In *Figura 5.12* si riporta quindi il raster *rockdensity.asc* rappresentante le nicchie di distacco sovrapposto all'ortofoto dell'area oggetto di studio.

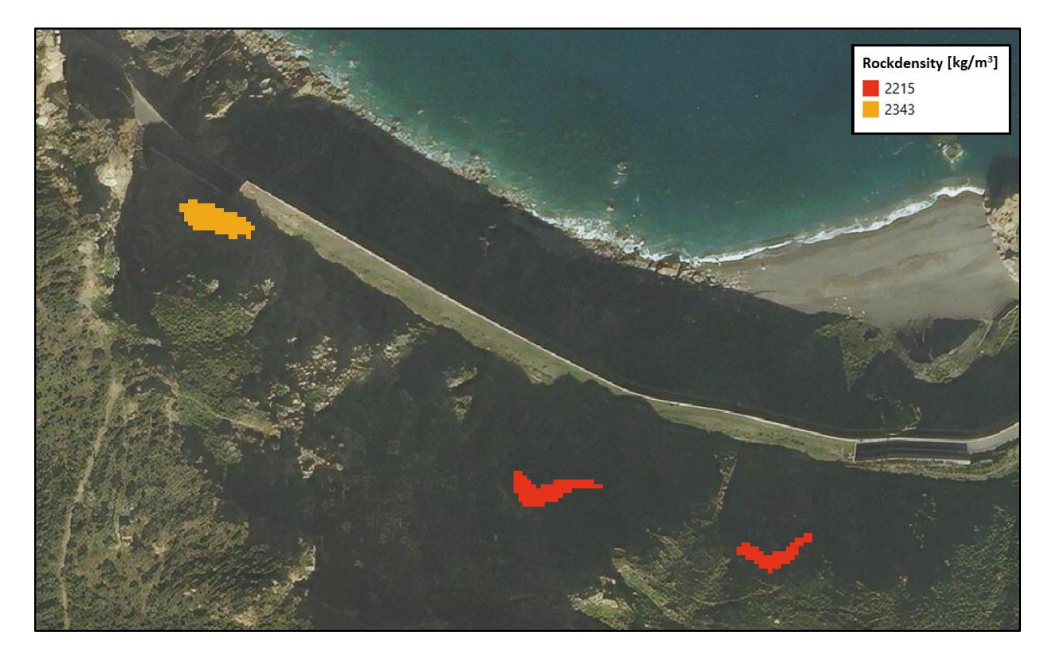

*Figura 5.12: Valori di densità della roccia nelle tre nicchie di distacco*

# **5.4.2. DETERMINAZIONE DEI PARAMETRI DI SCABREZZA: RG70, RG20 ED RG10**

Questi parametri sono strettamente dipendenti dalla dimensione degli ostacoli che incontra il masso in caduta. Per questi motivi tali parametri possono fornire una deviazione e/o comunque un ostacolo all'avanzamento del blocco.

La scabrezza del versante, infatti, ha grande influenza sulla dissipazione di energia successiva ad ogni impatto, variando la velocità del blocco dopo i rimbalzi ed il tipo di cinematismo conseguente. Durante il movimento verso valle del blocco, vengono a crearsi degli sforzi tangenziali che ne rallentano il movimento. Le velocità in gioco diminuiscono con l'aumentare della scabrezza (Hollaus et al., 2011).

Il parametro viene rappresentato per mezzo di tre file: *rg10.asc*, *rg20.asc* e *rg70.asc* e sono rappresentati di seguito in *Tabella 5.5*.

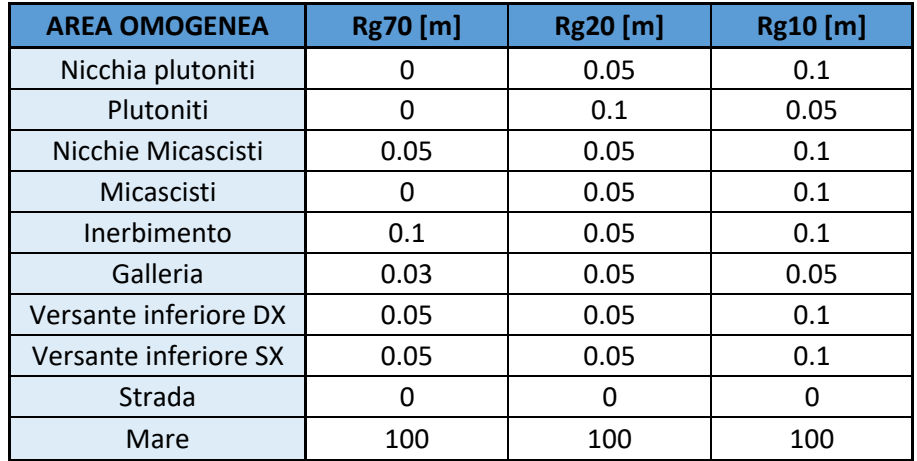

*Tabella 5.5: Definizione dei valori di scabrezza aventi probabilità del 70% (rg70), 20% (rg20) e 10% (rg10)*

Le due nicchie presentano differenti valori di rg70 poiché la nicchia individuata lato plutoniti ha una superficie mediamente più liscia. Inoltre, essendo la nicchia di plutoniti più inclinata rispetto a quella di micascisti ha meno probabilità di incontrare ostacoli in tale zona, e questa rappresenta comunque un'area improbabile per la deposizione dei blocchi [*Figura 5.13*].

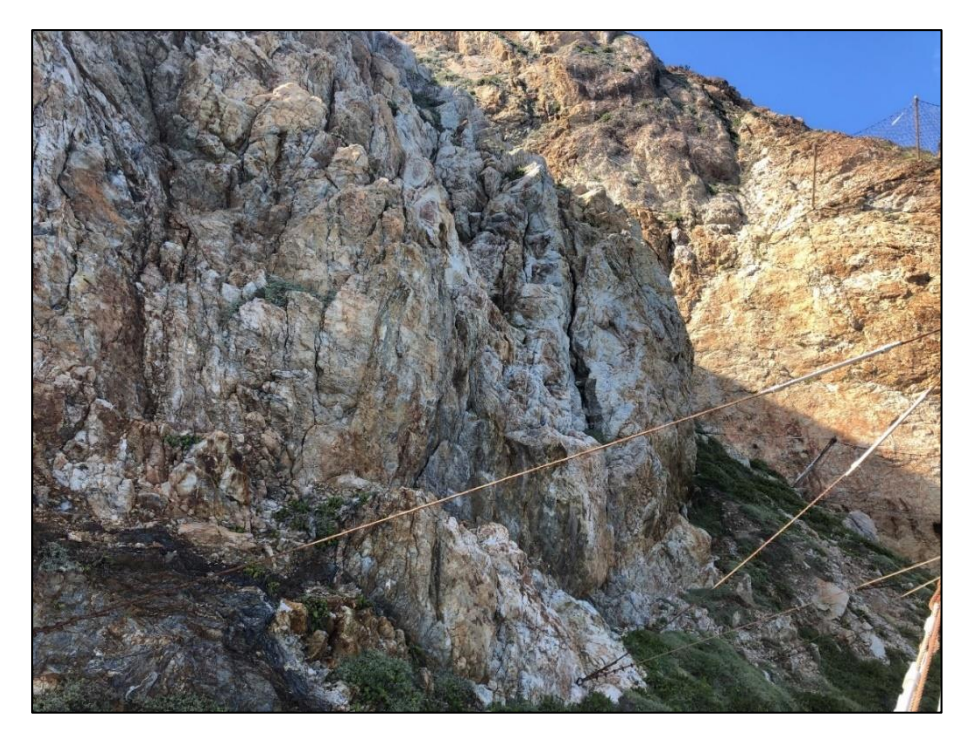

*Figura 5.13: Parte di versante costituita da plutoniti*

Molto simili sono i valori assegnati ai due litotipi di terreno soprastanti la galleria. Tuttavia, si è assegnato alla parte di micascisti un valore minore di rg70 in quanto la presenza di ostacoli lungo il versante è molto più rara ed il versante risulta, in generale, liscio e ricoperto per lo più da vegetazione [*Figura 5.14*].

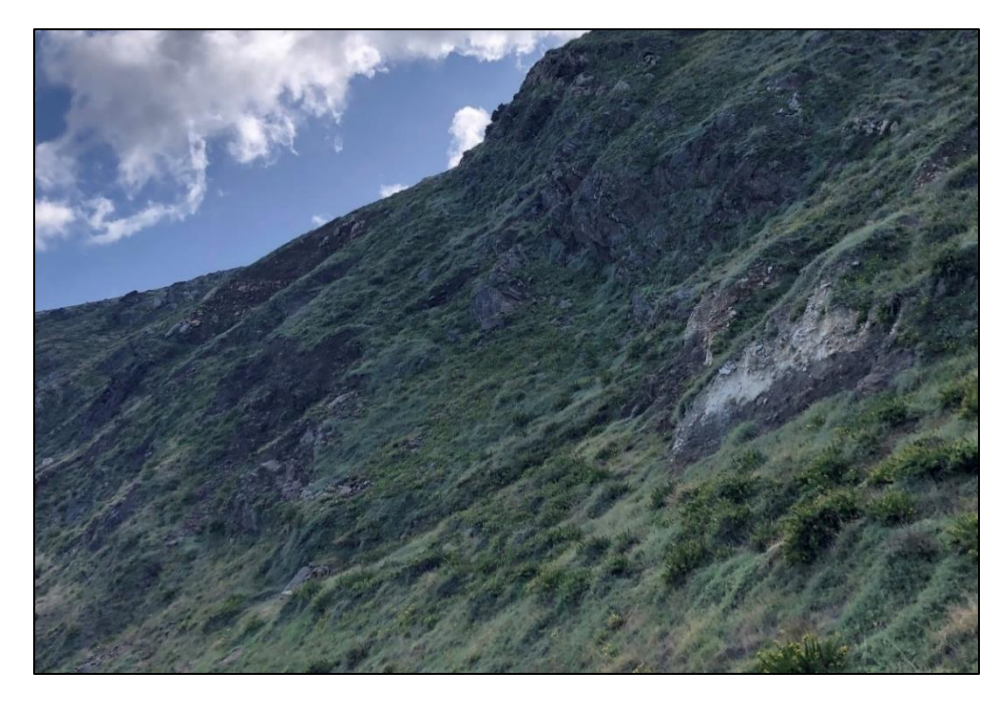

*Figura 5.14: Versante di micascisti soprastante la galleria*

Per quanto riguarda invece la rugosità dei due strati di inerbimento sulla galleria, seppure questi possano risultare piuttosto simili, è stata adoperata una differenziazione per due motivi: lato monte è presente un fosso di guardia a protezione della copertura della galleria ed inoltre, essendo l'inerbimento ancor più accentuato, esso nasconde una gran parte dei blocchi che in parte sono stati da esso inglobati. Infine, al versante inferiore sono stati attribuiti valori dei coefficienti di rugosità molto simili ed in particolare uguali al versante sopra di micascisti in quanto la morfologia risulta molto simile. Da notare che la differenziazione tra parte destra e sinistra del versante inferiore è stata introdotta al solo fine di definire differenti valori di capacità dissipativa. Per la strada e per il mare sono stati attribuiti i valori suggeriti [*Figura 5.15*] dal manuale di utilizzo del software (Dorren L.K.A. e Simoni S., 2014).

| 0   | 0   | $\mathbf 0$ | $\overline{7}$ |
|-----|-----|-------------|----------------|
| 100 | 100 | 100         | $\overline{0}$ |

*Figura 5.15: Valori di rugosità suggeriti per strada e mare dal Manuale di Rockyfor3D (Dorren, 2014)*

### **5.4.3. DETERMINAZIONE DELLA TIPOLOGIA DI SUOLO**

Le caratteristiche del terreno in corrispondenza del punto in cui avviene l'impatto tra blocco e terreno, sono utili al software per definire il coefficiente di restituzione, scomposto in componente normale  $(R_n)$  e tangenziale  $(R_t)$  rispetto al versante. Il coefficiente di restituzione è il rapporto delle componenti di velocità lungo il piano di contatto dopo e prima la collisione. Come suggerisce il nome stesso, tale parametro di restituzione è una misura dell'energia residua dopo una collisione tra due oggetti, o in altre parole, quanta energia cinetica rimane dopo che due oggetti (in questo caso suolo e blocco) si scontrano. Il file che definisce la tipologia disuolo è direttamente legato a valori di R<sup>n</sup> [*Tabella 5.4*] noti in letteratura. La scabrezza della superficie invece, viene utilizzata per calcolare il coefficiente tangenziale di restituzione (Dorren, 2014).

Si riporta in *Figura 5.16* la suddivisione che mostra dell'area a seconda della tipologia di suolo, cioè il raster soiltype.asc. Ogni colore identifica un tipo di suolo e quindi differenti capacità dissipative.

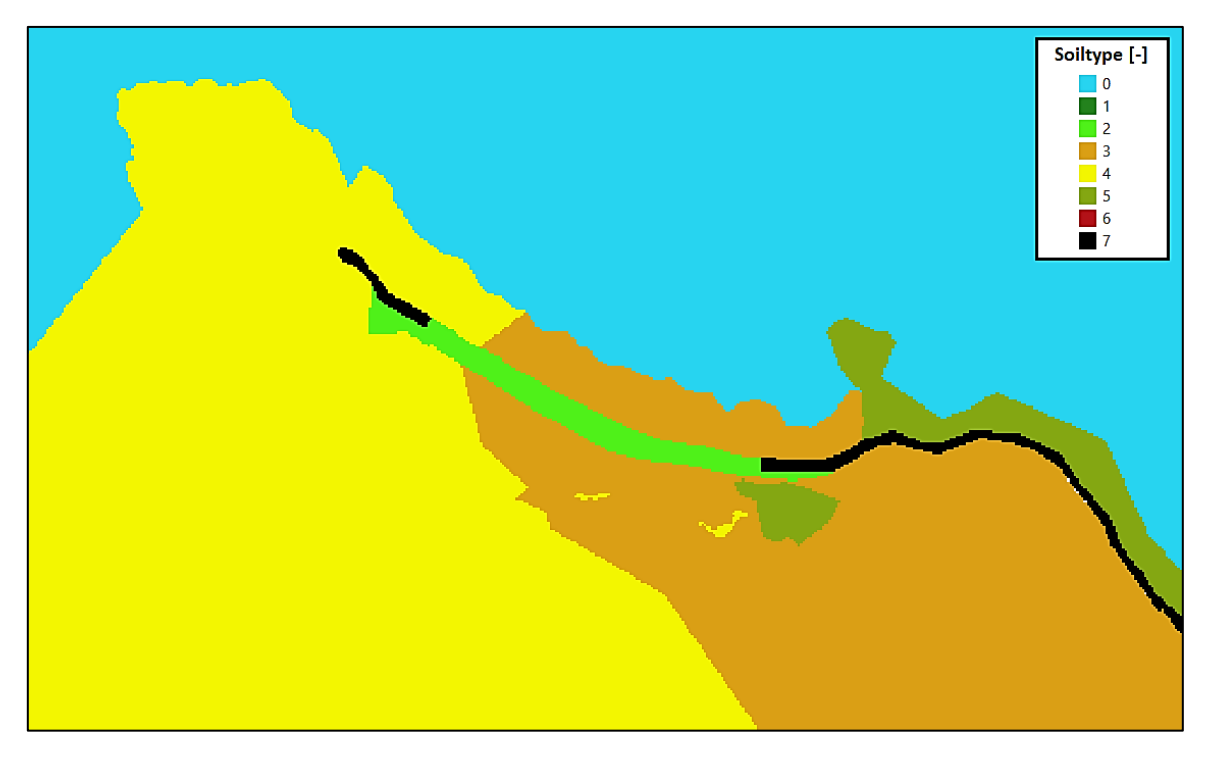

*Figura 5.16: Rappresentazione grafica del raster rappresentativo delle varie tipologie di suolo su QGIS.*

In sintesi, è possibile affermare che al diminuire del valore di soiltype aumentano le capacità dissipative del suolo. Viceversa, all'aumentare del soiltype (7 escluso in quanto puramente rappresentativo di strade asfaltate) si riduce la capacità dissipativa del suolo. I parametri di soiltype sono stati calibrati in funzione del rilievo dei blocchi in sito e quindi tarati su 3 principali scenari: blocchi di 0.1 m<sup>3</sup>, blocchi di 0.3 m<sup>3</sup> e blocchi di volume maggiore rilevati in ciascuna zona (scenario peggiore). Tuttavia, questi risultati verranno evidenziati nei successivi capitoli.

Preme evidenziare che, risultando la gran parte della superficie esposta ricoperta di vegetazione, anche piuttosto alta, in particolar modo sulla sommità della galleria paramassi, i terreni hanno ricevuto valori di soiltype ridotti (e quindi maggiore capacità

dissipativa), mediando opportunamente i parametri suggeriti dal manuale di Rockyfor3D con altri noti in letteratura [*Tabella 5.6*].

| <b>CARATTERISTICHE DEL</b><br><b>PENDIO</b> | Кn            | Κt            | <b>RIFERIMENTO</b><br><b>BIBLIOGRAFICO</b> |
|---------------------------------------------|---------------|---------------|--------------------------------------------|
| ROCCIA AFFIORANTE                           | $0.90 - 0.80$ | $0.75 - 0.65$ |                                            |
| <b>IDETRITO E ROCCIA AFFIORANTE</b>         | $0.80 - 0.50$ | $0.65 - 0.45$ | PITEAU & CLAYTON                           |
| DETRITO COMPATTO E ROCCIA                   | $0.50 - 0.40$ | $0.45 - 0.35$ |                                            |
| <b>VEGETAZIONE</b>                          | $0.40 - 0.20$ | $0.30 - 0.20$ |                                            |
| SUBSTRATO ROCCIOSO                          | 0.53          | 0.99          | <b>HOEK</b>                                |
| PAVIMENTAZIONE STRADALE                     | 0.40          | 0.90          | (RAPPORTO NON                              |
| ROCCIA AFFIORANTE                           | 0.35          | 0.85          | <b>PUBBLICATO PER I</b>                    |
| <b>IDETRITO</b>                             | 0.32          | 0.82          | <b>"DEPARTMENTS OF</b>                     |
| <b>DETRITO E VEGETAZIONE</b>                | 0.32          | 0.80          | <b>TRANSPORTATION</b>                      |
| TERRENO CON POCA VEGETAZIONE                | 0.30          | 0.80          | <b>IN USA, 1987)</b>                       |

*Tabella 5.6: Valori di coefficienti di restituzioni secondo altri autori (Piteau e Clayton, 1977; Hoek, 1987)*

La tipologia di suolo attribuita alle nicchie di distacco (4) è maggiore rispetto alle circostanti parti di versante di micascisti (3, a causa del grande inerbimento) e di plutoniti (4, a causa di inerbimento più rado e grado di fratturazione della roccia) poiché in tali zone la roccia è più esposta e vi è meno inerbimento.

Il terreno di riempimento della copertura della galleria è fortemente inerbito con uno strato di folta vegetazione a protezione della galleria stessa. Ad esso è stato attribuito un valore di soiltype relativamente basso (2) poiché come già evidenziato è una zona in cui si accumulano più massi. Questo risultato è già stato evidenziato nel *capitolo 5.1 - Rilievo in sito dei blocchi: forma e dimensioni -* in cui sarà immediato notare che la gran parte dei massi si sono accumulati a monte della galleria.

Invece, anche le due parti di versante sottostante sono state distinte tra loro. La parte destra del versante (lato micascisti) ha avuto assegnato un valore pari a quello assegnato al versante soprastante, in quanto morfologicamente molto simili. Viceversa, la parte di versante costituita da plutoniti ha ricevuto un valore maggiore (4) in quanto con scarso inerbimento e ben più simile a roccia esposta [*Figura 5.17*]. Infine, i valori attribuiti a strada (7) e mare (0) sono ancora una volta valori standardizzati dal manuale di *Rockyfor3D*.

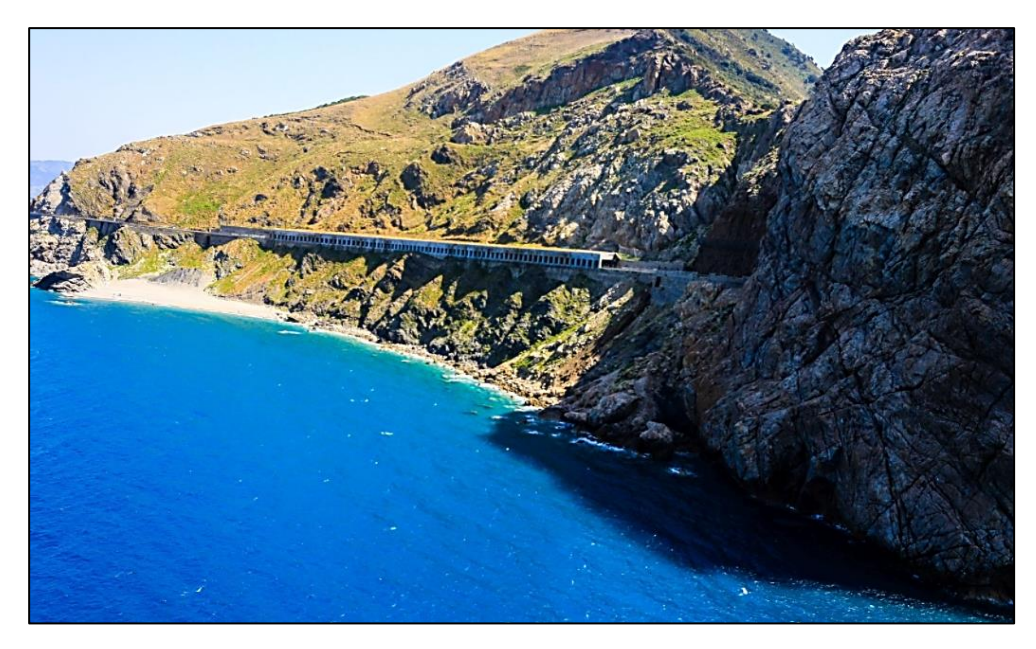

*Figura 5.17: Dettaglio della morfologia del versante*

# **5.5.DATI DI OUTPUT DEL MODELLO: ANALISI DEI RISULTATI OTTENUTI**

Sulla base delle rielaborazioni statistiche del rilievo dei volumi e posizioni dei blocchi in sito sono stati approfonditi tre scenari di crollo rispettivamente dal più probabile al meno probabile:

- *Scenario 1*: blocchi di piccolo volume. In questo scenario ricade la volumetria che caratterizza la grande maggioranza dei blocchi rilevati ovvero la classe di volume tra 0,01 m $^3$  e 0,1 m $^3$ ;
- *Scenario 2*: blocchi di medio volume. La classe volumetrica indagata è quella tra 0,3  $m<sup>3</sup>$  e 0,4  $m<sup>3</sup>$ , ovvero la classe volumetrica mediamente probabile per le tre nicchie di distacco;
- *Scenario 3*: blocchi di massimo volume. In questo scenario ogni simulazione si riferisce ad un blocco di volume massimo riscontrato in ciascuna delle tre zone.

È necessario puntualizzare che per la validazione del modello di propagazione, e quindi per ricostruire i parametri del terreno, ci si è basati principalmente sui risultati di:

• Energia cinetica (95%);

- Distribuzione dei blocchi sulla galleria e a valle del versante sottostante;
- Altezze di volo dei blocchi.

# **5.5.1. SCENARIO 1: BLOCCHI DI PICCOLO VOLUME (0,1 m<sup>3</sup> )**

Per la definizione di questo scenario non è stato necessario definire i file raster *d1.asc*, *d2.asc*, *d3.asc*, e *blshape* in quanto essendo questi dati costanti per ciascuna cella sorgente sono stati assegnati direttamente a partire dall'interfaccia del software [*Figura 5.18*].

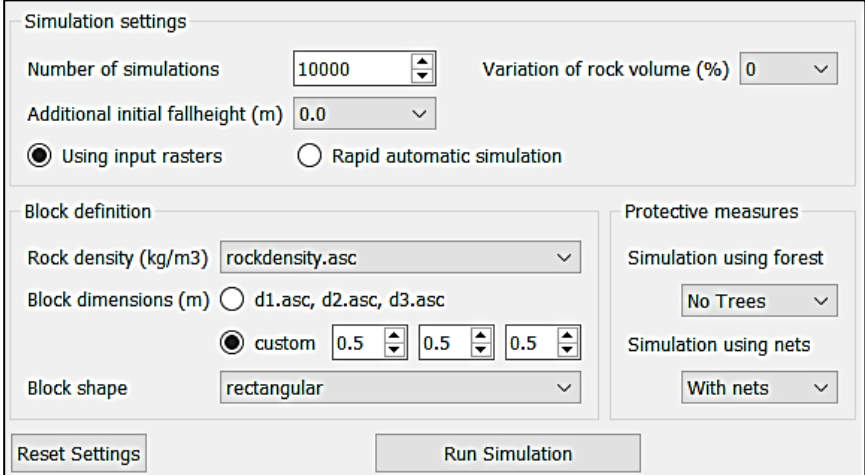

*Figura 5.18: Impostazioni della simulazione e definizione dei blocchi (Scenario 1)*

Si mostra dapprima la distribuzione dei blocchi sul versante, per capire se questa possa essere rappresentativa della situazione effettivamente riscontrata in sito [*Figura 5.19*].

L'analisi dello scenario con volumetria minore mette in evidenza che la gran parte dei blocchi si arrestano sulla galleria paramassi, piuttosto che a livello spiaggia, in quanto essendo il terreno sulla galleria composto da vegetazione più o meno fitta è piuttosto dissipativo. Il risultato è coerente con quanto rilevato in sito poiché, come già visto nel *capitolo 5.1 - Rilievo in sito dei blocchi -* la gran parte dei blocchi di queste dimensioni si trova proprio sulla galleria, mentre solo una piccola parte sembra aver raggiunto il mare. Inoltre, si notano accumuli di tale volumetria a ridosso delle barriere paramassi in zona 3 e, più in generale sulla galleria lato monte.

La distribuzione dei contenuti energetici dei blocchi in movimento è rappresentata in *Figura 5.20*, con riferimento al 95° percentile dei valori ottenuti dalle simulazioni.

I valori di energia cinetica attesi per questo scenario sono particolarmente bassi, in quanto a monte delle barriere distrutte in zona 1 vi è un accumulo di blocchi che, nonostante lo stato di degrado delle stesse non sono riusciti ad oltrepassarle. Infatti, le energie cinetiche raggiunte nei tratti della galleria e nei pressi delle barriere in zona 1 sono sempre inferiori o al limite uguali a 40 *kJ*. Ricordando quindi l'equazione che lega l'energia cinetica a massa e velocità del blocco:

$$
E_{kin}=\frac{1}{2}\;m\;v^2
$$

Si ottiene che le velocità raggiunte sono al massimo 16,8 m/s, ovvero 60,6 km/h. Si ricorda tuttavia che queste sono molto poco frequenti nelle celle del raster e che comunque sia rientrano nella classe di *frane estremamente rapide* (Cruden e Varnes, 1996)*.*

Infine, si mostrano i risultati delle altezze di volo riferiti al 95° percentile [*Figura 5.20*] e riportati secondo 9 classi: ≤ 0,5; 1; 2; 3; 4; 5; 10; 20; > 20 (in m).

Le altezze di volo sono molto basse e sempre inferiori a 4 metri, eccezione fatta per il salto che i blocchi fanno una volta superata la galleria, in cui si registrano altezze di volo comunque comprese tra i 5 e i 10 m. Questo è verosimile poiché è probabile che i blocchi sfruttino la galleria come una sorta di trampolino e conseguentemente, altezze di volo più elevate [*Figura 5.21*] e maggiori energie cinetiche [*Figura 5.20*].

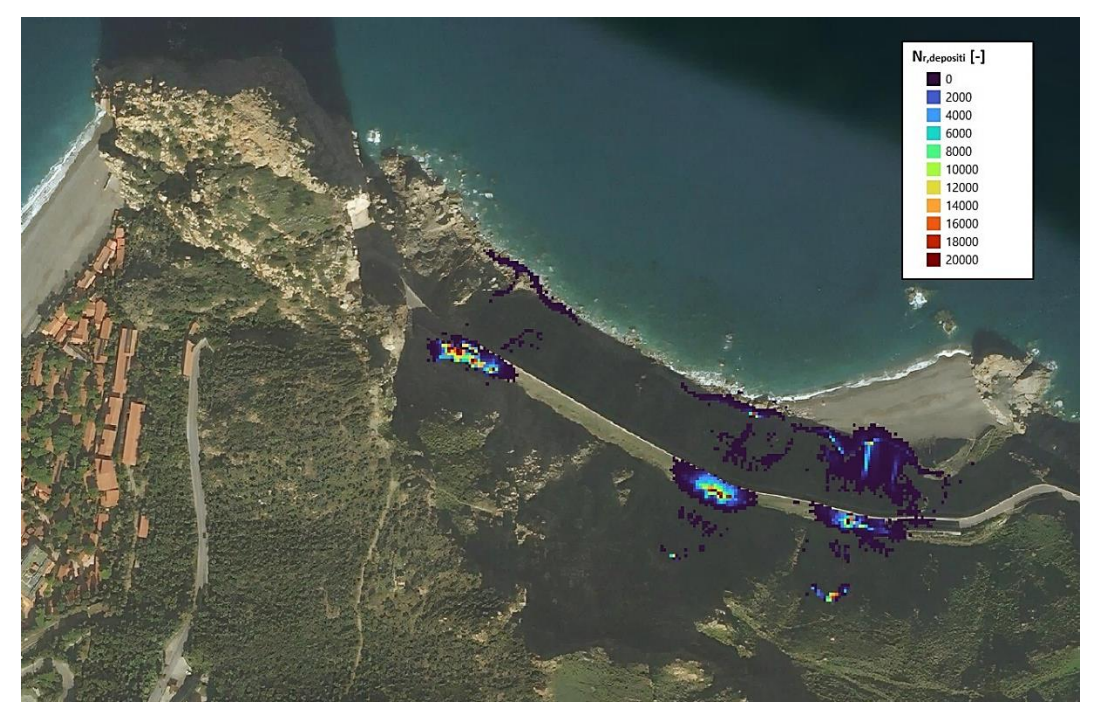

*Figura 5.19: Numero di blocchi depositati (Scenario 1)*

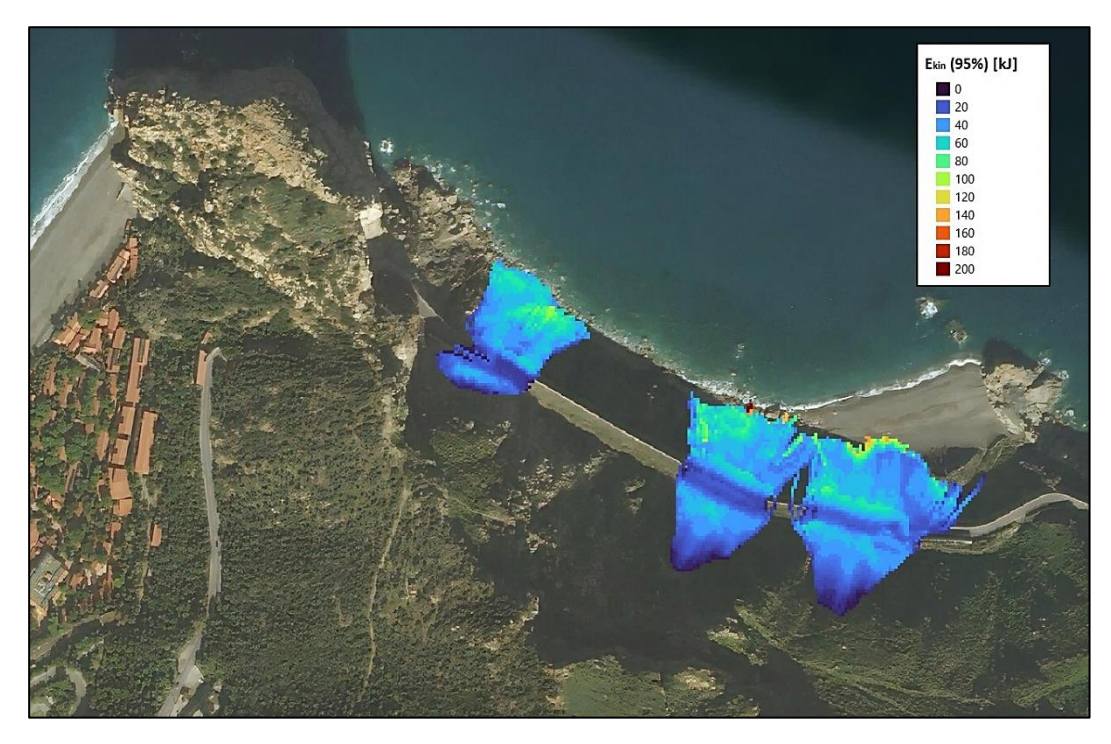

*Figura 5.20: Energia cinetica al 95° percentile (Scenario 1)*

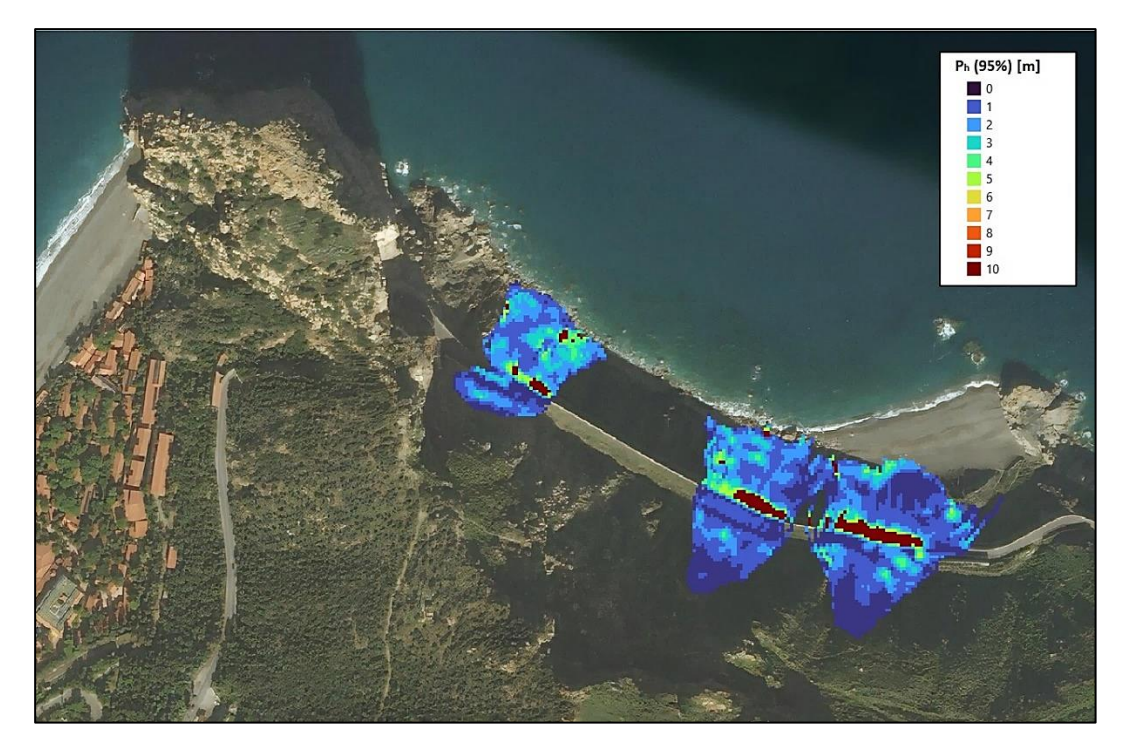

*Figura 5.21: Altezze di volo al 95° percentile (Scenario 1)*

# **5.5.2. SCENARIO 2: BLOCCHI DI MEDIO VOLUME (0,3 m<sup>3</sup> )**

Dimensione e forma dei blocchi sono stati definiti a prescindere dai file raster *d1.asc*, *d2.asc*, *d3.asc*, e *blshape* in quanto essendo questi dati costanti per ciascuna cella sorgente sono stati assegnati direttamente a partire dall'interfaccia del software [*Figura 5.22*].

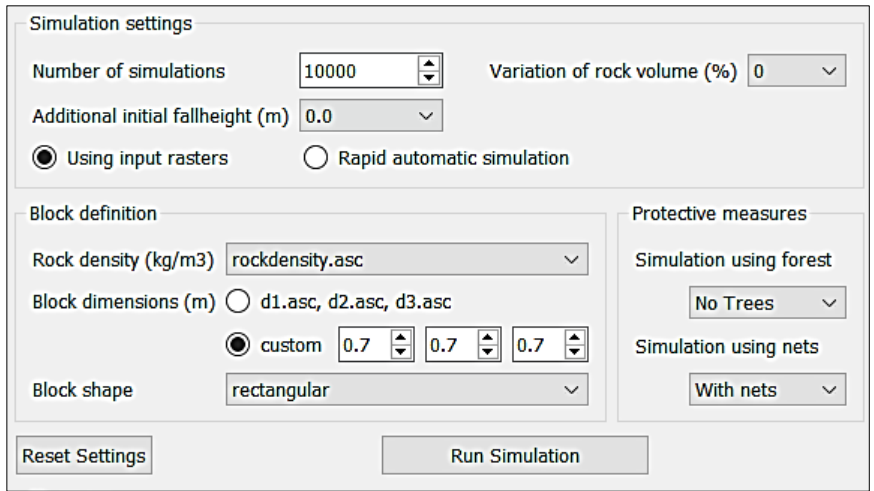

*Figura 5.22: Impostazioni della simulazione e definizione dei blocchi (Scenario 2)*

La distribuzione dei blocchi depositati è diversa rispetto a quella mostrata nello Scenario 1; si configura una riduzione della probabilità di arresto sulla galleria piuttosto che al livello del mare [*Figura 5.23*] ed una maggiore concentrazione di depositi nelle zone 2 e 3 rispetto alla zona 1. L'aumento di blocchi al livello spiaggia è coerente con l'incremento di energia cinetica ottenuta.

L'energia cinetica ha valori più elevati rispetto al precedente scenario, in quanto il volume (e quindi la massa) dei blocchi risulta circa triplicato e raggiungono sulla sommità della galleria valori massimi, seppur in un numero ridotto di celle, pari a circa 120 *kJ* [*Figura 5.24*]. Si ottiene che le velocità raggiunte sono al massimo 17,6 m/s, ovvero 63,2 km/h. Si ricorda tuttavia che queste sono molto poco frequenti nelle celle del raster e che hanno un ordine di grandezza equiparabile ai valori attesi per queste tipologie di evento (*frane estremamente rapide*). Le energie cinetiche fino a 500 *kJ* si trovano solo sulla spiaggia sottostante e si riferiscono probabilmente a blocchi che a partire dalla galleria arrivano direttamente in spiaggia/mare.

Le altezze di volo [*Figura 5.25*] raggiungono valori molto simili a quelli visti nella precedente simulazione, con qualche valore leggermente maggiore in corrispondenza del salto tra galleria e versante sottostante.

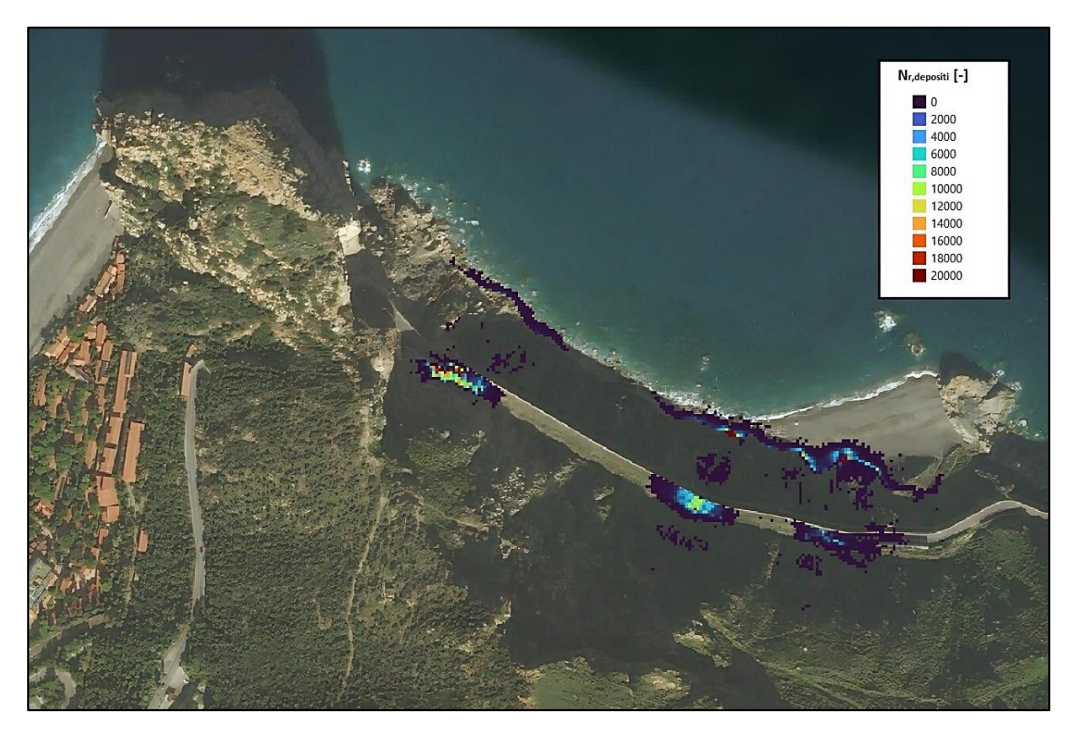

*Figura 5.23: Numero di blocchi depositati (Scenario 2)*

![](_page_128_Picture_0.jpeg)

*Figura 5.24: Energia cinetica al 95° percentile (Scenario 2)*

![](_page_128_Picture_2.jpeg)

*Figura 5.25: Altezze di volo al 95° percentile (Scenario 2)*

### **5.5.3. SCENARIO 3: BLOCCHI DI MASSIMO VOLUME**

Nel terzo ed ultimo scenario considerato volume e forma dei blocchi sono stati inseriti attraverso i file raster d1.asc, d2.asc, d3.asc e blshape poiché differenti per le tre nicchie di distacco considerate. In questo caso quindi l'interfaccia del software risulta differente [*Figura 5.26*] ed i valori dei parametri sopracitati sono definiti in *Tabella 5.7*.

![](_page_129_Picture_131.jpeg)

*Figura 5.26: Impostazioni della simulazione e definizione dei blocchi (Scenario 3)*

| <b>NICCHIA DI</b><br><b>DISTACCO</b> | $d1$ [m] | $d2$ [m] | $d3$ [m] | blshape [-] |
|--------------------------------------|----------|----------|----------|-------------|
| Zona 1                               | 1.5      | 1.1      | 0.5      |             |
| Zona 2                               | 1.4      | 1.4      | 1.0      |             |
| Zona 3                               | 2.0      | 1.45     | 0.6      |             |

*Tabella 5.7: Definizione dei file raster per le nicchie di distacco*

Lo scenario che si presenta in termini di depositi [*Figura 5.27*] è differente rispetto ai precedenti scenari in quanto vi è una netta maggioranza di depositi a livello mare piuttosto che sulla galleria. Solo nella zona 3 ciò non si evidenzia a causa della presenza delle barriere paramassi e del muro di sostegno. Tuttavia la disposizione delle reti non garantisce una completa chiusura della strada a causa di un corridoio libero che può incanalare i massi verso la careggiata, come si può osservare nella disposizione dei depositi in *Figura 5.27*. Tuttavia, per una più accurata analisi di tale problematica si rimanda al *capitolo 6.2.2 - Le barriere lato Palermo -*.

In definitiva quindi, per quanto riguarda la distribuzione dei depositi, si ritiene accettabile l'analisi in quanto la creazione di un modello che trattenesse ridotte volumetrie sulla galleria a discapito dei blocchi più grandi, che invece finiscono in mare, era il risultato atteso.

Anche le energie cinetiche crescono di molto rispetto ai precedenti scenari ed i valori riscontrati sulla galleria raggiungono massimi di 750 kJ [*Figura 5.28]*.

In analogia con quanto fatto nei precedenti scenari, si perviene dunque ad una stima delle velocità massime pari a circa 18,4 m/s, cioè 66,3 km/h, e ciò permette di affermare che non vi è una marcata variazione delle velocità sulla galleria al variare dei volumi indagati. A crescere maggiormente è quindi l'energia cinetica.

Si evidenzia inoltre che i valori massimi di energia cinetica a livello mare si riferiscono a blocchi che arrivano in mare in volo con altezze più elevate di quelle riscontrate nei precedenti scenari. A conferma di ciò, le altezze di volo misurate in ogni cella assumono valori mediamente più elevati [*Figura 5.29*], ma mantenendosi comunque al di sotto di 10 m sulla galleria. Successivamente, come già analizzato in ogni scenario, si ha un brusco incremento delle altezze di volo subito dopo la fine della galleria paramassi a causa del dislivello tra la soletta della galleria e la spiaggia e che portano a valori comunque compresi entro i 20 m.

Particolare attenzione è stata posta all'analisi delle traiettorie in mare, simulanti blocchi che arrivano direttamente in volo con altezze di volo abbastanza elevate. Tali traiettorie, in realtà, giustificano la presenza di blocchi visibili in mare/spiaggia anche a buone distanze dalla riva [*Figura 5.30*].

129

![](_page_131_Picture_0.jpeg)

*Figura 5.27: Numero di blocchi depositati (Scenario 3)*

![](_page_131_Picture_2.jpeg)

*Figura 5.28: Energia cinetica al 95° percentile (Scenario 3)*

![](_page_132_Picture_0.jpeg)

*Figura 5.29: Altezze di volo al 95° percentile (Scenario 3)*

![](_page_132_Picture_2.jpeg)

*Figura 5.30: Blocchi più distanti dalla riva visibili in mare*

# **6. ANALISI DEI SISTEMI DI MITIGAZIONE DEL RISCHIO PRESENTI**

# **6.1.STABILITÀ DELLA GALLERIA PARAMASSI**

Lo studio della stabilità della galleria paramassi artificiale risulta affetto da incertezze riguardo materiali, spessori, grado di deterioramento e modalità costruttive stesse. Preme sottolineare che, per tali motivi l'analisi è stata condotta secondo una serie di ipotesi semplificative e volutamente a vantaggio di sicurezza.

La configurazione della galleria è verosimilmente la seguente: da un lato vi è un muro contro terra, dall'altra parte una trave, tipo pulvino, sorretta dai pilastri. Al di sopra di questi due appoggi (il muro contro terra e la trave pulvino) vi è la soletta di copertura. Essendo questa, una verifica di sicurezza, si è pensato di modellare l'impalcato come se fosse semplicemente appoggiato, cioè come se questo fosse a tutti gli effetti una trave appoggiata a destra sulla trave pulvino e a sinistra sul muro contro terra. Tale trave deve quindi essere verificata a flessione e taglio applicando i carichi da Normativa secondo la combinazione dei carichi fondamentale. D'altro canto, i pilastri devono certamente essere verificati a sforzo normale e a pressoflessione, perché quando il masso impatta con una direzione inclinata si ha anche uno sforzo di taglio trasferito alla base. Riguardo quest'aspetto, si è ipotizzato che la componente orizzontale della forza di impatto del masso si possa ripartire in egual modo su entrambi gli appoggi: di fatto è come se il vincolo che schematizza la connessione soletta-trave sia una cerniera, per cui il carico orizzontale possa essere ripartito metà da un lato e metà dall'altro a prescindere dalla posizione di impatto dei massi sulla soletta.

Nel calcolo delle forze in gioco si è tenuto conto del fatto che quando il blocco impatta, avviene una diffusione verticale del carico, trasversalmente alla galleria, ma anche una diffusione longitudinale della componente orizzontale con un angolo di diffusione considerato di 45° [*Figura 6.1*].

132

![](_page_134_Figure_0.jpeg)

*Figura 6.1: Vista dall'alto della copertura della galleria con rappresentazione della diffusione verticale e longitudinale del carico equivalente indotto dall'impatto di un masso sulla stessa*

## **6.1.1. NORMATIVA DI RIFERIMENTO**

Le norme tecniche a cui è necessario fare riferimento per la valutazione della stabilità di una galleria paramassi sono definite dalla direttiva "Azioni di caduta massi sulle gallerie di protezione (edizione 2008)" entrata in vigore il 01/01/2008. Questa direttiva integra la norma SIA 261 e 261/1 nel campo delle azioni di caduta massi, definendo la procedura per la determinazione di tali azioni e fornisce basi dimensionali uniformi per la redazione dei progetti.

Questa direttiva è valida per la progettazione e la costruzione di nuove opere. Tuttavia, è possibile applicare i principi di tali linee guida anche quando si pianificano le misure di conservazione.

In generale, si prescrive che la posizione della galleria e la pendenza del tetto debbano mirare ad un ottimale effetto protettivo contro la caduta di massi. Il ruolo dello strato di copertura è, infatti, quello di assorbire gli urti e ridurre le sollecitazioni sulla struttura. È così possibile evitare perforazioni e rotture sulla faccia inferiore della lastra. Per questo motivo, è necessario tenere conto dell'evoluzione nel tempo delle caratteristiche del materiale di riempimento (compattazione, consolidamento). In questo senso, è preferibile un materiale a bassa coesione.

A seconda delle condizioni locali, sono possibili accumuli significativi di blocchi caduti o crollati, e questo dovrebbe essere preso in considerazione nel progetto. Lo smaltimento di questi depositi deve essere effettuato in conformità con l'accordo con l'utente. Evitare di posizionare elementi portanti in esposizione diretta alla caduta di massi.

### **6.1.2. ANALISI DEI CARICHI**

Le azioni permanenti da inserire nelle combinazioni di carico legate all'azione gravitazionale sono determinate a partire dalle dimensioni geometriche e dai pesi per unità di volume dei materiali di cui è composta l'opera. Sono considerati carichi permanenti non strutturali i carichi non rimovibili durante il normale esercizio della costruzione.

Si considera un interasse tra due successivi pilastri pari a 2 m e sapendo che la sezione del pilastro ha dimensioni di 1 m x 0,8 m è possibile determinare i carichi in gioco in termini di peso proprio (carichi permanenti strutturali) e peso portato (carichi permanenti non strutturali). Differente sarà invece la situazione di progetto accidentale, affrontata come proposta dalla norma SIA 261 di cui al precedente capitolo.

### *Carichi permanenti strutturali*

Sono rappresentati dal peso proprio della trave avente sezione trasversale pari a 2 m x 2 m. Quindi il peso per metro lineare sarà pari a:

$$
g_{k0} = \gamma_{cls} \cdot b \cdot h = 25 \frac{kN}{m^3} \cdot 2 m \cdot 2 m = 100 \frac{kN}{m}
$$

#### *Carichi permanenti portati*

Sono rappresentati dallo strato di terreno assorbente presente in copertura. Tale materiale risulta di spessore variabile a causa di una certa inclinazione. Tuttavia, in sede di analisi dei carichi si assume un carico distribuito costante pari allo spessore medio di tale strato. Lo spessore medio è stato desunto circa pari a 2 m. Ipotizzando inoltre che il riempimento sia caratterizzato da un terreno granulare misto di sabbia e ghiaia ben compattato con peso per unità di volume pari a 20 kN/m<sup>3</sup>, si ottiene:

$$
g_{k1} = \gamma_{terr} \cdot b \cdot s = 20 \frac{kN}{m^3} \cdot 2 m \cdot 2 m = 80 \frac{kN}{m}
$$

## *Carichi accidentali*

Questi sono rappresentati dall'azione di caduta massi, la quale è determinata a partire dalla massa m<sub>k</sub> e dalla velocità di impatto v<sub>k</sub> del blocco che cade sulla galleria. Tale azione può essere scomposta in una componente verticale  $(m_k, v_{z,k})$  ed in una componente orizzontale (mk, vx,k) [*Figura 6.2*].

![](_page_136_Figure_4.jpeg)

*Figura 6.2: Situazione di progetto accidentale, caduta di un blocco isolato (ASTRA 12 006, 2008)*

L'azione dinamica  $F_k$  di un impatto di un blocco è rappresentata da una forza statica di sostituzione A<sub>d</sub>, ponderata con un coefficiente di costruzione C.

L'azione dinamica F<sub>k</sub> dipende dalle caratteristiche geometriche e geotecniche del materiale di copertura sottoposto a sollecitazione dinamica, nonché dalla velocità di impatto, dalla massa e dalla forma del blocco (m<sub>k</sub>, v<sub>k</sub>, e, M<sub>E,k</sub>,  $\phi$ <sub>k</sub>). L'azione dinamica F<sub>k</sub> è assimilata all'azione di una sfera ideale di raggio r e massa  $m_k$ . L'angolo di diffusione delle forze nello strato di copertura può essere supposto pari a 30° [*Figura 6.3*].

![](_page_137_Figure_0.jpeg)

*Figura 6.3: Diffusione della forza di sostituzione A<sup>d</sup>*

L'impatto obliquo [*Figura 6.4*] viene trattato in modo approssimativo scomponendo la forza avente direzione inclinata  $F_k$  lungo le direzioni orizzontale e verticale.

![](_page_137_Figure_3.jpeg)

*Figura 6.4: Impatto obliquo (ASTRA 12 006, 2008)*

La forza  $F_k$  e la profondità di penetrazione t del masso nello strato di copertura sono stimate secondo l'equazione (ASTRA 12 006, 2008):

$$
F_k = 2.8 \cdot e^{-0.5} \cdot r^{0.7} M_{E,k}^{0.4} \cdot \tan \varphi_k \cdot \left(\frac{m_k \cdot v_k^2}{2}\right)^{0.6}
$$

$$
t = \left(\frac{m_k \cdot v_k^2}{F_k}\right)
$$

Con:

- t [m]: profondità di penetrazione;
- $\bullet$  F<sub>k</sub> [kN]: Valore caratteristico della forza nel punto d'impatto;
- $\bullet$  m<sub>k</sub> [t]: valore caratteristico della massa del blocco;
- r [m]: raggio della sfera ideale equivalente;
- $\bullet$   $v_k$  [m/s]: valore caratteristico della velocità d'impatto;
- e [m]: spessore dello strato di copertura;
- $\bullet$  M<sub>E,k</sub> [kN/m<sup>2</sup>]: valore caratteristico del modulo di compressibilità M<sub>E</sub> del materiale di copertura;
- $\bullet$   $\phi_k$  [°]: valore caratteristico dell'angolo di attrito interno del materiale di copertura.

Il valore di progetto della forza di sostituzione pseudo-statica  $A_d$  (che tiene conto della duttilità della struttura) è ottenuto dal prodotto dell'azione statica equivalente F<sup>k</sup> per il coefficiente di costruzione C:

$$
A_d = C \cdot F_k
$$

I valori del coefficiente di costruzione C dipendono dalla modalità di rottura della lastra e sono riportati nella *Tabella 6.1*.

![](_page_138_Picture_223.jpeg)

*Tabella 6.1: Valori del coefficiente di costruzione C (ASTRA 12 006, 2008)*

In *Tabella 6.2* si riportano i parametri necessari alla valutazione della forza statica equivalente.

| C [-]                                                         | 0.8    |
|---------------------------------------------------------------|--------|
| $e_{av}$ [m]                                                  | 2      |
| Vol $\text{[m$^3$]}$                                          | 1.96   |
| r [m]                                                         | 0.78   |
| $\mathsf{M}_{\mathsf{E},\mathsf{k}}\left[\mathsf{kPa}\right]$ | 25000  |
| $\phi_{k}$ [°]                                                | 30     |
| $\gamma$ [kN/m <sup>3</sup> ]                                 | 22.15  |
| $m_k$ [kN]                                                    | 43.4   |
| $\mathsf{m}_{\mathsf{k}}\left[\mathsf{kg}\right]$             | 4423.9 |
| $\mathsf{m}_{\mathsf{k}}\left[\mathsf{t}\right]$              | 4.4    |
| $v_k$ [m/s]                                                   | 14.5   |
| $F_k$ [kN]                                                    | 2191.1 |
| $A_d$ [kN]                                                    | 1752.9 |
| t [m]                                                         | 0.42   |
| d [m]                                                         | 3.35   |
| $A_{s, \text{carico}}$ $[\text{m}^2]$                         | 8.8    |

*Tabella 6.2: Determinazione della forza equivalente*

Vista l'assenza di informazioni dettagliate riguardo la duttilità della struttura, si è assunto un coefficiente di costruzione C pari a 0,8 in quanto valore intermedio tra i due forniti; il volume considerato si riferisce al massimo volume riscontrato dal rilievo in sito sulla galleria paramassi, in quanto rappresentativo della condizione più gravosa nei confronti dell'opera; la velocità caratteristica è stata scelta pari al novantacinquesimo percentile delle velocità nella parte centrale della galleria paramassi ed ottenuta tramite l'analisi di simulazione condotta per lo scenario 3 (scenario peggiore, nonché relativo al massimo volume rinvenuto in sito) con *Rockyfor3D*; i parametri geotecnici dello strato di copertura ipotizzato essere un terreno granulare classificabile come ghiaia sabbiosa sono mostrati in *Tabella 6.3*.

![](_page_139_Picture_231.jpeg)

*Tabella 6.3: Parametri geotecnici dello strato di copertura*

Quindi si è proceduto alla scomposizione della forza equivalente secondo le due componenti verticale ed orizzontale [*Tabella 6.4*].

![](_page_140_Picture_107.jpeg)

*Tabella 6.4: Scomposizione della forza equivalente secondo le direzioni verticale ed orizzontale*

Ai fini delle verifiche agli stati limite si è fatto riferimento alla combinazione fondamentale delle azioni, generalmente impiegata per gli Stati Limite Ultimi (SLU). In particolare, le verifiche necessarie da soddisfare per garantire la stabilità della galleria sono 3:

- SLU per flessione della soletta;
- SLU per taglio della soletta;
- Pressoflessione dei pilastri.

Tuttavia, si anticipa che viste la totale assenza di dati riguardo armatura a taglio e relativi passi delle staffe e le incertezze sullo stato del calcestruzzo e le sue proprietà, è stata omessa la verifica allo Stato Limite Ultimo per taglio della soletta.

## **6.1.3. VERIFICA ALLO SLU PER FLESSIONE**

Al fine di verificare lo stato limite ultimo di flessione per elementi sollecitati esclusivamente da flessione è necessario che il momento sollecitante sia minore o uguale al momento resistente, ovvero:

$$
M_{Ed} \leq M_{Rd}
$$

Lo schema statico di riferimento e la definizione dei carichi sono mostrati in *Figura 6.5*.

Unita' di misura: cm; kN; kN/m; kNm; daN/cm2.

![](_page_141_Figure_1.jpeg)

*Figura 6.5: Schema statico e definizione dei carichi*

Una volta inseriti come dati di input le dimensioni della sezione trasversale, la lunghezza della campata ed appunto i carichi (permanenti strutturali, permanenti non strutturali e variabili) tramite il programma di calcolo *Trave Continua - CDM Dolmen* è stato possibile ottenere il diagramma del momento sollecitante ottenuto considerando la combinazione fondamentale di SLU [*Figura 6.6*].

![](_page_141_Figure_4.jpeg)

*Figura 6.6: Momento agente sulla trave*

Infine, ipotizzando un contenuto di armatura tesa all'intradosso della soletta 80 kg/m<sup>3</sup>, ovvero il 3% dell'area della trave, si è calcolato il momento resistente della trave [*Tabella 6.5*].

| $A_t$ [mm <sup>2</sup> ] | 4000000 |
|--------------------------|---------|
| $A_s$ [mm <sup>2</sup> ] | 120000  |
| Eq. Trasl.               | O       |
| $x_u$ [mm]               | 1170.2  |
| $d'$ [mm]                | 50      |
| $M_{rd}$ [kNm]           | 48398.8 |

*Tabella 6.5: Calcolo del Momento Resistente*

Come ci si attendeva, in quanto tipico di queste strutture, la verifica per SLU a flessione è valida con un ampio margine di sicurezza, infatti il valore di momento resistente è oltre dieci volte maggiore rispetto a quello sollecitante.

# **6.1.4. VERIFICA A PRESSOFLESSIONE DEL PILASTRO**

La verifica a pressoflessione del pilastro è stata effettuata mediante il software *VCA SLU*, ipotizzando in partenza un quantitativo di armatura di 100 kg/m<sup>3</sup>. Tuttavia, per tenere conto della riduzione dell'area dei ferri, desumibile dalla presenza di ampie fessure causata dall'esposizione costante ad un ambiente salino e ad agenti atmosferici, tale quantitativo di armatura è stato ridotto del 20%, per un totale di 80 kg/m<sup>3</sup> ovvero il 3% della sezione del pilastro. Si riportano in *Tabella 6.6* e *6.7* i calcoli relativi allo sforzo normale ed al momento flettente sollecitanti del pilastro.

![](_page_142_Picture_220.jpeg)

*Tabella 6.6: Sforzo normale agente sul pilastro*

![](_page_142_Picture_221.jpeg)

*Tabella 6.7: Momento flettente sollecitante agente sul pilastro*

Per quanto riguarda invece il calcolo del numero di ferri (ipotizzando l'utilizzo di ferri aventi diametro di 24 mm) e la loro distribuzione, si fa riferimento alla *Tabella 6.8* ed alla *Figura 6.7*.

| $B$ [mm]                  | 1000   |
|---------------------------|--------|
| $h$ [mm]                  | 800    |
| $A_c$ [mm <sup>2</sup> ]  | 800000 |
| $A_s$ [mm <sup>2</sup> ]  | 24000  |
| $n^{\circ} \phi_{24}$ [-] | 55.1   |

*Tabella 6.8: Calcolo del numero di ferri ipotizzati come armatura del pilastro*

![](_page_143_Figure_3.jpeg)

Figura 6.7: Interfaccia del software VCA SLU in cui si mostrano numero e disposizione delle barre longitudinali nel *pilastro con posizione dell'asse neutro in funzione delle sollecitazioni inserite e proprietà dei materiali*

Infine, si riporta in *Figura 6.8* il diagramma di interazione M-N, che mostra come il punto rappresentativo della coppia Momento-Sforzo Normale sia interno al dominio di resistenza. Inoltre, confrontando il momento agente (811,5 kN ∙ m) con il momento
resistente (3280 kN ∙ m) si evince che, anche in questo caso, la verifica a pressoflessione ha un margine di sicurezza relativamente elevato.

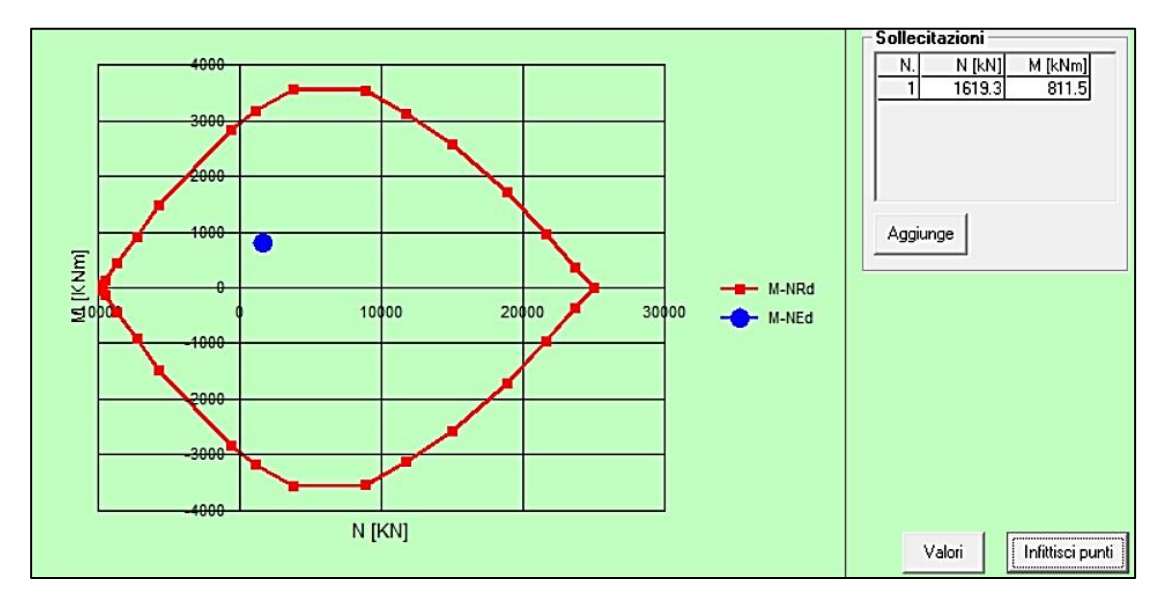

*Figura 6.8: Dominio di interazione M-N del pilastro.*

Per quanto visto finora, quindi è possibile considerare il tratto di strada protetto dalla galleria escluso dall'analisi di rischio, ipotizzando che, per i dati in nostro possesso questa sia ben protetta dall'opera presente. Nell'analisi di rischio, dunque si considererà un'esposizione nulla degli elementi interni alla galleria (careggiata, auto ed eventuali pedoni). Tuttavia, poiché non si hanno dati riguardo la caratterizzazione del versante nella sua parte più alta, non è stata considerata la possibilità di traiettorie di blocchi che, partendo da nicchie più alte, possono certamente produrre scenari maggiormente gravosi sull'opera.

#### **6.2.ANALISI DELLE BARRIERE ESISTENTI**

L'analisi delle barriere esistenti va differenziata per le due estremità della galleria, in quanto il grado di attenzione, nonché le criticità presenti in ciascuna di esse sono piuttosto differenti. Per questo motivo verranno trattati separatamente i due sistemi di barriere:

• Barriere paramassi lato Messina;

• Barriere paramassi lato Palermo.

## **6.2.1. LE BARRIERE LATO MESSINA**

L'imbocco della galleria paramassi in direzione Messina risulta essere quello più critico, in quanto risulta immediatamente evidente il preoccupante stato di degrado in cui versano le barriere. Le barriere paramassi presenti rientrano tra le opere elastiche. Queste, sono generalmente strutture altamente deformabili e leggere con montanti e tiranti d'ancoraggio infissi nel terreno. Tuttavia, tale capacità di assorbire energia durante un eventuale urto, risulta essere gravemente compromessa a causa dell'avanzato stato di arrugginimento delle reti stesse [*Figura 6.9*] e, ancor più grave, dalla totale assenza di barriere in alcuni tratti [*Figura 6.10*].

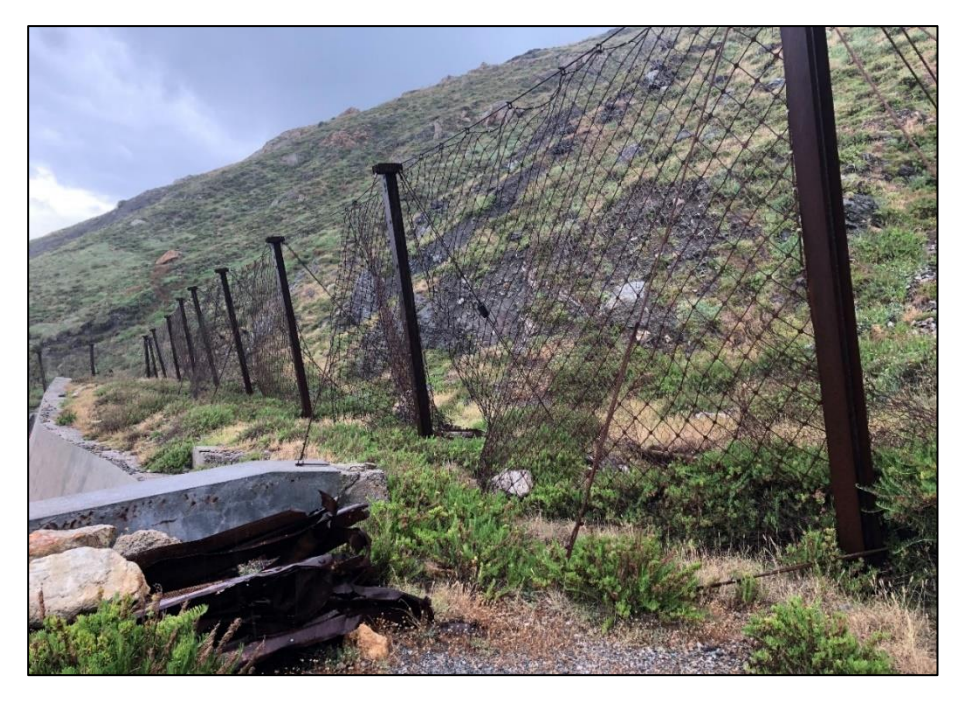

*Figura 6.9: Stato di ammaloramento delle barriere paramassi*

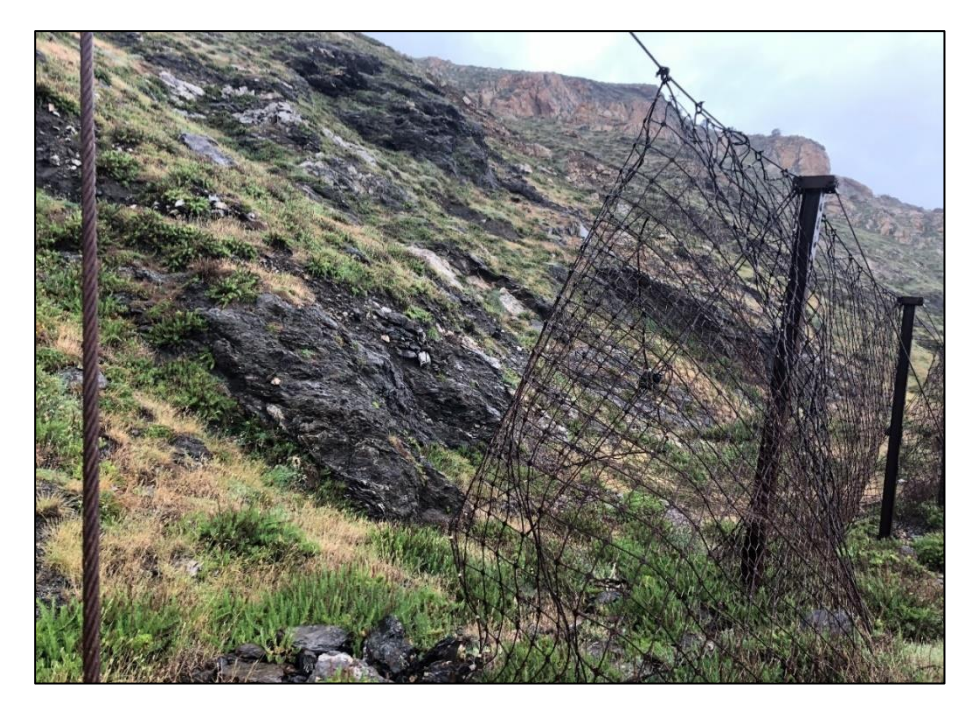

*Figura 6.10: Apertura presente nella barriera paramassi*

Più precisamente, il sistema di protezione è costituito da 11 montanti e 10 reti, tra le quali è possibile distinguere 3 zone in cui le barriere sono distrutte lasciando la careggiata totalmente vulnerabile nei confronti di un potenziale evento franoso. L'estrema gravità della situazione è ancor più evidente in *Figura 6.11*, nella quale è evidente come una di queste reti sia stata distrutta da un masso di soli 0,5 m<sup>3</sup>.

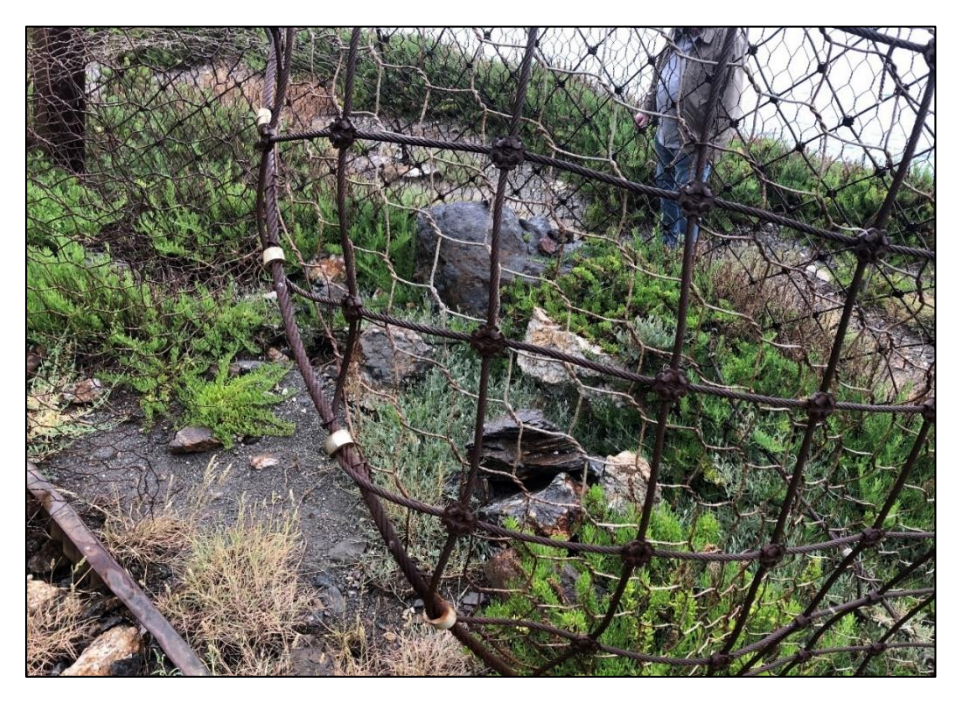

*Figura 6.11: Blocco di 0,5 m<sup>3</sup> che ha causato una delle aperture nelle reti*

In ultima analisi si vuole evidenziare come ad essere irrimediabilmente arrugginiti siano anche i sistemi di collegamento. Il sistema di collegamento è costituito da funi d'acciaio, che hanno la funzione di trasmettere le sollecitazioni alla struttura di fondazione. Inoltre, per migliorare la deformabilità sono stati installati dei dispositivi che ne consentono un allungamento controllato denominati dissipatori d'energia (o freni). Questi hanno il ruolo di trasformare durante l'impatto parte della energia cinetica del masso in lavoro plastico subendo una deformazione permanente. Tuttavia, anche tale ruolo risulta inevitabilmente compromesso essendo le funi ossidate ed i freni bloccati [*Figura 6.12*].

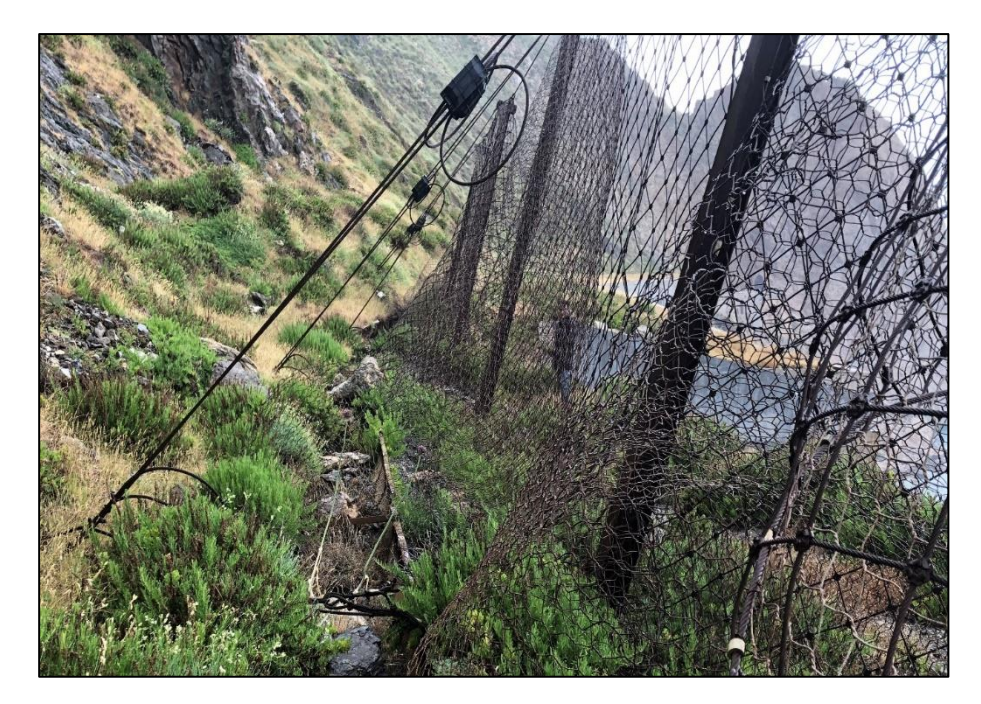

*Figura 6.12: Funi arrugginite e dissipatori bloccati*

### **6.2.2. LE BARRIERE LATO PALERMO**

In corrispondenza di questo tratto, le barriere presenti, risalenti al 2012, sono ancora in buono stato e per questo è verosimile ritenere che possano ancora essere in grado di adempiere al loro ruolo di protezione dalla caduta di massi. Tuttavia, come già evidenziato nello Scenario 3, per blocchi di dimensioni pari a circa 1,5 m<sup>3</sup> esiste una sorta di canale tra i due sistemi di barriere [*Figura 6.13*] che risulta essere ancora percorribile da un blocco instabile con successiva potenziale invasione della careggiata.

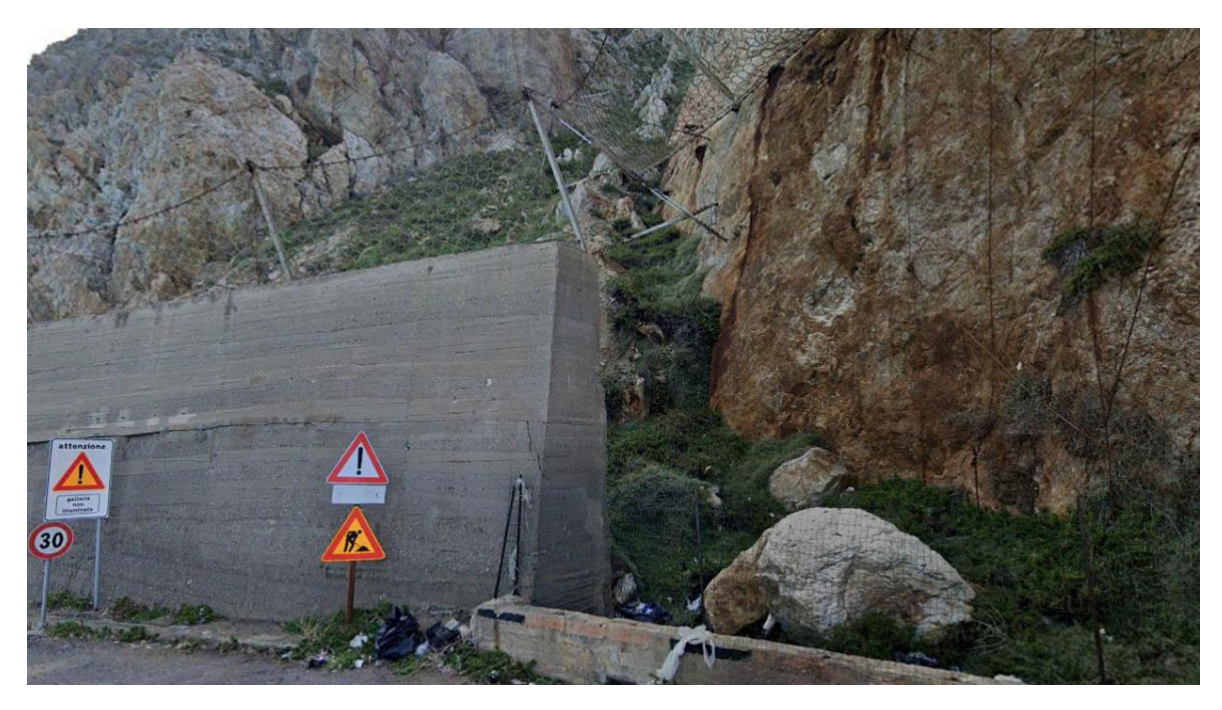

*Figura 6.13: Passaggio scoperto tra le due barriere*

Un'ulteriore criticità presente nella zona è la mal disposizione delle barriere anche verso l'interno della galleria. Infatti, il primo montante delle barriere è relativamente distante dall'imbocco e non protegge adeguatamente l'accesso alla galleria [*Figura 6.14*]. Di fatto vi è la possibilità che un masso possa arrivare sulla careggiata scavalcando la galleria senza mai impattare le barriere paramassi.

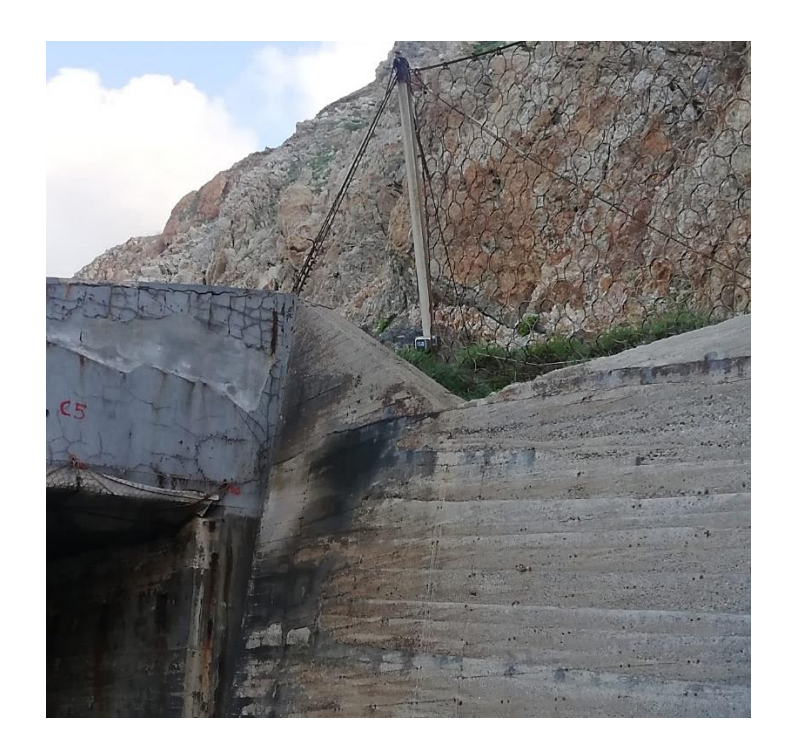

*Figura 6.14: Barriere non idonee a proteggere l'imbocco della galleria in direzione Palermo*

### **6.3.IPOTESI DI INTERVENTI DI MITIGAZIONE DEL RISCHIO**

Gli interventi prescrivibili al fine di mitigare il rischio per caduta massi sono certamente rappresentati dalle barriere paramassi. In particolare, in prossimità dell'imbocco della galleria lato Palermo, risulterebbe necessario riposizionare le barriere retrostanti il muro di sostegno per bloccare i potenziali passaggi ai lati della barriera paramassi. Viceversa, lato Messina, l'imbocco risulta quasi totalmente scoperto, visto lo stato di degrado in cui versano le barriere in tale zona e per questo motivo il più naturale intervento possibile sembrerebbe quello di sostituire le attuali barriere paramassi con delle nuove.

#### **6.3.1. PROGETTAZIONE BARRIERE PARAMASSI**

La progettazione e le verifiche inerenti le reti paramassi sono state eseguite in ottemperanza alle seguenti normative:

- Norma UNI 1121-4: 2012 "Opere di difesa della caduta massi –Parte 4: Progetto definitivo ed esecutivo" (Normativa Italiana);
- EAD 340059-00-0106: "Falling rocks protection kits".

In generale, per mettere in sicurezza elementi a rischio caduta massi, è possibile intervenire con opere strutturali di difesa. Una qualsiasi struttura riesce ad assorbire una quantità di energia cinetica, sviluppata in seguito ad un urto, tanto più elevata, quanto migliori sono le sue caratteristiche di deformabilità. Esistono a tal fine, tre principali tipologie di opere di difesa da caduta massi, che si differenziano sostanzialmente in base all'assorbimento energetico che si può garantire:

- barriere paramassi a rete;
- reti ad aderenza;
- rilevati paramassi.

In questo caso specifico, vista anche la predisposizione del territorio, è lecito pensare ad un intervento di installazione di nuove barriere paramassi. In *Figura 6.15* sono evidenziate le componenti essenziali di una barriera paramassi a rete.

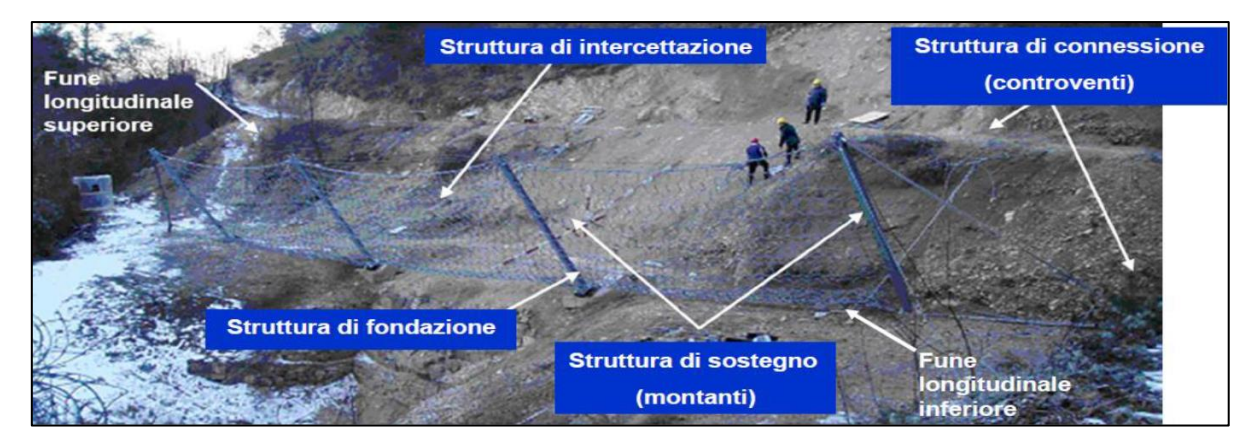

*Figura 6.15: Esempio di barriera paramassi e componenti essenziali (Scavia e Barbero, 2020)*

Per utilizzare la corretta tipologia di barriera è necessario che l'utilizzatore conosca alcune grandezze:

- l'energia massima che la barriera è in grado di assorbire;
- l'altezza residua della barriera dopo l'impatto;
- il massimo spostamento verso valle della struttura durante l'impatto, in quanto la barriera non deve assolutamente raggiungere l'elemento a rischio;

• i carichi agenti sulle fondazioni e sugli elementi strutturali.

Tali grandezze sono valutate dal produttore mediante prove di certificazione eseguite in campi prova, con valutazione in riferimento a due livelli di energia:

- Maximum Energy Level (MEL): corrisponde alla condizione di SLU. La massa del blocco è scelta in modo che, moltiplicata per una velocità di impatto pari a 25 m/s, dia luogo all'energia certificata dal pannello. In particolare, dopo l'impatto è necessario che la barriera rimanga tutta integra, anche se i montanti sono abbattuti (l'importante è che la barriera intercetti il masso);
- Service Energy Level (SEL): corrisponde alla condizione di SLE. Essa è l'energia corrispondente ad un blocco avente massa pari ad 1/3 di quella considerata nel MEL. In questo caso, oltre ad intercettare il blocco, la barriera deve avere subito un'inclinazione nei montanti tale che l'altezza residua non sia inferiore al 70% dell'altezza iniziale (bisogna garantire che la barriera sia ancora in grado di ricevere successivi impatti.

Al fine di garantire sicurezza ed affidabilità, è infine necessario verificare che i parametri caratteristici della barriera scelta soddisfino tre condizioni relative a:

- Energia;
- Altezza;
- Deformazione.

Il volume caratteristico di progetto è stato posto pari a 0.83 m<sup>3</sup>, ovvero la massima dimensione dei blocchi riscontrati in sito. D'altra parte, il valore del peso per unità di volume è noto a partire dall'analisi di caratterizzazione geomeccanica ed è pari a 22,15 kN/m<sup>3</sup> . L'analisi è stata eseguita, come già visto, tramite il software *Rockyfor3D.* Quindi, a partire dal modello di elevazione digitale del terreno, una volta effettuata la taratura della tipologia di terreno per tutti i tratti, si è proceduto alla simulazione della caduta massi. In particolare, sono state eseguite 700000 simulazioni ponendo una barriera virtuale ad una distanza minima dalla careggiata pari ad 8 m.

Per la scelta del punto in cui posizionare la barriera, ci si basa in genere sull'altezza massima di volo e sull'energia massima, infatti, solitamente conviene posizionare l'opera laddove altezza ed energia sono minori. In realtà, occorre verificare se, operativamente, è possibile costruire la barriera nel punto in cui si è intenzionati a posizionarla. Infatti, se il punto è impervio e si può accedere solo per calata o via elicottero, si determina una spesa anche superiore rispetto a quanto si è risparmiato. Anche alla luce di ciò, nel presente caso, la scelta di posizionamento delle barriere paramassi è proprio quello in cui sono presenti attualmente. Dunque, si è scelto di privilegiare criteri logistici, per quanto detto precedentemente, che hanno portato all'applicazione della barriera ad una distanza dalla strada pari a  $d_p = 8$  m.

In *Figura 6.16* è riportato il file di output del software Rockyfor3D. La barriera fittizia in questione è la numero 17 (evidenziata in rosso).

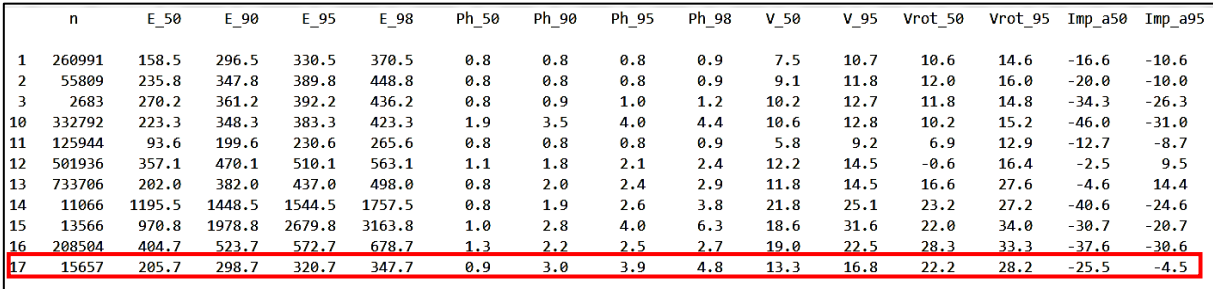

*Figura 6.16: Output barriere Rockyfor3D in cui sono mostrati: numero di blocchi impattanti, energie cinetiche in kJ, altezze di volo in m, velocità in m/s, velocità rotazionali in m/s ed angoli di impatto in gradi (per ciascuna di queste grandezze sono riportati diversi percentili)*

### *Verifica Energetica*

Una volta scelto il punto del versante in cui inserire il filare di barriere, si è proceduto con la seguente verifica:

$$
E_p - \frac{E_{BTE}}{\gamma_E} \le 0
$$

dove:

- $\gamma$ <sub>E</sub>: fattore di sicurezza che poniamo pari a 1,20 utilizzando un approccio a livello energetico MEL;
- Ep: energia di progetto;

• EBTE: energia dissipabile desumibile dal Benestare Tecnico Europeo (BTE) e quindi dalla certificazione della barriera mediante le adeguate prove.

Il calcolo di E<sup>p</sup> avviene tramite la seguente formula:

$$
E_p = \frac{1}{2} \cdot m_p \cdot \nu_p^2
$$

dove:

• mp: massa di progetto ricavata a partire dal prodotto tra il volume di progetto del blocco e il peso specifico della roccia, e successivamente moltiplicato per il coefficiente di sicurezza  $\gamma_m$ :

$$
m_p = (V_b \cdot \gamma) \cdot \gamma_m
$$

$$
\gamma_m = \gamma_{VolF1} \cdot \gamma_\gamma
$$

- VolF1: coefficiente legato alla precisone del rilievo volumetrico del blocco di progetto che assumiamo pari a 1,1;
- $\gamma_{\gamma}$ : coefficiente legato alla valutazione del peso dell'unità di volume della roccia che assumiamo pari a 1,00 poiché opportunamente valutato;
- vp: velocità di progetto corrispondente al prodotto tra il 95° percentile della velocità nel punto di interesse e il coefficiente di sicurezza globale  $\gamma_f$ :

$$
v_p = v_{0,95} \cdot \gamma_f
$$
  

$$
\gamma_f = \gamma_{Tr} \cdot \gamma_{Dp}
$$

dove:

- $\bullet$   $\gamma$ <sub>Tr</sub>: coefficiente di attendibilità dei calcoli delle traiettorie che poniamo pari a 1,02 assumendo il caso di calcoli tridimensionali calibrati sulla base di una back analysis;
- $\bullet$   $\gamma_{\text{Do}}$ : coefficiente che tiene conto della qualità della discretizzazione del pendio assunto anche esso pari a 1,02 ponendoci nel caso di pendii discretizzati con una buona precisione.

La verifica energetica è riportata a fine capitolo in *Tabella 6.9*.

### *Verifica altezza*

Tramite questa verifica ci si accerta che l'altezza di intercettazione sia sufficiente ad evitare che il blocco passi sopra la barriera:

$$
h_p - h_i \le 0
$$

dove:

• hp: altezza di progetto definita come il 95° percentile della distribuzione delle altezze di volo (vertical impact locations) nel punto in cui è posizionata la barriera, moltiplicato per il coefficiente di sicurezza γ<sub>f</sub> già definito nel calcolo della velocità di progetto:

$$
h_p = h_t \cdot \gamma_f
$$

• hi: rappresenta l'altezza di intercettazione della barriera alla quale viene sottratto un franco di sicurezza corrispondente in genere al raggio del masso.

La verifica dell'altezza è riportata a fine capitolo in *Tabella 6.10*.

### *Verifica deformazione*

Infine, è stata verificata l'entità della capacità di elongazione della rete, che deve essere inferiore alla distanza dell'opera rispetto all'elemento a rischio:

$$
d_p - d_a \ge 0
$$

dove:

• da: elongazione massima della barriera

$$
d_a = d_{max, MEL} \cdot \gamma_d
$$

o dmax,MEL: elongazione massima fornita dal produttore.

- o γd: coefficiente di sicurezza preso pari a 1,3 in quanto disponibile solo il valore misurato nella prova sperimentale al livello energetico MEL.
- dp: distanza dell'opera da tratto stradale calcolata lungo il profilo del versante.

La verifica a deformazione è riportata a fine capitolo in T*abella 6.11*.

# *Scelta della tipologia di barriere*

Per l'intervento è stata scelta una barriera *MAC.RO. SYSTEM - RB 1000 - 1000 kJ* prodotta Maccaferri, la cui scheda tecnica con i relativi valori di progetto viene riportata in *Allegato 1*.

| <b>Verifica Energetica</b>                  |        |  |  |  |  |
|---------------------------------------------|--------|--|--|--|--|
| $V_{0,95}$ [m/s]                            | 16.8   |  |  |  |  |
| γτr [-]                                     | 1.02   |  |  |  |  |
| $\gamma_{\sf Dp}$ [-]                       | 1.02   |  |  |  |  |
| $\gamma_f$ [-]                              | 1.04   |  |  |  |  |
| $v_p$ [m/s]                                 | 17.48  |  |  |  |  |
| $V_{b}$ [m <sup>3</sup> ]                   | 0.83   |  |  |  |  |
| $\gamma$ [kN/m <sup>3</sup> ]               | 22     |  |  |  |  |
| $\gamma$ volf1 $[$ - $]$                    | 1.1    |  |  |  |  |
| $\gamma_{\gamma}$ [-]                       | 1      |  |  |  |  |
| $\gamma$ m [-]                              | 1.1    |  |  |  |  |
| $m_p$ [kN]                                  | 20.1   |  |  |  |  |
| $m_p$ [Kg]                                  | 2047.5 |  |  |  |  |
| $E_p$ [kJ]                                  | 312.8  |  |  |  |  |
| $E_{\text{BTE}}$ [kJ]                       | 1092   |  |  |  |  |
| $\gamma_{\sf E}$ [-] (MEL)                  | 1.2    |  |  |  |  |
| $E_{\text{BTE}}/\gamma_{\text{E}}$ [kJ]     | 910.0  |  |  |  |  |
| $E_p$ [kJ] < $E_{\text{BTE}}/\gamma_E$ [kJ] |        |  |  |  |  |
| <b>VERIFICATO!</b>                          |        |  |  |  |  |

*Tabella 6.9: Verifica energetica della barriera paramassi*

| <b>Verifica Altezza</b>                       |      |  |  |  |  |
|-----------------------------------------------|------|--|--|--|--|
| ${\mathsf h}_{\text{\sf bar}}\,[{\mathsf m}]$ | 5    |  |  |  |  |
| $r$ [m]                                       | 0.58 |  |  |  |  |
| $h_i$ [m]                                     | 4.42 |  |  |  |  |
| $\gamma$ <sub>Tr</sub> [-]                    | 1.02 |  |  |  |  |
| $\gamma_{\texttt{Dp}}$ [-]                    | 1.02 |  |  |  |  |
| $\gamma_f$ [-]                                | 1.04 |  |  |  |  |
| $h_t$ [m]                                     | 3.9  |  |  |  |  |
| $\mathsf{h}_{\mathsf{p}}\,[\mathsf{m}]$       | 4.1  |  |  |  |  |
| $h_{p}$ [m] < $h_{i}$ [m]                     |      |  |  |  |  |
| <b>VERIFICATO!</b>                            |      |  |  |  |  |

*Tabella 6.10: Verifica dell'altezza della barriera paramassi*

| <b>Verifica Deformazione</b> |      |  |  |  |  |
|------------------------------|------|--|--|--|--|
| $d_{\text{maxMEL}}[m]$       | 4.63 |  |  |  |  |
| $\gamma_{\text{D}}$ [-]      | 1.3  |  |  |  |  |
| $d_A$ [m]                    | 6.02 |  |  |  |  |
| $d_{p}$ [m]                  | 8    |  |  |  |  |
| $d_A[m] < d_p[m]$            |      |  |  |  |  |
| <b>VERIFICATO!</b>           |      |  |  |  |  |

*Tabella 6.11: Verifica a deformazione della barriera paramassi*

Per chiarezza, si vuole evidenziare che, a rigore, sarebbe idonea anche una rete paramassi con livello di energia di 500 kJ. Tuttavia, consultando il prezziario della Regione Sicilia, si evince che, per questo tipo di opere, per una superficie di rete richiesta pari a:

$$
A_{barr} = h_{barr} \cdot l_{tot} = 5 m \cdot 14 m = 400 m^2
$$

le barriere paramassi con classe di livello di energia 2 (MEL > = KJ 500) generano un costo complessivo di:

$$
W\left(\mathcal{E}\right) = A_{barr} \cdot w_{barr} = 400 \, m^2 \cdot 226{,}54 \, \frac{\mathcal{E}}{m^2} = 90616 \, \mathcal{E}
$$

mentre, le barriere paramassi con classe di livello di energia 3 (MEL > = KJ 1000) generano un costo complessivo di:

$$
W\left(\mathcal{E}\right) = A_{barr} \cdot w_{barr} = 400 \, m^2 \cdot 249,07 \, \frac{\mathcal{E}}{m^2} = 99628 \, \mathcal{E}
$$

Questa rapidissima analisi costi-benefici risulterebbe comunque incompleta, in quanto ad essa andrebbero aggiunti i costi di perforazione del sistema di fondazione delle barriere, il costo delle funi e di altri eventuali elementi da corredo. Tuttavia, si ipotizza che l'ammontare di tale valore sia trascurabile rispetto alle spese necessarie per le reti paramassi.

Quindi, prendendo in considerazione l'ordine di grandezza di tale analisi e considerando il risparmio che si avrebbe in termini di costo pari al dieci percento circa si evidenzia che, maggiorando l'esborso di una quantità relativamente bassa si otterrebbe un più elevato margine di sicurezza nei confronti di eventuali eventi instabili straordinari.

In sintesi, con un incremento di spesa del 10% si otterrebbe un raddoppio del livello di capacità energetica delle barriere.

# **7. ANALISI DEL RISCHIO: APPLICAZIONE DEL METODO IMIRILAND**

Per completare l'analisi di rischio, condotta in accordo con la metodologia IMIRILAND, sono stati studiati i tre scenari precedentemente mostrati nello studio della pericolosità. Come spiegato nei precedenti capitoli, infatti, l'intensità del fenomeno considerato (differente in ciascuno scenario) influenza l'analisi intrinsecamente tramite il parametro *W<sup>L</sup>* (danno potenziale):

$$
R(I;E) = H(I) \times W_L(I;E)
$$

Ricordando che per una determinata tipologia di elemento a rischio e per una data intensità il danno potenziale è dato da:

$$
W_L(I;E) = W(E) \times V(I;E)
$$

Si intende quindi passare in rassegna la metodologia seguita per la definizione delle componenti necessarie alla valutazione del Rischio e cioè: la vulnerabilità (V), il valore degli elementi a rischio (W), l'esposizione degli elementi a rischio (E) ed il danno (D). Ciascuna mappa di rischio creata sarà dunque opportunamente analizzata nel presente capitolo.

Si presentano in questa sede tutti gli elementi vulnerabili situati nell'area di indagine e le due categorie di vulnerabilità di interesse all'interno delle quali individuare i singoli elementi a rischio. Esse sono:

- 1) *Vulnerabilità fisica* che considera, oltre all'intensità del fenomeno (velocità o energia), anche la tipologia e la resistenza delle strutture coinvolte. In questa categoria si individuano:
	- a. La careggiata (sia in prossimità dell'imbocco in direzione Messina che dell'imbocco direzione Palermo);
	- b. Auto colpite;
	- c. Sentiero/spiaggia.
- 2) *Vulnerabilità sociale* che considera l'intensità del fenomeno anche in funzione della sensibilità e capacità della popolazione di comprendere il fenomeno ed allontanarsi dalle zone coinvolte. In questa categoria si trovano:
- a. Urto con le auto in careggiata;
- b. Eventuali pedoni sulla careggiata;
- c. Sentiero/spiaggia

La galleria paramassi è stata esclusa dagli elementi con una certa vulnerabilità in quanto la sua stabilità è stata opportunamente verificata nel C*apitolo 6.1 - Stabilità della galleria paramassi -*.

# **7.1.VULNERABILITÀ FISICA DELLA CAREGGIATA**

Occorre innanzitutto precisare che dall'analisi di rischio sono esclusi cinematismi di tipo globale della careggiata e quindi del versante su cui essa è localizzata. Il sistema careggiata-versante è cioè assunto aprioristicamente stabile. A sostegno di questa ipotesi, il fatto che la careggiata e, più in generale il versante, in tale tratta, non siano stati interessati da meccanismi cinematici di tipo globale negli ultimi 80 anni (dato da ottenuto da testimonianze locali).

Per assegnare un valore di vulnerabilità alla carreggiata è necessario partire dalla considerazione per cui l'impatto di un masso sulla strada rappresenti un'azione di tipo impulsivo e puntuale. Per danneggiamento della carreggiata quindi si intende la creazione di buche generate sul manto di usura della pavimentazione stradale.

Il ragionamento seguito per la valutazione della vulnerabilità della careggiata, parte dalla definizione delle dimensioni critiche delle buche presenti in strada. Da *"I Quaderni tecnici per la salvaguardia delle infrastrutture (volume V)"* redatto da Anas S.p.A. è possibile evincere la seguente classificazione riguardo lo stato delle buche (ANAS, 2019):

- Buono: profondità media < 5 mm;
- Mediocre: profondità media 5÷25 mm;
- Cattivo/Pessimo: profondità > 25 mm.

Una volta definite tali soglie in termini di deformazione stradale, si è passati alla valutazione della forza statica equivalente a quella impattante, necessaria per causare nella pavimentazione stradale tali aperture. Al fine di stimare un'energia cinetica limite, si è effettuato uno studio del danneggiamento dell'asfalto in seguito all'impatto dei massi.

Considerando una strada extraurbana secondaria, poiché non si hanno informazioni specifiche sulla stratigrafia, si è assunto uno spessore dell'intero pacchetto pari ad 1 m, valore tratto dalla norma (*UNI 10006 ''Costruzione e manutenzione delle strade, tecniche di impiego delle terre''*). Le ipotesi di modello sono le seguenti:

- L'intero spessore del pacchetto è considerato avente proprietà pari a quelle dello strato di usura;
- Le proprietà dello strato di usura sono assunte costanti secondo un comportamento elastico lineare (proporzionalità diretta tra tensioni e deformazioni in funzione del modulo di elasticità).

Inoltre, per determinare l'energia dei massi nel momento dell'impatto con la strada, si è approcciato il problema imponendo che l'energia cinetica posseduta dal masso al momento del suo arrivo sulla carreggiata si trasformi interamente in lavoro di deformazione del conglomerato bituminoso secondo la relazione:

$$
\frac{1}{2} \cdot m \cdot v^2 = P \cdot \delta_v
$$

Dove:

m è la massa del blocco considerata variabile per ciascuno scenario;

v è la velocità con cui il masso raggiunge la strada;

P rappresenta il carico statico equivalente agente sulla strada a causa dell'impatto del blocco di roccia. Il carico P è a sua volta ottenibile tramite la seguente relazione (analoga al prodotto di una tensione per una deformazione):

$$
P = E \cdot A \cdot \frac{\delta_v}{H}
$$

Dove:

H è lo spessore del pacchetto, assunto pari ad 1 m;

 $\delta_{\rm v}$  rappresenta la deformazione dell'asfalto, che è imposta;

A è l'area d'impronta del masso, variabile per ogni scenario;

E è il modulo di rigidezza dello strato di usura. Per la stima di tale parametro, in mancanza di sperimentazione diretta sui leganti si è fatto riferimento ai vari modelli matematici disponibili in letteratura, i quali propongono formulazioni matematiche per la determinazione del modulo di rigidezza del bitume. In particolare, il "*Belgian Road Research Centre*" ha proposto a tal fine una funzione esponenziale che è stata utilizzata per attribuire alla pavimentazione un modulo caratteristico.

$$
E[MPa] = 627,45 \cdot e^{-0.1387 \cdot T_{\text{par}}[°c]}
$$

A questo punto quindi, si è riscritta l'equazione risolvente come:

$$
E_{kin,lim} = P \cdot \delta_v
$$

in cui l'unica incognita è l'energia cinetica limite. Si è pervenuti così alla valutazione di tale parametro per ciascuno degli scenari indagati [*Tabella 7.1, 7.2 e 7.3*].

| <b>SCENARIO 1</b> |           |                 |                      |         |                |                    |         |  |  |
|-------------------|-----------|-----------------|----------------------|---------|----------------|--------------------|---------|--|--|
| Soglie            | $E$ [MPa] | A $\text{[m}^2$ | $\delta_{\rm v}$ [m] | $H$ [m] | $P_{lim}$ [MN] | $E_{kin,lim}$ [kJ] | $V$ [-] |  |  |
| $< 5$ mm          |           |                 | 0.005                |         | 0.8            | 3.9                | 0.25    |  |  |
| $5$ mm - 25 mm    | 627.5     | 0.25            |                      |         |                |                    | 0.5     |  |  |
| $>25$ mm          |           |                 | 0.025                |         | 3.9            | 98.0               |         |  |  |

*Tabella 7.1: Calcolo dell'energia cinetica limite (Scenario 1)*

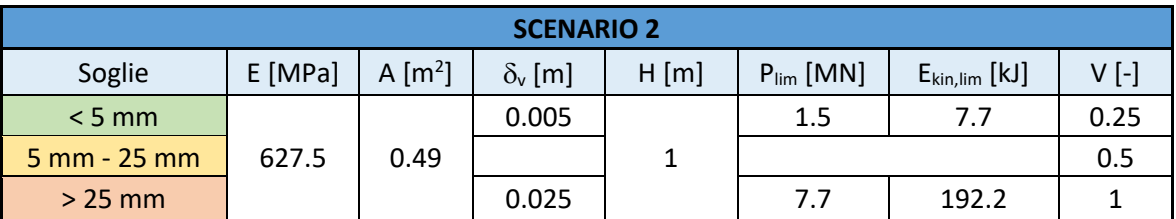

*Tabella 7.2: Calcolo dell'energia cinetica limite (Scenario 2)*

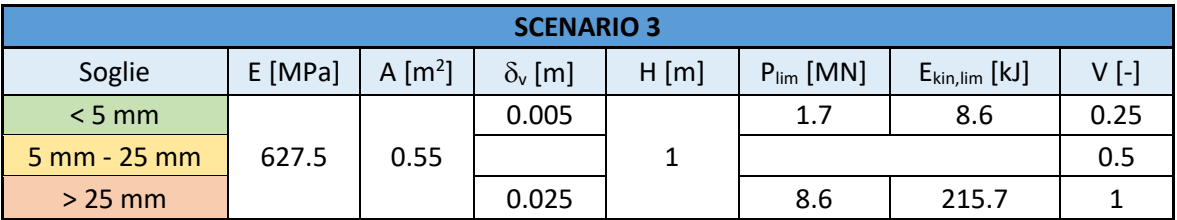

*Tabella 7.3: Calcolo dell'energia cinetica limite (Scenario 3)*

Per ciascuno scenario quindi, tutte le celle aventi energia cinetica maggiore di quella calcolata per la soglia di 25 mm sarà assegnato un valore di vulnerabilità pari ad 1 (massima), viceversa per tutti i valori compresi tra 5 e 25 mm sarà assegnato un unico valore di vulnerabilità che è stato assunto pari a 0,5 (valore medio). Si vuole precisare che, pur essendo empiricamente noto che tali soglie rappresentano limiti puramente teorici in quanto molto conservative, esse si riferiscono alla classificazione del danno effettuata da ANAS S.p.A. Si riportano di seguito, le mappe della profondità delle buche attese per ciascuno scenario considerato [*Figura 7.1, 7.2 e 7.3*]. Le buche presentano impronte crescenti in maniera non lineare, in quanto direttamente proporzionali alle energie cinetiche, sempre crescenti dal primo al terzo scenario, ma inversamente proporzionale all'area di impronta del masso, anch'essa crescente. Tuttavia, se per i primi due scenari non si raggiunge la soglia dei 25 mm, nel terzo scenario vi è una buona popolazione di celle aventi profondità maggiore di 25 mm e alle quali sarà assegnata una vulnerabilità massima (1) della careggiata.

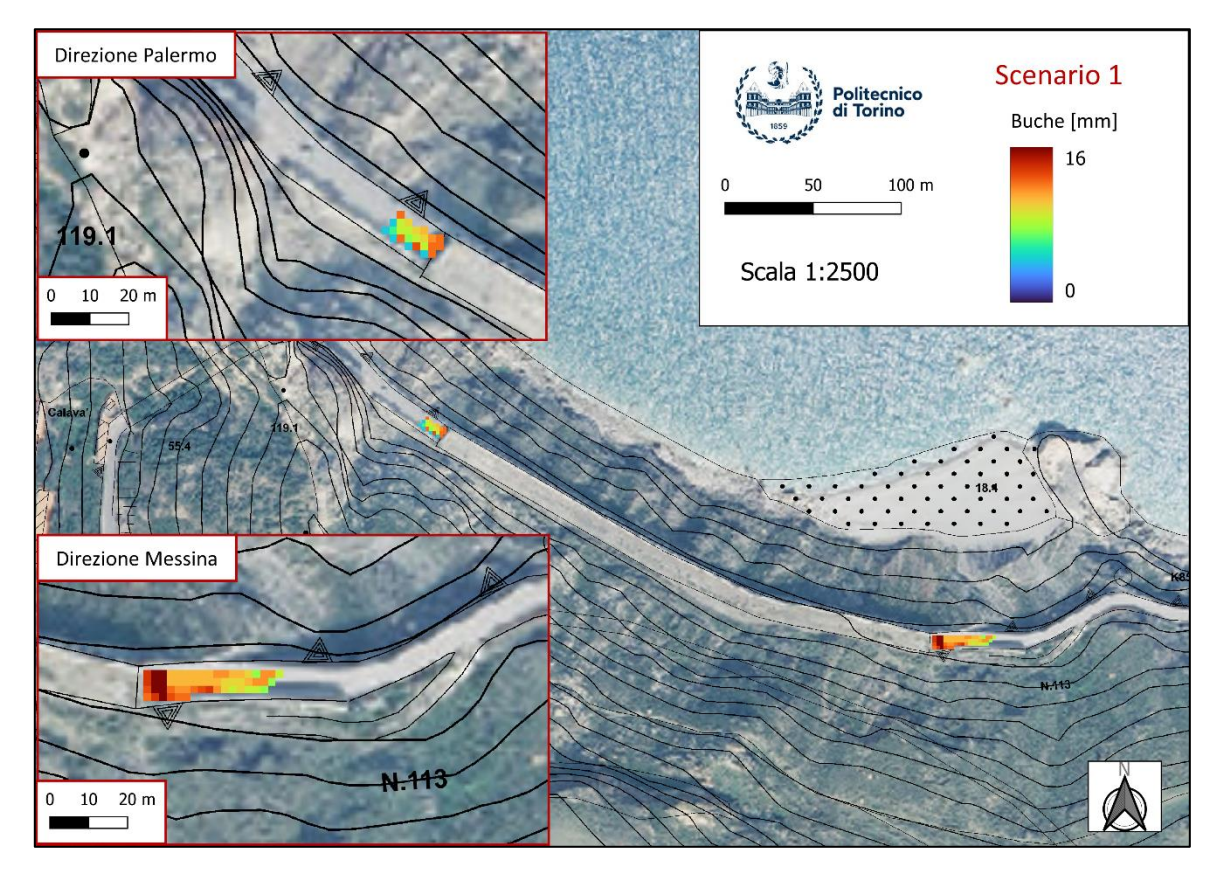

*Figura 7.1: Mappa della profondità delle buche attese sulla careggiata (Scenario 1)*

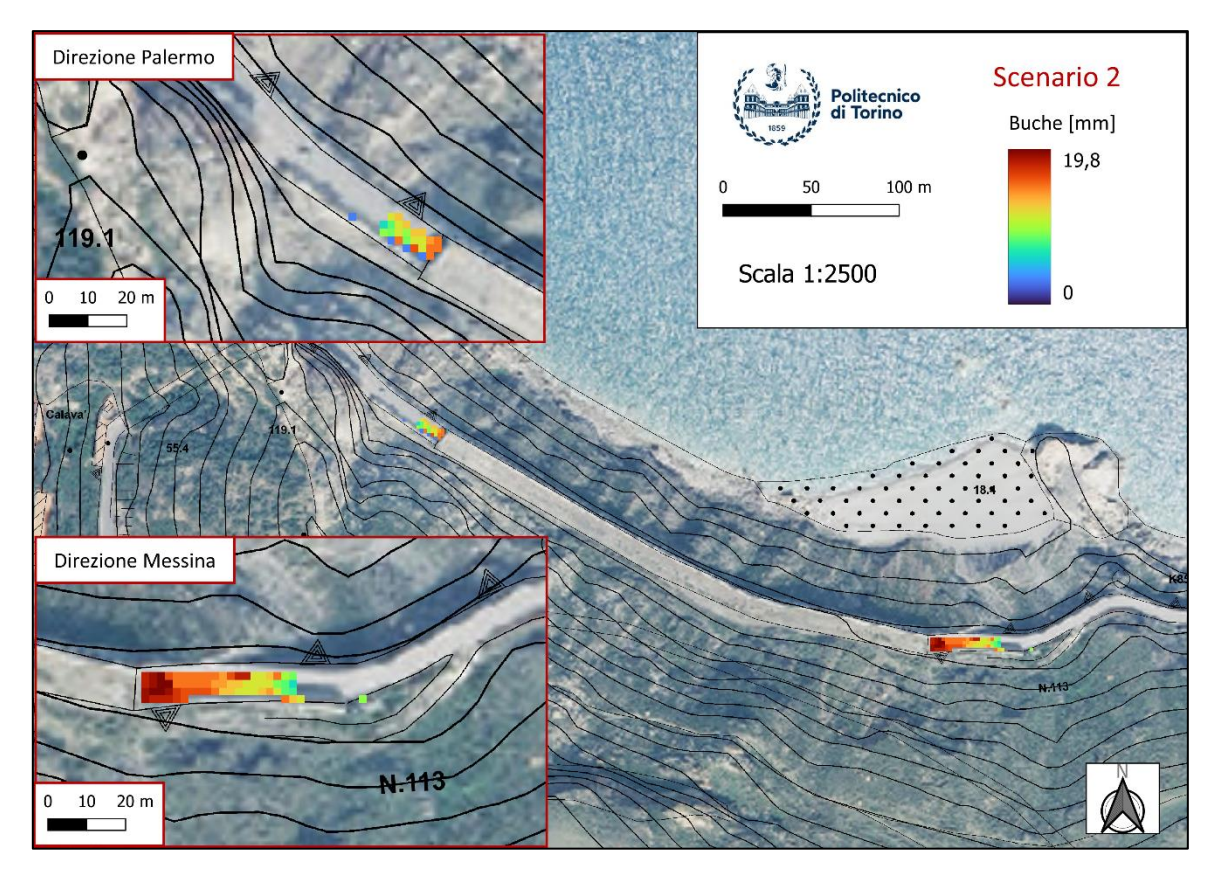

*Figura 7.2: Mappa della profondità delle buche attese sulla careggiata (Scenario 2)*

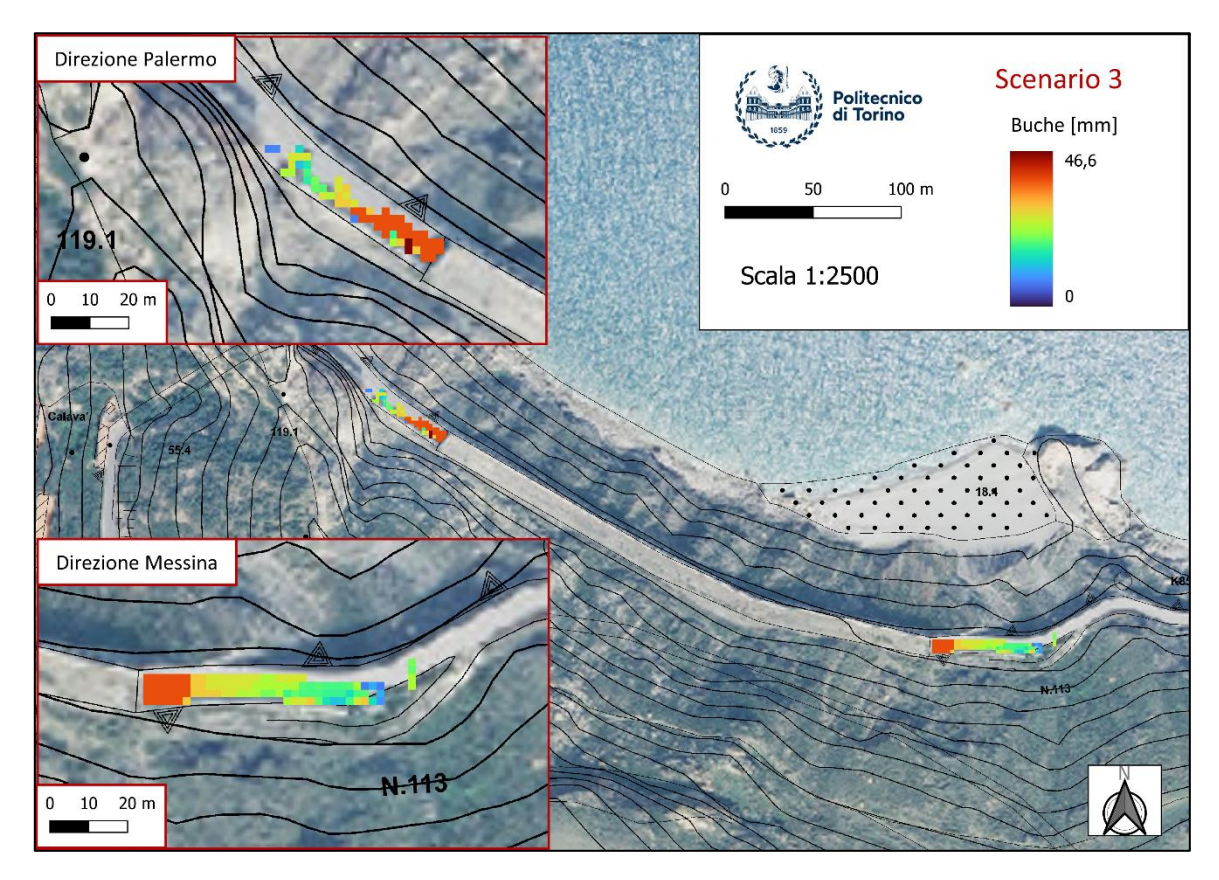

*Figura 7.3: Mappa della profondità delle buche attese sulla careggiata (Scenario 3)*

# **7.2.VULNERABILITÀ FISICA DELLE AUTO**

La vulnerabilità delle auto nei confronti di un evento di caduta massi è un parametro molto incerto e variabile in funzione delle modalità di impatto considerate. Essa dipende da: la direzione con cui il masso impatta il veicolo, le velocità dei due corpi in movimento, il tipo di veicolo considerato, l'altezza di impatto, ecc. Per condurre un'analisi il più corretta possibile dl punto di vista fisico, sarebbe necessario conoscere le energie o le velocità necessarie per danneggiare un autoveicolo in corsa investito da un blocco di roccia. Tuttavia, non è stato possibile reperire questo tipo di dati; pertanto, si è assunto un livello di vulnerabilità crescente in maniera lineare fino a 100 kJ per tutti gli scenari indagati. Infatti, indipendentemente dal volume del blocco si è verosimilmente assunto che il danneggiamento dell'auto dipenda solo dall'energia cinetica e che quindi a partire da valori di energia cinetica pari a 100 kJ si abbia la completa distruzione dell'auto (V = 1). Viceversa, per valori di energia cinetica inferiori a 100 kJ si è assunta una proporzionalità lineare tra energia cinetica e vulnerabilità: per energie cinetiche pari a 50 kJ si è assunta una vulnerabilità di 0,5; per energie cinetiche di 80 kJ, la vulnerabilità considerata è pari a 0,8 e così via.

# **7.3.VULNERABILITÀ FISICA DEL SENTIERO/SPIAGGIA**

La vulnerabilità fisica del sentiero/spiaggia è stata trattata secondo lo stesso procedimento utilizzato nella definizione della vulnerabilità fisica della carreggiata. È stato possibile effettuare tale semplificazione per i seguenti motivi:

- la parte di versante è costituita da materiale sciolto e quindi certamente più deformabile rispetto alla strada, gli effetti che il passaggio di un blocco potrebbe avere su tale area sono maggiori rispetto a quelli della careggiata. Tra questi, ad esempio è da considerare l'intasamento del sentiero da parte dei blocchi, il quale risulta molto stretto e già di per sé scosceso o ancora, il potenziale innesco di crolli localizzati in alcune aree che potrebbero rendere il sentiero totalmente impraticabile.
- Tutti questi fattori fanno sì che, pur essendo il modello di vulnerabilità tarato sui parametri meccanici della careggiata e su certi valori di impronta delle buche che

163

certamente sul versante avrebbero minor rilievo, la classificazione della vulnerabilità per il sentiero risulti molto conservativa.

# **7.4.VULNERABILITÀ SOCIALE DEGLI ELEMENTI A RISCHIO**

Per attribuire un valore numerico alla vulnerabilità sociale si è partiti dal concetto che anche piccolissime intensità all'interno di un evento di caduta massi possano causare una totale invalidità o, peggio, la morte della persona coinvolta. In sintesi, è possibile considerare che qualsiasi blocco arrivi sulla careggiata con una velocità diversa da zero, possa causare danni anche gravi ad una eventuale persona (sia essa in auto, sulla careggiata o in spiaggia). Per questi motivi, in sede di valutazione, è stata attribuito il valore massimo alla vulnerabilità (vulnerabilità unitaria) per ogni cella con energia cinetica diversa da zero. La probabilità di trovare persone sulla carreggiata è estremamente bassa e questo aspetto verrà incluso nella valutazione dell'esposizione.

#### **7.5.VALORE DEGLI ELEMENTI A RISCHIO**

Il valore degli elementi a rischio deve anch'esso essere distinto tra valore fisico e sociale. In entrambi i casi si è deciso di utilizzare una scala di valori che va da 0 a 10, in cui 0 indica "valore nullo" e 10 sta per "valore massimo". Tuttavia, si evidenzia che la scala di valore adottata in questo lavoro ha validità nell'ambito del lavoro stesso ed Il suo scopo è confrontare i diversi scenari.

Per quanto riguarda il valore fisico si è attribuito alla careggiata un punteggio pari ad 8 (massimo tra gli elementi considerati) poiché si sono tenuti in conto i costi di un eventuale danneggiamento e/o ricostruzione. Al contrario, il valore fisico delle auto è 5 poichè un loro danneggiamento risulterebbe meno oneroso rispetto a quello della carreggiata. Al sentiero invece, è stato attribuito un ridotto valore fisico minimo (1), in quanto gli unici aspetti a darne valore sono l'accessibilità alla spiaggia e l'aspetto estetico. Inoltre, la presenza di massi non darebbe al visitatore l'impressione di attraversare il sentiero e la spiaggia in piena sicurezza. A tutti gli elementi che sono suscettibili in termini di perdita

di vite umane è stato attribuito il valore sociale massimo (10), a prescindere poi dalla vulnerabilità ed esposizione degli stessi.

Si vuole inoltre rimarcare che l'analisi, in prossimità dell'imbocco della galleria direzione Messina è stata condotta in assenza di opere di difesa per i motivi di cui al *Capitolo 6.2.1 - Le barriere lato Messina -.* Si riportano quindi in *Tabella 7.4* i valori scelti per ciascuna categoria.

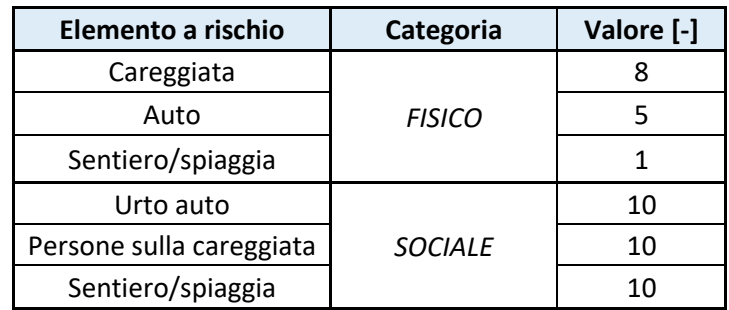

*Tabella 7.4: Valore fisico e esociale degli elementi a rischio*

# **7.6.ESPOSIZIONE DEGLI ELEMENTI A RISCHIO**

L'esposizione è un parametro complesso da definire, nonché di notevole importanza poiché legato alla probabilità che l'elemento a rischio considerato sia interessato dall'impatto.

Essa è legata alla posizione dell'elemento all'interno del territorio. In *Tabella 7.5* si riportano i valori assegnati:

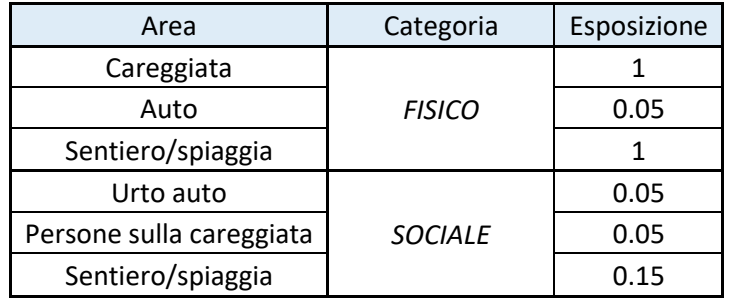

*Tabella 7.5: Esposizione degli elementi a rischio*

Sono stati assegnati valori di esposizione unitaria (100%) a tutti gli elementi che sono fissi nel territorio e che nel momento in cui un masso li investisse, si conterebbero certamente delle conseguenze in termini di Danno, e quindi di Rischio.

Il valore di esposizione legato al danneggiamento delle autovetture è stato opportunamente valutato considerando una probabilità congiunta secondo la quale, mentre il veicolo sta transitando, un masso lo colpisca. Tuttavia, questa possibilità non è calcolabile. Si è proceduto così a calcolare il tempo necessario per attraversare la potenziale area di invasione sulla careggiata, a partire dal quale quantificare la probabilità di impatto, nonché l'esposizione.

Grazie alla DBTRE, è stato possibile reperire i seguenti dati:

- Traffico Giornaliero Medio, TGM = 349 veicoli/giorno;
- Velocità di percorrenza media = 30 km/h.

A partire da questi dati si è calcolato il tempo che un veicolo impiega per percorrere il tratto di strada limitrofo i due imbocchi della galleria potenzialmente esposto alla propagazione del fenomeno franoso (50 metri da ambo i lati):

$$
t_a = \frac{50 \, m}{\frac{30}{3.6} m} = 12 \, s
$$

A questo punto è stata valutata la probabilità percentuale come:

$$
P(\%) = 349 \cdot \left(\frac{t_a}{86400}\right) = 349 \cdot \left(\frac{12}{86400}\right) = 5\% = 0.05
$$

La stessa probabilità è stata assunta per la categoria sociale *Persone sulla careggiata*, in quanto, la strada è spesso attraversata da ciclisti e, soprattutto nel periodo estivo da chi, per raggiungere la spiaggia sottostante percorre a piedi tale tratto. La strada inoltre è spesso percorsa da fedeli in pellegrinaggio verso la vicina Tindari.

Per quanto riguarda invece l'esposizione sociale del sentiero/spiaggia si è proceduto analogamente a quanto fatto sopra. In particolare, la zona rappresenta meta di turisti, vista anche la vicinanza al Villaggio Capo Calavà, in cui la stagione estiva inizia spesso nel mese di giugno per concludersi soltanto a metà del mese di settembre (per una durata complessiva di circa 3 mesi e mezzo l'anno). Considerando quindi, la potenziale presenza di persone sulla spiaggia dalle 8 del mattino alle 20 di sera, si è stimata una probabilità complessiva pari a:

$$
P(\%) = \left(\frac{12 \cdot 360 \cdot 3.5}{24 \cdot 360 \cdot 12}\right) = 0.5 \cdot \left(\frac{3.5}{12}\right) = 15\% = 0.15
$$

Si vuole precisare inoltre che, nell'esposizione sociale dell'urto di auto è considerata la possibilità che il masso in volo urti il conducente. L'esposizione è la stessa valutata nel rischio fisico. Ciò che cambia è il valore come visto nel precedente capitolo.

#### **7.7.CARTE DEL RISCHIO PRODOTTE**

Le mappe del rischio, fine ultimo dell'elaborato sono state create in ambiente GIS tramite il comando *Calcolatore raster*, come prodotto tra:

- probabilità di propagazione spaziale, ottenuta come dato di output del software Rockyfor3D, costante per tutti i tipi di rischio ma variabile per ciascuno scenario;
- la vulnerabilità, calcolata come spiegato nei precedenti capitoli, a partire dalle energie cinetiche dell'evento, variabile per ciascun elemento a rischio e per ciascuno scenario considerato;
- il valore degli elementi a rischio, variabile per le due categorie esaminate, ma costante per ogni scenario;
- l'esposizione, anch'essa variabile per le due categorie di rischio, ma costante per tutti gli scenari.

Le mappe del rischio sono state successivamente normalizzate al fine di ottenere che il massimo valore di rischio possibile ottenuto nei tre scenari sia pari a 100. Tale valore massimo è stato ottenuto dallo scenario 3, sia per il rischio fisico che per il rischio sociale. Per fare un esempio, il massimo valore fisico calcolato nel terzo scenario è pari a 20,9: ciò significa che tutte le mappe del rischio fisico sono state normalizzate dividendo per 20,9 e moltiplicando per 100 (operazione effettuata tramite il *Calcolatore raster*).

La stessa operazione è stata effettuata per il rischio sociale il cui valore massimo nel terzo scenario risulta pari a 2,5.

Per normalizzare il multi-rischio invece, si è prima effettuata la somma tra il raster del rischio fisico e sociale (entrambi per il terzo scenario) ed infine normalizzato rispetto al massimo valore ottenuto.

Le mappe del rischio mostrate in questo capitolo sono fuori scala. Le mappe del rischio in scala sono invece rappresentate in *Allegato 2*.

### **7.7.1. LE CARTE DEL RISCHIO FISICO**

Di seguito si mostrano le carte del rischio fisico ottenute per ciascuno dei tre scenari considerati [*Figura 7.4, 7.5 e 7.6*] secondo la metodologia appena esposta. Le soglie, rappresentate in legenda sono state fatte variare con un intervallo pari a 20, per poter cogliere nel miglior modo possibile, le variazioni di rischio presenti all'interno della stessa carta.

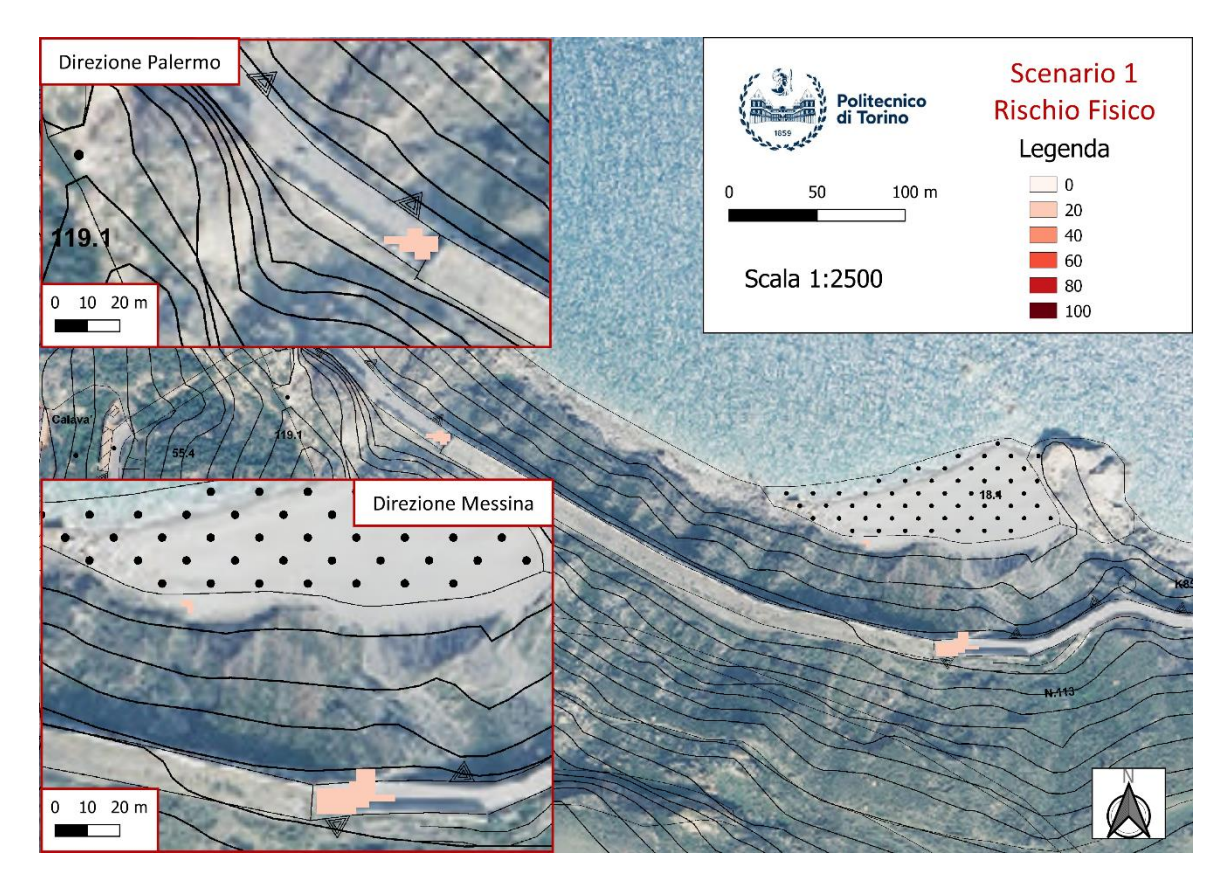

*Figura 7.4: Carta del rischio fisico per lo Scenario 1*

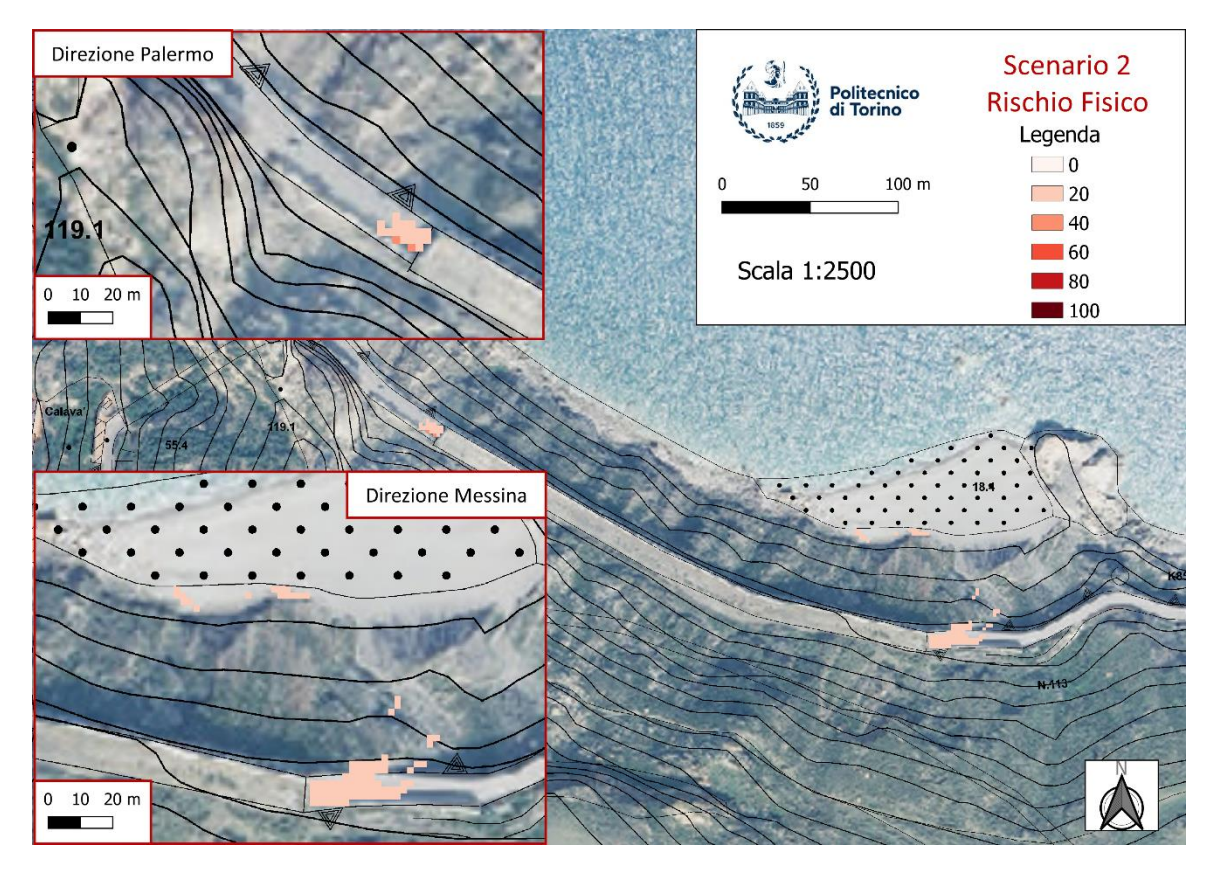

*Figura 7.5: Carta del rischio fisico per lo Scenario 2*

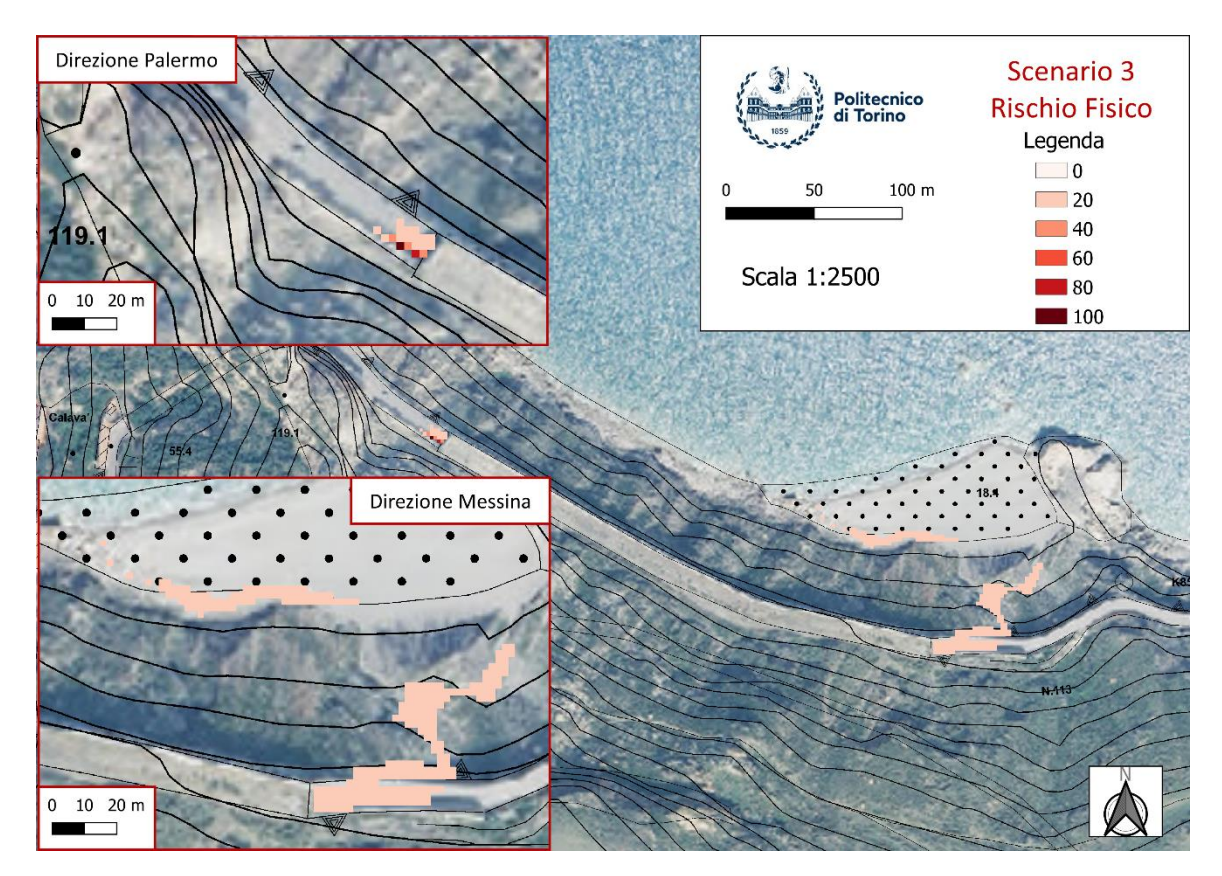

*Figura 7.6: Carta del rischio fisico per lo Scenario 3*

Confrontando le mappe di rischio dei primi due scenari, si nota che le differenze sono piuttosto esigue: in direzione Messina i valori massimi appartengono alla stessa soglia (entro i 20), ma vi è una maggiore probabilità di invasione a livello del sentiero e della spiaggia, elementi questi ultimi che nel primo scenario risultavano quasi totalmente privi di rischio; in direzione Palermo invece si ha un lieve aumento del valore massimo raggiunto in alcune celle, il quale resta comunque relativamente basso (entro i 40). Infine, le maggiori differenze si evidenziano nel confronto col terzo scenario che, si ricorda, rappresenta lo scenario peggiore. In effetti, se in direzione Messina i valori di rischio restano comunque piuttosto bassi, essi arrivano ad interessare l'intero sentiero e buona parte della spiaggia. Viceversa, è in prossimità dell'imbocco lato Palermo che si evidenziano le maggiori differenze, nonché criticità. Il rischio infatti raggiunge in questa area il suo massimo valore e questo a sostegno di quanto evidenziato nel *Capitolo 6.2.2 - Le barriere lato Palermo –* nel quale si riportava: "*il primo montante delle barriere è relativamente distante dall'imbocco e non protegge adeguatamente l'accesso alla galleria. Di fatto vi è la possibilità che un masso possa arrivare sulla careggiata scavalcando la galleria senza mai impattare le barriere paramassi*".

#### **7.7.2. LE CARTE DEL RISCHIO SOCIALE**

Si mostrano in questo capitolo, le carte del rischio sociale ottenute per ciascuno dei tre scenari considerati [*Figura 7.7, 7.8 e 7.9*] e confrontate per comprendere i potenziali rischi prodotti nei confronti di vite umane. Mentre il valore massimo del rischio fisico non ancora normalizzato era pari a 20,9; il rischio sociale massimo non normalizzato è pari a 2,5. Infatti, pur avendo attribuito il valore sociale massimo a tutti gli elementi a rischio ed attribuito in ogni caso la massima vulnerabilità, il termine dell'esposizione sociale riduce fortemente il rischio sociale totale. Se infatti l'esposizione fisica della careggiata risulta pari ad 1, l'esposizione sociale delle auto e dei pedoni sulla careggiata raggiunge appena 0,05. Allo stesso modo, se l'esposizione fisica del sentiero e della spiaggia risultano pari ad 1, alla presenza di pedoni in tali zone è stato attribuito un valore di esposizione pari a 0,15.

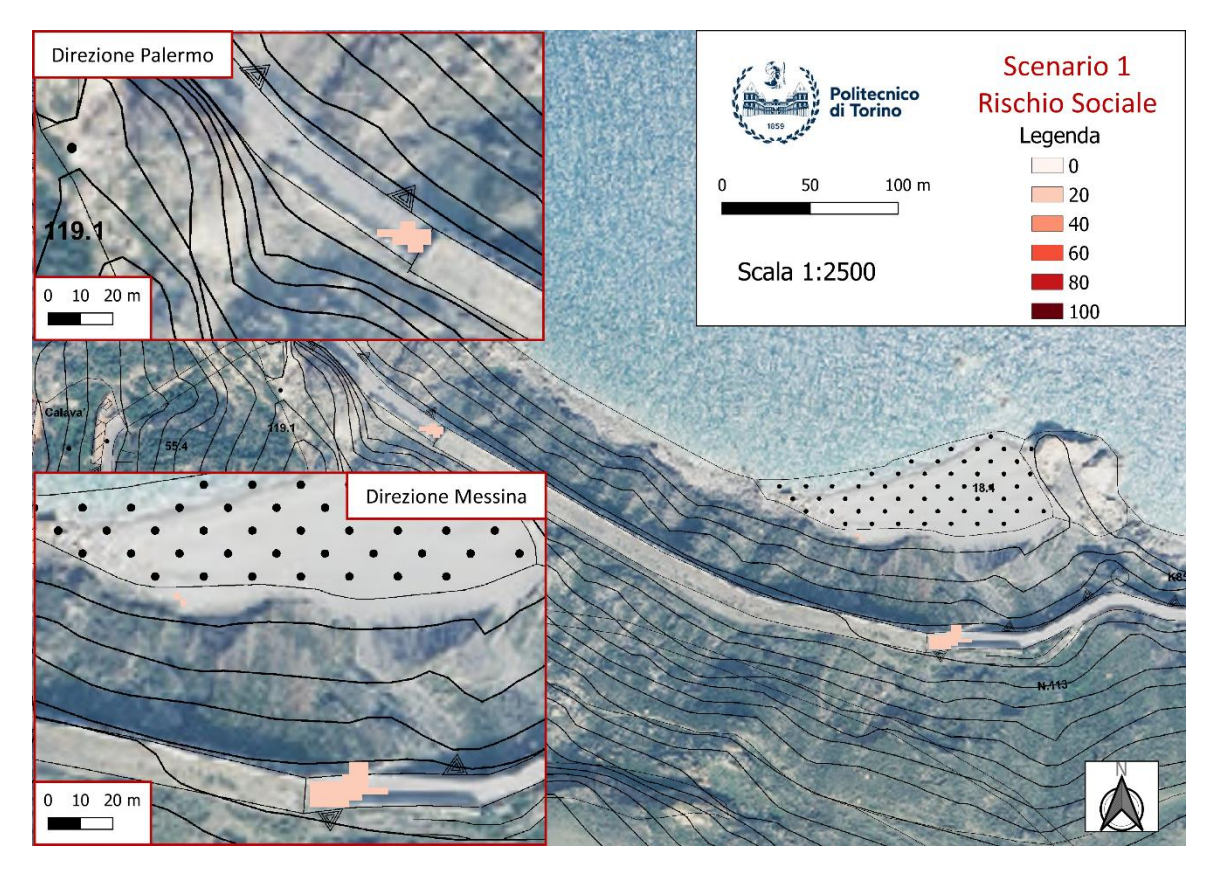

*Figura 7.7: Carta del rischio sociale per lo Scenario 1*

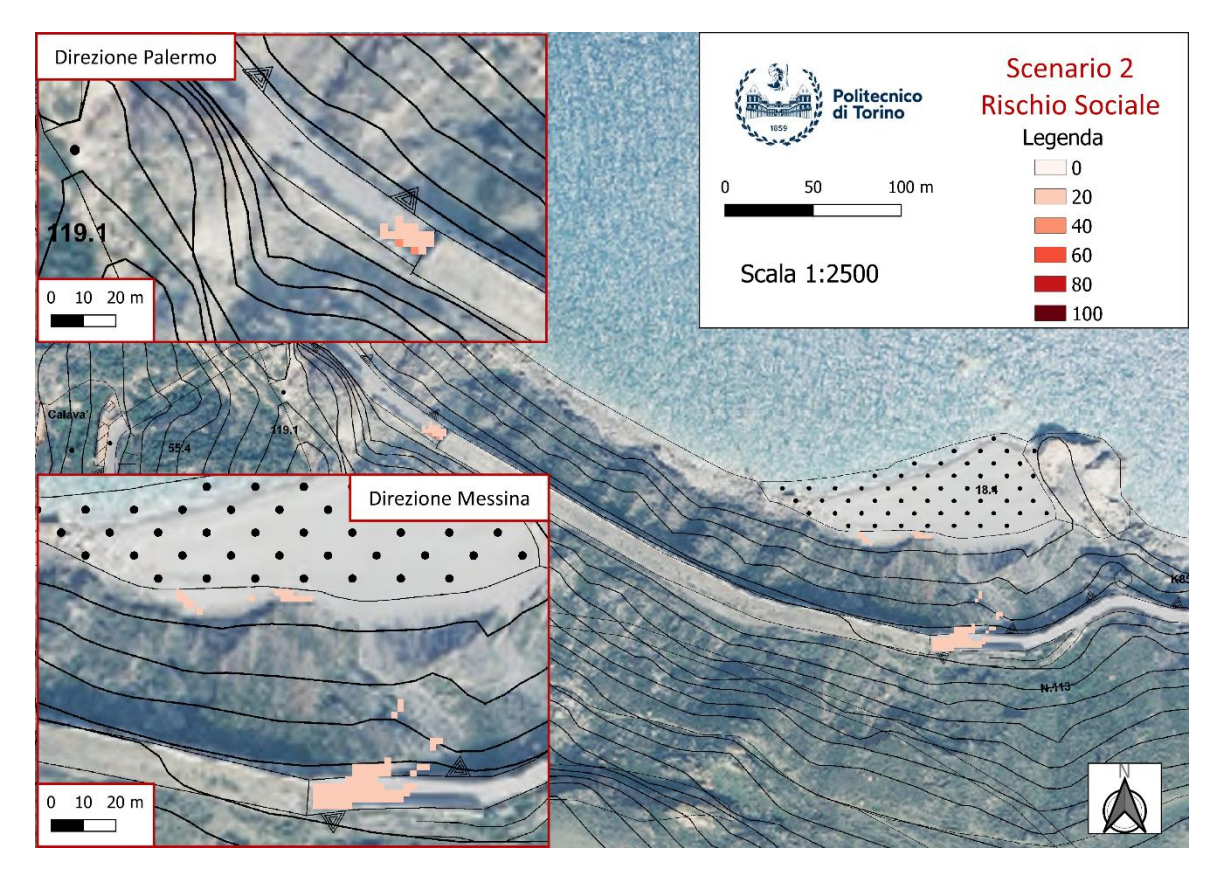

*Figura 7.8: Carta del rischio sociale per lo Scenario 2*

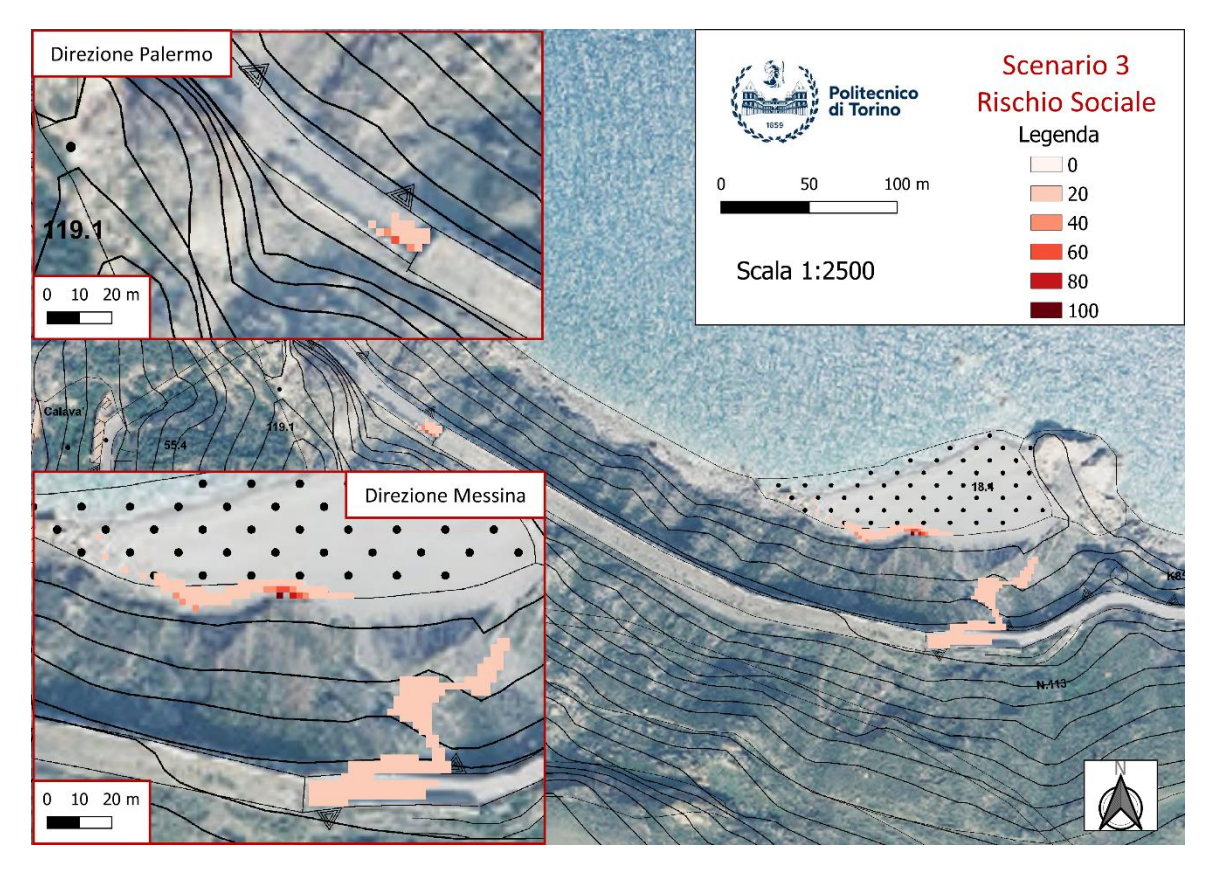

*Figura 7.9: Carta del rischio sociale per lo Scenario 3*

Per i primi due scenari vale quanto già riferito per il rischio fisico ed infatti lo scenario 2 produce un'estensione dell'area a rischio in direzione Messina, invadendo, anche se in piccola parte, sentiero e spiaggia, ed un lieve incremento delle soglie di rischio in direzione Palermo. È nel terzo scenario che è possibile cogliere le maggiori differenze. Infatti, il massimo rischio sociale raggiunto è in direzione Messina, più precisamente in spiaggia. Quindi anche se il rischio sociale interessa stavolta un tratto più ampio della careggiata e quasi tutto il sentiero, esso resta comunque assai ridotto. È invece in spiaggia che si raggiunge un rischio sociale ben più elevato. D'altra parte, in prossimità dell'imbocco lato Messina si evidenzia comunque un incremento dal valore massimo di soglia che resta tuttavia moderato rispetto ai valori di rischio ottenuti per la spiaggia.

Ancora una volta è possibile analizzare quali fattori abbiano generato queste differenze in termini di distribuzione spaziale del rischio massimo per le due categorie di rischio. Infatti, pur essendo l'esposizione fisica della spiaggia massima (1), il suo valore fisico risulta minimo (1 su 10). Quest'ultimo invece nel rischio sociale ha un valore massimo (10) e proprio in questo fattore risiede tale differenza.

# **7.7.3. LE CARTE DEL MULTI-RISCHIO**

Lo scopo di generare delle carte del multi-rischio è quello di combinare i risultati ottenuti dalle due differenti categorie al fine di ottenere un rischio complessivo per l'area di interesse. Tuttavia, come accennato, risulta necessaria una normalizzazione della somma dei rischi: quando si sommano ad esempio rischio fisico e sociale normalizzati, si stanno sommando due grandezze in scala da 1 a 100. Di conseguenza si otterrebbero valori maggiori di 100, il cui significato sarebbe meno comprensibile. Dunque, si procede facendo prima la somma dei rischi non ancora normalizzati e solo successivamente si procede con la normalizzazione della somma:

$$
R_{MULTI-RISCHIO} = \frac{(R_{FISICO} + R_{SOCIALE})}{Somma Massima} \cdot 100
$$

Di seguito si mostrano le carte del multi-rischio ottenute per ciascuno dei tre scenari considerati [*Figura 7.10, 7.11 e 7.12*] secondo la metodologia appena esposta.

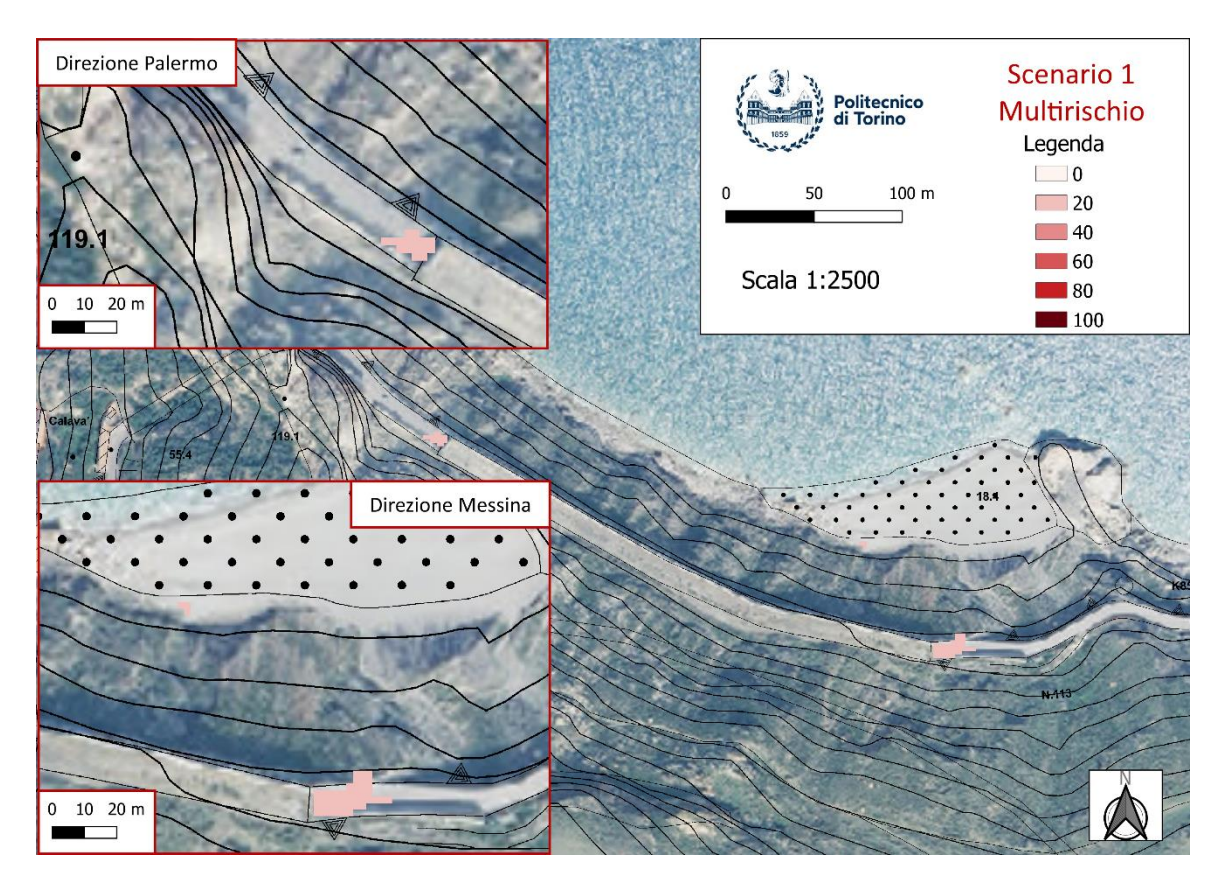

*Figura 7.10: Carta del multi-rischio per lo Scenario 1*

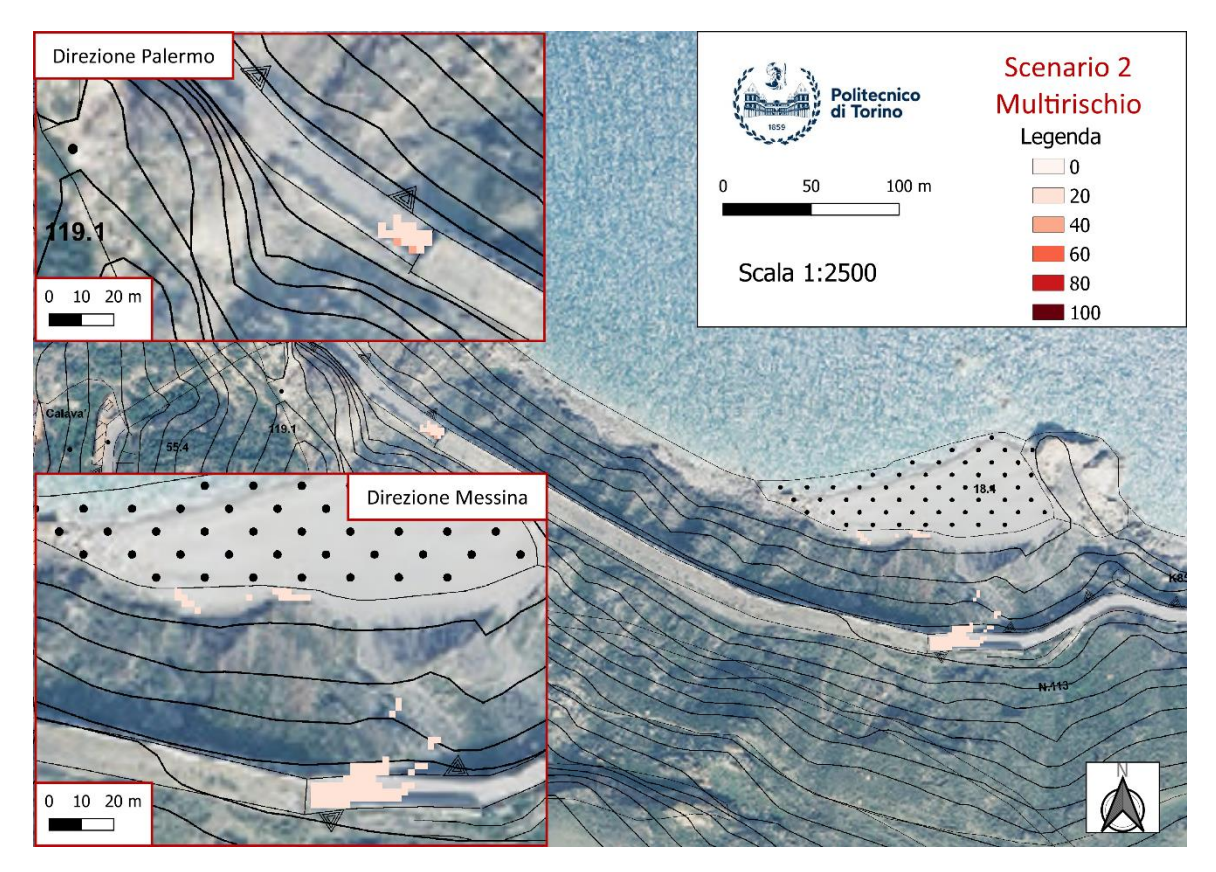

*Figura 7.11: Carta del multi-rischio per lo Scenario 2*

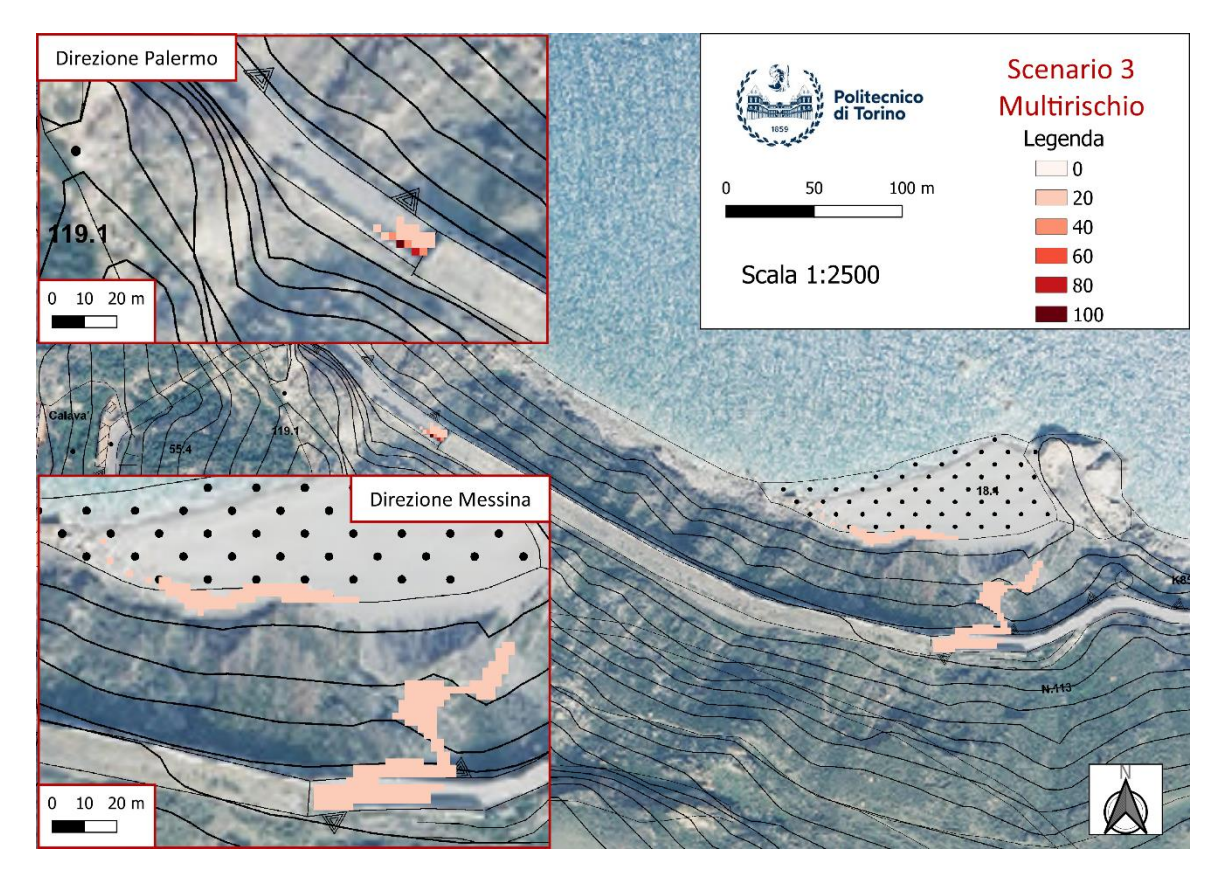

*Figura 7.12: Carta del multi-rischio per lo Scenario 3*

Il confronto tra le varie carte del multi-rischio porta esattamente ai risultati già discussi nella comparazione delle carte del rischio fisico. Questo, dunque mostra come l'analisi del rischio fisico sia predominante nei confronti di quella del rischio sociale. A conferma di questo, si evidenzia che l'elevato rischio sociale presente in spiaggia, perde di rilievo all'interno di questa carta del multi-rischio ed infatti esso non è più visibile. Si nota che tale differenza è generata principalmente dall'esposizione sociale, ma che questa pur risultando ridotta, è comunque da tenere in conto. Inoltre, anche se tutte le carte mostrate hanno evidenziato maggiore criticità in termini di valore massimo del rischio, in prossimità dell'imbocco lato Palermo, occorre anche tenere in conto che lato Messina l'estensione dell'area a rischio è evidentemente maggiore, anche considerando la presenza del sentiero e della spiaggia soggiacenti la careggiata.

Altro dato da evidenziare, è l'assenza di rischio nel tratto di careggiata su cui si affaccia il corridoio precedentemente descritto nel *Capitolo 6.2.2 - Le barriere lato Palermo -* nel quale si riportava: *"per blocchi di dimensioni pari a circa 1,5 m<sup>3</sup> esiste una sorta di canale tra i due sistemi di barriere che risulta essere ancora percorribile da un blocco instabile con successiva potenziale invasione della careggiata"*.

Esso non è presente nelle mappe perché arealmente molto poco probabile (dell'ordine di 1 su un milione). Infatti, il software Rockyfor3D nella definizione della probabilità di accadimento spaziale trascura le probabilità di propagazione aventi tale ordine di grandezza.

# **8. CONCLUSIONI**

L'oggetto del presente elaborato è l'analisi di rischio per caduta massi nel sito di Capo Calavà, nel Comune di Gioiosa Marea, in Provincia di Messina. Capo Calavà rappresenta un sito pilota scelto nell'ambito di un progetto di ricerca a livello europeo dedicato allo studio del rischio per frane veloci. Il sito è sede di eventi di crollo diffuso che possono generare danno alla strada SS113 che collega le città di Messina e Palermo, ad una spiaggia sottostante ed alle persone. Il sito sarà strumentato in continuo mediante: stazione con pluviometro, termoigrometro e anemometro, clinometri, estensimetri per il monitoraggio delle barriere paramassi esistenti, fessurimetri, stazione totale, geofoni e accelerometri. Allo stato attuale sono stati installati una stazione pluviometrica e degli estensimetri a filo in prossimità della barriera paramassi esistente danneggiata.

Nell'ambito della presente tesi è stata analizzata l'evoluzione del fenomeno di crollo diffuso tramite l'utilizzo del software *Rockyfor3D*, fornito da *ecorisQ*, un'associazione internazionale che si occupa di gestione del rischio di eventi catastrofici naturali quali i fenomeni franosi, che implementa un metodo di analisi traiettografica stocastico in ambiente 3D.

L'analisi di propagazione tridimensionale è stata preceduta dal rilievo di forme, volumetrie e posizioni di arresto dei blocchi presenti in sito, dati necessari per poter tarare adeguatamente i parametri del terreno ed ottenere uno studio di pericolosità più verosimile possibile. Il modello di propagazione creato è stato validato in base a più parametri, tra i quali la distribuzione spaziale dei depositi, le energie cinetiche e le altezze di volo. Nel software utilizzato, tali parametri sono fortemente influenzati da due coefficienti: il coefficiente di rugosità (condensato nella creazione di tre mappe raster) ed il coefficiente di restituzione normale (un'unica mappa raster). Dovendo quindi effettuare la taratura su un modello tridimensionale, combinando tra loro parametri talvolta piuttosto incerti, si è pervenuti ad un'analisi a ritroso piuttosto onerosa.

Sono state, inoltre, analizzate le opere di mitigazione del rischio presenti, ovvero una galleria paramassi artificiale e due sistemi di barriere paramassi di tipo flessibile a protezione dei due imbocchi. L'analisi delle barriere ha evidenziato alcune gravi problematiche: in direzione Palermo, infatti, le barriere paramassi lasciano libero un corridoio attraverso il quale possono transitare i massi in caduta, con possibile rischio per

176

l'imbocco ed un tratto di careggiata. Viceversa, lato Messina le barriere versano nel più totale stato di degrado: del tutto arrugginite ed in parte distrutte, esse sono da considerarsi inesistenti, come del resto fatto nelle due analisi di pericolosità e rischio effettuate. Si è così proceduto al predimensionamento delle nuove reti paramassi da inserire a protezione di tale imbocco.

D'altro canto, per quanto concerne la stabilità della galleria paramassi, si è proceduto con le verifiche allo Stato Limite Ultimo come da Normativa, con particolare attenzione alla situazione di carico accidentale e alla valutazione della forza statica equivalente trasmessa dai blocchi in caduta sulla soletta della galleria. Occorre però evidenziare che tale analisi ha richiesto di effettuare numerose assunzioni, non essendo disponibili dati relativi alla struttura della galleria. Si è perciò proceduto dando peso all'esperienza visiva ed alle prescrizioni note secondo Normativa, per questo tipo di strutture, adoperando sempre scelte progettuali a vantaggio di sicurezza.

Si è così giunti alla redazione delle carte del rischio secondo l'approccio IMIRILAND, previa valutazione dei parametri di probabilità spaziale, vulnerabilità, valore ed esposizione, secondo due differenti categorie: fisica e sociale. Non essendo però noti i tempi di ritorno degli eventi di caduta massi e non avendo dati necessari per poterli stimare, si è condotta un'analisi su tre differenti scenari in funzione di volumetrie dei blocchi crescenti secondo la distribuzione dimensionale dei blocchi ottenuta dalle osservazioni nel sito in questione. Dalle analisi effettuate, è emerso quanto il metodo IMIRILAND rappresenti un potentissimo strumento di calcolo data anche la sua grande semplicità concettuale, flessibilità ed applicabilità anche per gli scenari più complessi. Le carte di rischio e multirischio hanno avvalorato e comprovato le criticità precedentemente discusse.

177

# **9. RINGRAZIAMENTI**

Il primo ringraziamento va certamente alla Professoressa Monica Barbero, eccellente professionista e persona di grande spessore, che mi ha accompagnato e seguito passo dopo passo lodevolmente, pazientemente e con una spiccata dote di sensibilità e umanità.

Ho anche avuto la fortuna di collaborare con la Professoressa Marta Castelli, sempre molto disponibile, gentile e propensa a fornire nuovi risvolti al lavoro di tesi; l'Ingegnere Lorenzo Milan, sempre scrupoloso e costruttivamente critico su ogni aspetto; l'ingegnere Torsello, sempre pronta per consigli lungimiranti.

Dal profondo del mio cuore ringrazio l'Amore Mio Clara che ha reso felicemente indimenticabili questi severi anni nella fredda Torino, stando al mio fianco e dandomi forze che nemmeno pensavo di avere; grazie ancora perché mi rende una persona migliore. E come dimenticare la nostra bassottina Coca, raggio di sole nei periodi di studio più bui.

Grazie a papà e mamma perché senza di loro non sarei stato qui, perché hanno creduto in me anche quando ero proprio io il primo a non farlo. Grazie infinite per aver reso possibile questo traguardo, nella speranza che un giorno possano essere sinceramente orgogliosi di me.

Ringrazio mio fratello Antonio che è stato, in questi anni accademici, inesauribile fonte di ispirazione, così da accrescere in modo sano le mie ambizioni.

Grazie al mio amico e collega Stefano, che da buon compagno di studi e di divertimenti, mi ha saputo sempre consigliare e confortare in questo duro percorso: spero che il futuro non separi le nostre strade.

Un sentito pensiero è dedicato a Davide e Rachele, rari e sinceri amici, che mi hanno dato l'immenso compito di essere una guida spirituale per il piccolo Leonardo Maria; spero di poter essere per lui un esempio ed un fidato punto di riferimento.

Ultimi, certamente non per importanza, voglio ringraziare i miei amici tutti, certezza di ogni mio svago nella mia amata ed indimenticabile Sicilia.
## **10. BIBLIOGRAFIA**

Amitrano D. Rupture by damage accumulation in rocks. Int J Fract 2006; 139: 369– 81.

Amitrano, D., Grasso, J. R., and Senfaute, G.: Seismic precursory patterns before a cliff collapse and critical-point phenomena, Geoph. Res. Let., 32(8), L08314, doi:10.1029/2004GL022270, 2005.

Amitrano D, Hantz D. Acoustic emission of jointed and intact rocks during triaxial compression test. In: Proceedings of the international conference on mechanics of jointed and faulted rock. Vienna; 6–9 April 1998. p. 375–80.

ANAS, 2019. I quaderni tecnici per la salvaguardia delle infrastrutture – Volume V.

ASTRA 12 006. Actions de chutes de pierres sur les galeries de protection (édition 2008).

Barla, M., Antolini, F. An integrated methodology for landslides' early warning systems. *Landslides* 13, 215–228 (2016). https://doi.org/10.1007/s10346-015-0563-8.

Bonnard C., Forlati F. & Scavia C. (eds.) (2004), Identification and mitigation of large landslide in Europe. Advances in risk assessment. IMIRILAND PROJECT, European Commission – Fifth Framework Programme Rotterdam, Balkema.

Canuti P. & Casagli N.: Considerazioni sulla valutazione del rischio di frana. Estratto da "Fenomeni Franosi e Centri Abitati". Atti del Convegno di Bologna del 27 Maggio 1994. Dipartimento di Scienze della Terra, Università di Firenze.

Cruden D. & Fell R. (eds.) (1997), Landslide risk assessment. Proc. Int. Workshop, Honolulu, 19-21 February 1997. Rotterdam, Balkema.

Cruden D.M., Varnes D.J., 1996 – *Landslide Types and Processes*. Special Report, Transportation Research Board, National Academy of Sciences.

Curlander J., McDonough R.N., 1991. Synthetic Aperture Radar. System and Signal Processing. John Wiley & Sons, Chichester.

Dei Cas L., Trigila A., Iadanza C. (eds) Linee Guida per il monitoraggio delle frane. Linee Guida SNPA 32/2021.

Dorren L.K.A. & Simoni, S., 2014. Rockyfor3D (V5.1) rivelato – Descrizione trasparente del modello 3D di caduta massi. ecorisQ Paper (www.ecorisq.org): 27 p.

Evans, A. G.: Acoustic emission sources in brittle solids, in: Fundamentals of acoustic emission, edited by: Ono, K., University of California, Los Angeles, 209–227, 1979.

Evans, S. G. and Clague, J. J.: Recent climatic change and catastrophic geomorphic processes in mountain environments, Geomorphology, 10, 107–12, 1994.

Got JL, Fréchet L, Klein FW. Deep fault plane geometry inferred from multiple relative relocation beneath the south flank of Kilauea. J Geophys Res 1994; 99(B8): 15375–86.

Hardy, H. R.: Acoustic emission/microseismic activity – Principles, Techniques and Geotechnical Applications, A.A. Balkema, Lisse, Netherlands, 2003.

Hardy, H. R. and Kimble, E. J.: Application of high-frequency AE/MS techniques to rock slope monitoring, in: Proceedings Fifth Conference on Acoustic Emission/Microseismic Activity in Geologic Structures and Materials, Pennsylvania State University, Trans Tech Publications, Clausthal, Germany, 1991.

Hoek, 1987. Rapporto non pubblicato per I "Departments of transportation in USA".

Jing L. & Hudson J.A. (2002), Numerical methods in rock mechanics. Int. J. Rock Mech. Min. Sci. & Geomech. Abstr., 39; pp. 409-427.

Jomelli, V., Brunstein, D., Grancher, D., and Pech, P.: Is the response of hill slope debris flows to recent climate change univocal? A case study in the Massif des Ecrins (French Alps), Climatic Change, 85, 119–137, doi:10.1007/s10584-006-9209- 0, 2007.

Katsuyama, K., In situ application for the use of AE, Tokyo IPC Press, 1994.

Kennedy, B. A. and Niermeyer, K. E.: Slope Monitoring systems used in the Prediction of a Major Slope Failure at the Chuquicamata Mine, Chile, in: Proc. On Planning Open Pit Mines, Balkema, Johannesburg, South Africa, 1971.

Kolesnikov, Yu. I., Nemirovich-Danchenko, M. M., Goldin, S. V., and Seleznev, V. S.: Slope stability monitoring from microseismic field using polarization methodology, Nat. Hazards Earth Syst. Sci., 3, 515–521, 2003, [http://www.nat-hazards-earth-syst](http://www.nat-hazards-earth-syst-sci.net/3/515/2003/)[sci.net/3/515/2003/.](http://www.nat-hazards-earth-syst-sci.net/3/515/2003/)

Lockner D. The role of acoustic emission in the study of rock fracture. Int J Rock Mech Min Sci Geomech Abstr 1993; 30(7): 883–99.

Lentini F., Catalano S. & Carbone S., 2000. Note illustrative della Carta Geologica della Provincia di Messina (scala 1:50.000). S.EL.CA., Firenze.

Luzi G., M. Pieraccini D., Mecatti L., Noferini G., Macaluso A., Galgaro C., Atzeni C., 2006. Advances in ground based microwave interferometry for landslide survey: a case study. Int. J. of Remote Sens., Vol. 27, No. 12 (2006), 2331 – 2350.

Munjiza A., 2004. The combined Finite-Discrete Element Method. John Wiley & Sons, Chichester, 333 pp.

Nicholson, C.: Recent developments in rockburst and mine seismicity research, in: Rock Mechanics, edited by: Wawersik, T. A., Balkema, Rotterdam, Holland, 1992.

Obert, L.: The Microseismic Method: Discovery and Early History, in: Proceeding First Conference on Acoustic Emission/ Microseismic Activity in Geologic Structures and Materials, The Pennsylvania State University, Trans Tech Publications, Clausthal, Germany, 1977.

Occhiena C. Microseismic activity in rock masses: identification, analysis and interpretation [Ph.D.thesis]. Turin, Italy: PolitecnicodiTorino;2011.

Ohtsu, M., 'The history and development of acoustic emission in concrete engineering', Magazine of Concrete Research, vol. 48, pp. 321-330, 1996.

Piteau D. R., Clayton R. (1977) - Description of the slope model computer rockfall program for determinino rockfall distributions. Consultant Report

Pollock, A.A., 'Acoustic Emission-2: acoustic emission amplitudes', Non-Destructive Testing, vol. 6, pp. 264-269, 1973.

Regione Siciliana. Piano Stralcio di Bacino per l'Assetto Idrogeologico (P.A.I.), 2006.

Santagata F.A. (2016). Strade – Teoria e tecnica delle costruzioni stradali. Pearson ed. Vol. 1.

Scavia C., Barbero M. Politecnico di Torino - Materiale Didattico – Meccanica delle rocce (2020).

Shiotani, T.: Evaluation of long-term stability for rock slope by means of acoustic emission technique, NDT & Int., 39, 217–228, 2006.

SNPA (Sistema Nazionale per la Protezione dell'Ambiente) 32, 2021. Linee guida per il monitoraggio delle frane. Delibera del Consiglio SNPA. Seduta del 12.07.21. Doc.n.132/21.

183

# **ALLEGATO 1**

SCHEDA TECNICA: MAC.RO. SYSTEM - RB 1000 - 1000 kJ **(**BARRIERA PARAMASSI DEFORMABILE AD ASSORBIMENTO DI ENERGIA)

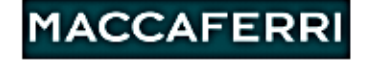

**SCHEDA TECNICA** Rev. 00, Data 26.10.2016

### MAC.RO. SYSTEM - RB 1000 - 1000 kJ BARRIERA PARAMASSI DEFORMABILE AD ASSORBIMENTO DI ENERGIA

La RB 1000 è una barriera paramassi in grado di resistere all'urto di un corpo roccioso animato di una energia cinetica superiore a 1000 kJ.

### Standard e Norme di Riferimento

- ETAG 027 "Guideline for European Technical Approval of<br>Falling Rock Protection Kits" (Linee Guida per il Benestare Tecnico Europeo di kit di protezione contro la caduta di massi);<br>Capitolato speciale ANAS "Gruppo Tecnico per la
- sicurezza Stradale". Aprile 2010.

Normative tecniche sui materiali impiegati:<br>UNI EN 10219 "Profilati cavi formati a freddo di acciai non legati e a grano fine per strutture saldate";

UNI EN 10025-2 "Prodotti laminati a caldo di acciai non legati per impieghi strutturali - Condizioni tecniche di fornitura";<br>UNI EN ISO 1461 "Rivestimenti di zincatura per l'immersione a caldo su prodotti finiti ferrosi e articoli di acciaio

Specificazione e metodi di prova";

UNI EN 12385 "Funi di acciaio – Sicurezza";<br>UNI EN 12385 "Funi di acciaio – Sicurezza";<br>IUNI EN 10264-2 "Filo di acciaio per funi - Filo di acciaio non legato trafilato a freddo per funi per applicazioni generali";

UNI EN 10223-3 "Fili e prodotti trafilati di acciaio per recinzion - Reti di acciaio a maglie esagonali per impieghi industriali;<br>
UNI EN 10244-2 "Fili e prodotti trafilati di acciaio - Rivestimenti metallici non ferrosi sui fili di acciaio - Rivestimenti di zinco o leghe di zinco.

#### Tecnologia del sistema

Lo schermo di intercettazione è situato a valle della barriera. I montanti sono staticamente indipendenti dalla rete e possono essere investiti dall'impatto del masso senza alterare processo d'arresto.

Lo schermo di intercettazione, formato da pannelli di rete ad anelli, è continuo e non permette la formazione di varchi a seguito dell'impatto.

Non vi sono controventi di valle

I freni garantiscono prestazioni elevate e costanti nel tempo perché lavorano per deformazione e non per attrito.<br>La barriera è studiata, prodotta e commercializzata in regime di

qualità UNI EN ISO 9001.

### Caratteristiche principali

La barriera può essere montata su terreni sciolti o in roccia, su<br>pendii verticali o inclinati. Le ampie tolleranze ammesse per il tracciamento agevolano la posa in opera su pendi irregolari. Le forze sviluppate sui controventi sono basse e richiedono

ancoraggi non eccessivamente lunghi. Il plinto dei montanti ha solo funzione di livellamento. Le sollecitazioni sono scaricate tramite micropali o tirafondi.

sunculation sun sunculation annual montare, anche in situazioni<br>ambientali difficili; i tempi di installazione sono minimizzati.

La struttura è di facile manutenzione.

La struttura di intercettazione principale è composta costituita da pannelli di rete ad anelli.

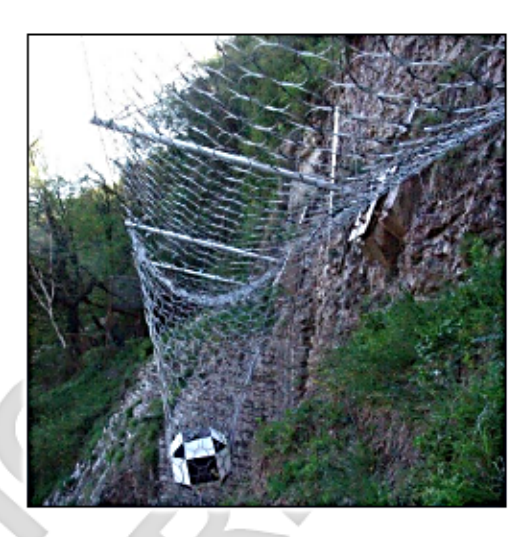

#### Progettazione

Nella configurazione standard la lunghezza ottimale<br>della barriera è compresa tra 30 e 100 m. Per barriere che in planimetria formano un angolo che si chiude verso monte, potrebbe essere necessario disporre un controvento di valle. Il progettista definisce la<br>lunghezza delle fondazioni in funzione della natura dei terreni e delle forze agenti misurate durante il crash test.

vos.<br>All'ordine dichiarare la tipologia in fondazione<br>necessaria (per terreni rocciosi o terreni sciolti).

#### Test e dati principali

Collaudo dinamico secondo le Linee Guida ETAG 027 "Guideline for European Technical Approval of Falling **Rock Protection Kits\*** 

Risultati del test MEL (Maximum Energy Level): Energia: 1092 kJ Allungamento massimo: 4,63 m Altezza Residua > 70 % dell'altezza nominale Categoria A secondo ETAG 027

FTA n. 16/0263

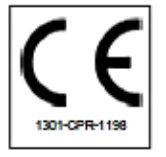

AVVERTENZA: La posa del prodoto deve avverire in accordo ale norme di skurezza nazional. Quando il lavoro è eseguto con funi di sospensione o posizionamento, i<br>dispositivi di protezione indiviuale contro le alcune della co

Officine Maccaferri Italia S.r.I.<br>Via JF Kennedy 10, 40069 Zola Predosa (BO) - Italy<br>T: (+39) 051 643 6000 F: (+39) 051 643 6201<br>E: info@itmaccaferri.com www.maccaferri.com/it

Azienda con Sistema Qualità Certificato<br>da Bureau Ventas con accreditamento Accredia e Ukas.

# **ALLEGATO 2**

Le carte del rischio prodotte sono mostrate a seguire, nel seguente ordine:

- Mappatura delle potenziali buche sulla careggiata per lo Scenario 1;
- Mappatura delle potenziali buche sulla careggiata per lo Scenario 2;
- Mappatura delle potenziali buche sulla careggiata per lo Scenario 3;
- Carta del rischio fisico normalizzata per lo Scenario 1;
- Carta del rischio fisico normalizzata per lo Scenario 2;
- Carta del rischio fisico normalizzata per lo Scenario 3;
- Carta del rischio sociale normalizzata per lo Scenario 1;
- Carta del rischio sociale normalizzata per lo Scenario 2;
- Carta del rischio sociale normalizzata per lo Scenario 3;
- Carta del multi-rischio normalizzata per lo Scenario 1;
- Carta del multi-rischio normalizzata per lo Scenario 2;
- Carta del multi-rischio normalizzata per lo Scenario 3;

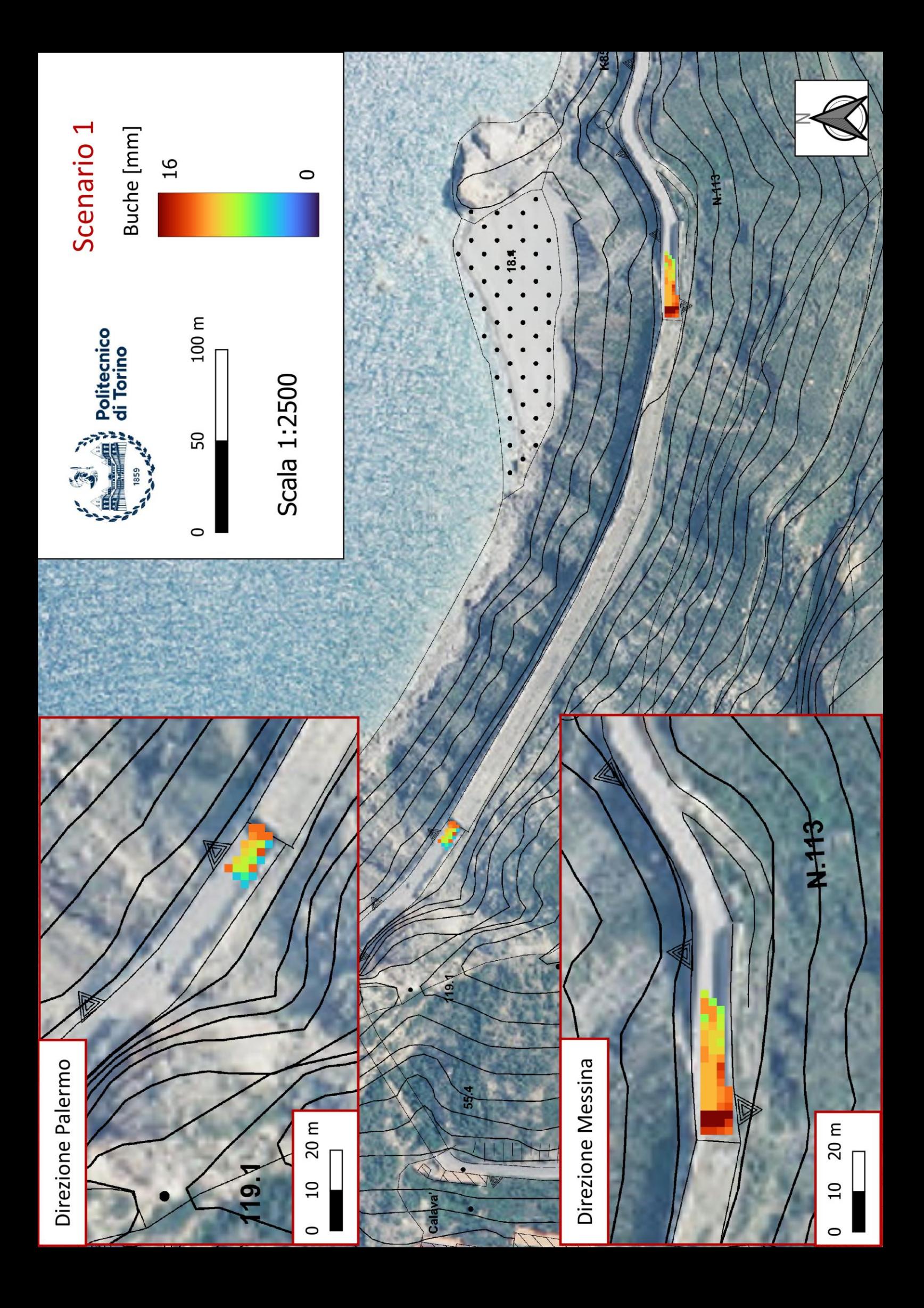

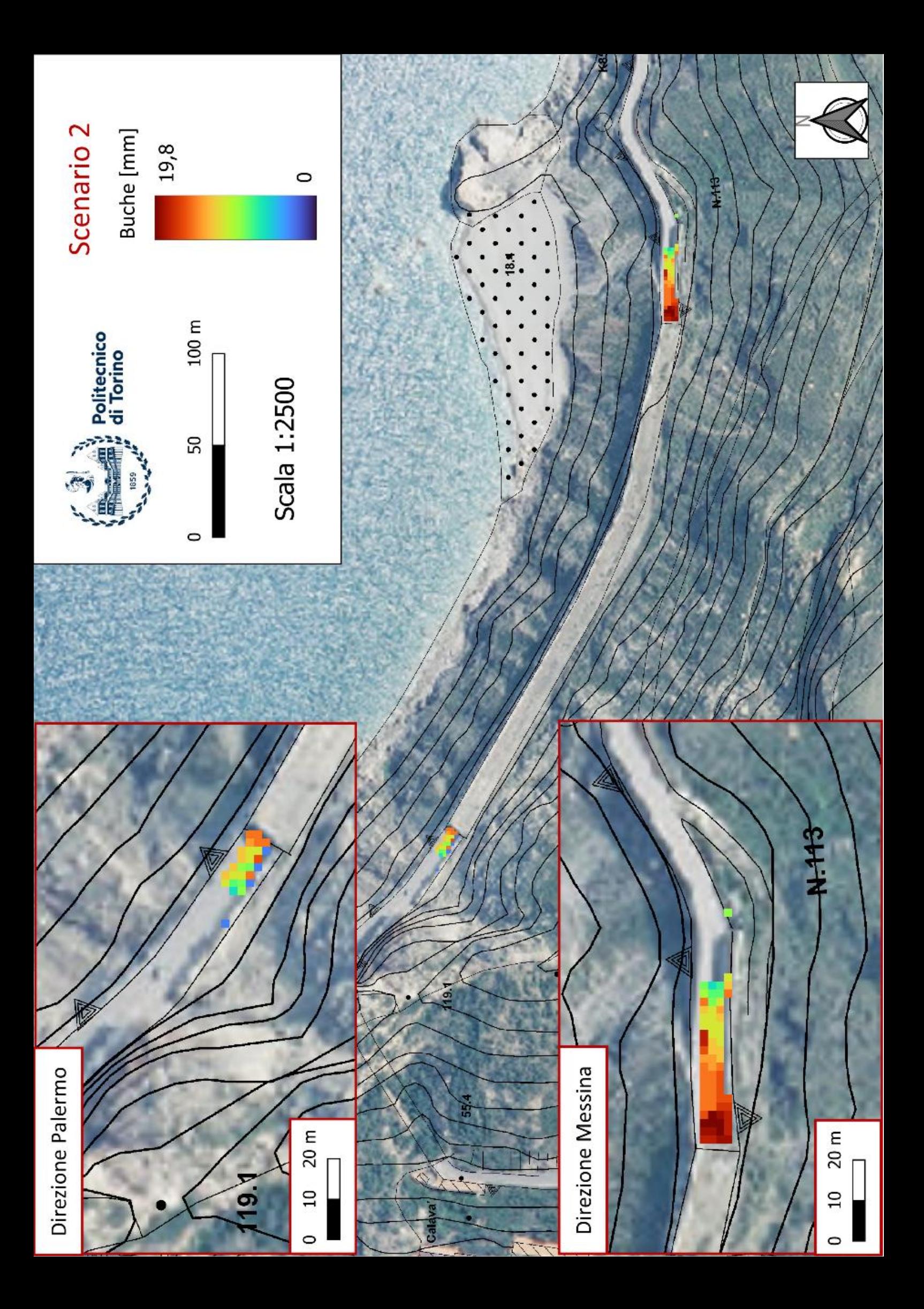

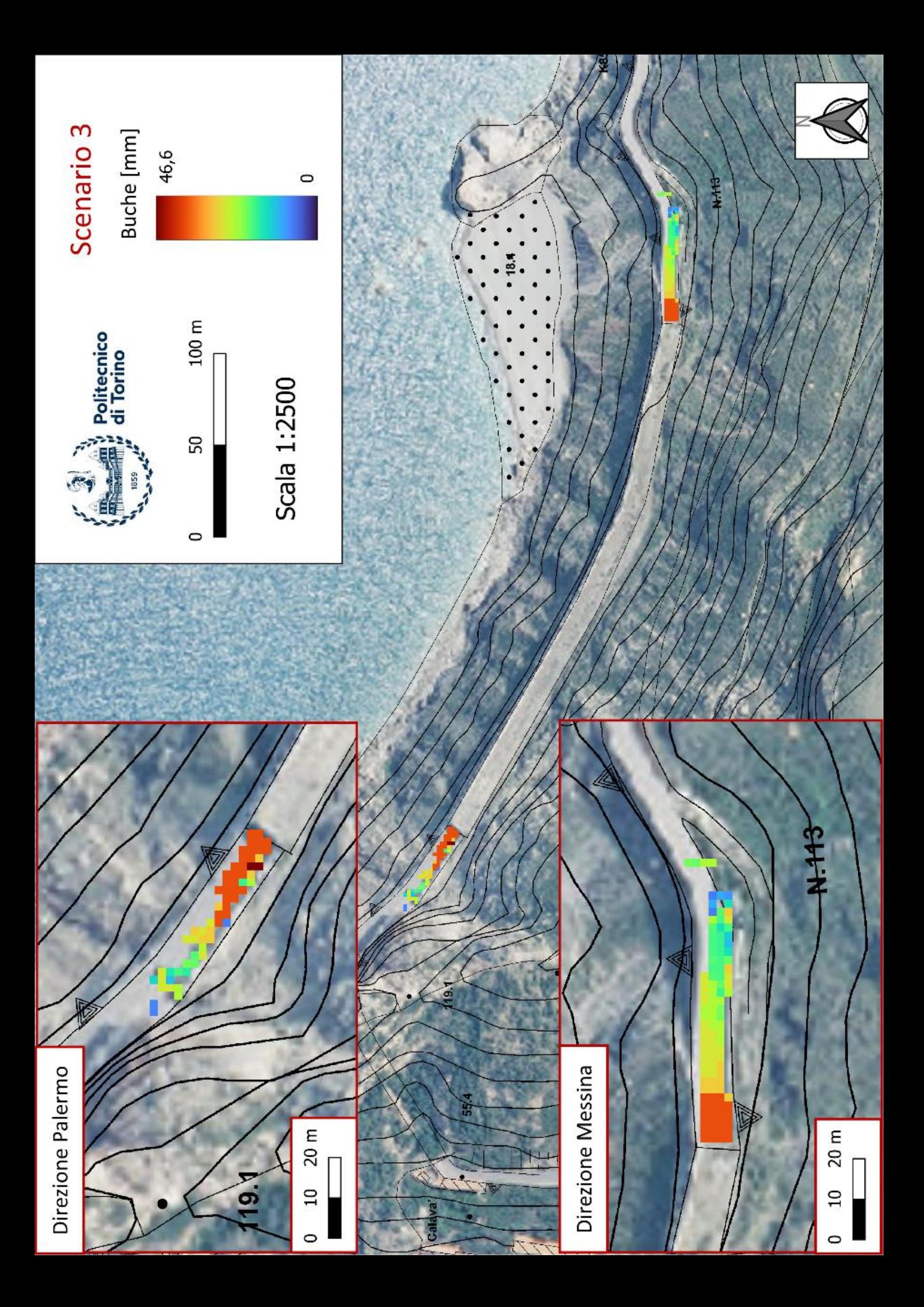

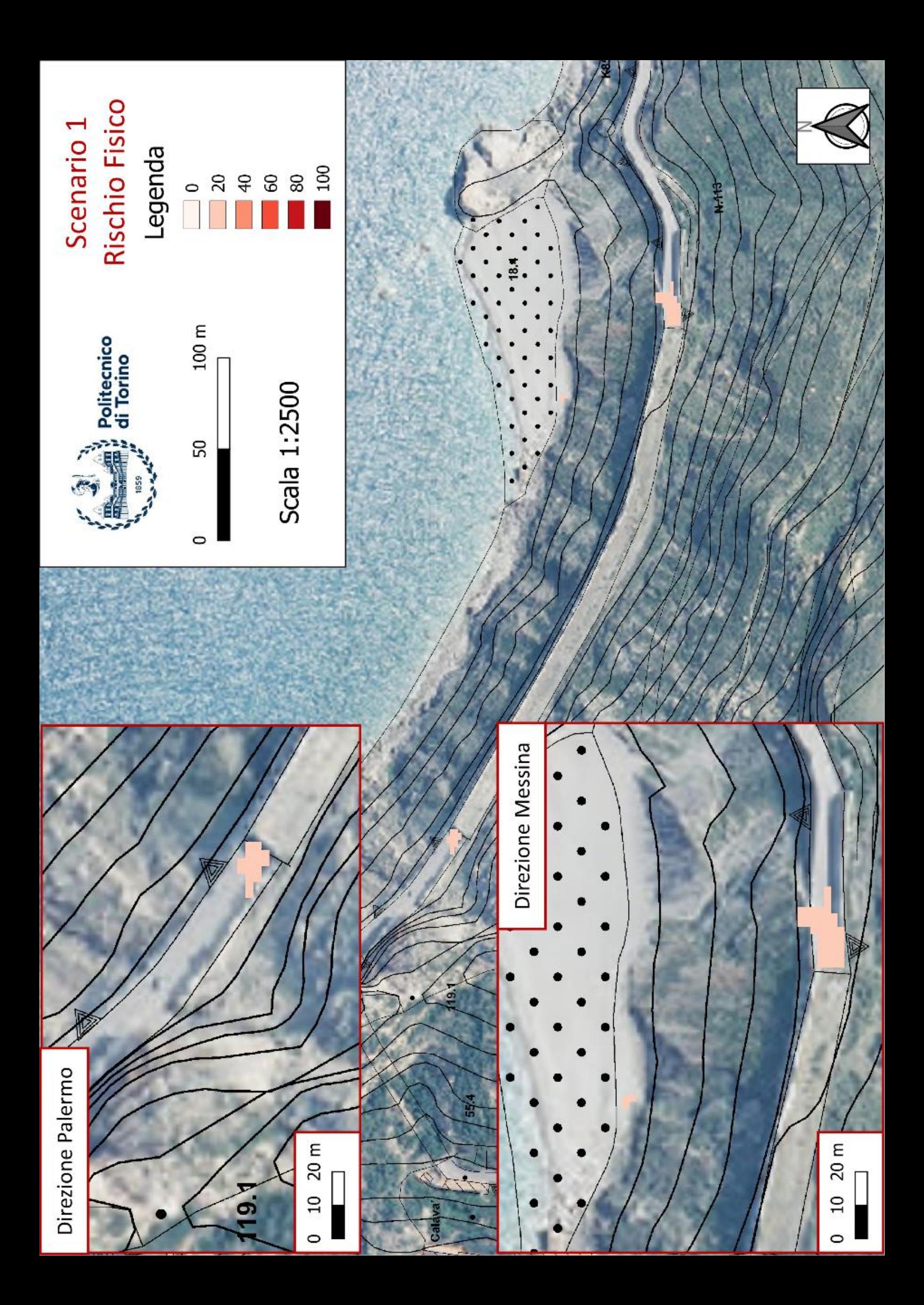

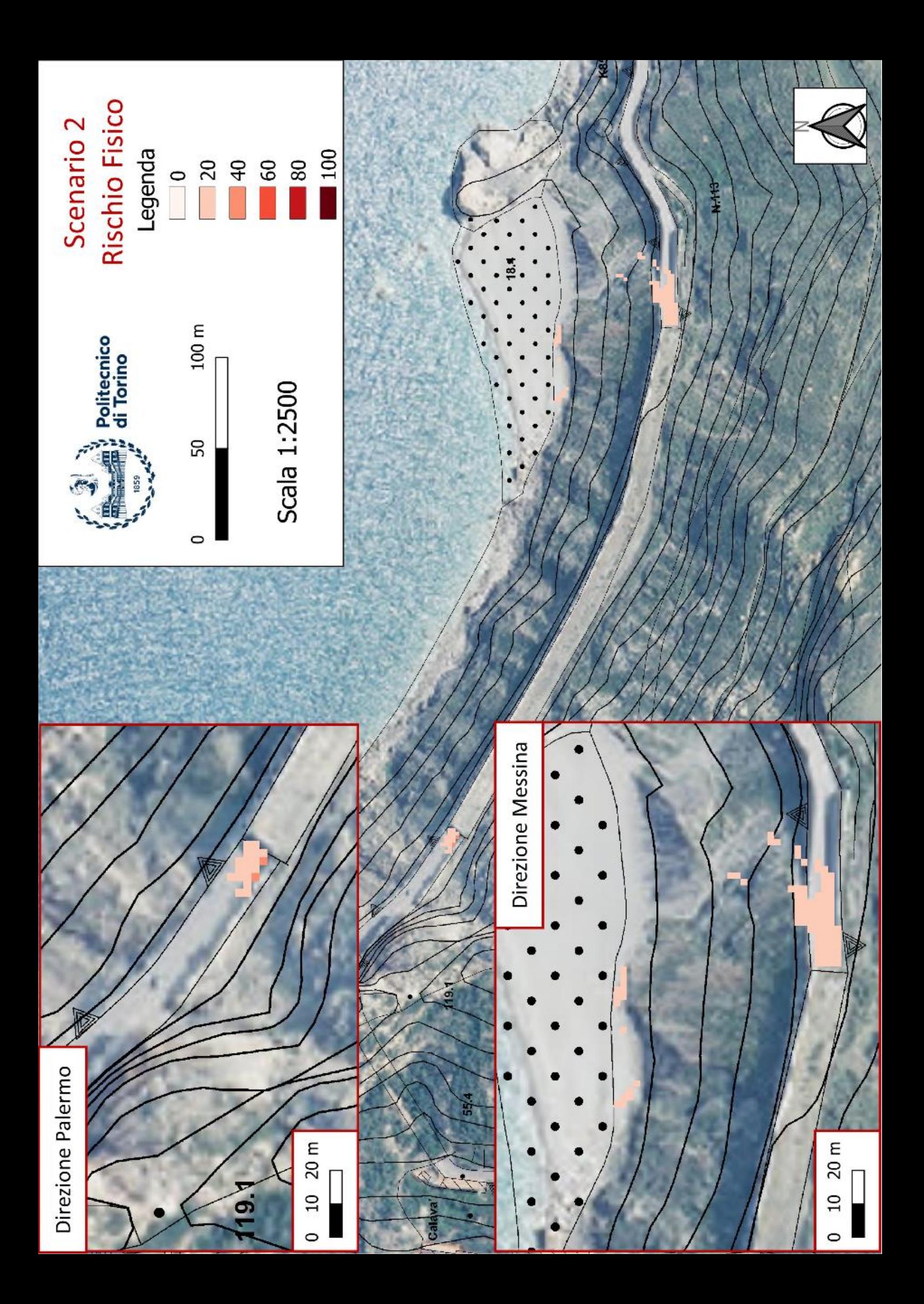

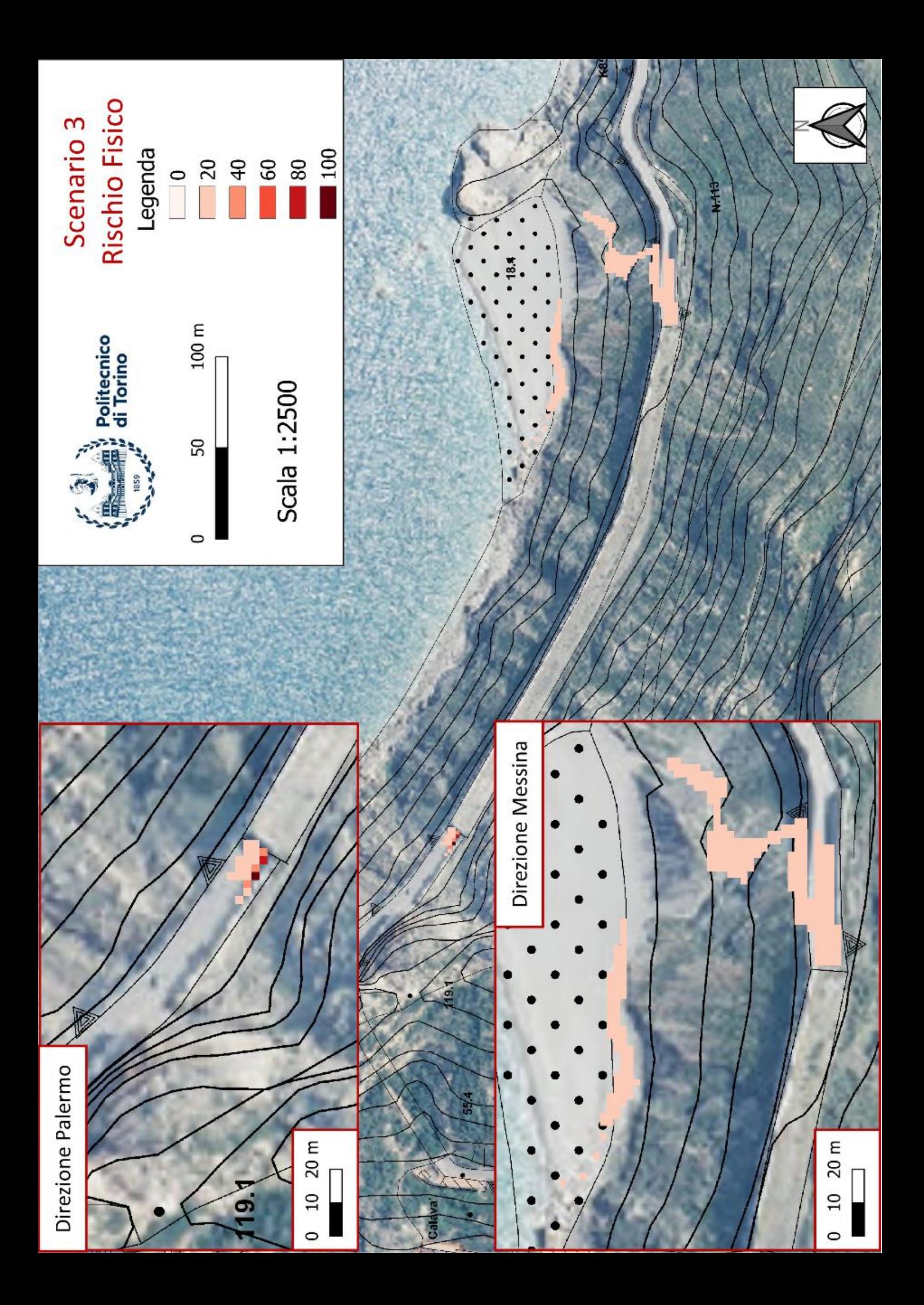

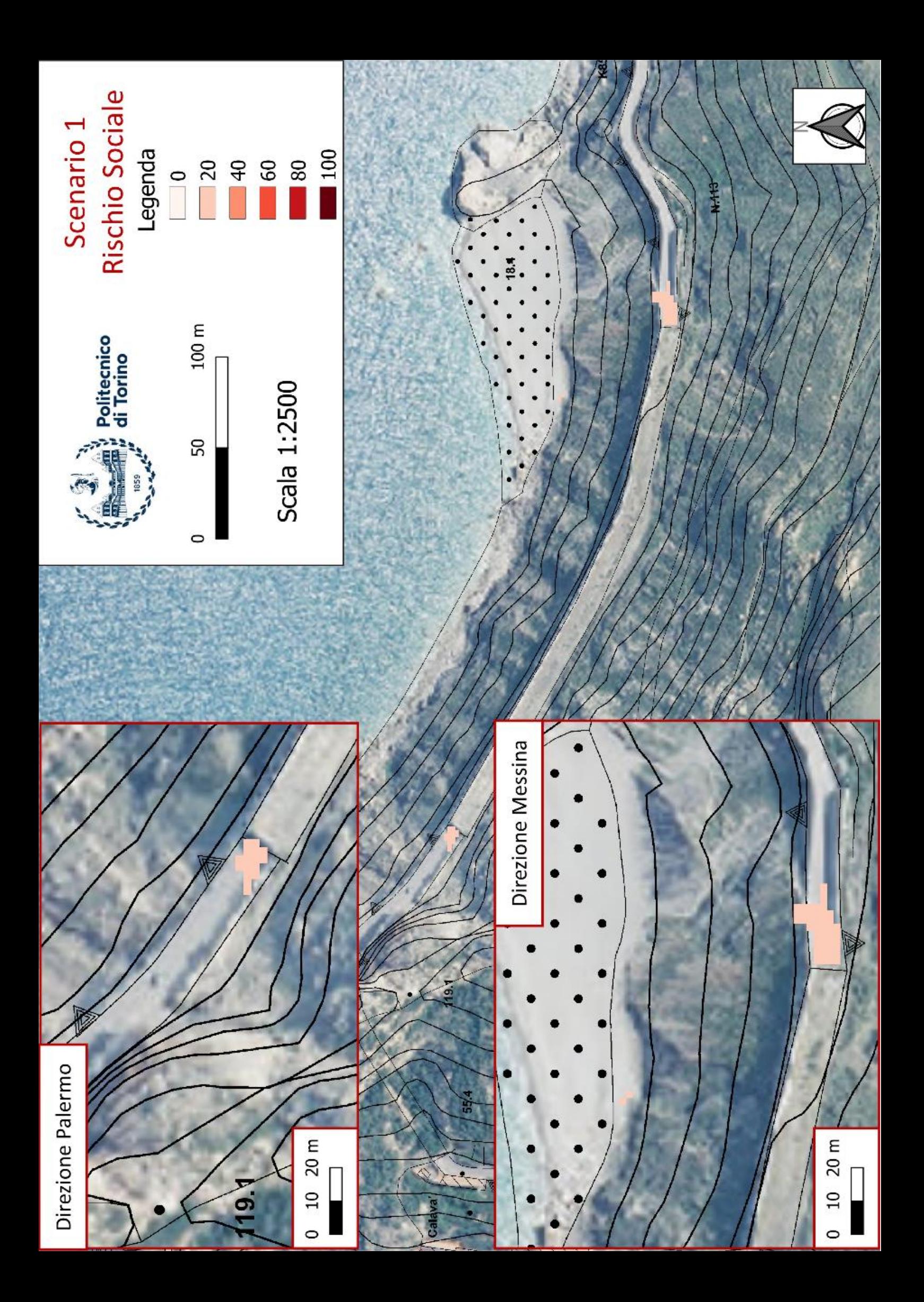

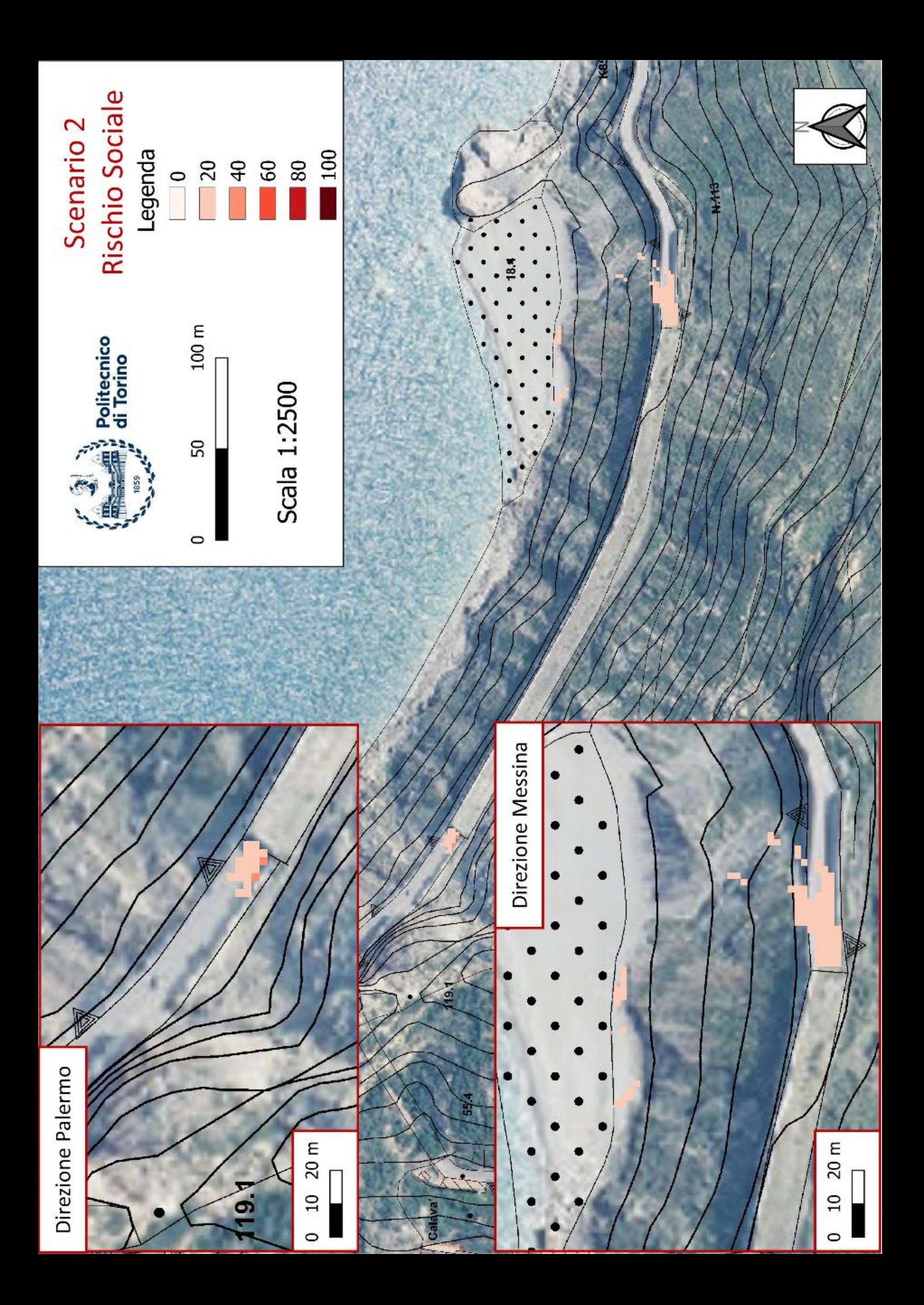

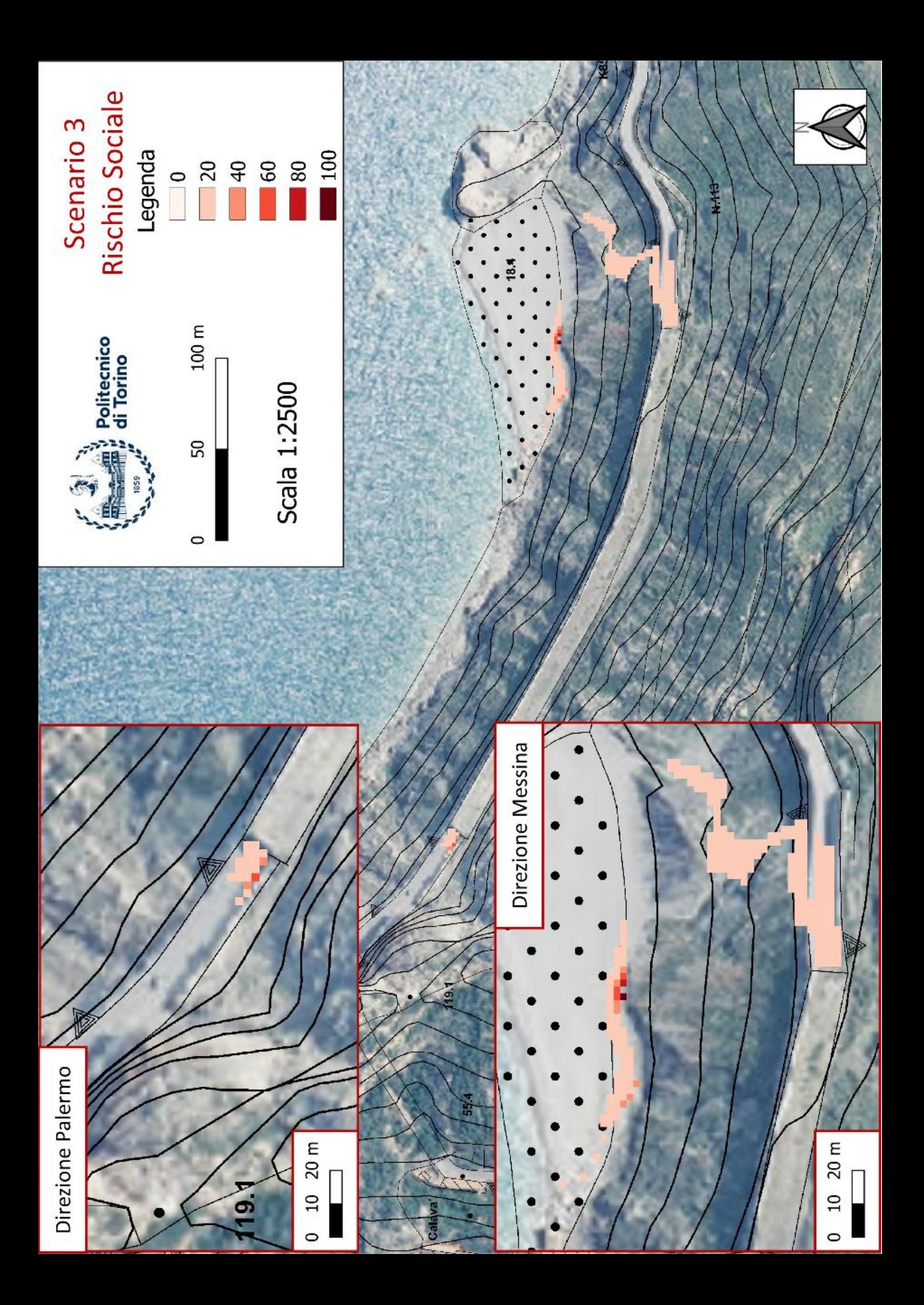

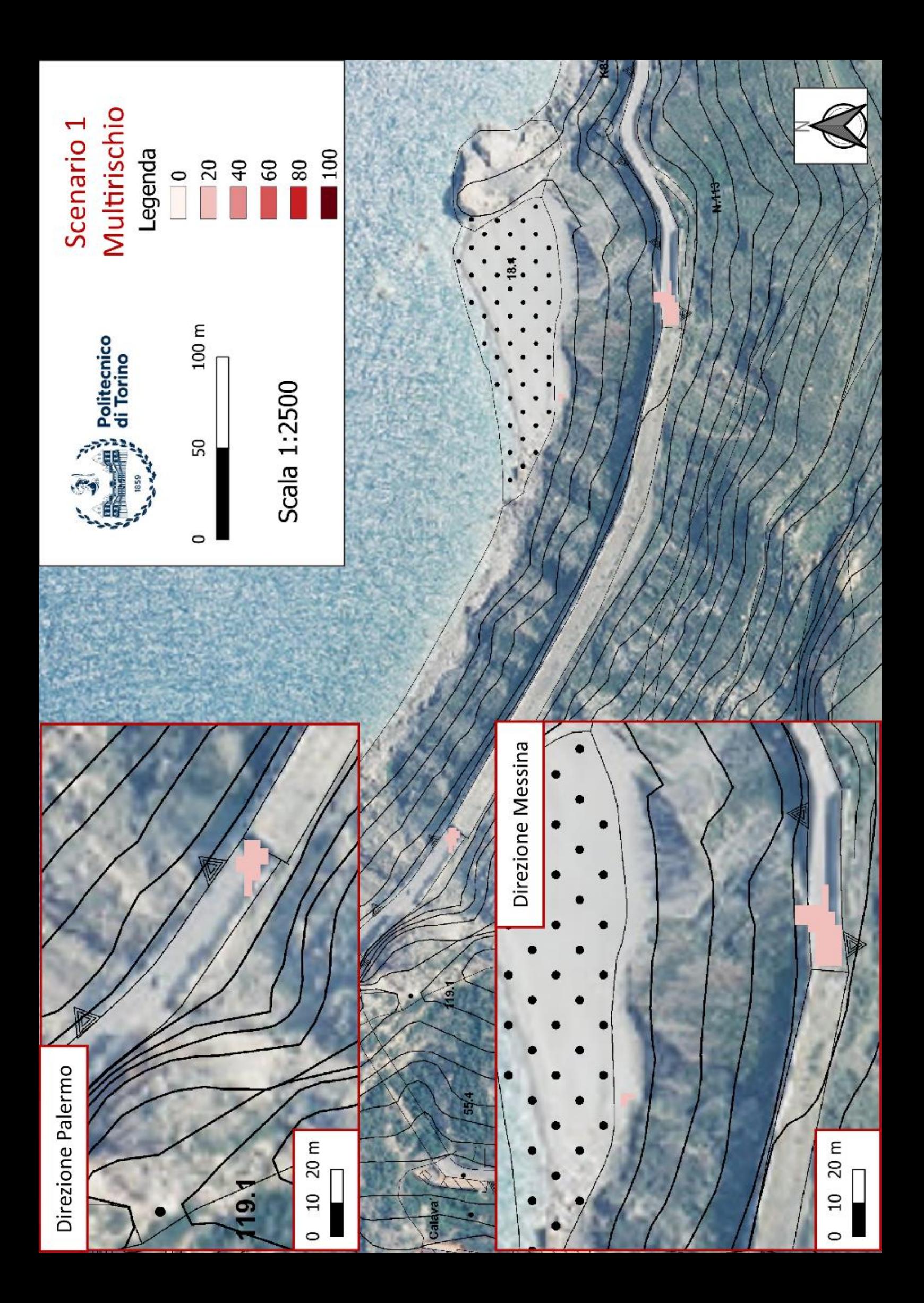

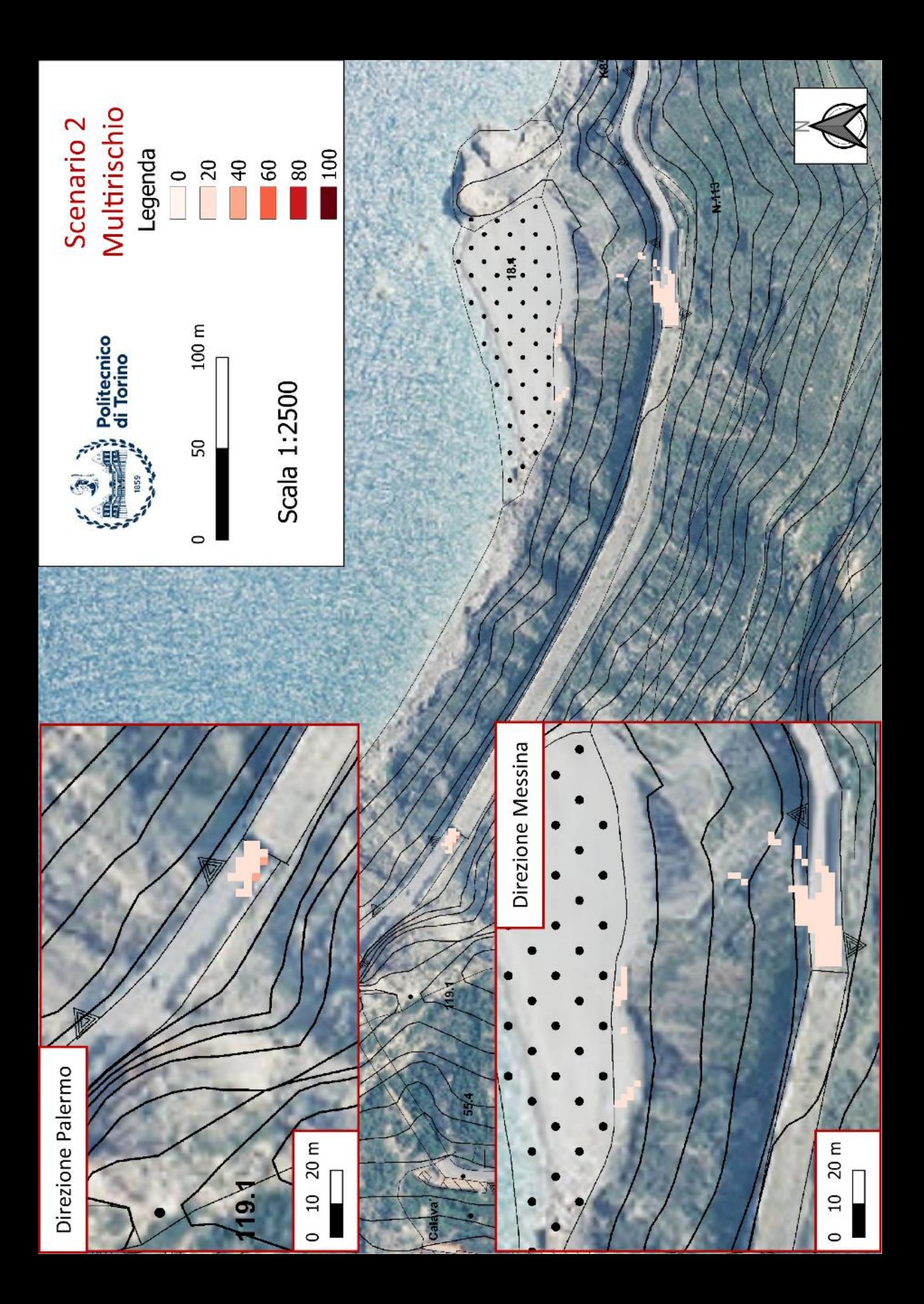

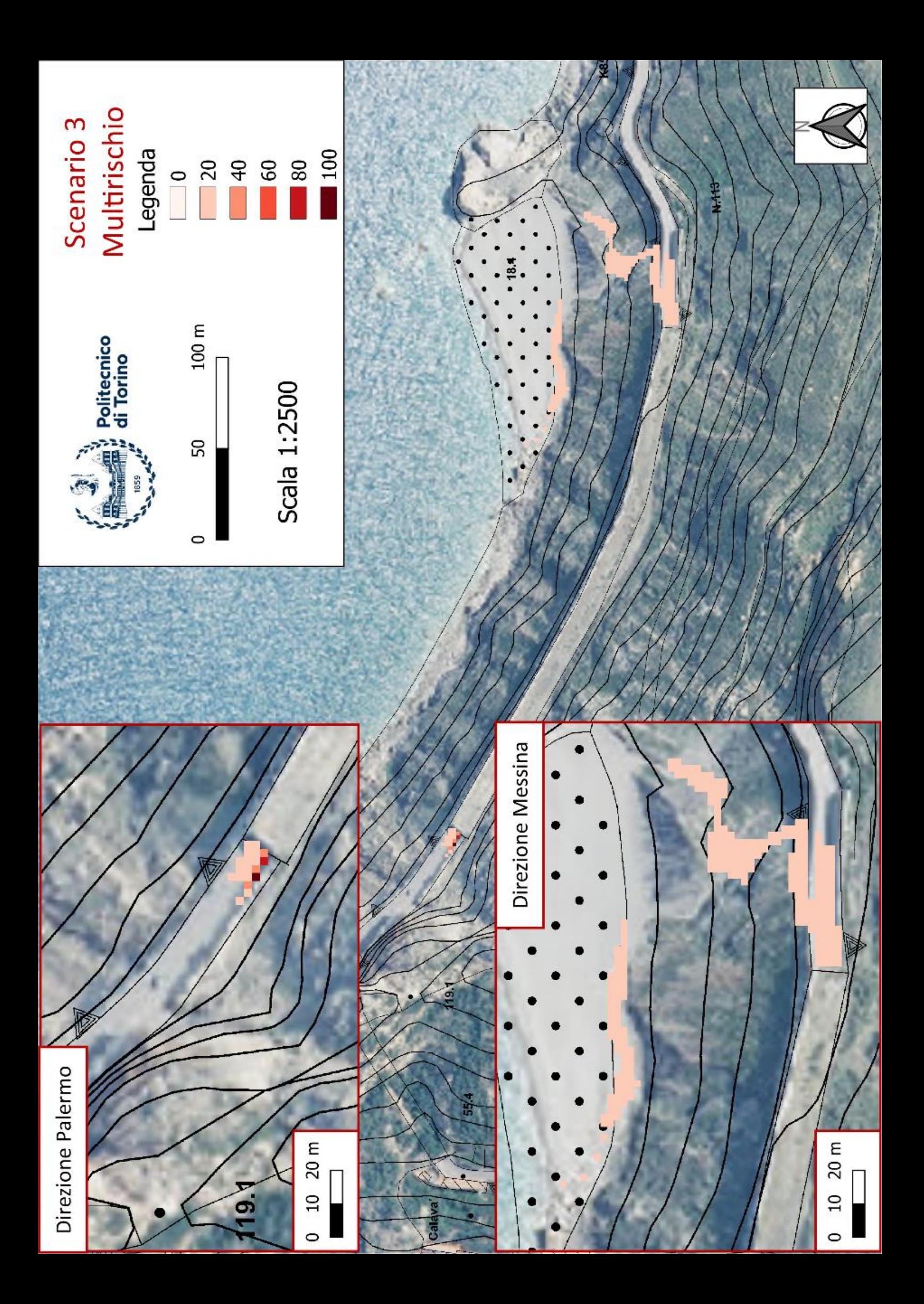